# **Dokumentation des Korpus Ridges Herbology Version 5.0**

auf Grundlage des Metadatenframeworks nach LAUDATIO Stand 07.06.2016 -deutsch-

> Malte Belz Carolin Odebrecht Laura Perlitz Gohar Schnelle Vivian Voigt

## Inhalt

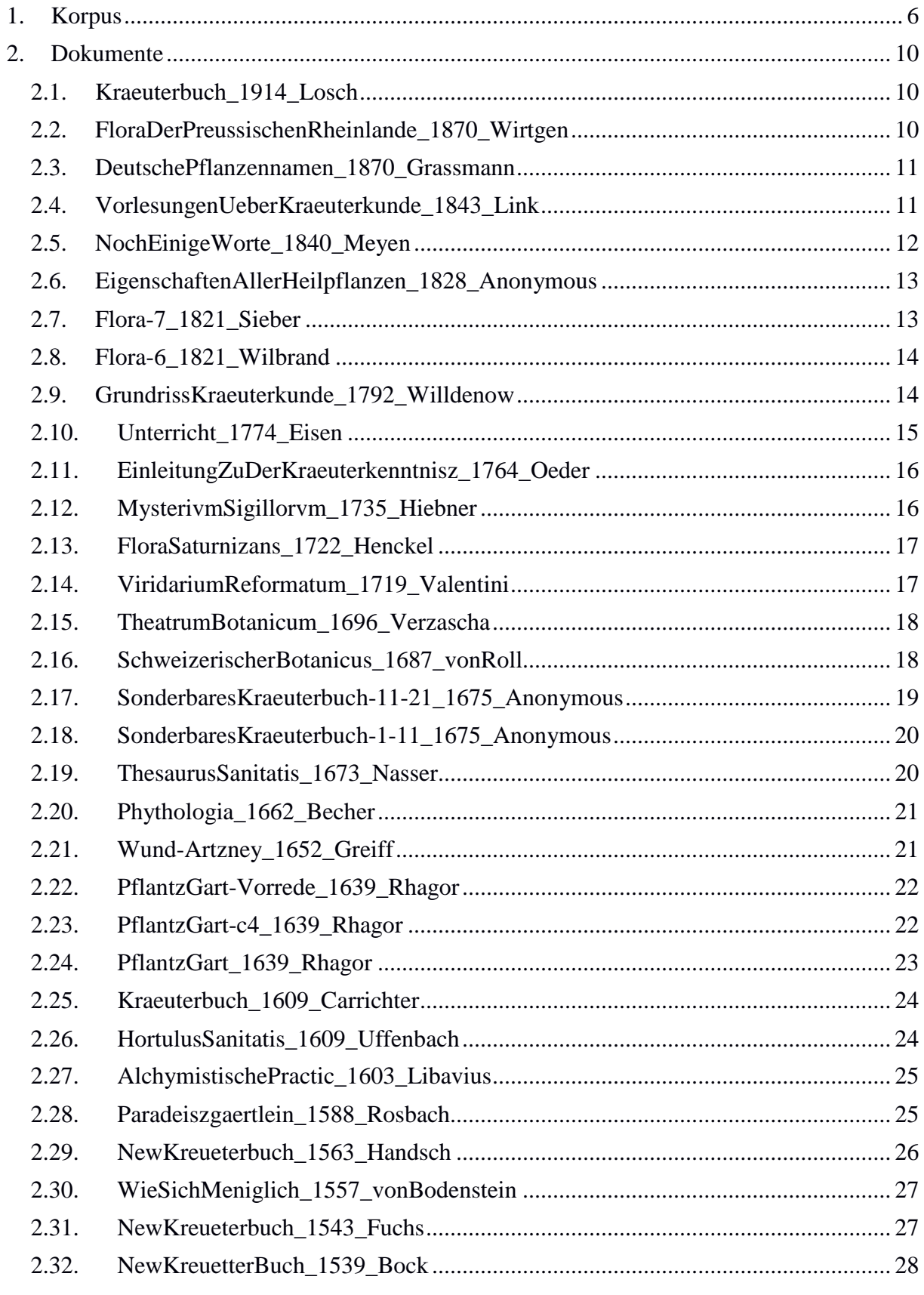

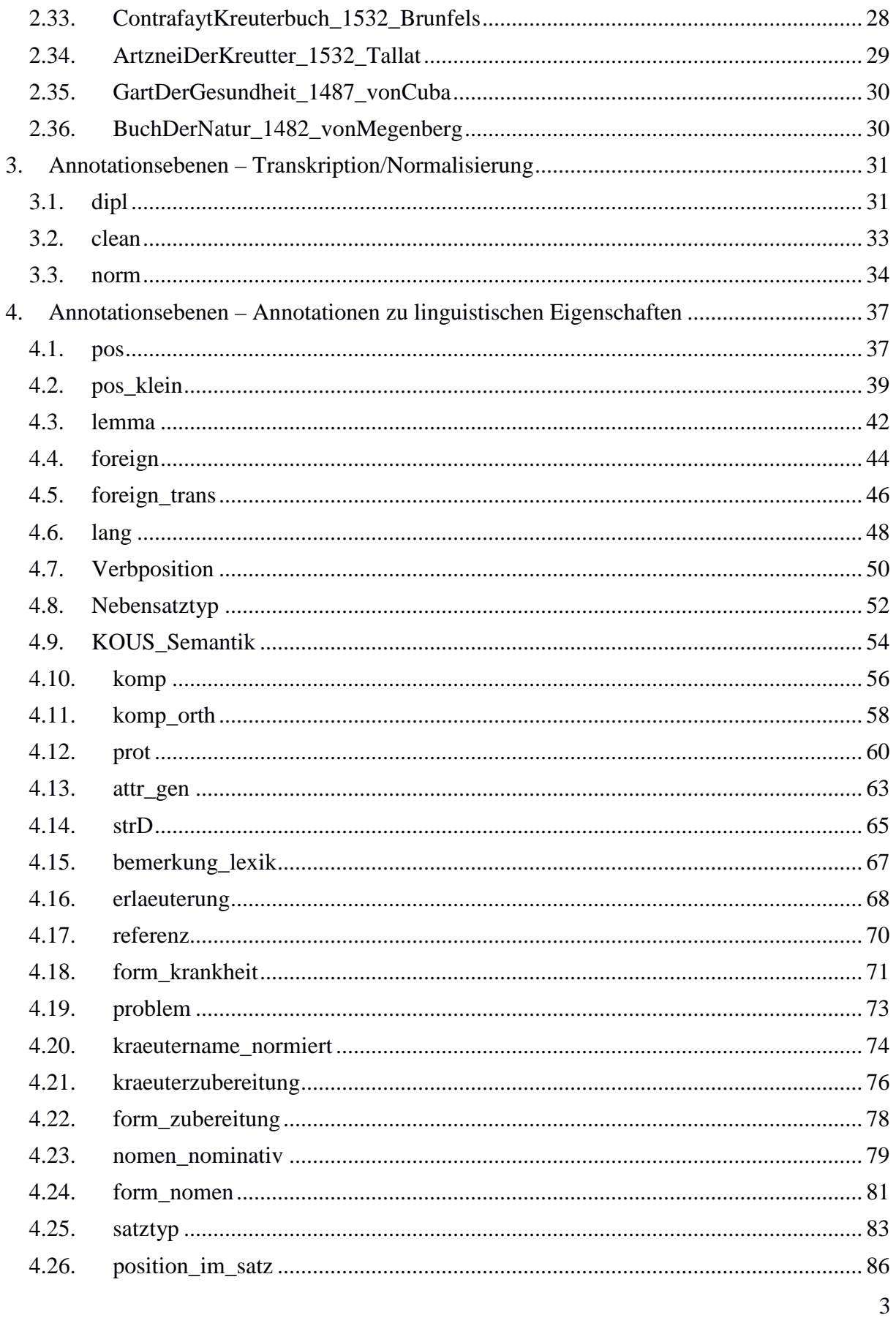

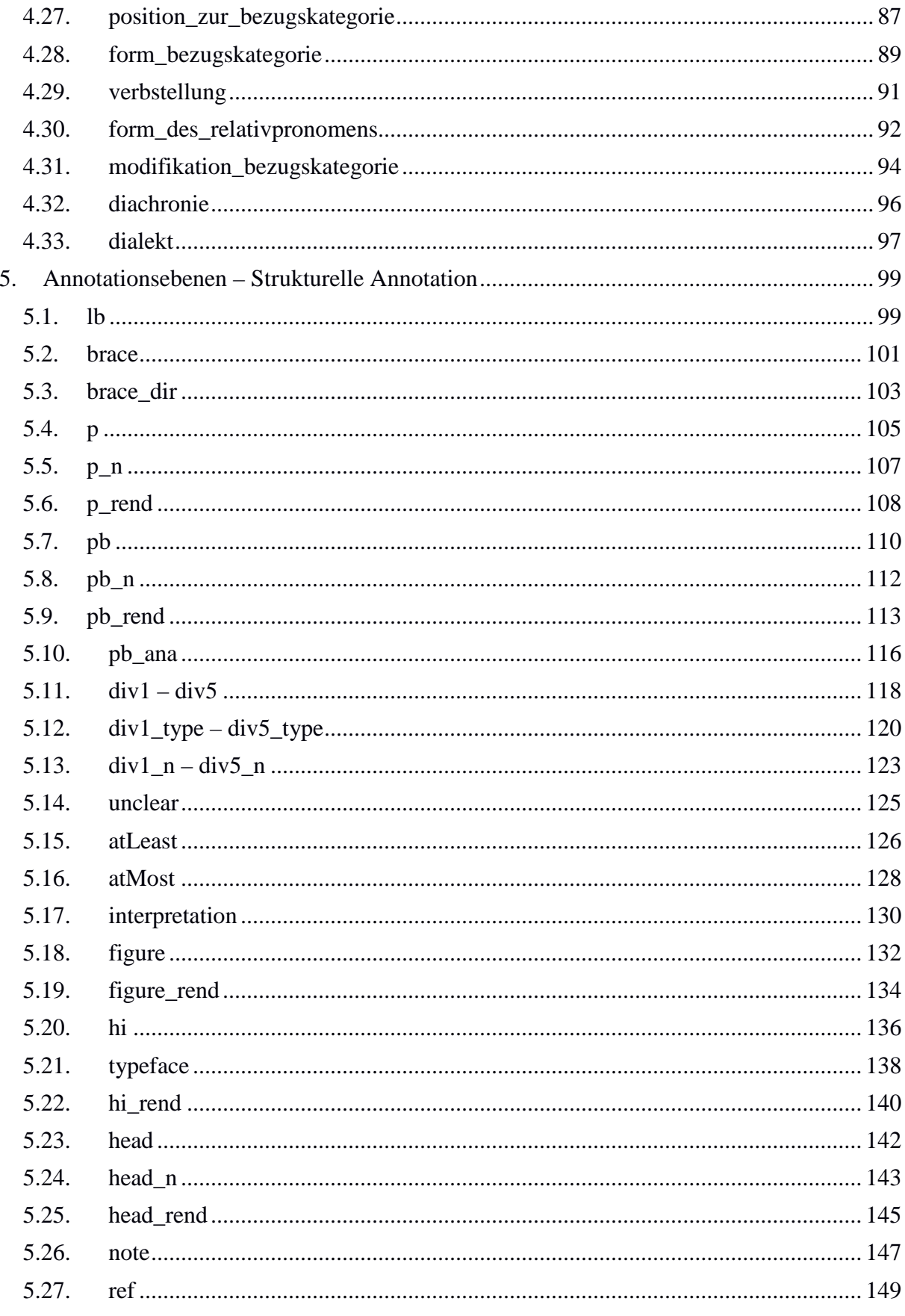

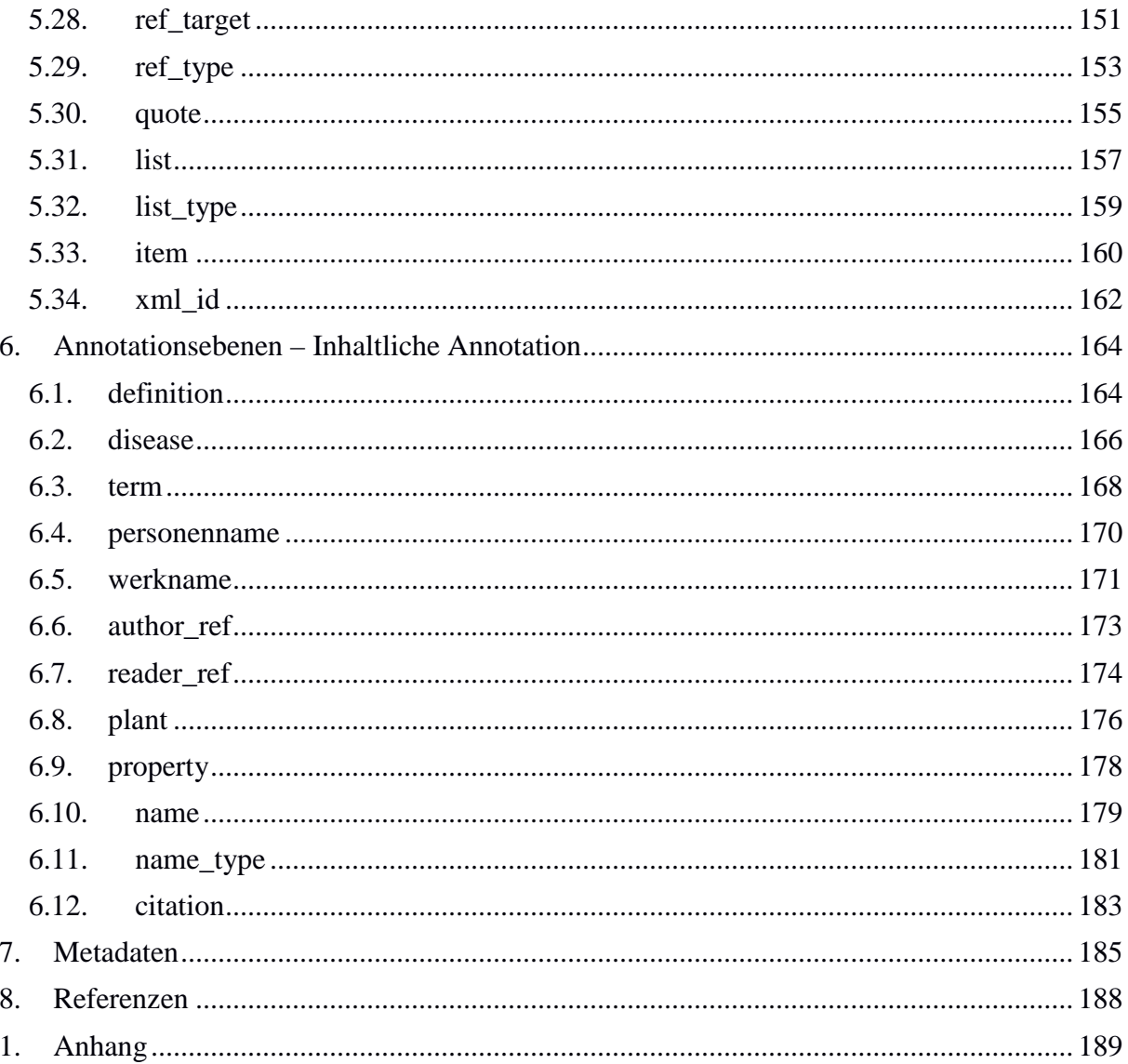

## <span id="page-5-0"></span>**1. Korpus**

**Typ: Corpus – Ridges Herbology**

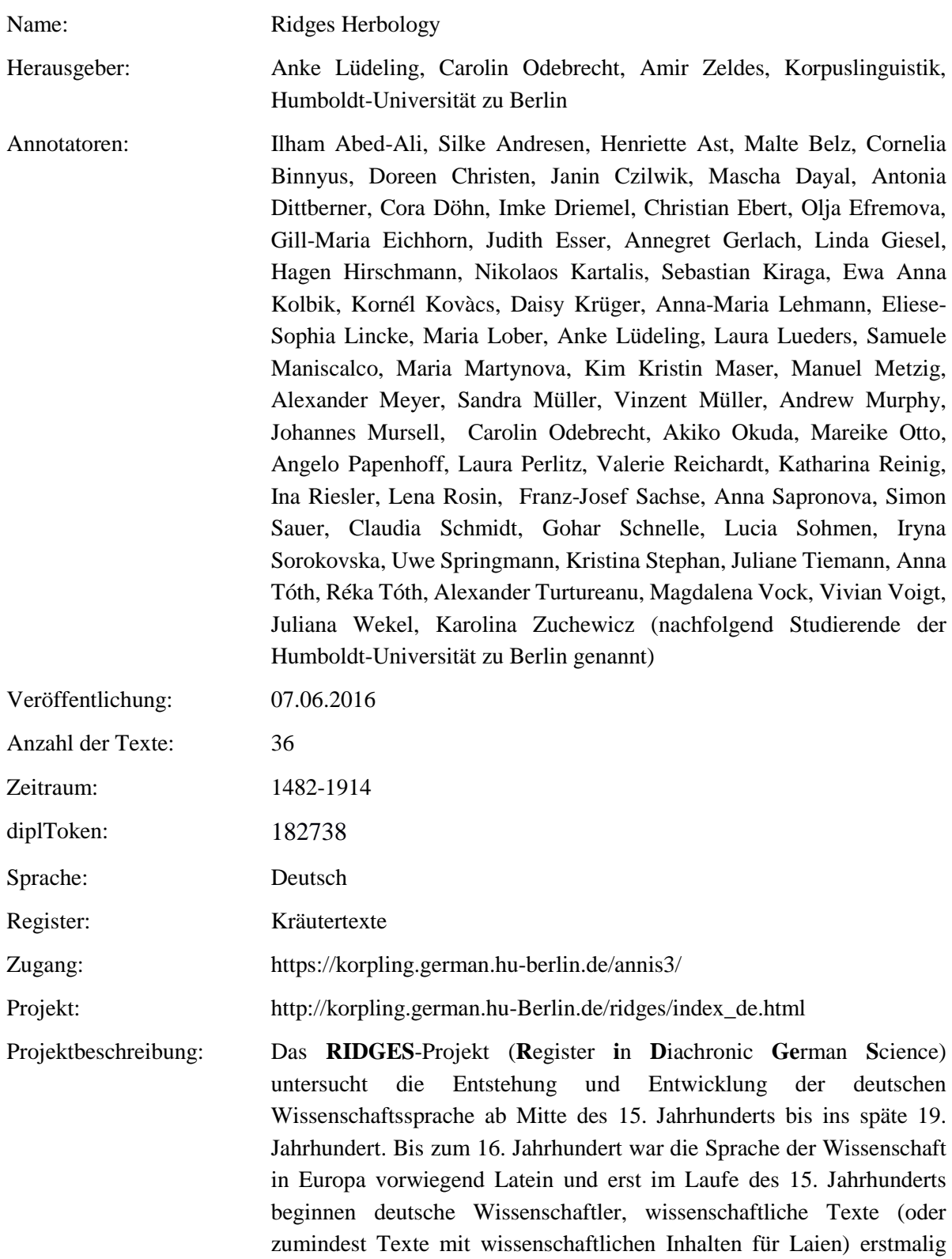

auch auf Deutsch zu formulieren. Dazu mussten sie ein wissenschaftliches Register , erfinden' – sie mussten die Terminologie genauso wie angemessene Textstrukturen entwickeln und erproben. Wissenschaftliche Texte haben sich über die Jahrhunderte natürlich verändert. Dabei sind die meisten Veränderungen quantitativ und nicht qualitativ (kategorial). Man kann die Entwicklungen nur nachzeichnen, wenn man Texte oder Textsammlungen von vielen Zeitpunkten genau miteinander vergleicht. In unserem Projekt sollen wissenschaftliche Texte daher auf allen sprachlichen Ebenen (Syntax, Wortbildung, Lexik, Phraseologie, Textstruktur etc.) analysiert werden, um Entwicklungen und Tendenzen identifizieren und beschreiben zu können. In einem variationistischen Ansatz annotieren wir wissenschaftliche Texte mit korpuslinguistischen Methoden und nutzen quantitative Verfahren, um Veränderungen in den Merkmalen zu identifizieren.

Wichtig ist uns dabei die Mitwirkung unserer Studierenden, die im Rahmen ihres Studiums bei der Erstellung und der Annotation der Korpus-Ressourcen mit einbezogen werden. Die so entstandenen Ressourcen werden in mehreren Formaten unter einer Creative-Commons-Lizenz frei zur Verfügung gestellt.

Das RIDGES-Projekt wird von einem Google Digital Humanities Research Award unterstützt. Die originalen Faksimilia der Texte wurden in den meisten Fällen durch Google Books erhoben.

Forschungsfrage: In unserem Projekt sollen wissenschaftliche Texte auf allen sprachlichen Ebenen (Syntax, Wortbildung, Lexik, Phraseologie, Textstruktur etc.) analysiert werden, um Entwicklungen und Tendenzen identifizieren und beschreiben zu können. In einem variationistischen Ansatz annotieren wir wissenschaftliche Texte mit korpuslinguistischen Methoden und nutzen quantitative Verfahren, um Veränderungen in den Merkmalen zu identifizieren.

Version: 5.0

Korpusarchitektur: Das diachrone Korpus Ridges Herbology besitzt eine multiple Segmentierung, die es erlaubt, konfligierende Tokenisierung von multiplen Ebenen zu verarbeiten (Krause et al. 2012). Das Korpus ist mit Spannenannotationen versehen.

Art der Änderung: Folgende Dokumente wurden hinzugefügt: BuchDerNatur\_1482\_vonMegenberg NewKreuetterBuch\_1539\_Bock NewKreueterbuch\_1563\_Handsch Phythologia\_1662\_Becher TheatrumBotanicum\_1696\_Verzascha ViridariumReformatum\_1719\_Valentini

#### Kraeuterbuch\_1914\_Losch

Neue Annotationen wurden hinzugefügt und zwar folgende: bemerkung lexik, citation. diachronie, dialekt, form bezugskategorie, form\_des\_relativpronomens, form\_krankheit, form\_nomen, form\_zubereitung, kraeutername\_normiert, kraeuterzubereitung, modifikation\_bezugskategorie, nomen\_nominativ, personenname, position\_im\_satz, position\_zur\_bezugskategorie, problem, referenz, satztyp, verbstellung, werkname.

Komplette Überarbeitung der Metadaten inklusive Hinzufügen von neuen Metadaten.

Automatisch erneuert wurden folgende Annotationen für alle Dokumente im Korpus: clean, pos, lemma.

Die Ebene "hyperlemma" wurde in allen Dokumenten in "erlaeuterung" umbenannt und ist ab sofort eine unsystematische Ebene.

Die Ebene "typeface" wurde in allen Dokumenten in "typeface" umbenannt.

Ersetzung folgender Sonderzeichen in der dipl-Ebene durch das Skript ..normalizeDipl.sh":  $\overline{m} \rightarrow \tilde{m}$ ,  $\overline{n} \rightarrow \tilde{n}$ ,  $\overline{a} \rightarrow \tilde{a}$ ,  $\overline{e} \rightarrow \tilde{e}$ ,  $\overline{e} \rightarrow \tilde{0}$ ,  $\tilde{u} \rightarrow \tilde{u}$ ,  $i \rightarrow i$ 

Korrektur der dipl- und der norm-Ebene in allen neuen Texten (s.o.) und allen Texten der 4.1 Version von 1487 bis einschließlich 1652 durch verscheidene Mietarbeiter der korpling-Arbeitsgruppe (LAUDATIO + LangBank).

In den folgenden Dokumenten wurden die Deckblätter entfernt: SonderbaresKraeuterbuch-1-11\_1675\_Anonymous NochEinigeWorte\_1840\_Meyer

Punktuelle manuelle Korrektur der lb/pb-Ebene in: MysteriumSigillorvm\_1735\_Hiebner Unterricht\_1774\_Eisen FloraSaturnizans\_1722\_Henckel SonderbaresKraeuterbuch-11-21\_1675\_Anonymus Flora-6\_1821\_Wilbrand EigenschaftenAllerHeilpflanzen\_1828\_Anonymous DeutschePflanzennamen\_1870\_Grassmann VorlesungenUeberKraeuterkunde\_1843\_Link

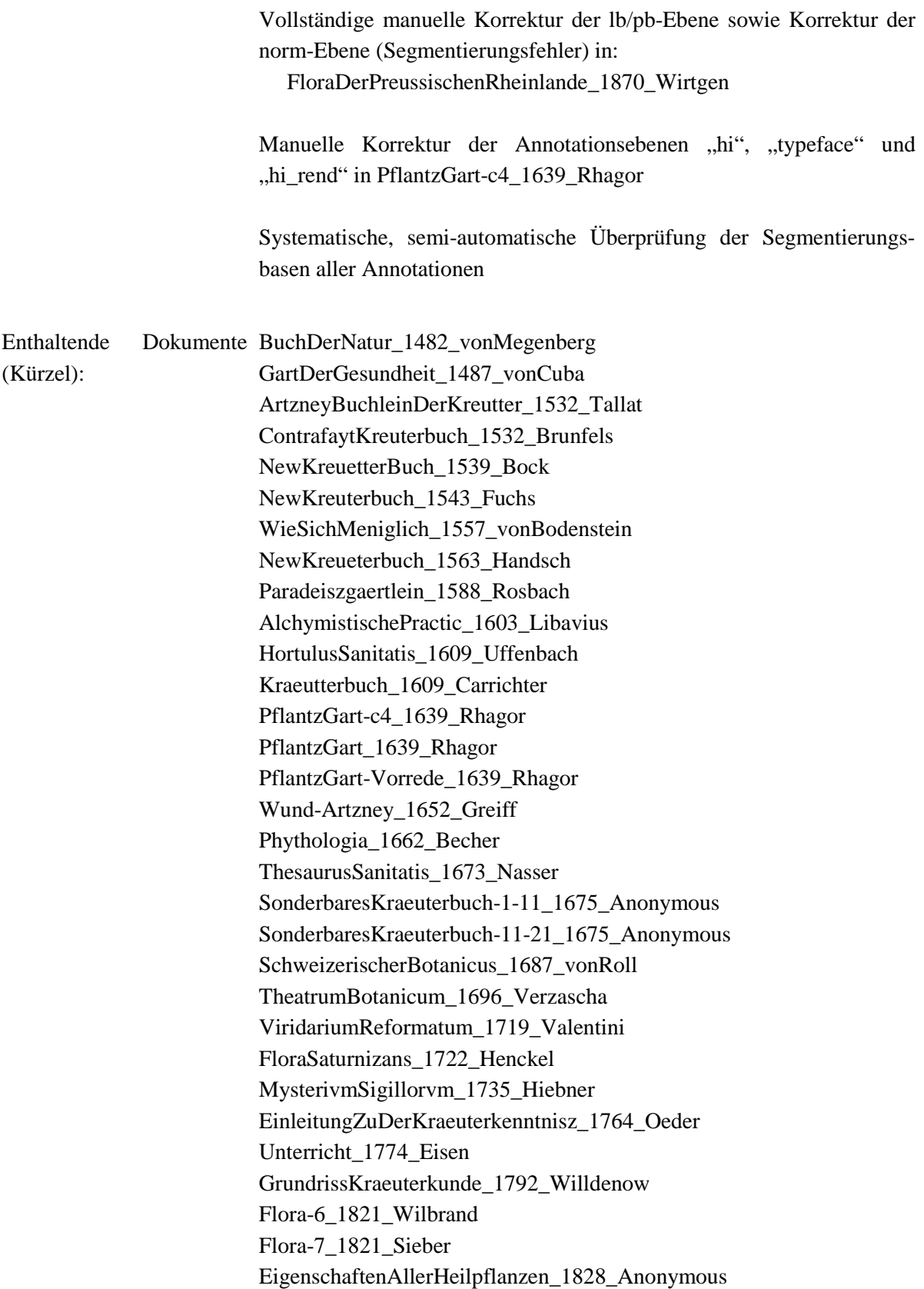

NochEinigeWorte\_1840\_Meyen VorlesungenUeberKraeuterkunde\_1843\_Link DeutschePflanzennamen\_1870\_Grassmann FloraDerPreussischenRheinlande\_1870\_Wirtgen Kraeuterbuch\_1914\_Losch

## <span id="page-9-0"></span>**2. Dokumente**

Alle Kurztitel werden, den Standards der 'clean'-Normalisierung gemäß, nach Originalschreibweise realisiert, wobei Sonderzeichen, die der modernen Orthografie nicht entsprechen an den modernen Zeichensatz angepasst werden. Umlaute werden durch "ae", "ue" und "oe" ersetzt.

#### **Typ: Documents**

#### <span id="page-9-1"></span>**2.1. Kraeuterbuch\_1914\_Losch**

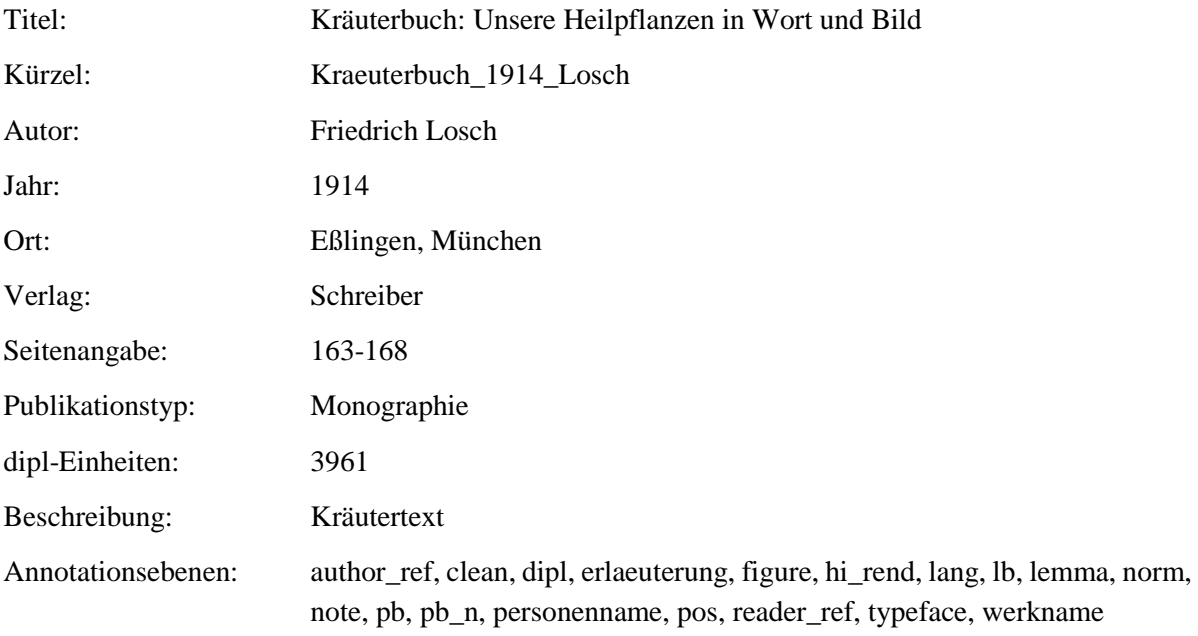

#### <span id="page-9-2"></span>**2.2. FloraDerPreussischenRheinlande\_1870\_Wirtgen**

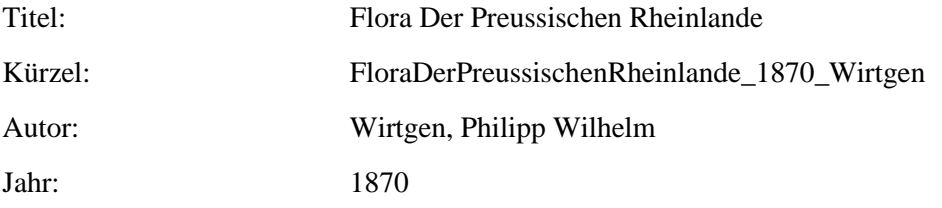

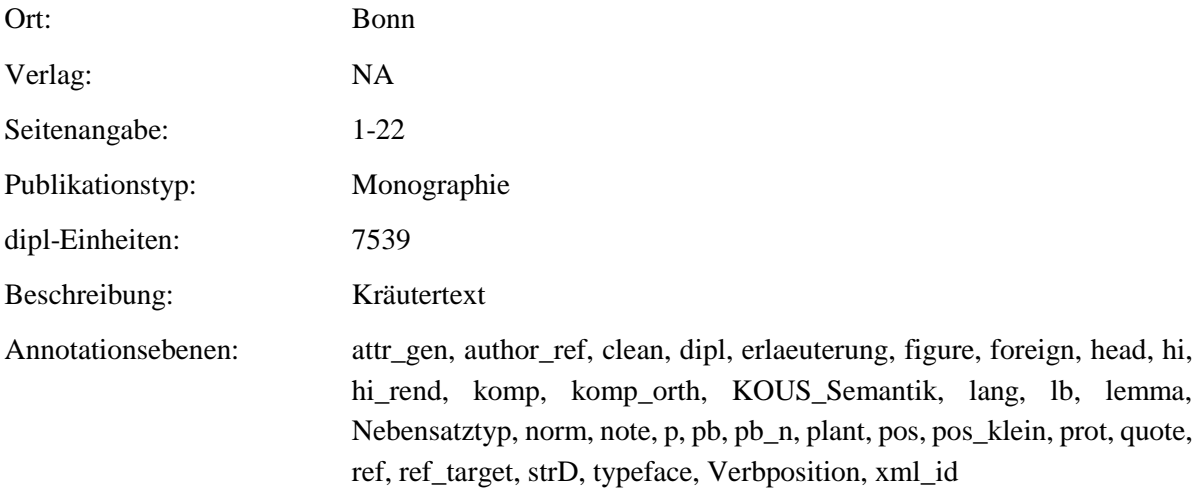

## <span id="page-10-0"></span>**2.3. DeutschePflanzennamen\_1870\_Grassmann**

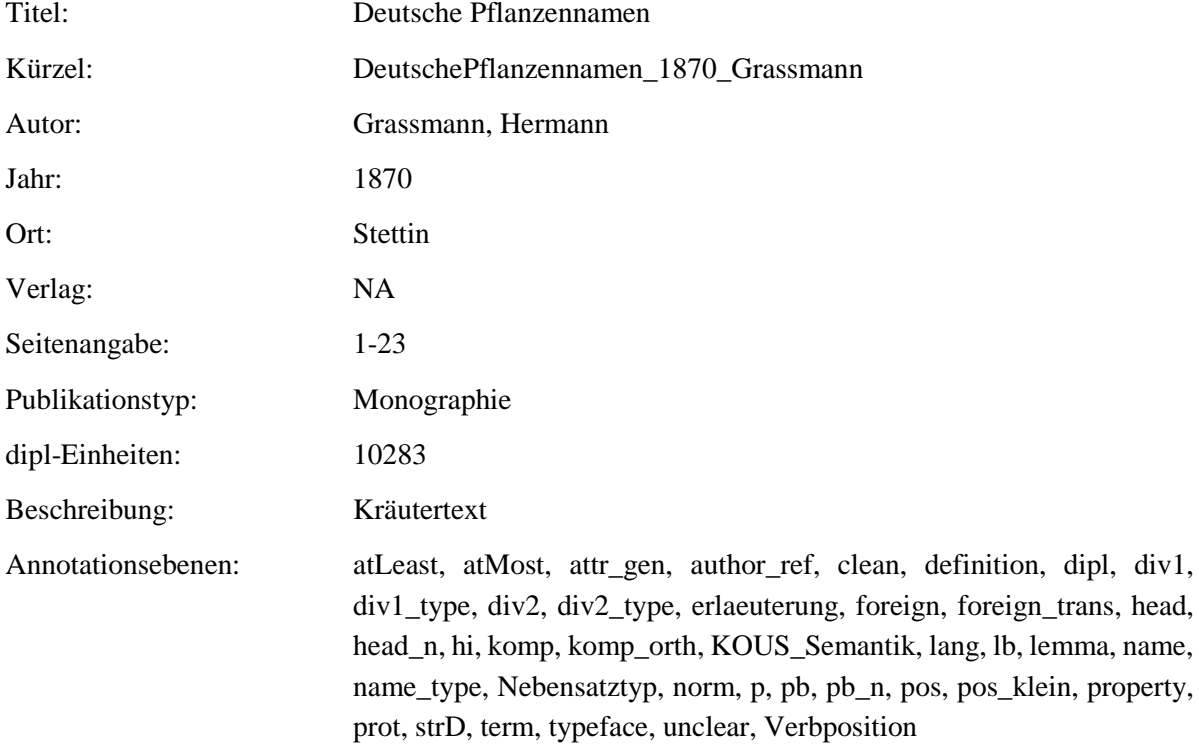

## <span id="page-10-1"></span>**2.4. VorlesungenUeberKraeuterkunde\_1843\_Link**

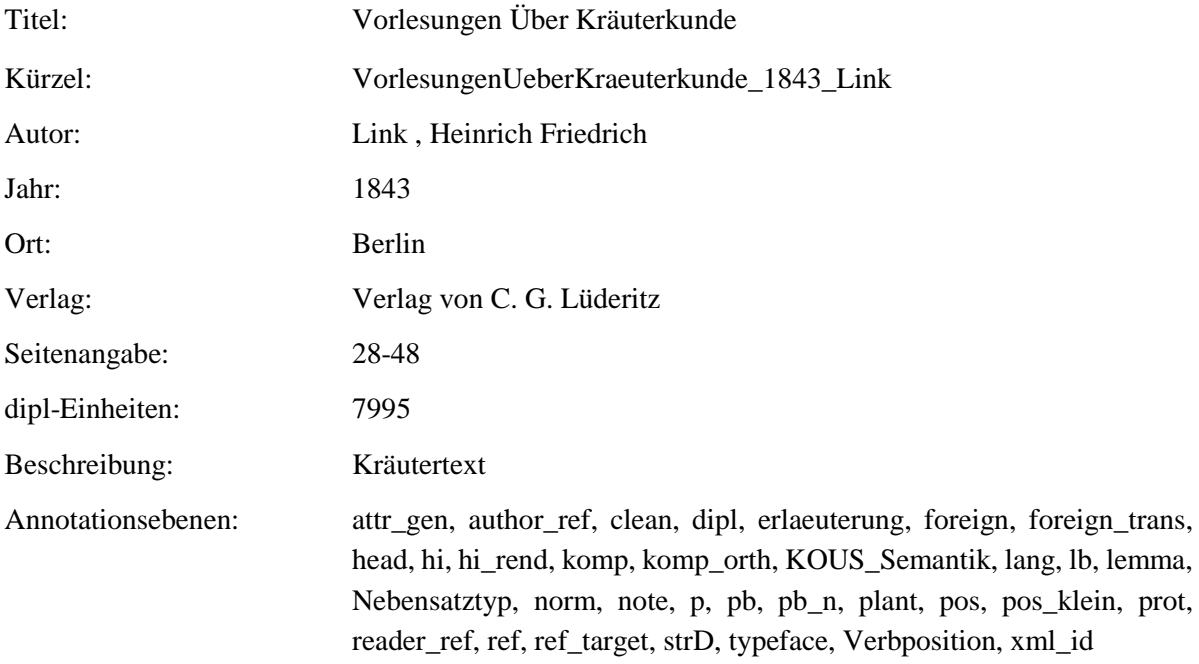

#### <span id="page-11-0"></span>**2.5. NochEinigeWorte\_1840\_Meyen**

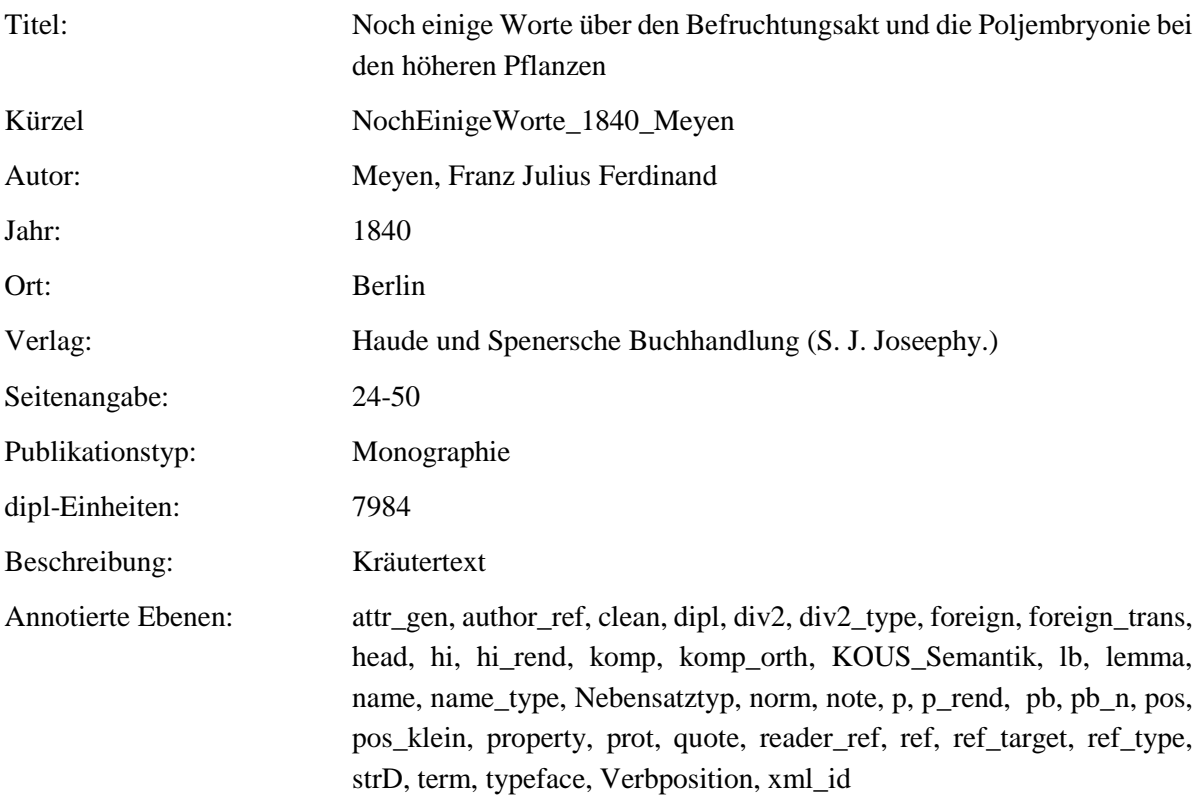

## <span id="page-12-0"></span>**2.6. EigenschaftenAllerHeilpflanzen\_1828\_Anonymous**

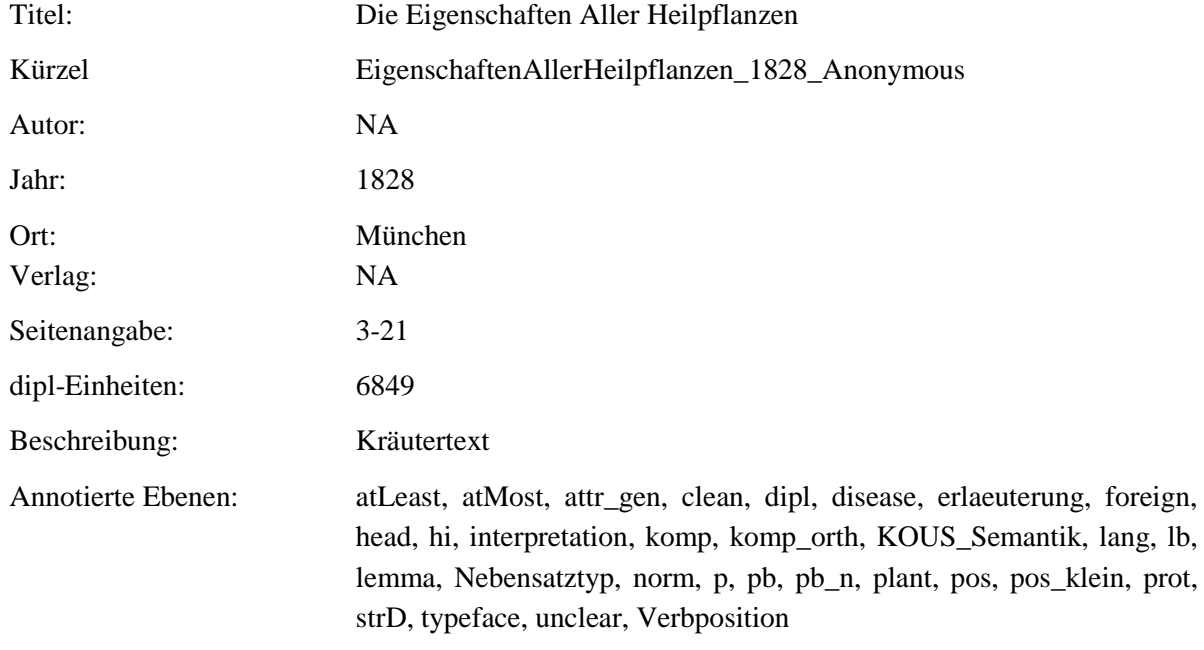

## <span id="page-12-1"></span>**2.7. Flora-7\_1821\_Sieber**

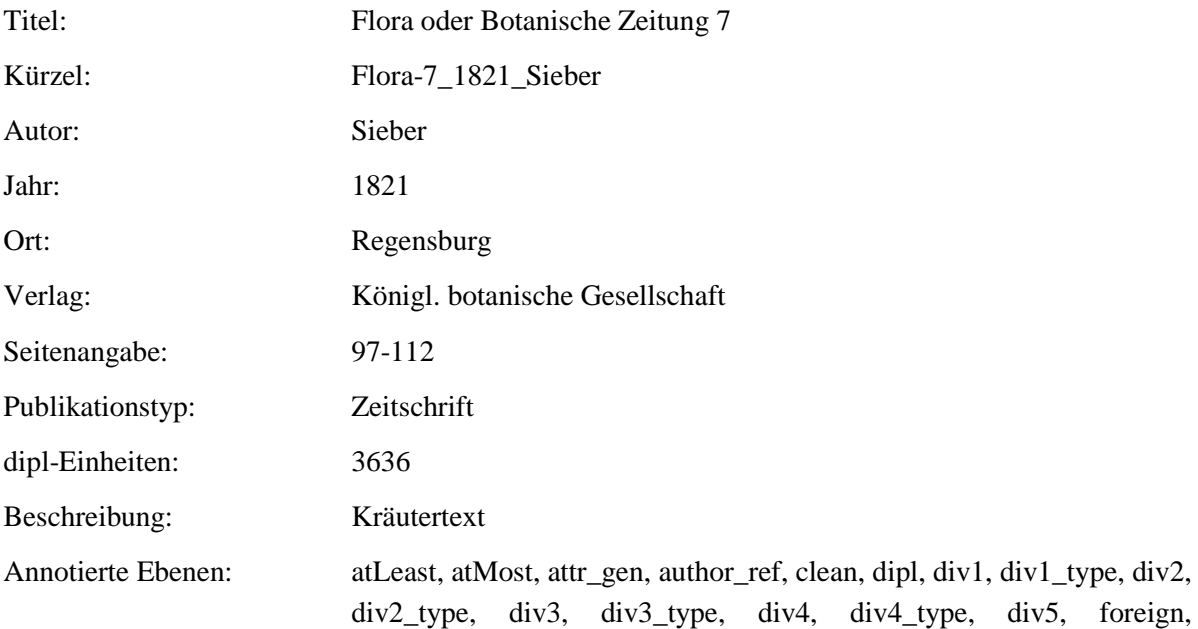

foreign\_trans, head, head\_n, interpretation, komp, komp\_orth, KOUS\_Semantik, lang, lb, lemma, Nebensatztyp, norm, p, pb, pb\_n, pos, pos\_klein, property, prot, strD, term, typeface, unclear, Verbposition

#### <span id="page-13-0"></span>**2.8. Flora-6\_1821\_Wilbrand**

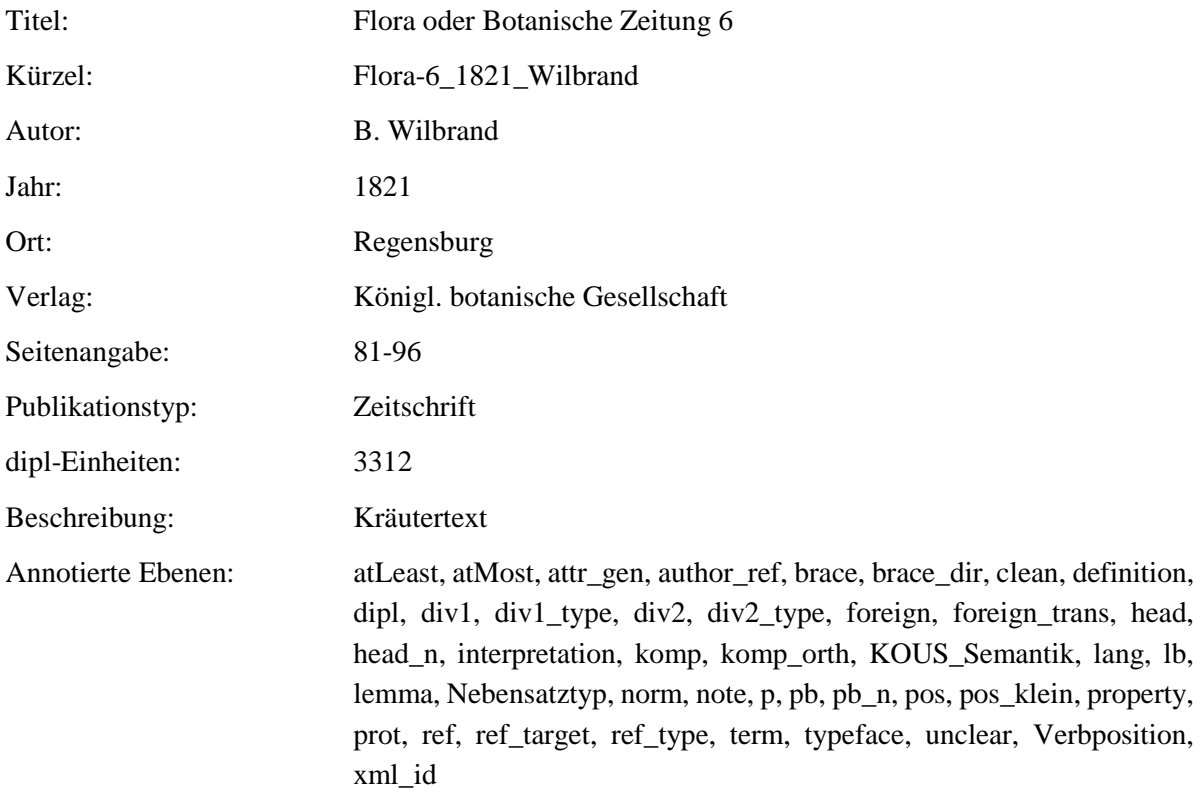

#### <span id="page-13-1"></span>**2.9. GrundrissKraeuterkunde\_1792\_Willdenow**

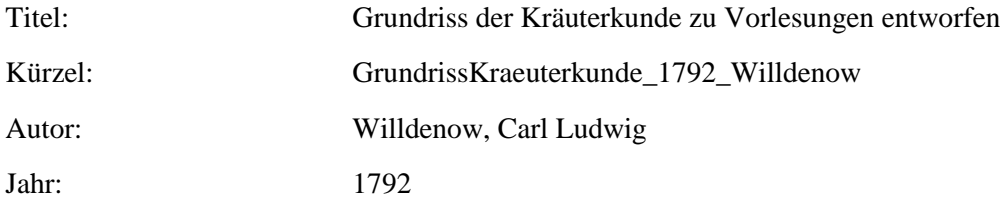

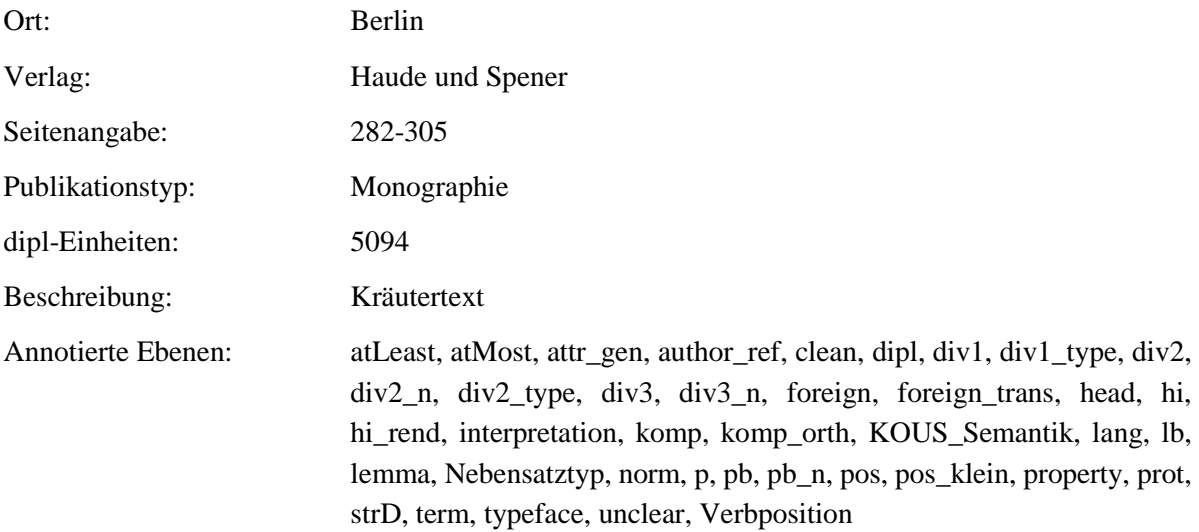

## <span id="page-14-0"></span>**2.10. Unterricht\_1774\_Eisen**

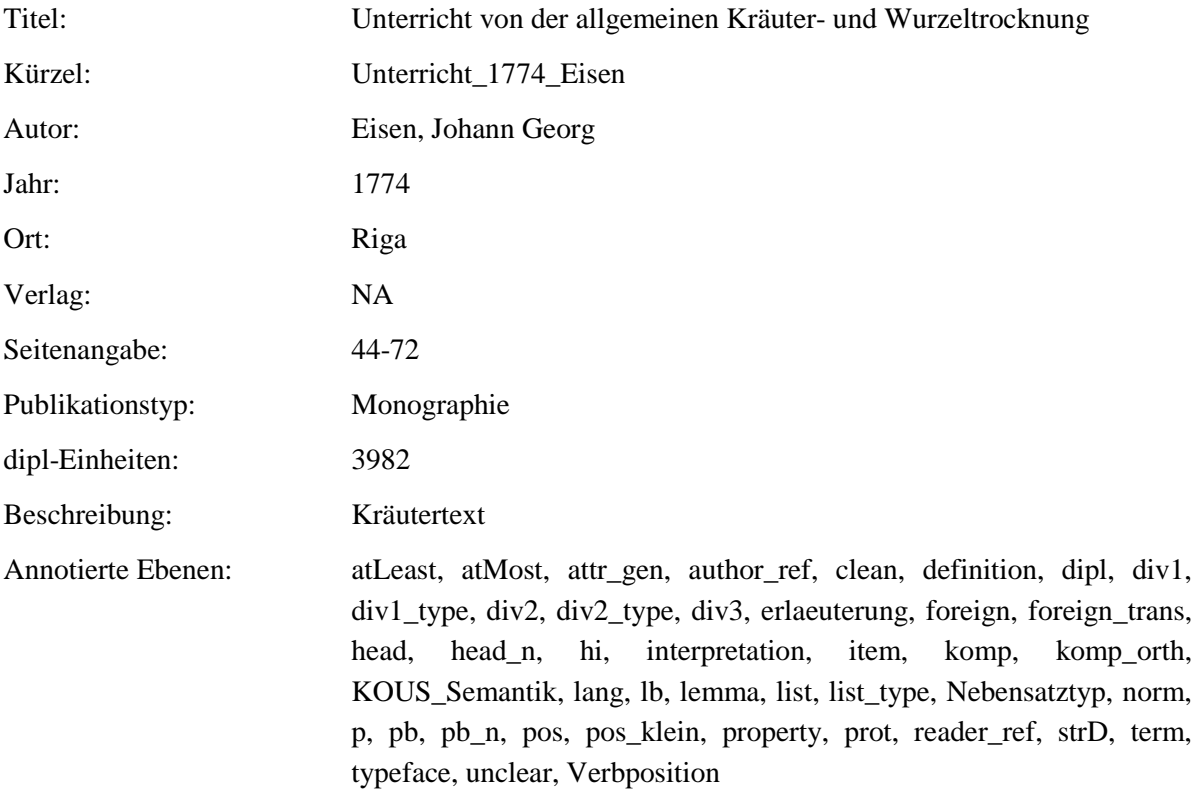

## <span id="page-15-0"></span>**2.11. EinleitungZuDerKraeuterkenntnisz\_1764\_Oeder**

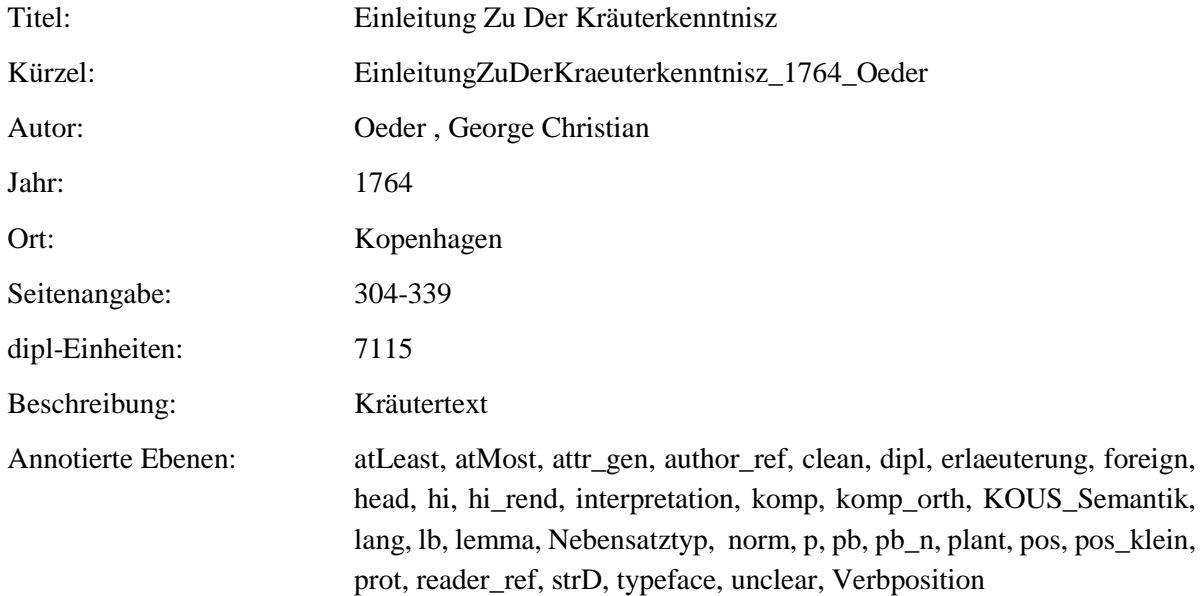

## <span id="page-15-1"></span>**2.12. MysterivmSigillorvm\_1735\_Hiebner**

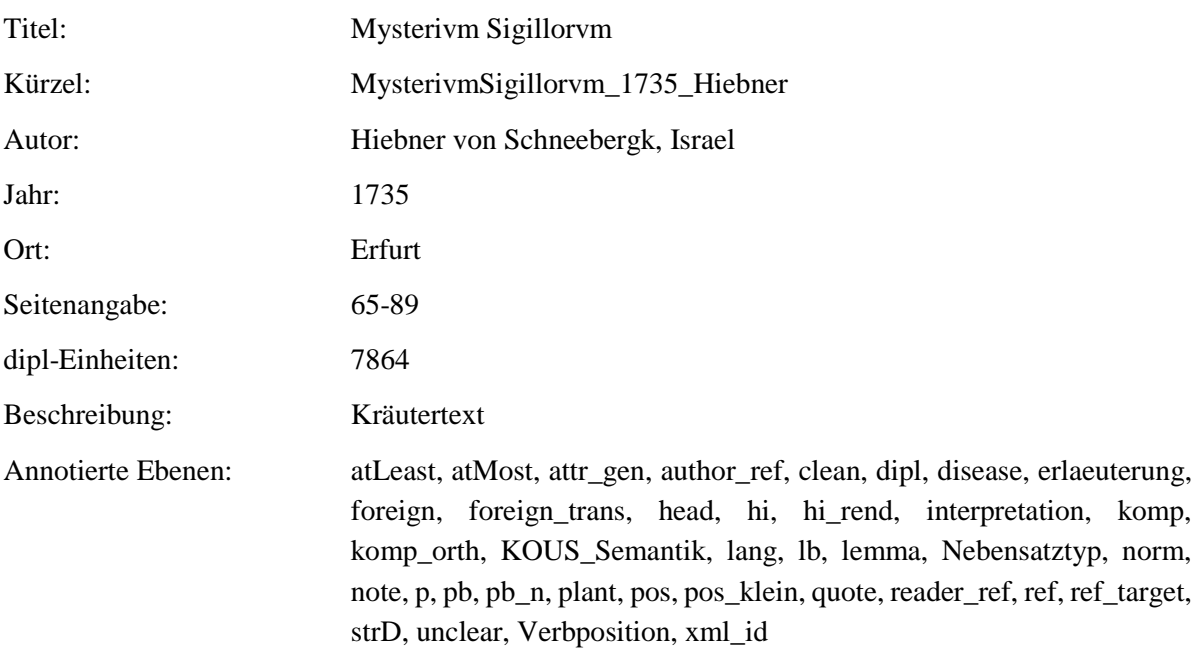

#### <span id="page-16-0"></span>**2.13. FloraSaturnizans\_1722\_Henckel**

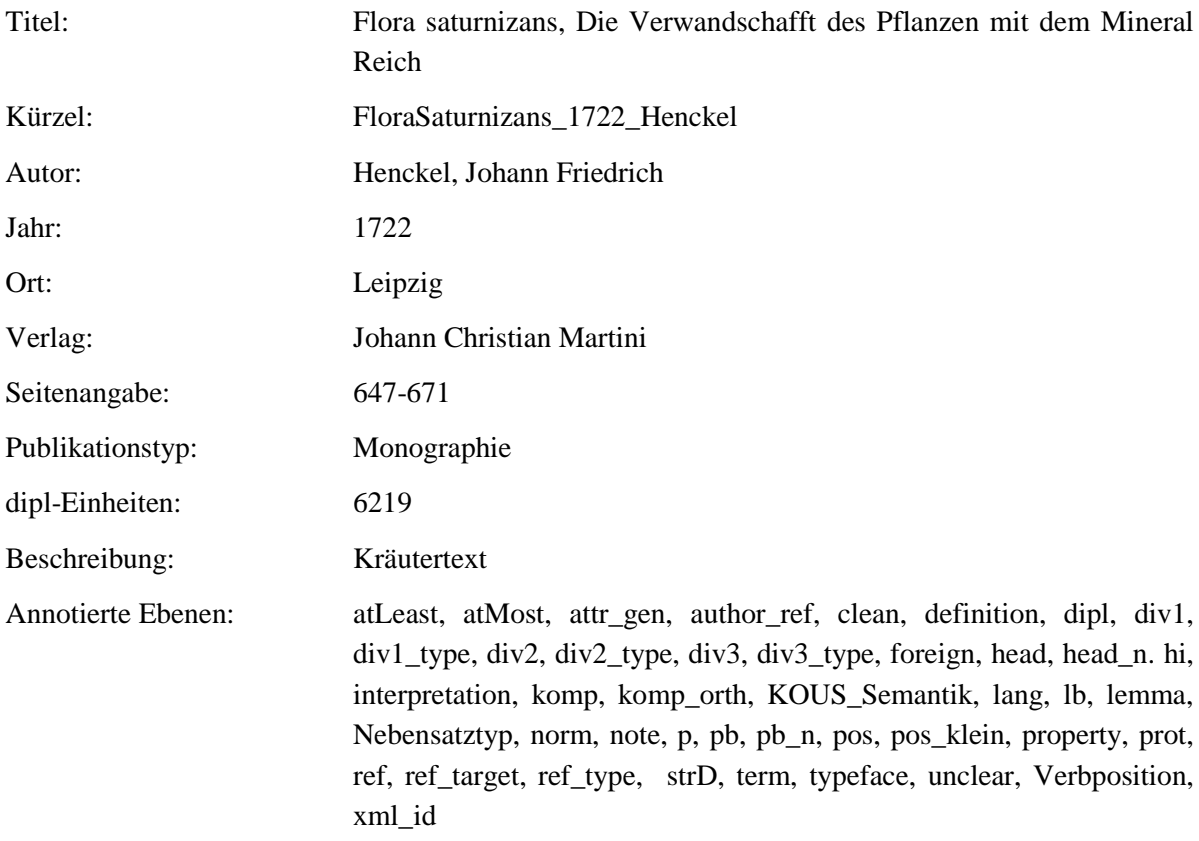

## <span id="page-16-1"></span>**2.14. ViridariumReformatum\_1719\_Valentini**

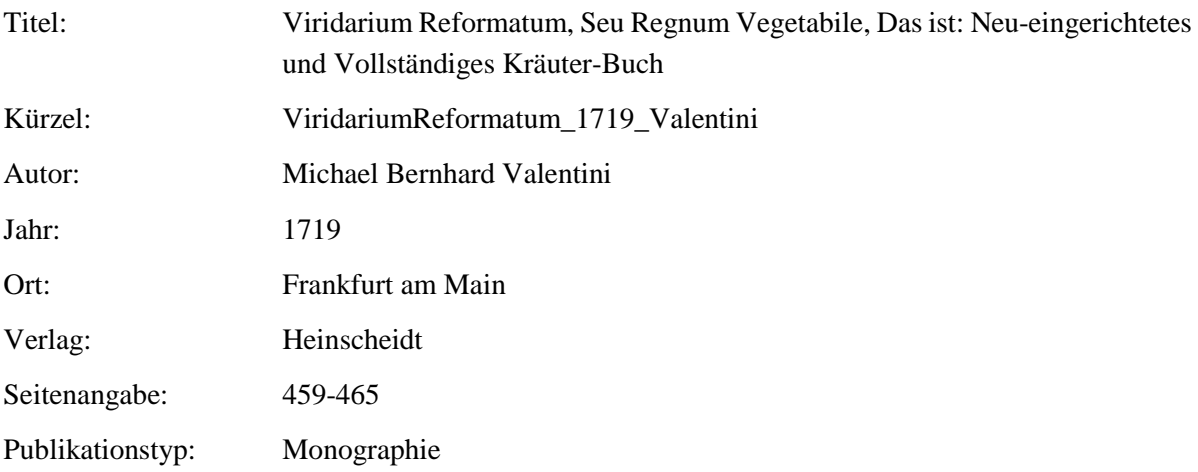

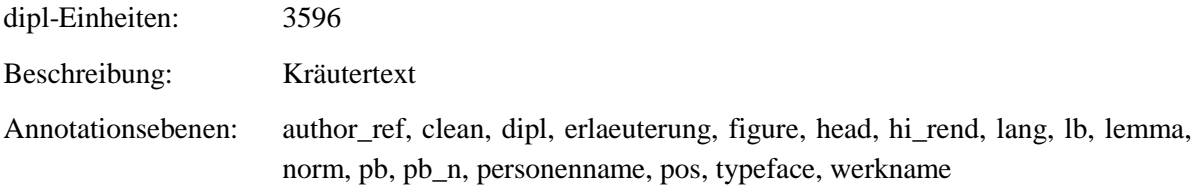

## <span id="page-17-0"></span>**2.15. TheatrumBotanicum\_1696\_Verzascha**

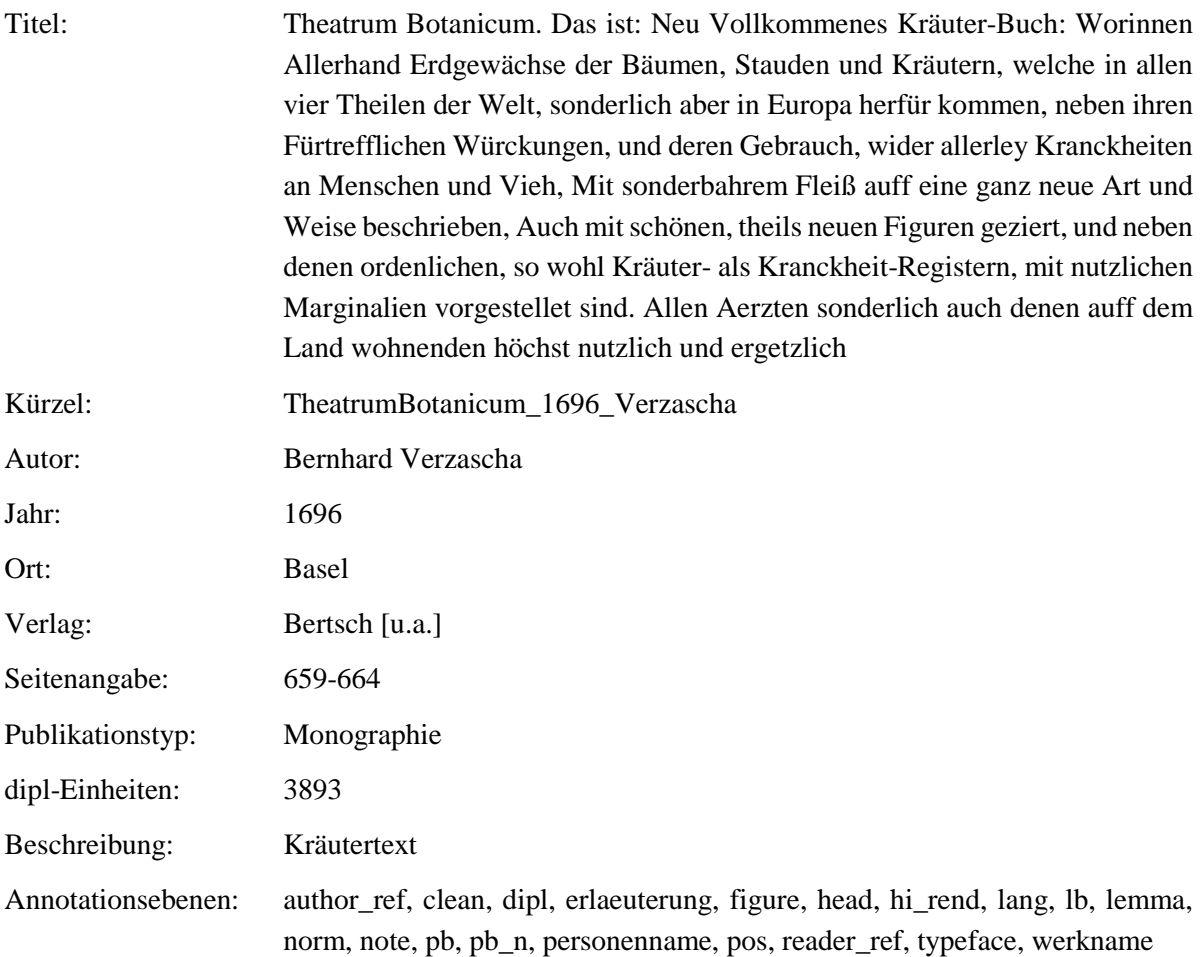

## <span id="page-17-1"></span>**2.16. SchweizerischerBotanicus\_1687\_vonRoll**

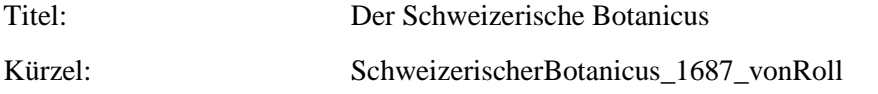

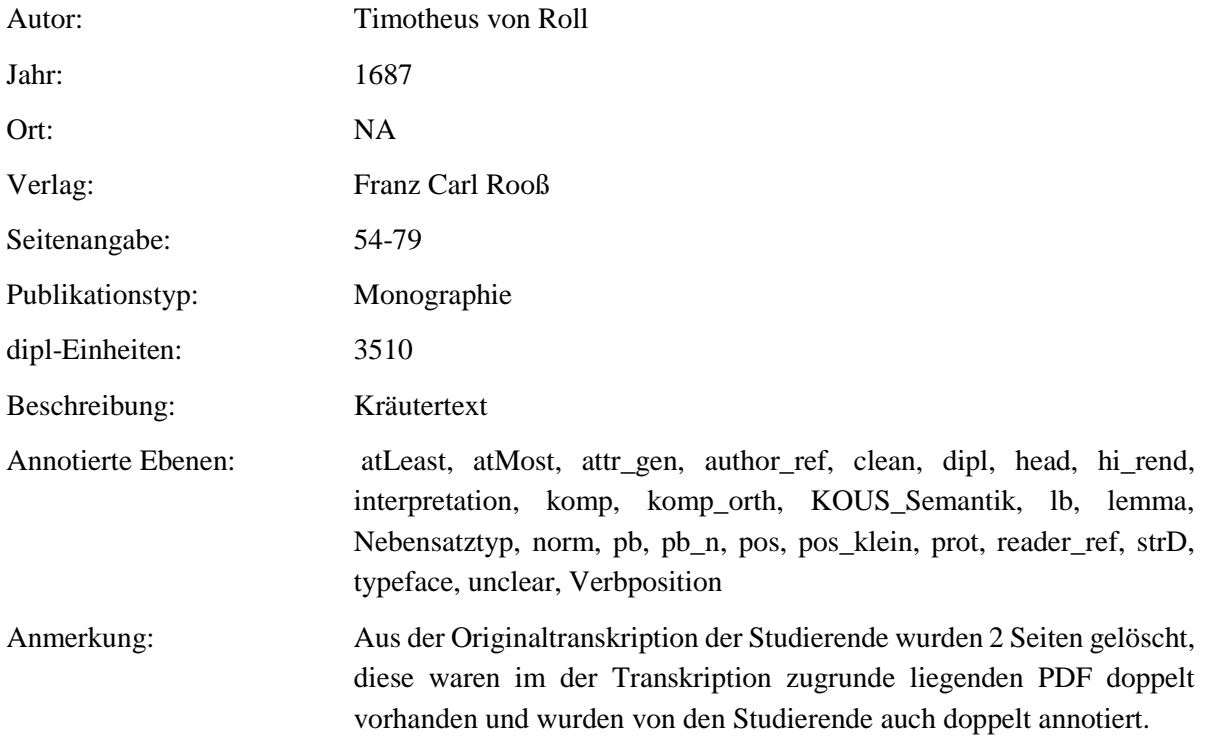

## <span id="page-18-0"></span>**2.17. SonderbaresKraeuterbuch-11-21\_1675\_Anonymous**

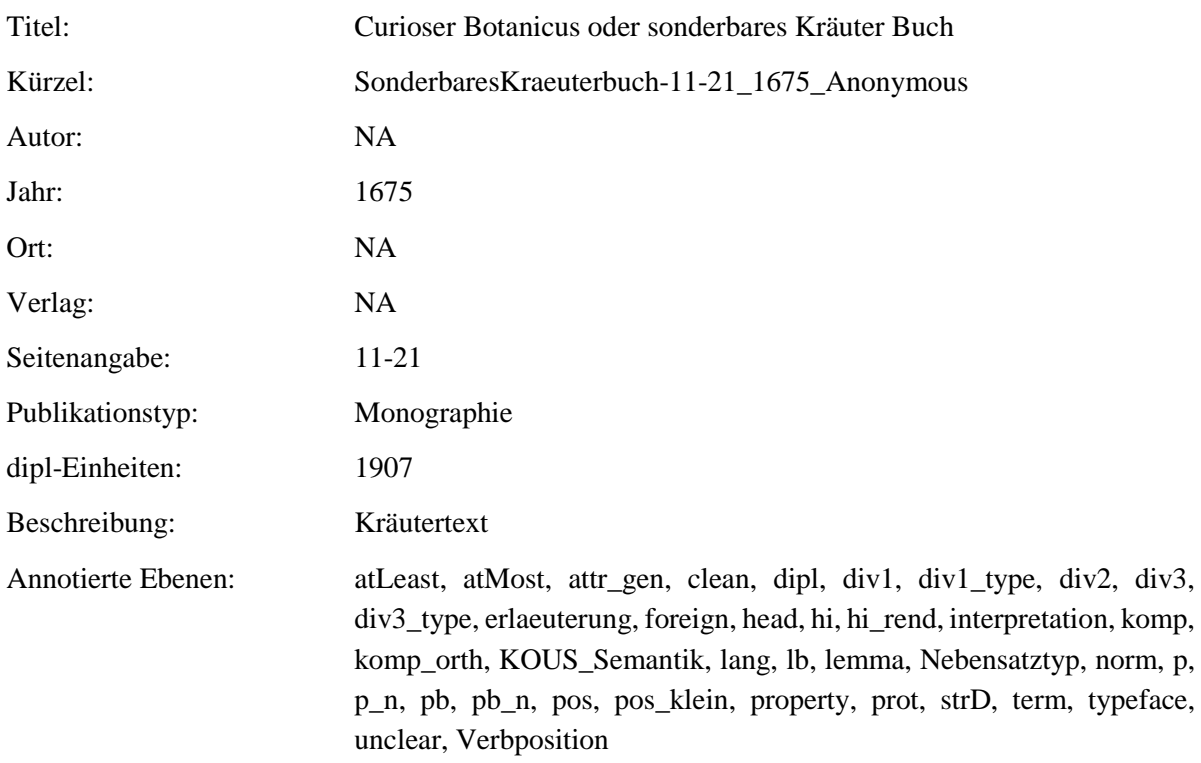

## <span id="page-19-0"></span>**2.18. SonderbaresKraeuterbuch-1-11\_1675\_Anonymous**

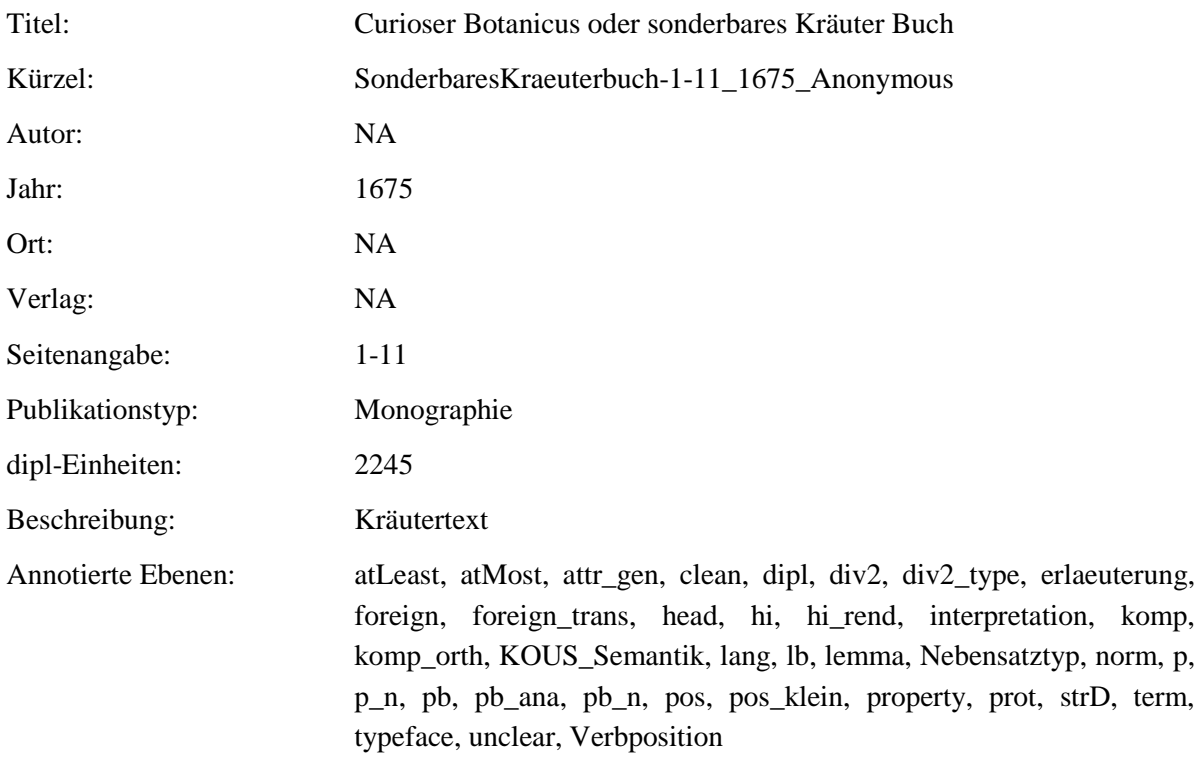

#### <span id="page-19-1"></span>**2.19. ThesaurusSanitatis\_1673\_Nasser**

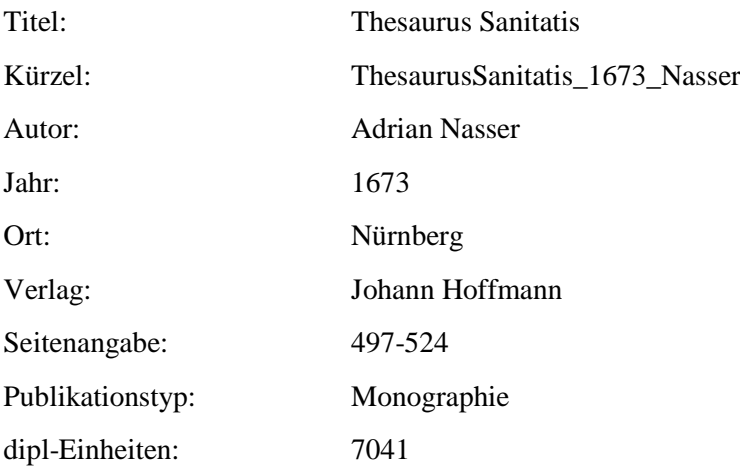

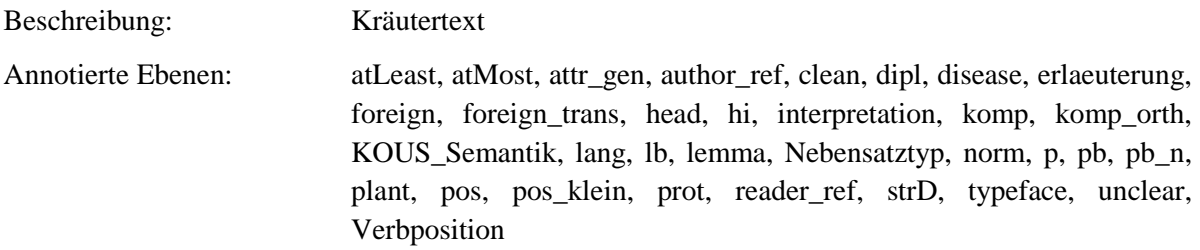

## <span id="page-20-0"></span>**2.20. Phythologia\_1662\_Becher**

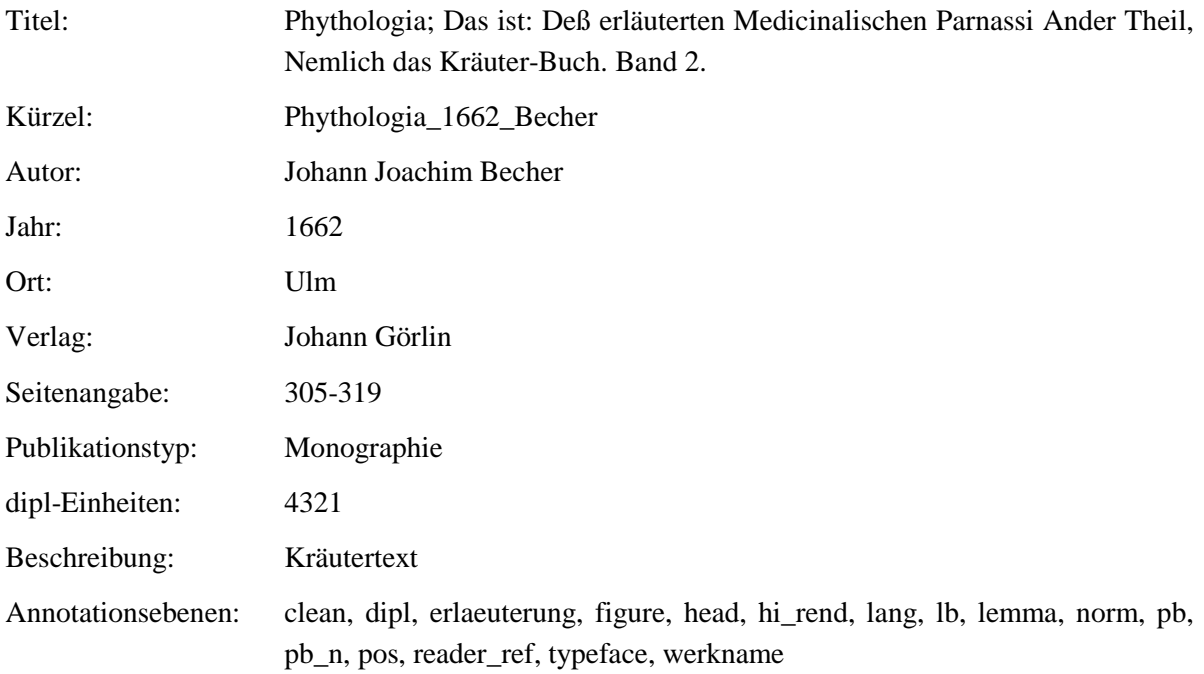

## <span id="page-20-1"></span>**2.21. Wund-Artzney\_1652\_Greiff**

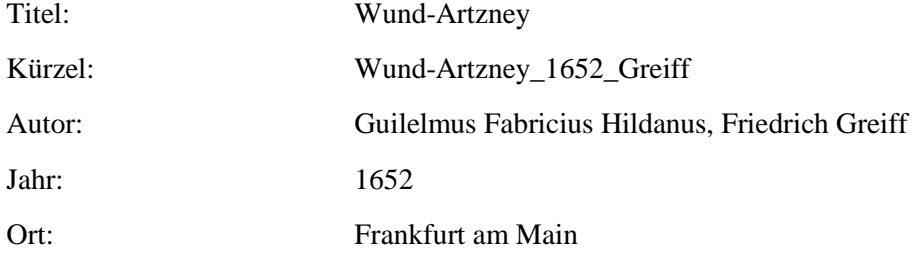

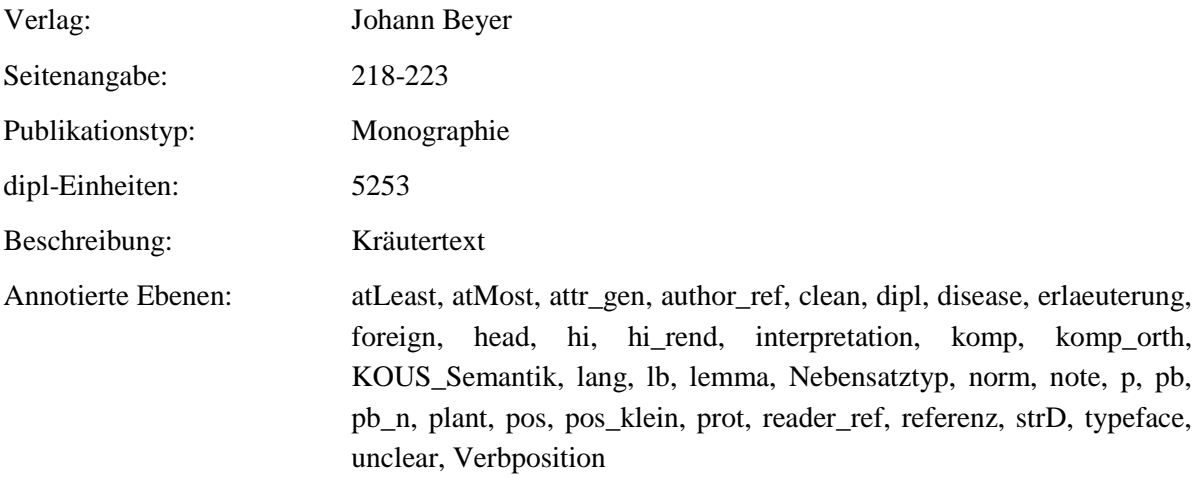

## <span id="page-21-0"></span>**2.22. PflantzGart-Vorrede\_1639\_Rhagor**

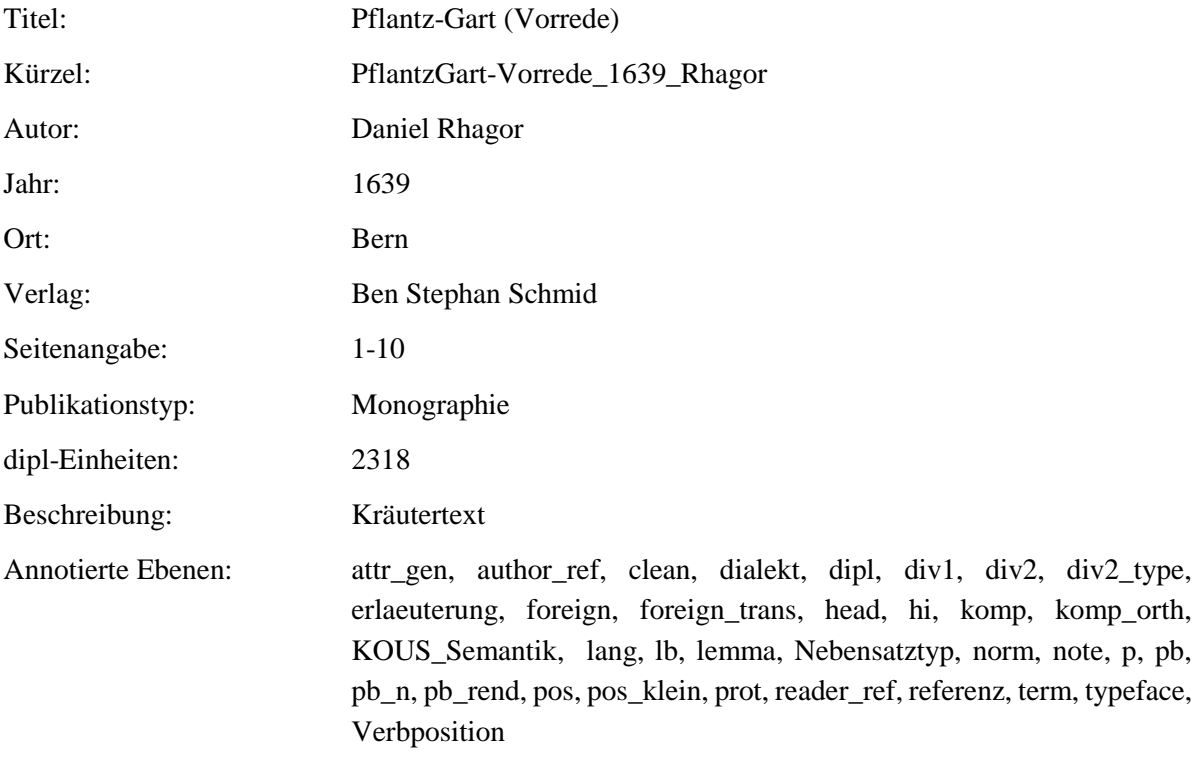

## <span id="page-21-1"></span>**2.23. PflantzGart-c4\_1639\_Rhagor**

Titel: Pflantz-Gart (Capitel 4)

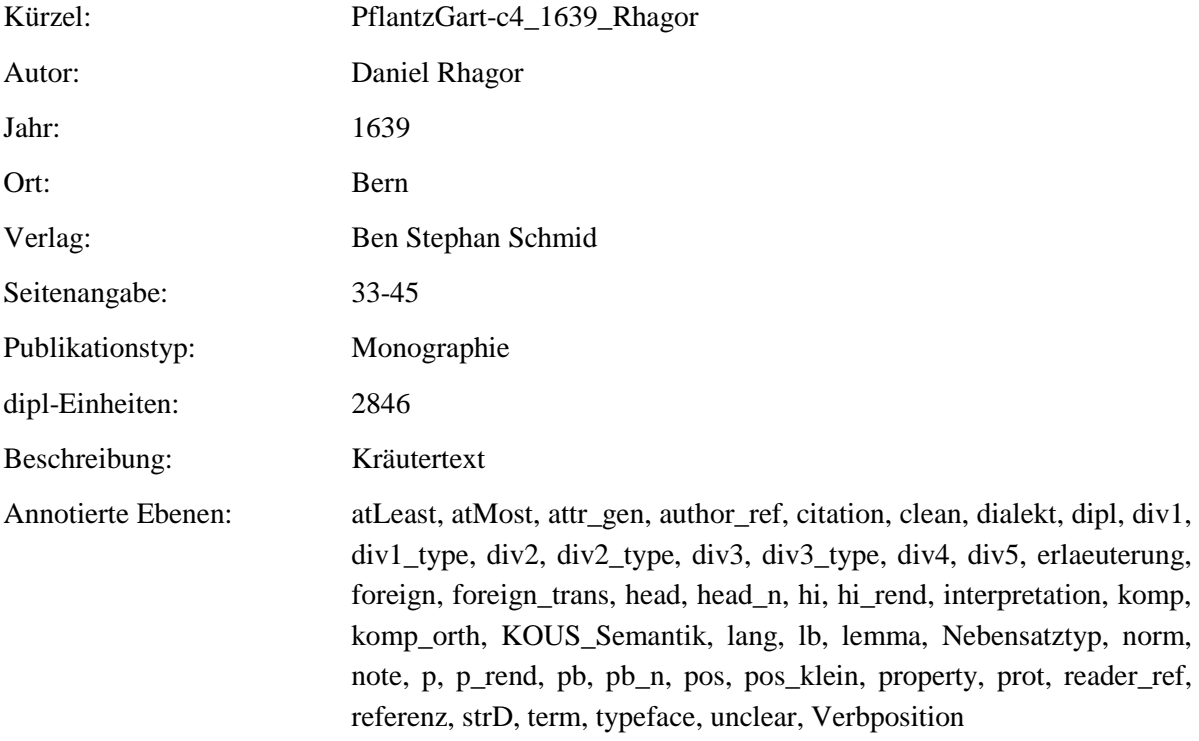

## <span id="page-22-0"></span>**2.24. PflantzGart\_1639\_Rhagor**

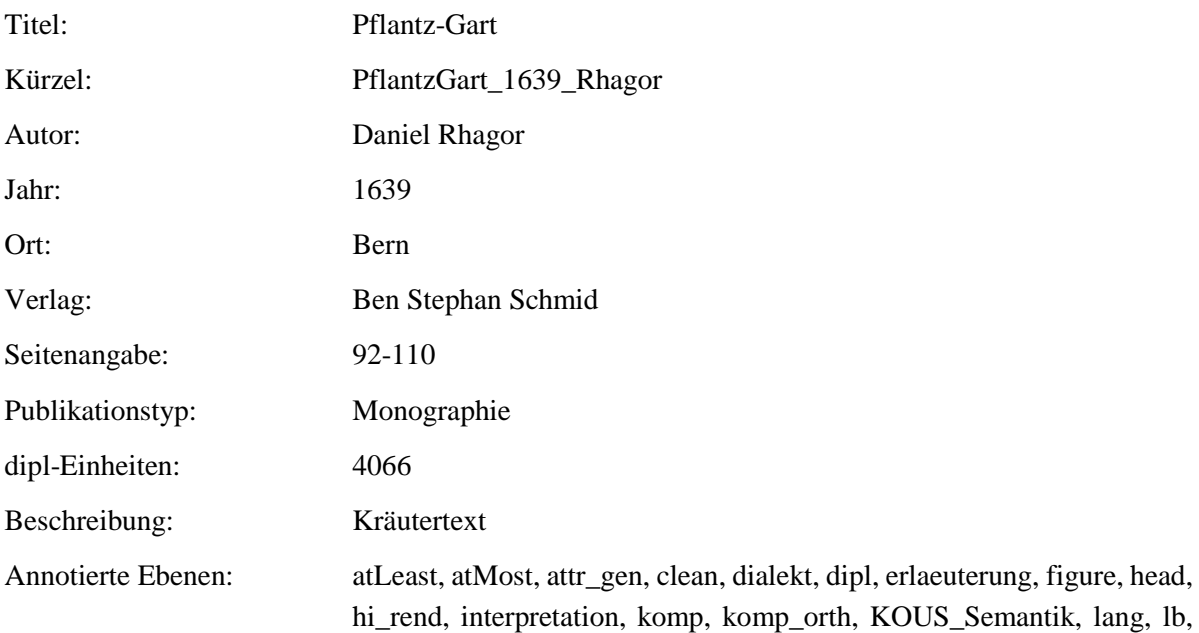

lemma, Nebensatztyp, norm, note, pb, pb\_n, pos, pos\_klein, prot, referenz, strD, typeface, unclear, Verbposition

#### <span id="page-23-0"></span>**2.25. Kraeuterbuch\_1609\_Carrichter**

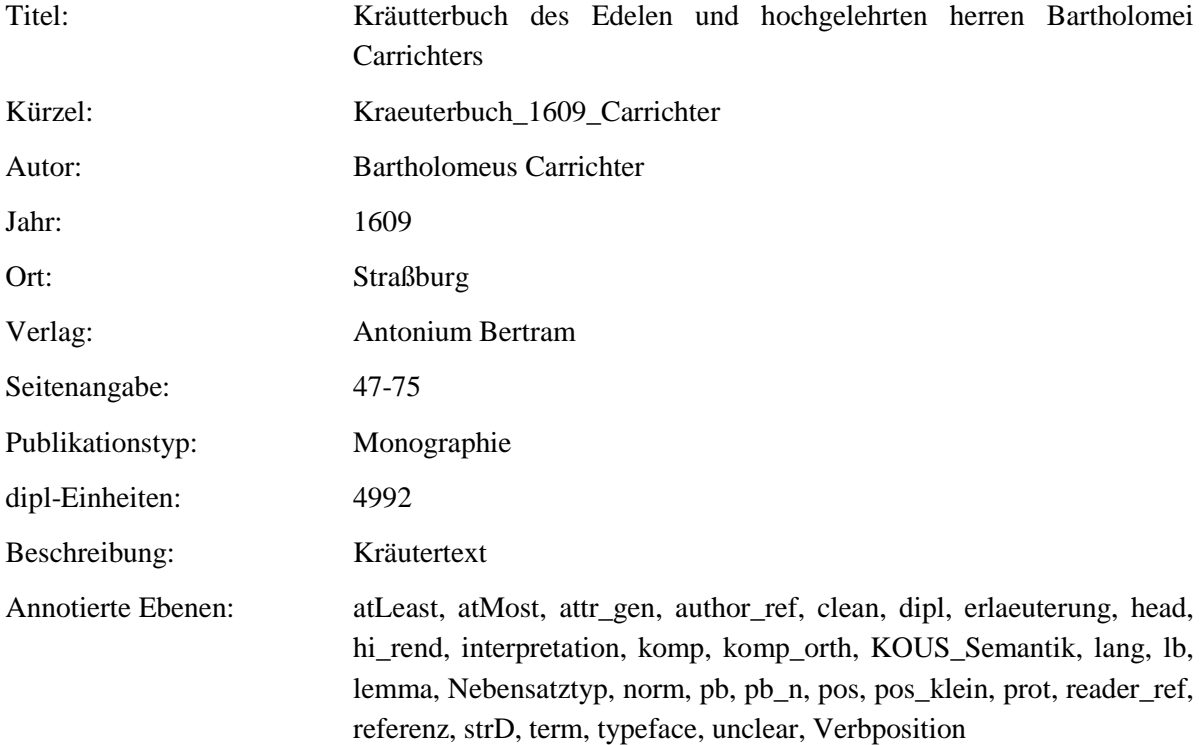

#### <span id="page-23-1"></span>**2.26. HortulusSanitatis\_1609\_Uffenbach**

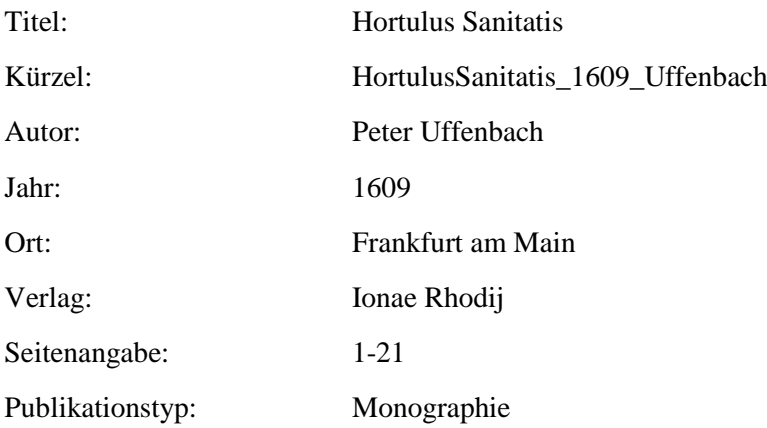

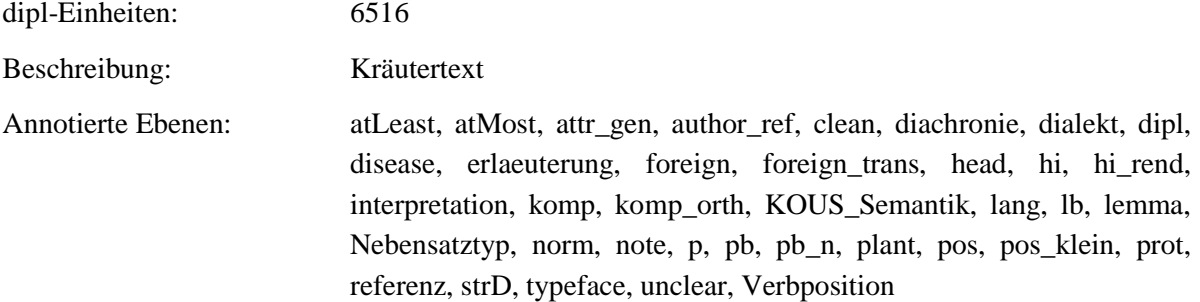

## <span id="page-24-0"></span>**2.27. AlchymistischePractic\_1603\_Libavius**

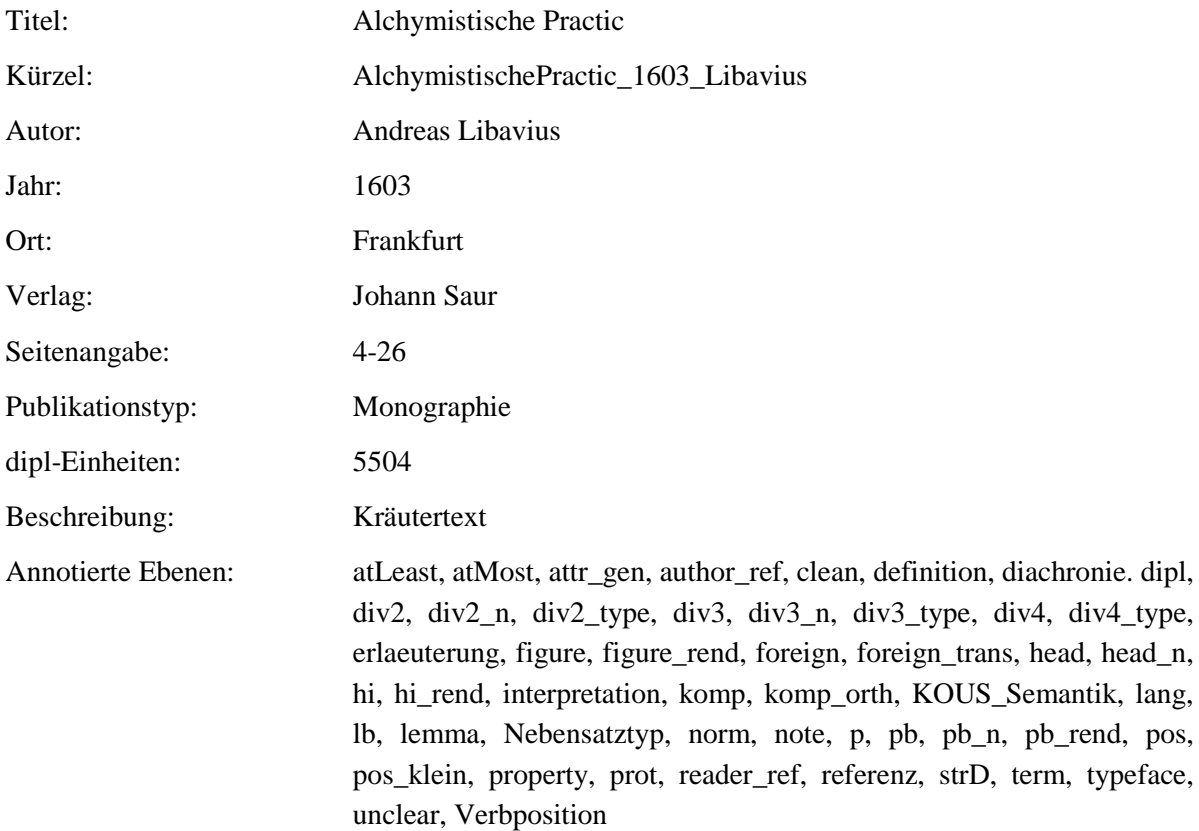

#### <span id="page-24-1"></span>**2.28.Paradeiszgaertlein\_1588\_Rosbach**

Titel: Paradeiszgärtlein Kürzel: Paradeiszgaertlein\_1588\_Rosbach

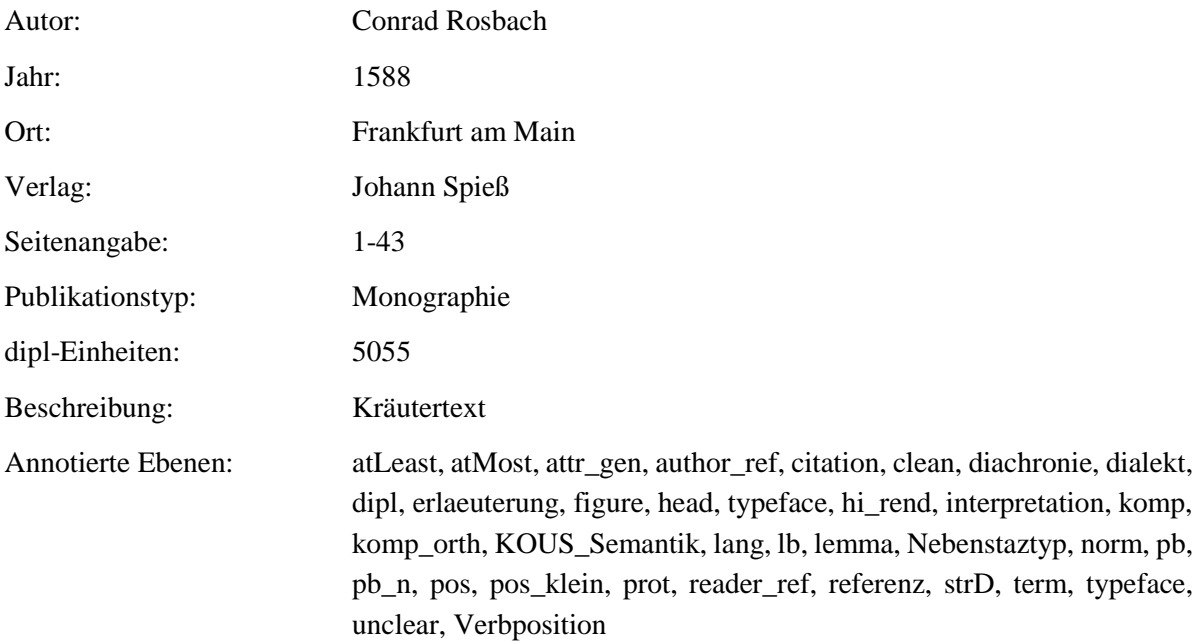

## <span id="page-25-0"></span>**2.29. NewKreueterbuch\_1563\_Handsch**

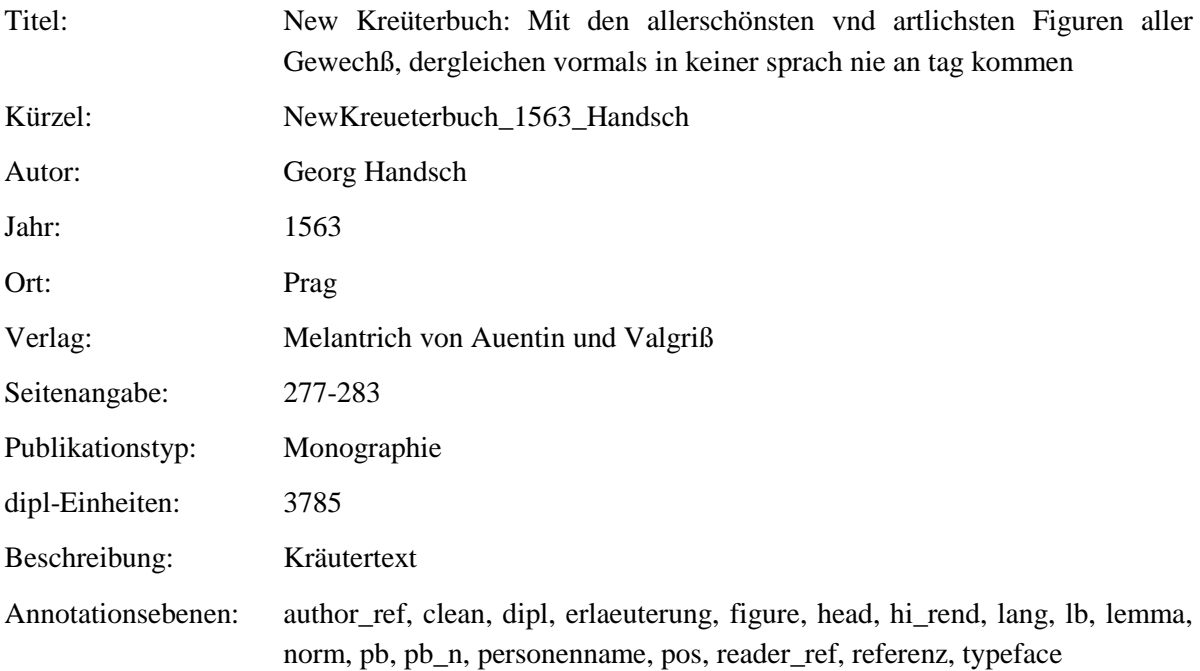

#### <span id="page-26-0"></span>**2.30. WieSichMeniglich\_1557\_vonBodenstein**

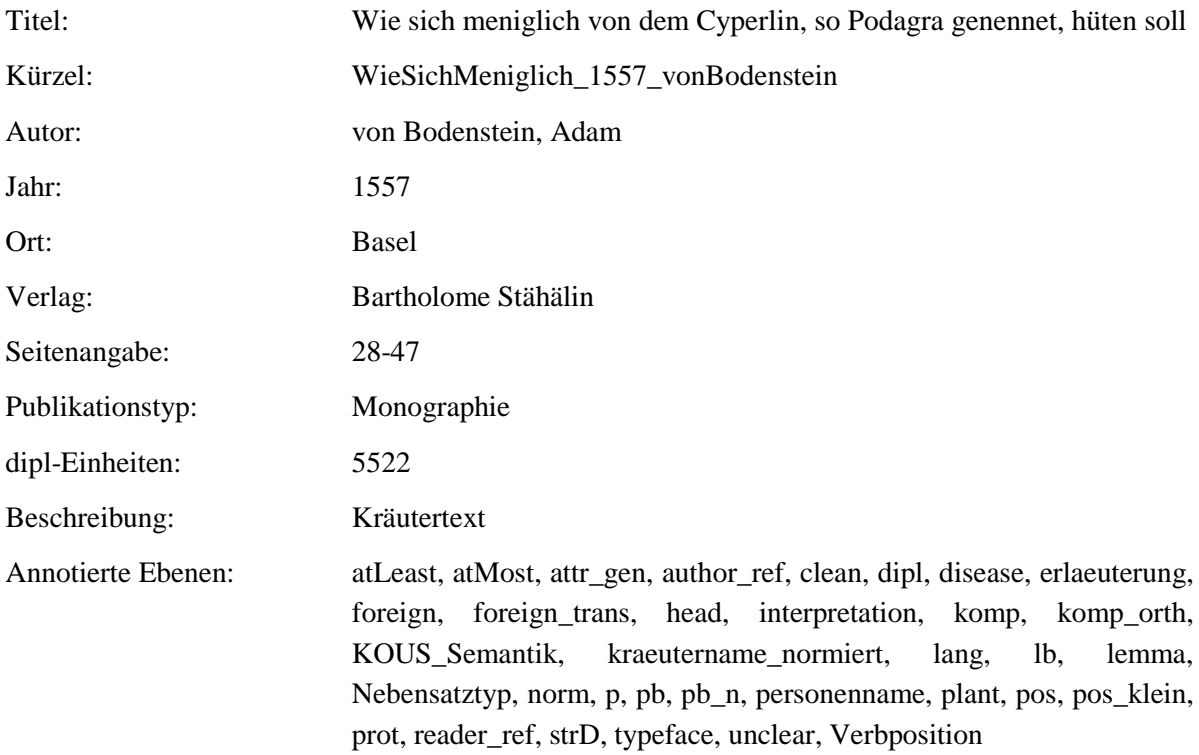

#### <span id="page-26-1"></span>**2.31. NewKreueterbuch\_1543\_Fuchs**

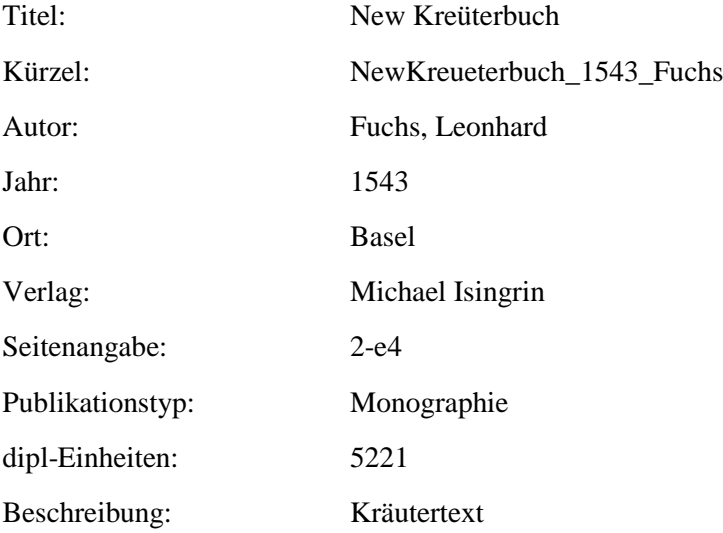

Annotierte Ebenen: attr\_gen, author\_ref, clean, definition, dipl, div2, div2\_type, div3, div3\_type, erlaeuterung, figure, figure\_rend, foreign, foreign\_trans, head, komp, komp\_orth, KOUS\_Semantik, kraeutername\_normiert, lang, lb, lemma, Nebensatztyp, norm, p, p\_n, p\_rend, pb, pb\_n, pb\_rend, personenname, pos, pos\_klein, property, prot, strD, term, typeface, Verbposition

#### <span id="page-27-0"></span>**2.32. NewKreuetterBuch\_1539\_Bock**

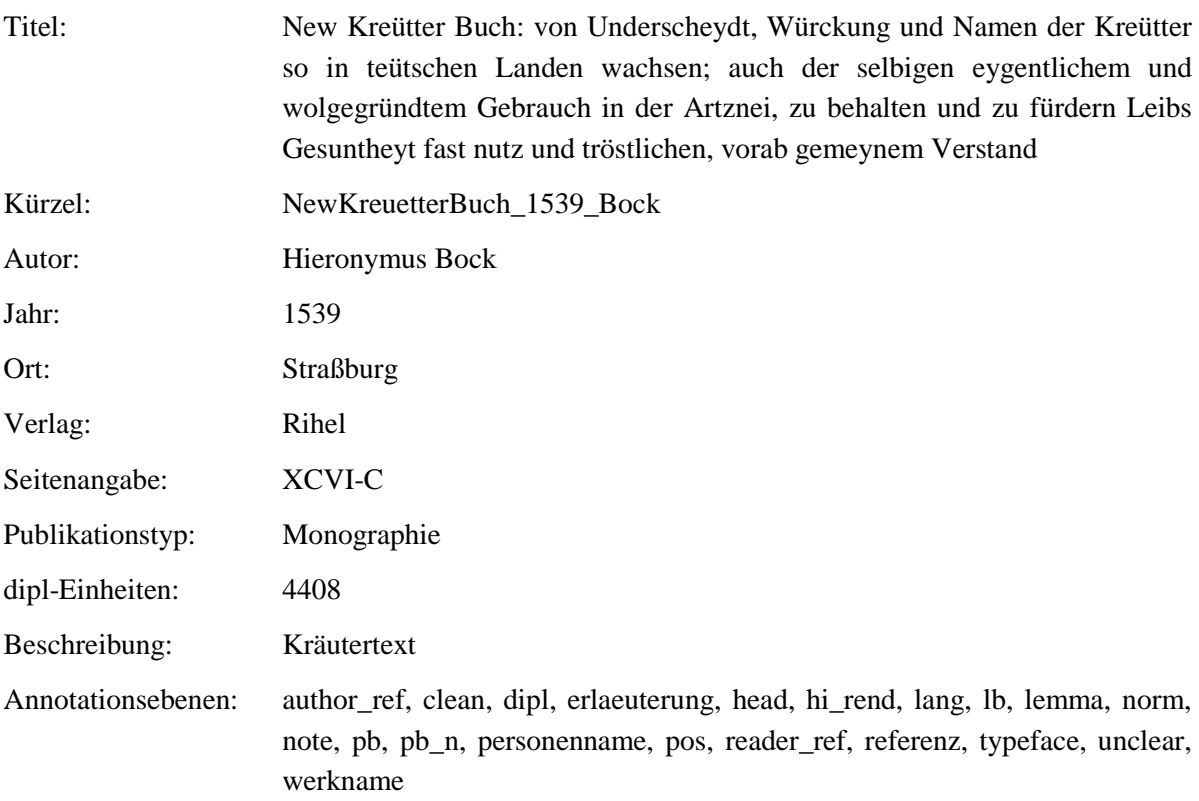

#### <span id="page-27-1"></span>**2.33. ContrafaytKreuterbuch\_1532\_Brunfels**

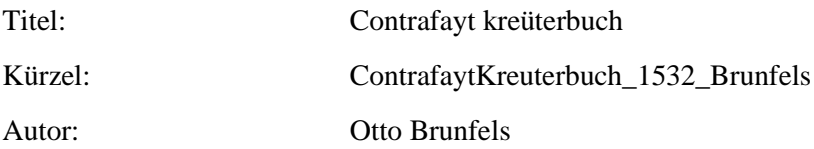

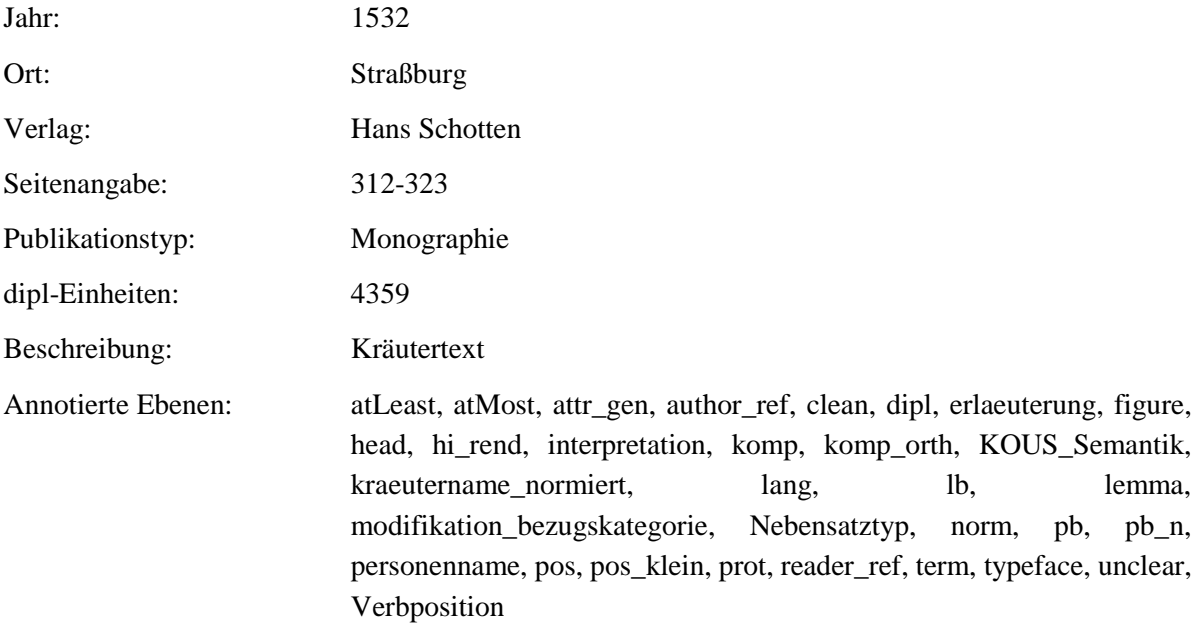

#### <span id="page-28-0"></span>**2.34. ArtzneiDerKreutter\_1532\_Tallat**

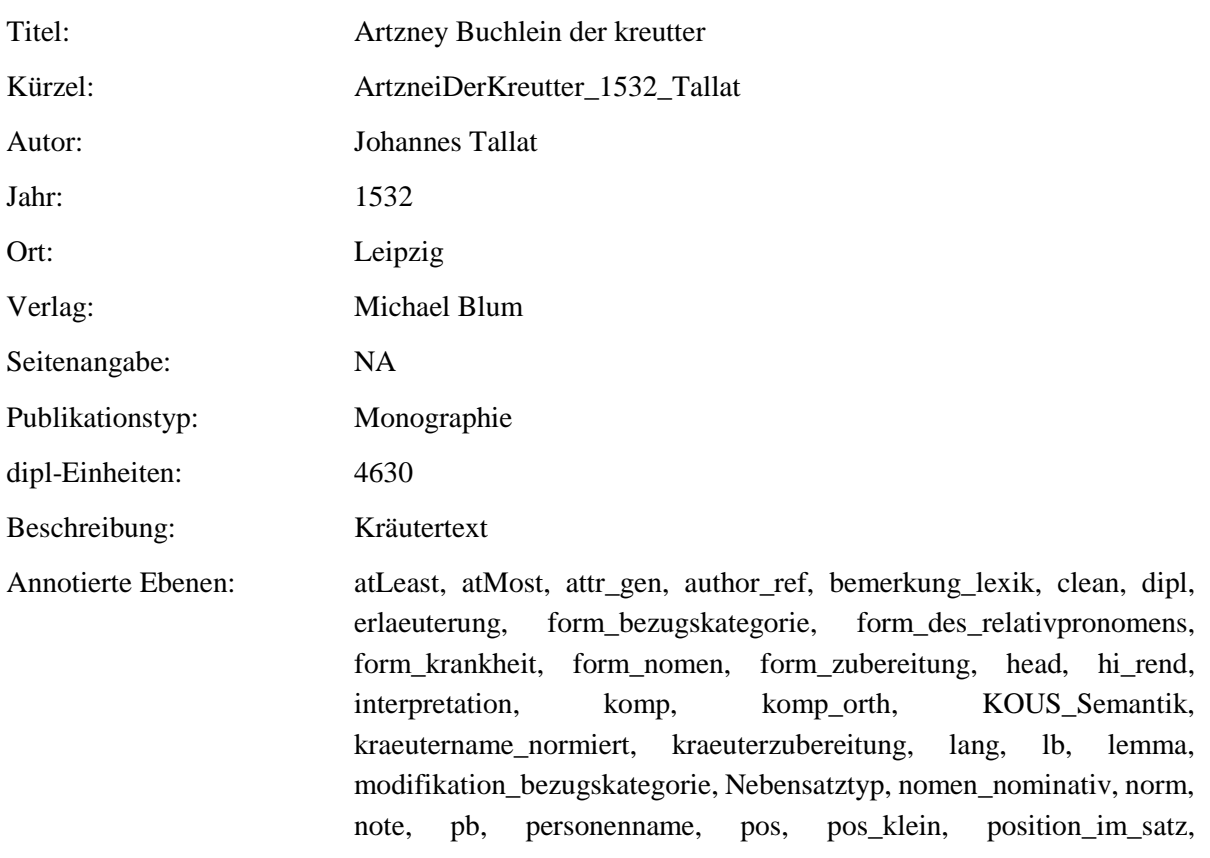

position\_zur\_bezugskategorie, problem, prot, reader\_ref, satztyp, term, typeface, unclear, Verbposition, verbstellung, werkname

#### <span id="page-29-0"></span>**2.35. GartDerGesundheit\_1487\_vonCuba**

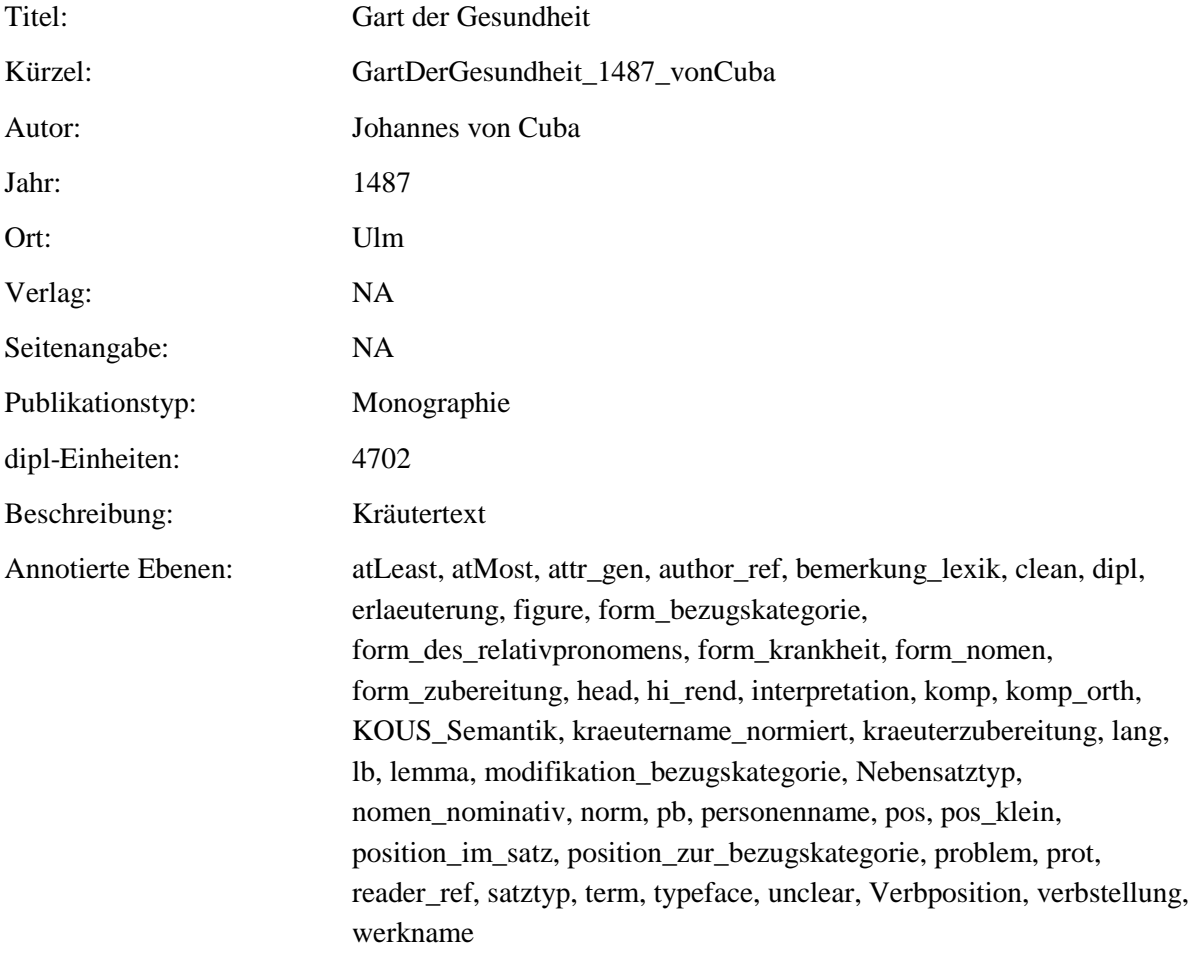

#### <span id="page-29-1"></span>**2.36. BuchDerNatur\_1482\_vonMegenberg**

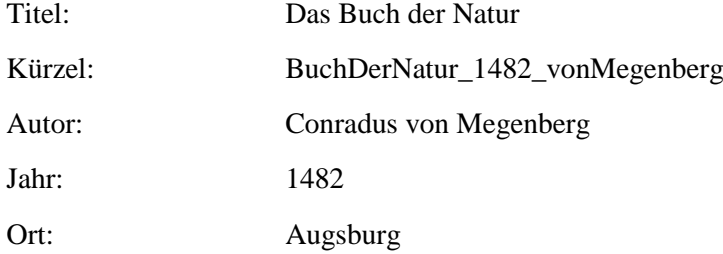

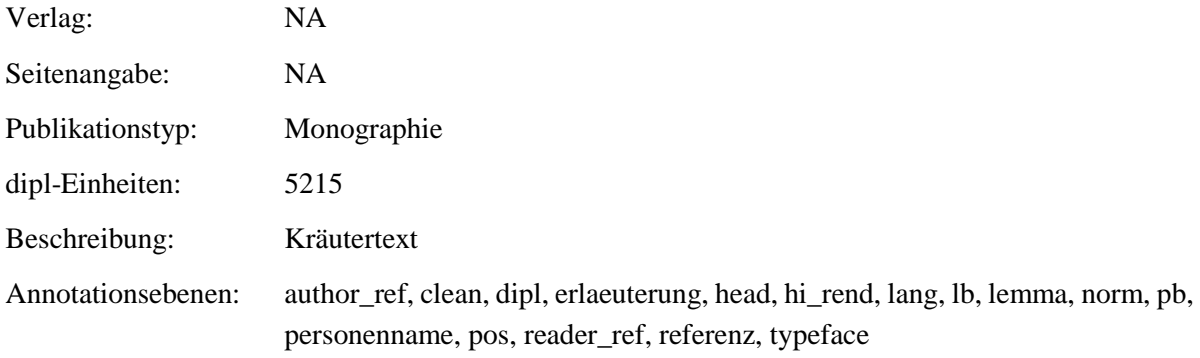

## <span id="page-30-1"></span><span id="page-30-0"></span>**3. Annotationsebenen – Transkription/Normalisierung 3.1. dipl**

## **Typ:** *Layer* - dipl

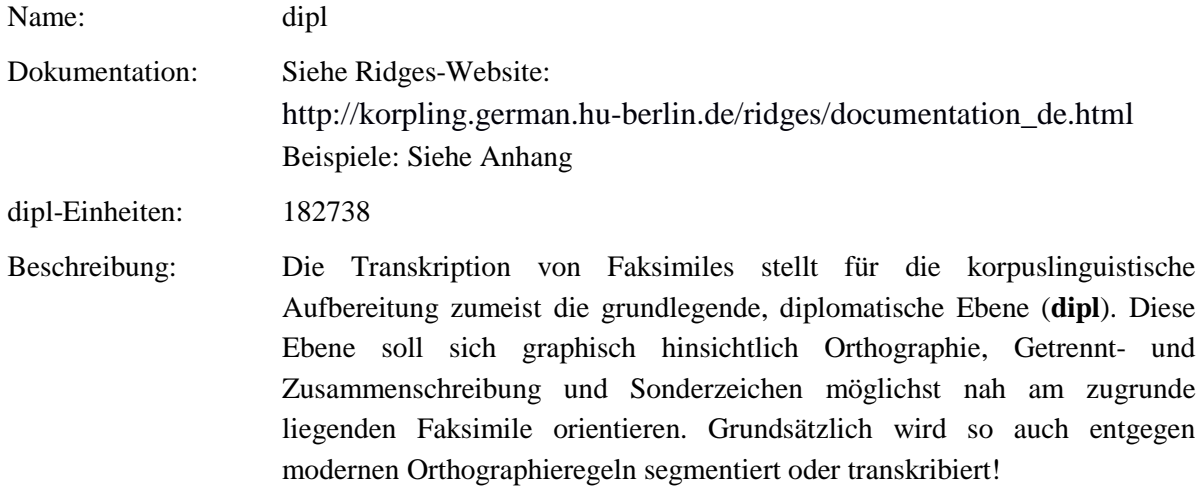

**Typ:** Preparationstep – dipl

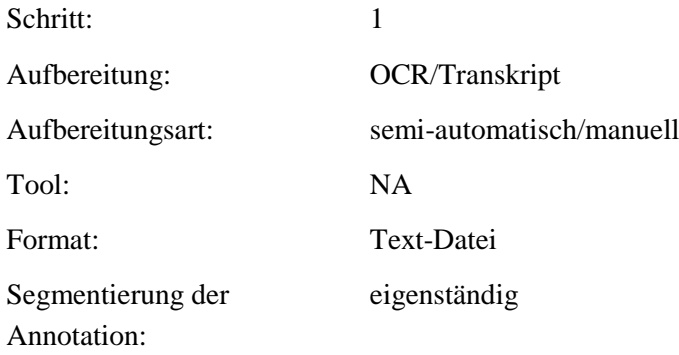

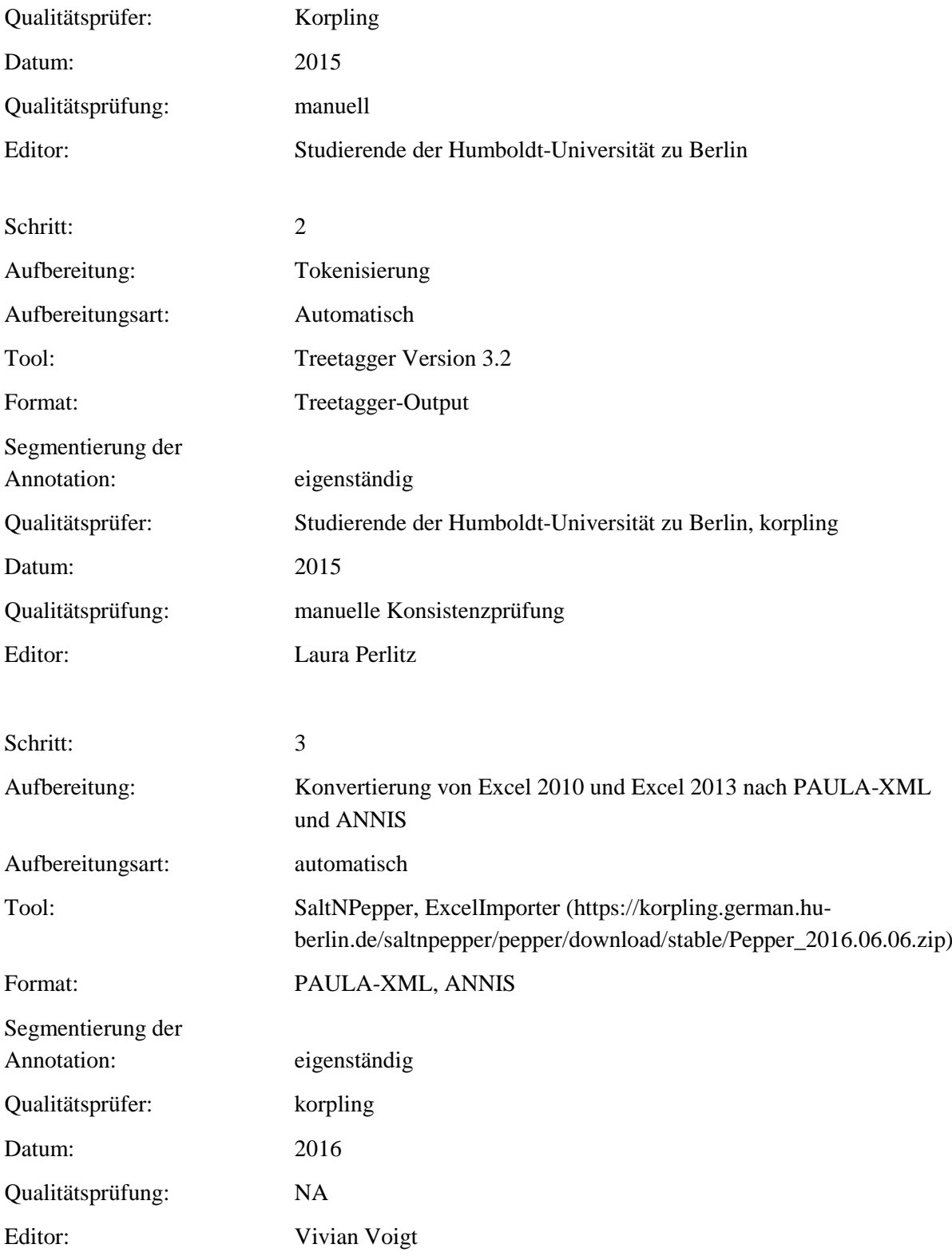

## <span id="page-32-0"></span>**3.2. clean**

#### **Typ:***Layer* – clean

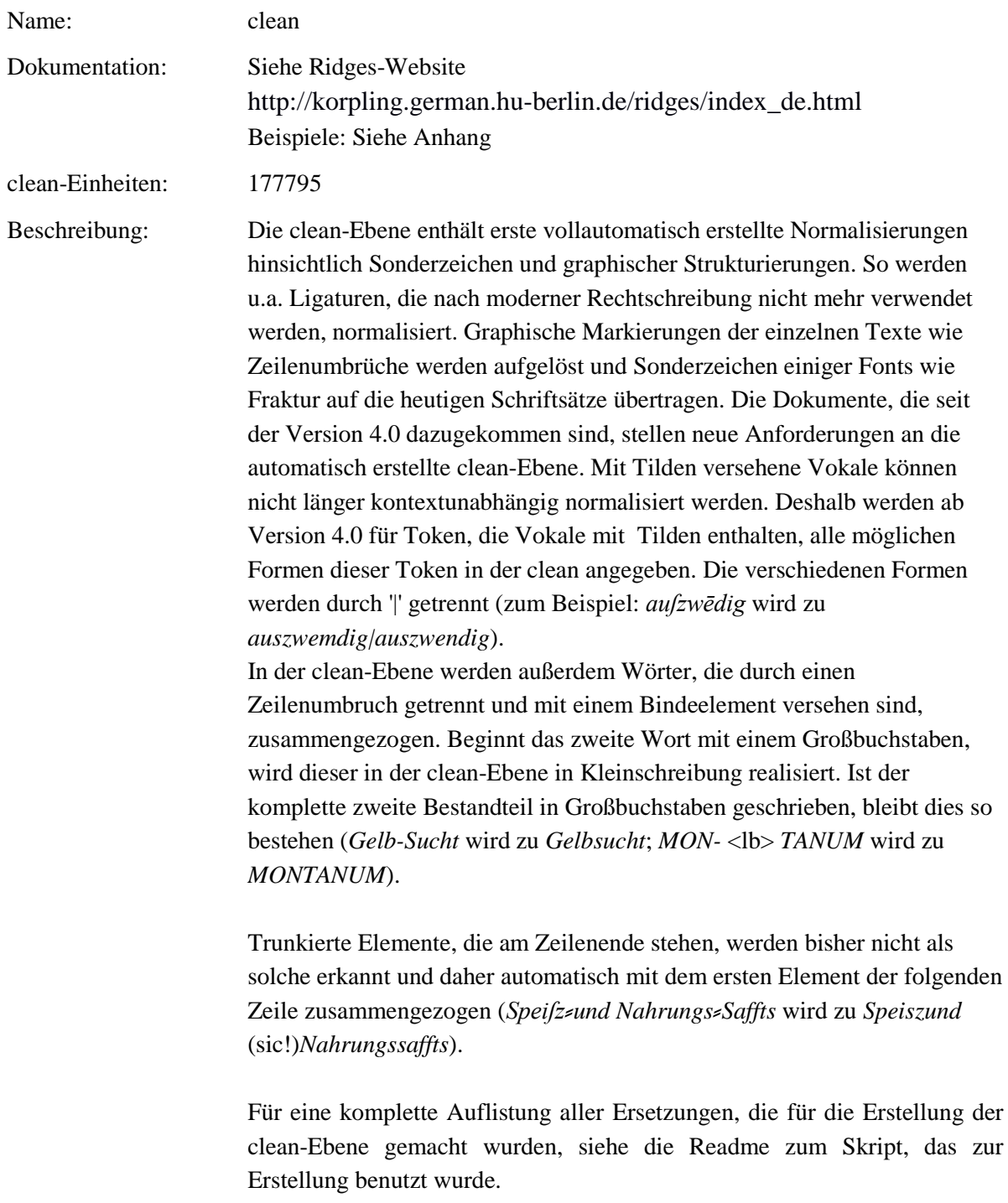

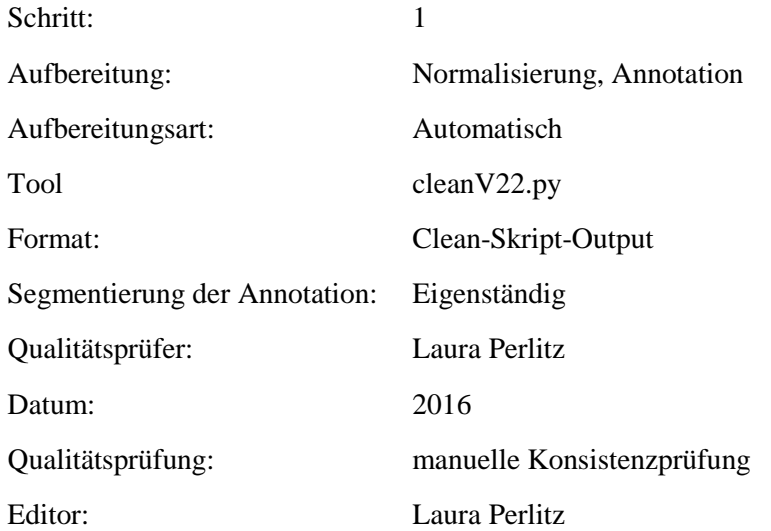

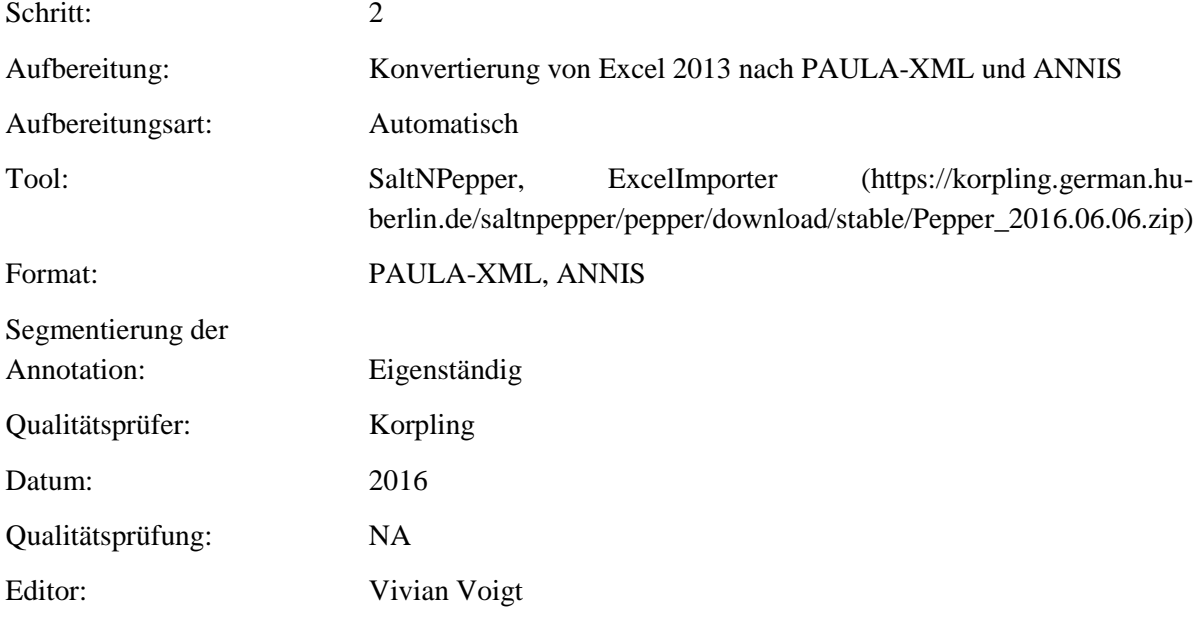

#### <span id="page-33-0"></span>**3.3. norm**

## **Typ:***Layer* – norm

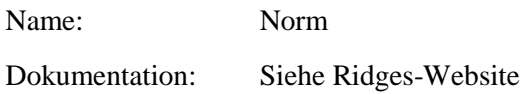

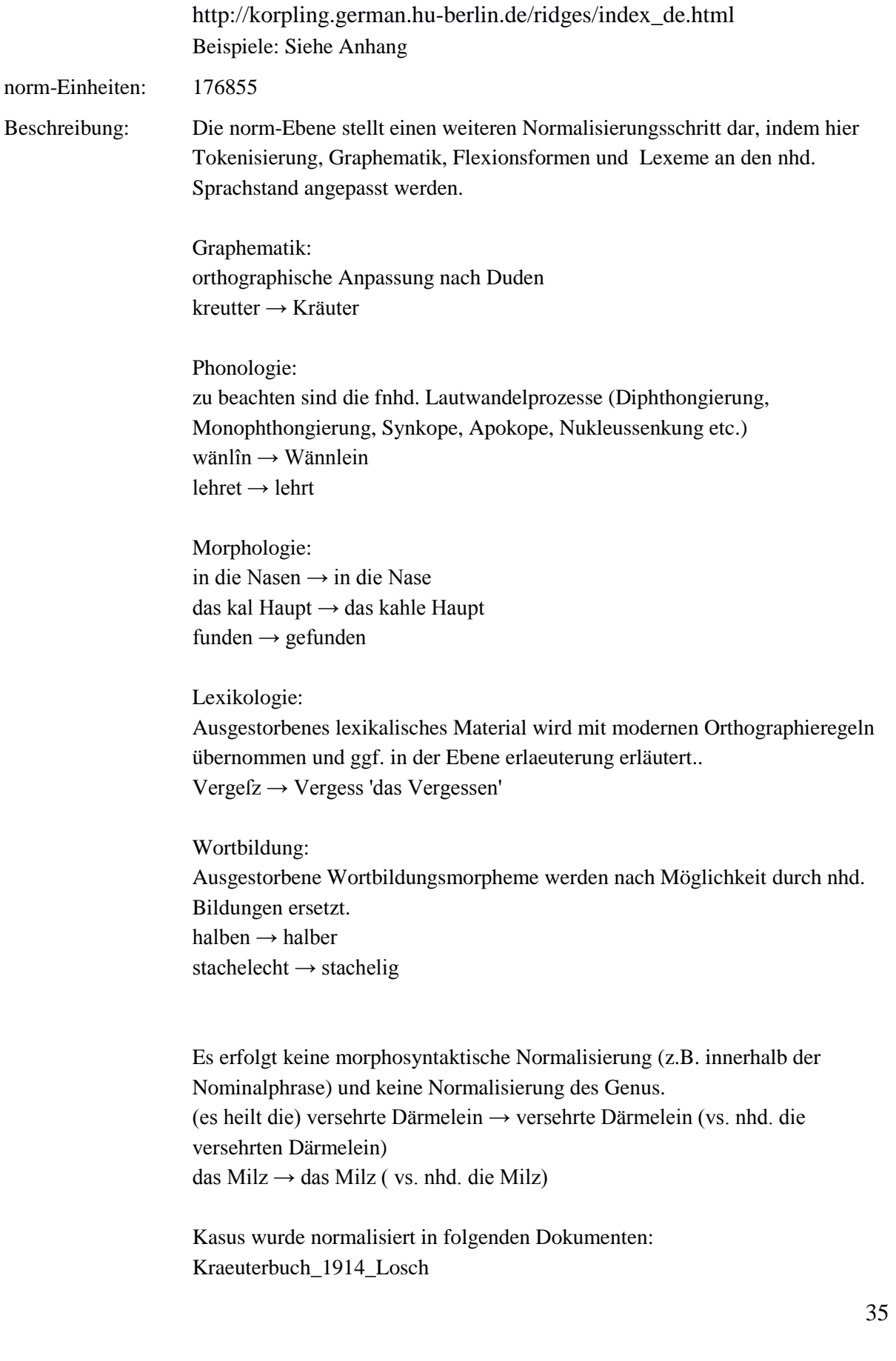

Phythologia\_1662\_Becher TheatrumBotanicum\_1696\_Verzascha ViridariumReformatum\_1719\_Valentini BuchDerNatur\_1482\_vonMegenberg NewKreueterbuch\_1563\_Handsch NewKreuetterBuch\_1539\_Bock ArzneiDerKreuter\_1532\_Tallat ContrafaytKreuterbuch\_1532\_Brunfels GartDerGesundheit\_1487\_vonCuba NewKraeuterbuch\_1543\_Fuchs WieSichMeniglich\_1557\_vonBodenstein

Kasus wurde nicht normalisiert in folgenden Dokumenten: AlchymistischePractic\_1603\_Libavius HortulusSanitatis\_1609\_Uffenbach Kraeutterbuch\_1609\_Carrichter Paradeiszgaertlein\_1588\_Rosbach PflantzGart\_1639\_Rhagor PflantzGartVorrede\_1639\_Rhagor PflanztzGartc4\_1639\_Rhagor WundArtzney\_1652\_Hildanus DerSchweizerischeBotanikus\_1687\_vonRoll DeutschePflanzennamen\_1870\_Grassmann EigenschaftenAllerHeilpflanzen\_1828\_Anonymous EinleitungZuDerKraeuterkenntnis\_1764\_Oeder Flora6\_1821\_Willbrand Flora7\_1821\_Sieber FloraDerPreussischenRheinlande\_1870\_Wirtgen FloraSaturnizans\_1722\_Henckel GrundrissKraeuterkunde\_1792\_Willdenow MysteriumSigillorvm\_1735\_Hiebner NochEinigeWorte\_1840\_Meyen SonderbaresKraeuterbuch-1-11\_1675\_Anonymous SonderbaresKraeuterbuch-11-21\_1675\_Anonymous ThesaurusSanitatis\_1673\_Nasser Unterricht\_1774\_Eisen VorlesungenUeberKraeuterkunde\_1843\_Link

Beispiele und Einzelentscheidungen siehe Anhang.

**Typ:** Preparationstep – norm
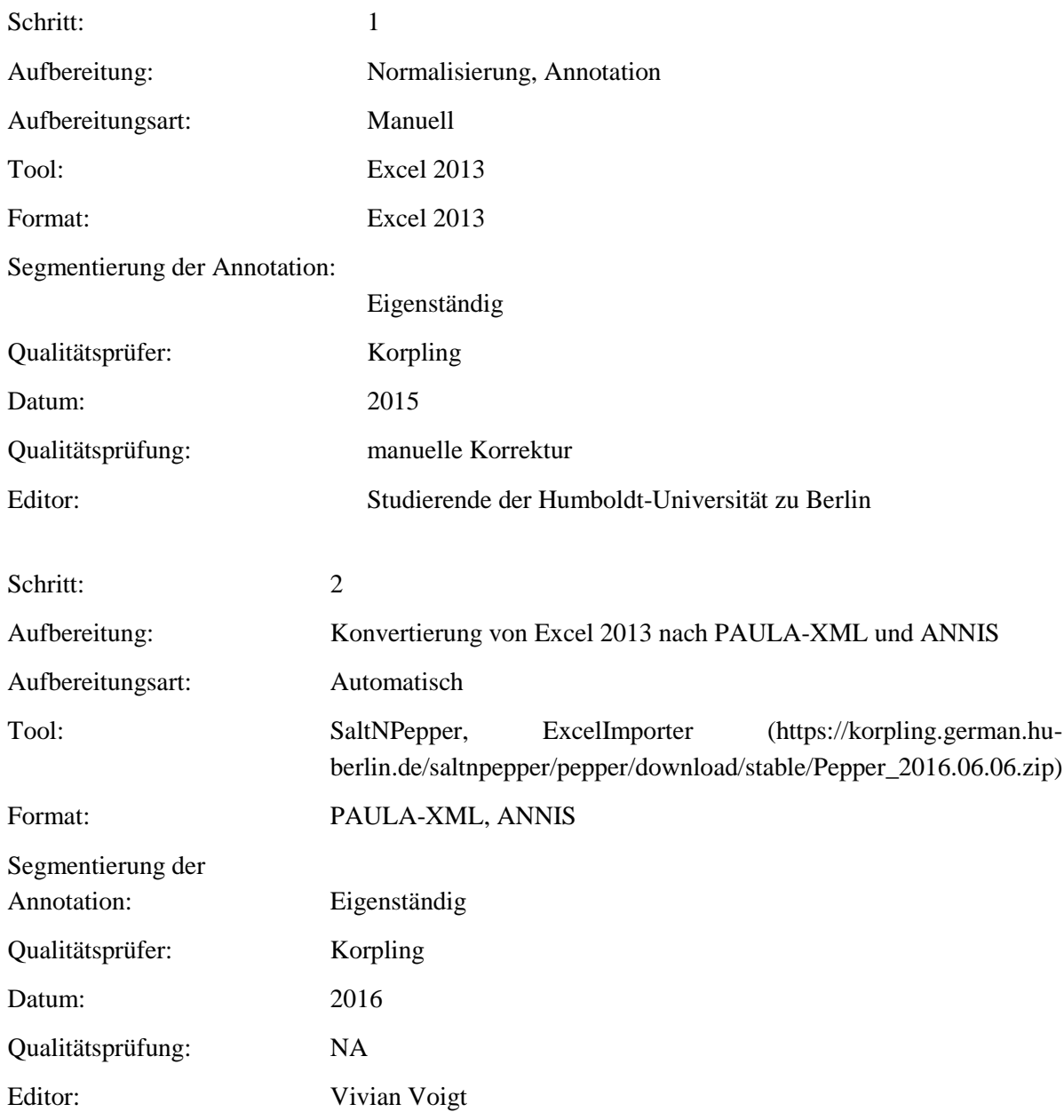

# **4. Annotationsebenen – Annotationen zu linguistischen Eigenschaften**

**4.1. pos**

**Typ:***Layer* – pos

Name: Pos

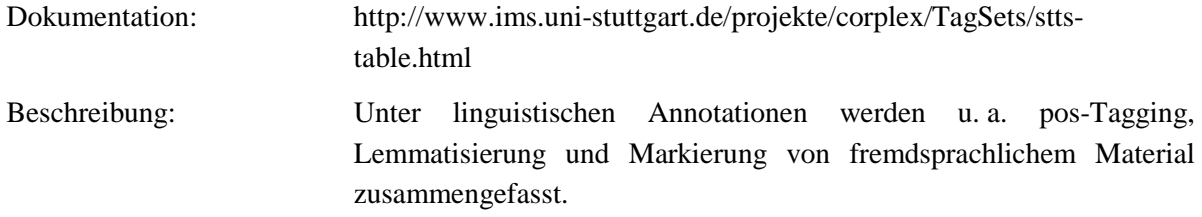

**Typ:** Preparationstep – pos

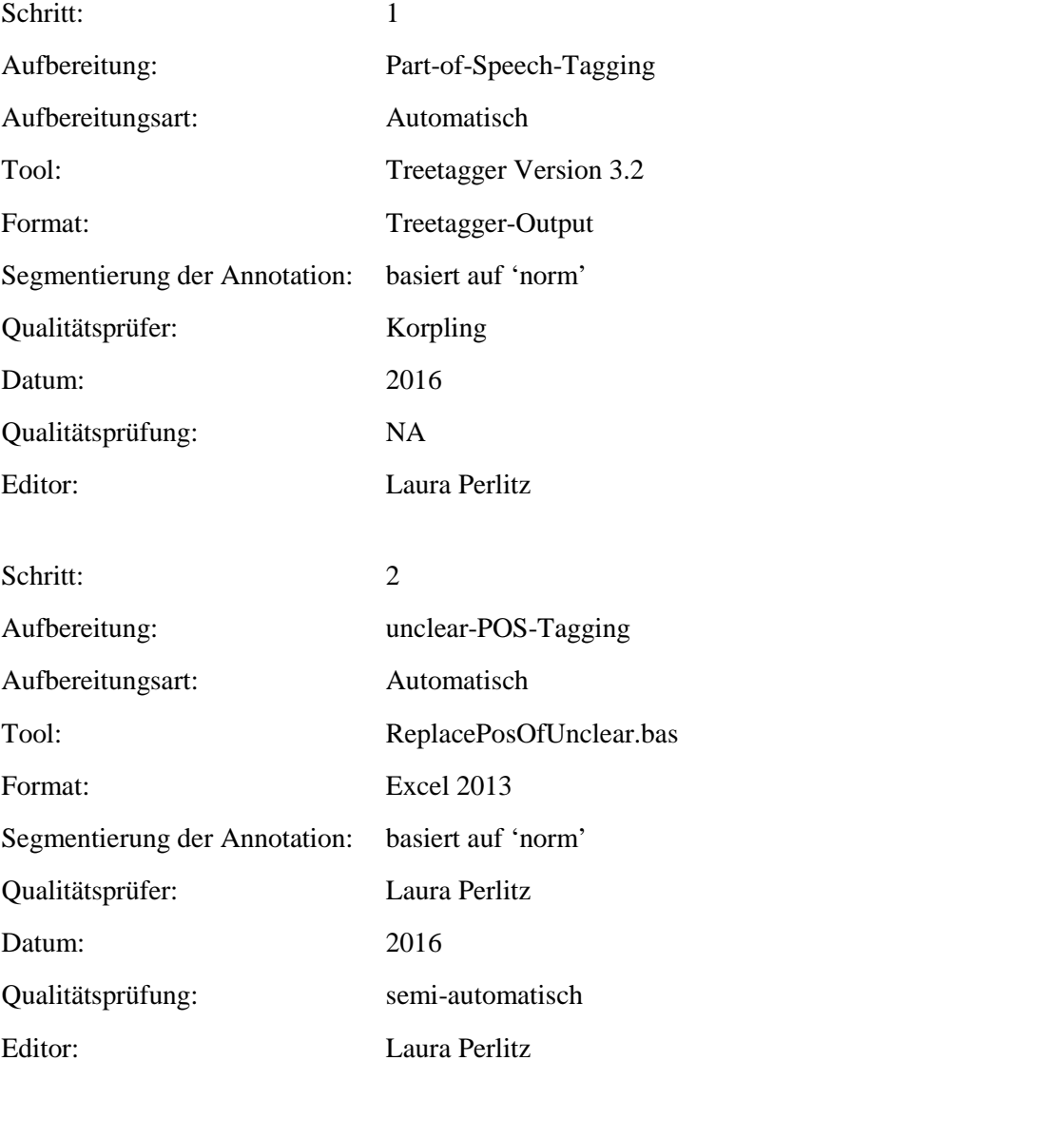

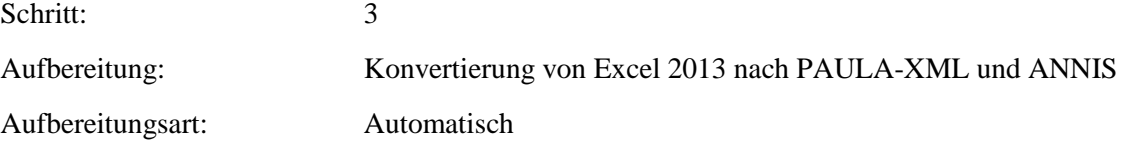

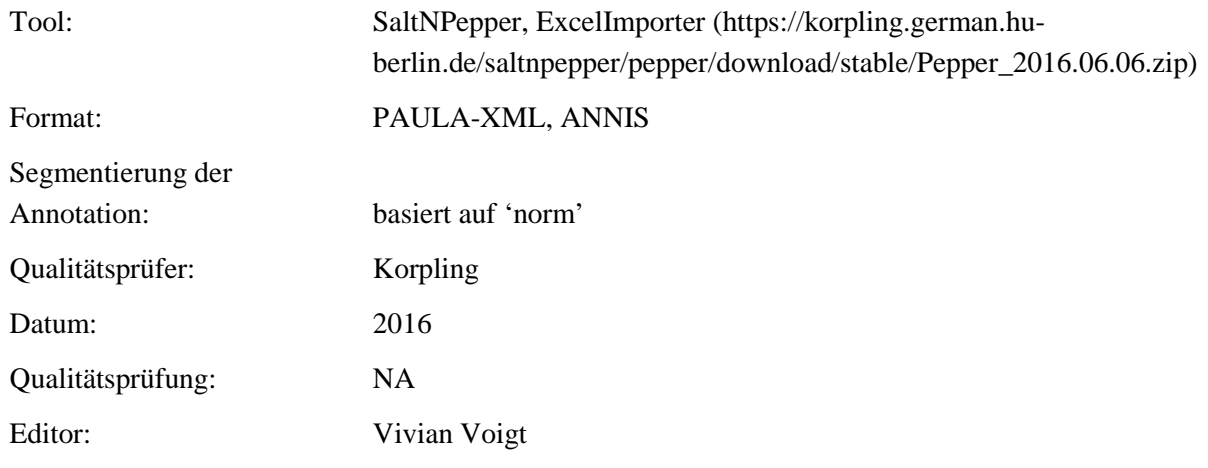

**Typ:** Annotationlayer – pos

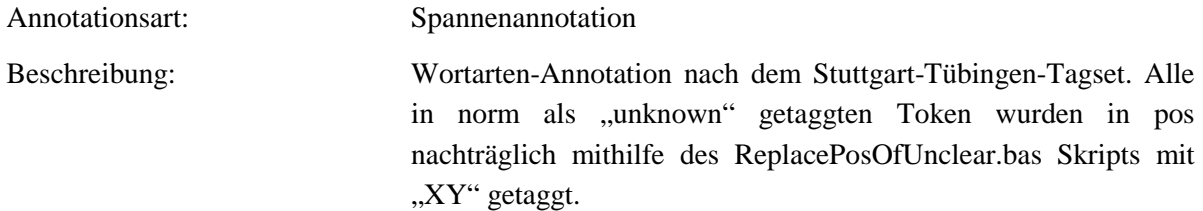

**Typ:** Annotationvalue – pos

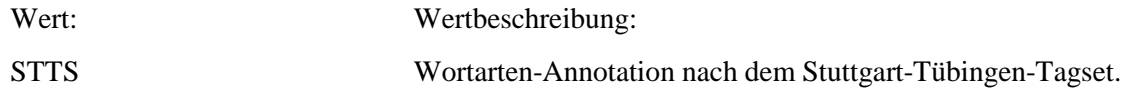

**4.2. pos\_klein**

**Typ:***Layer* – pos\_klein

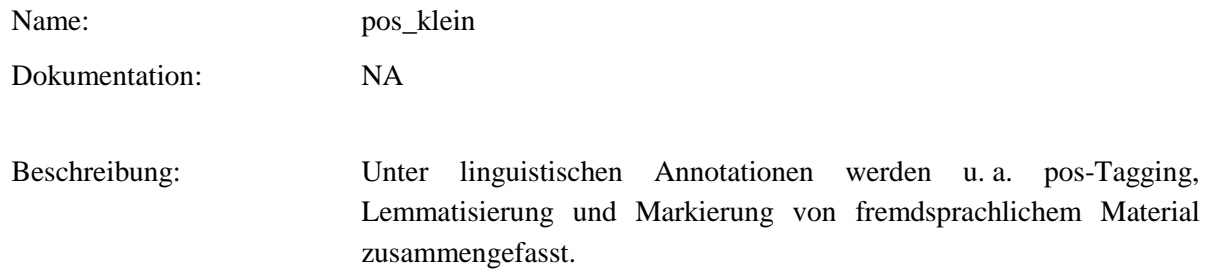

**Typ:** Preparationstep – pos\_klein

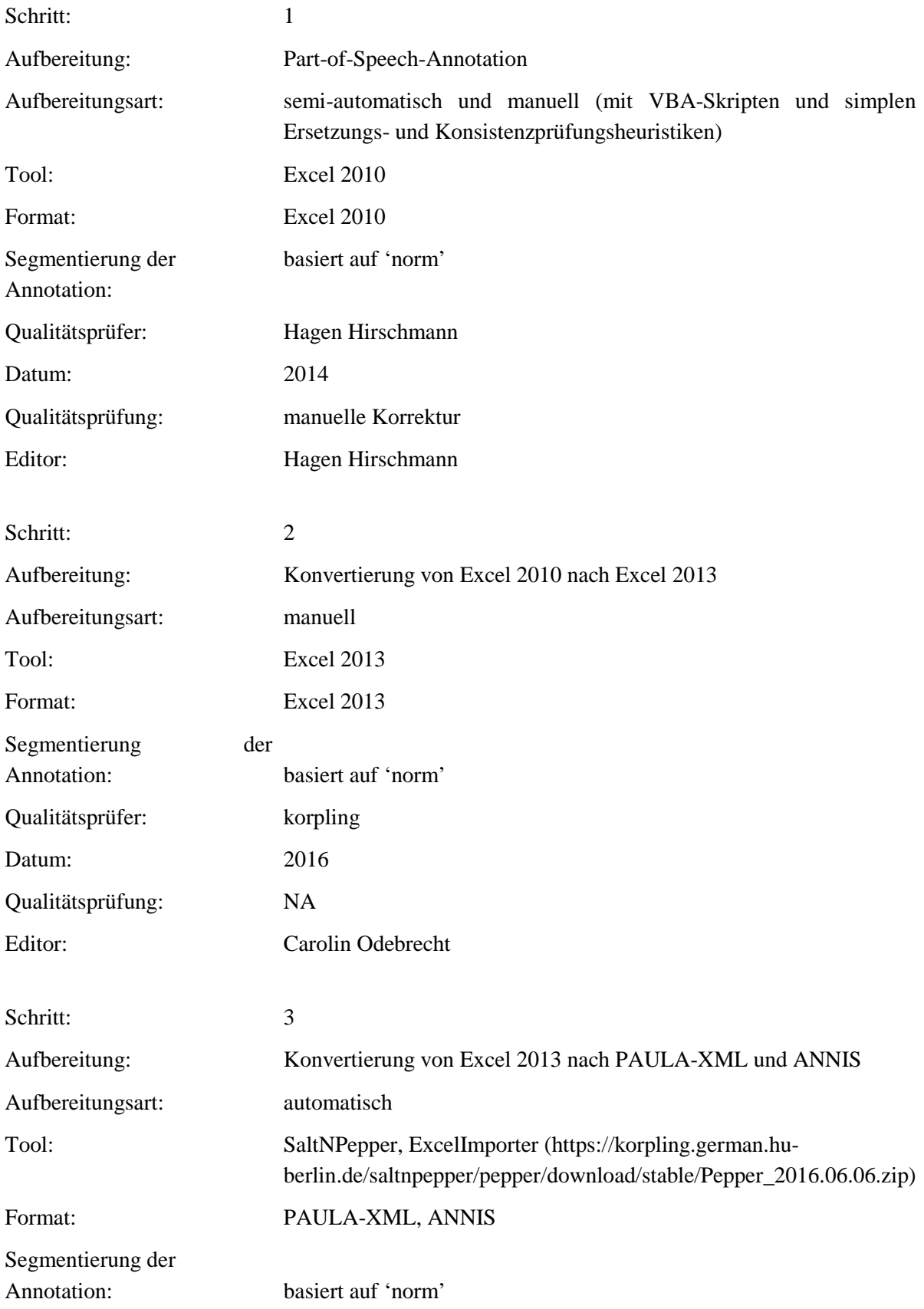

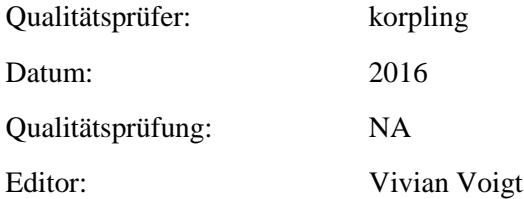

**Typ:** Annotationlayer – pos\_klein

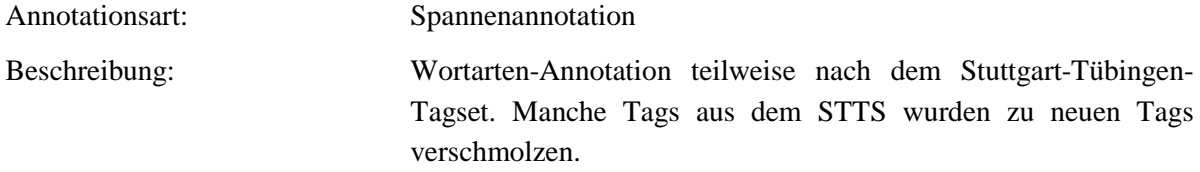

**Typ:** Annotationvalue – pos\_klein

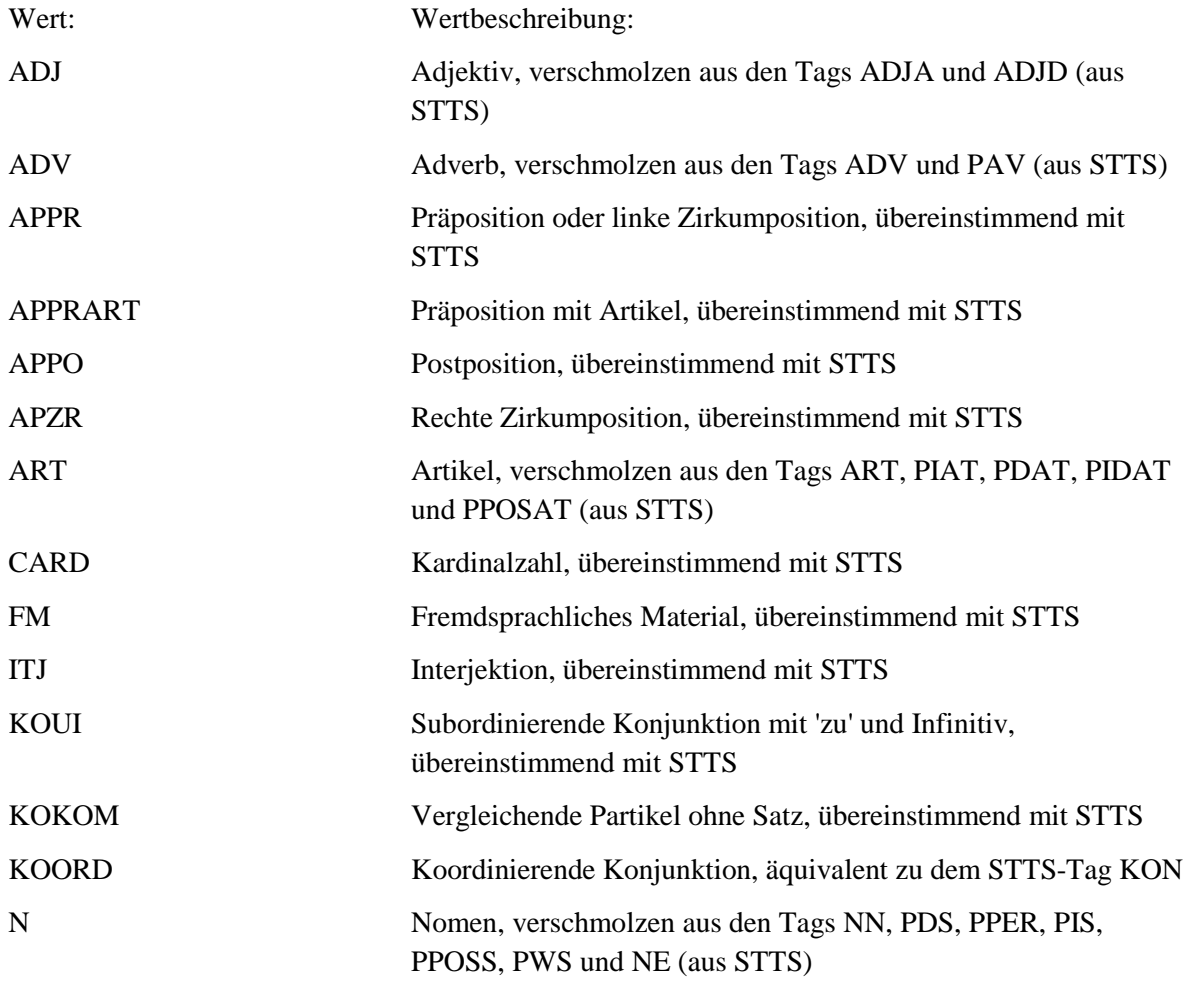

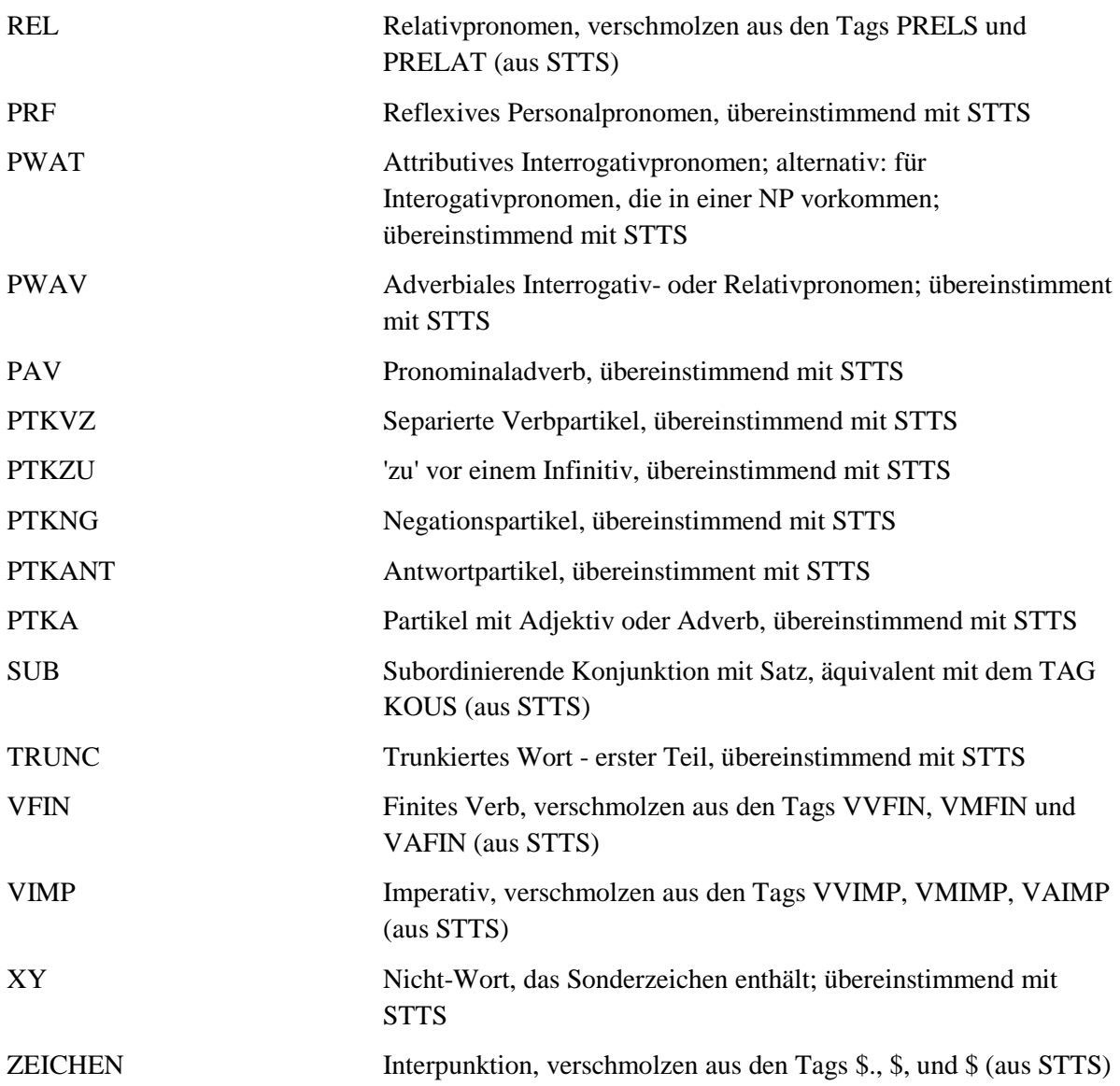

#### **4.3. lemma**

### **Typ:** *Layer* – lemma

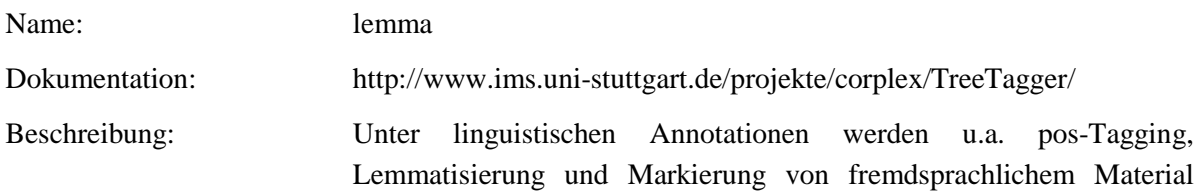

#### zusammengefasst.

## **Typ:** Preparationstep – lemma

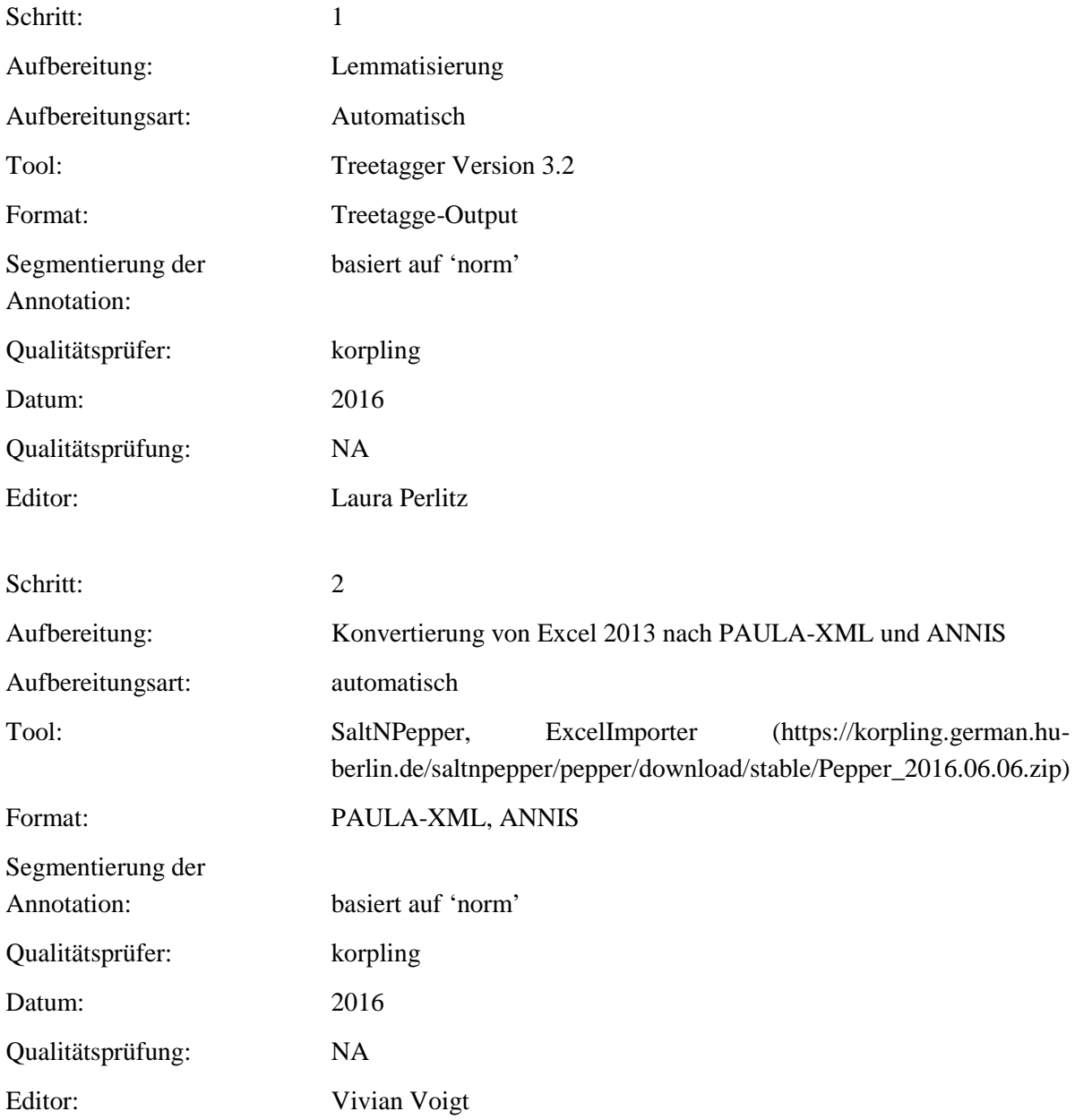

### **Typ:** Annotationlayer– lemma

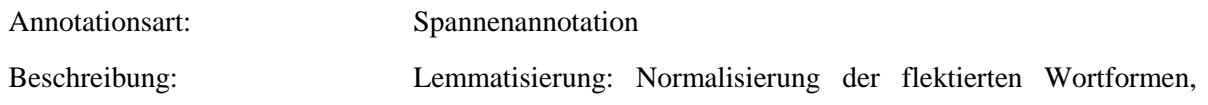

Zuordnung der entsprechenden Lexikoneinträge zu jeder Wortform.

#### **Typ:** Annotationvalue – lemma

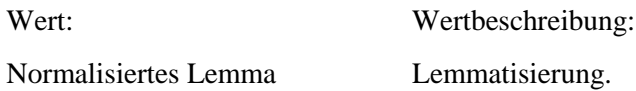

### **4.4. foreign**

**Typ:** *Layer* – foreign

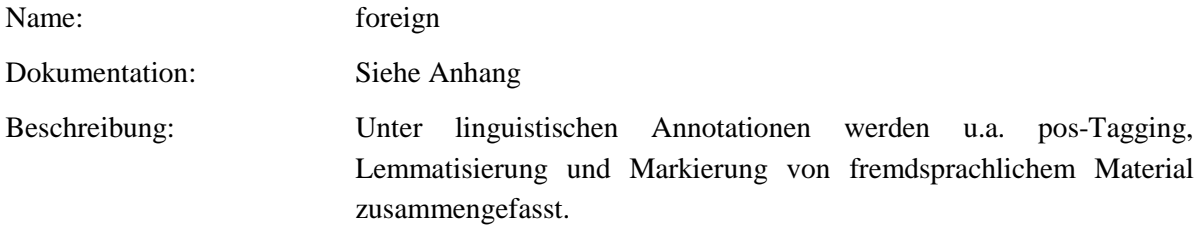

### **Typ:***Preparationstep* – foreign

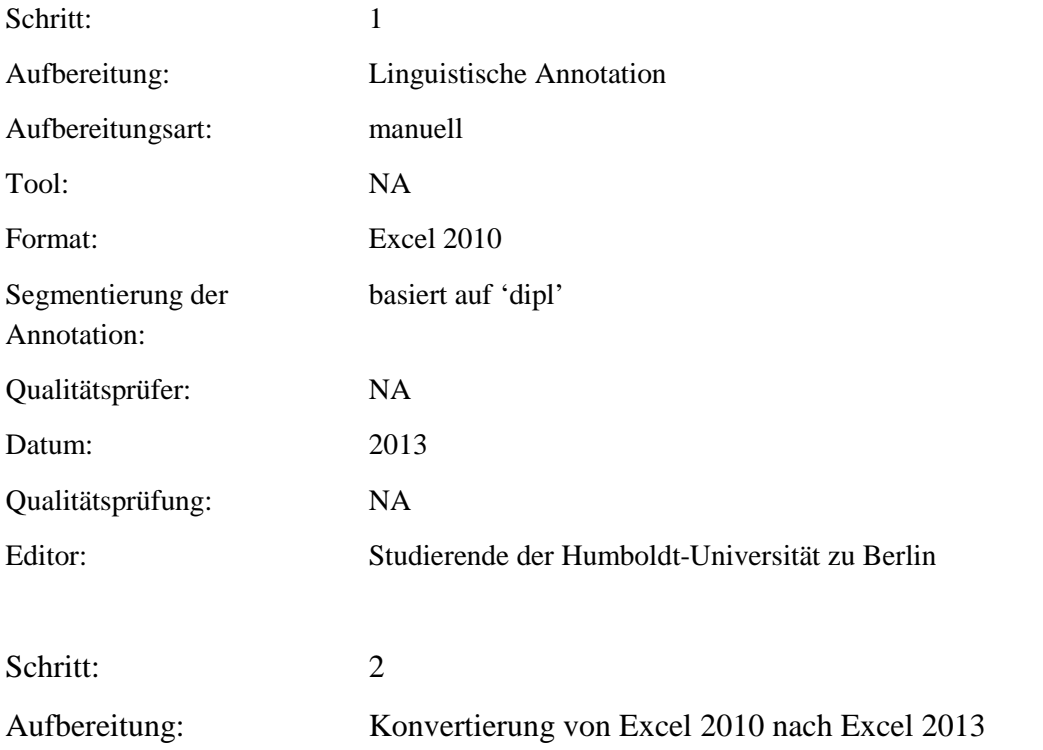

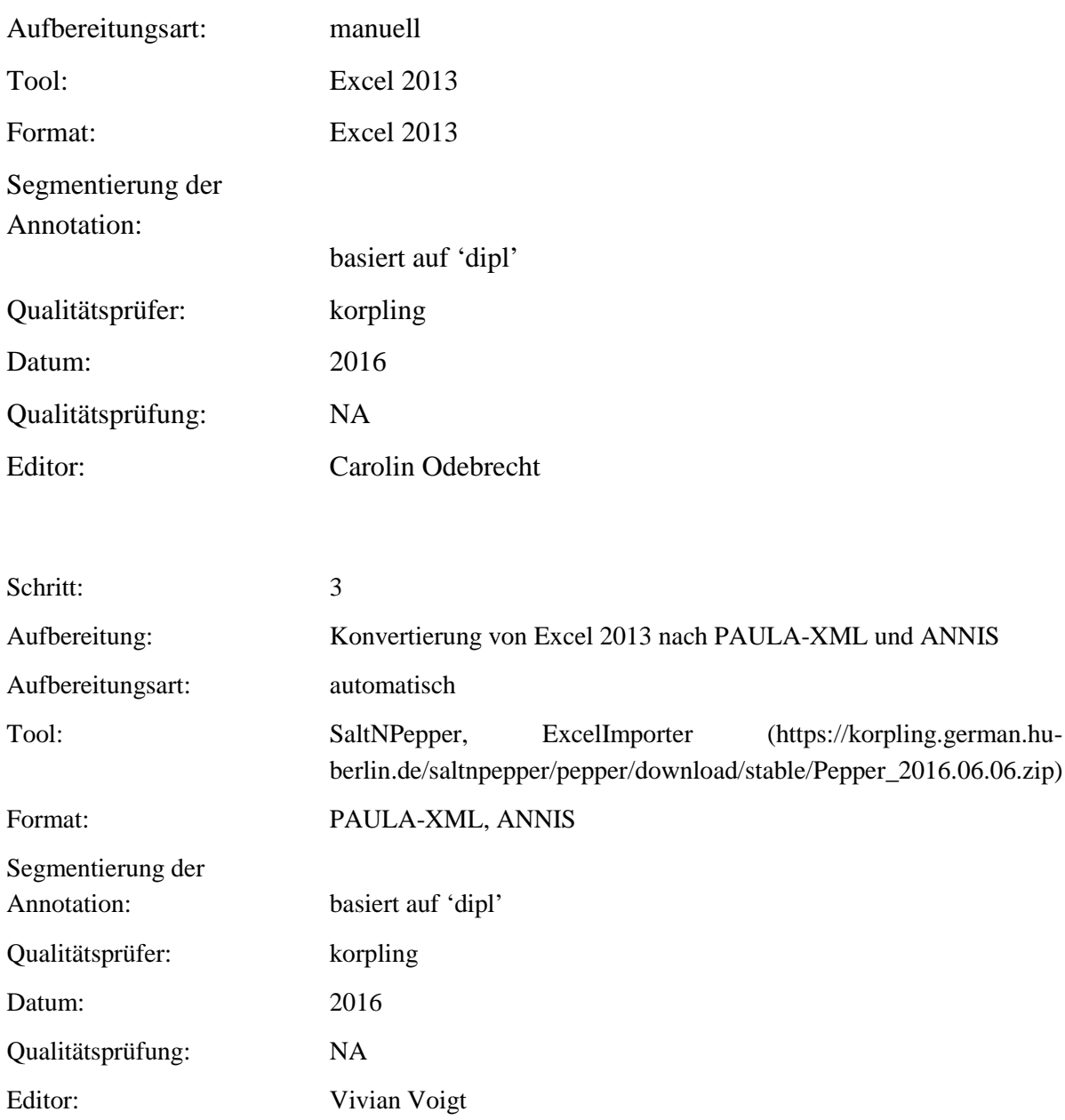

### **Typ:***Annotationlayer* – foreign

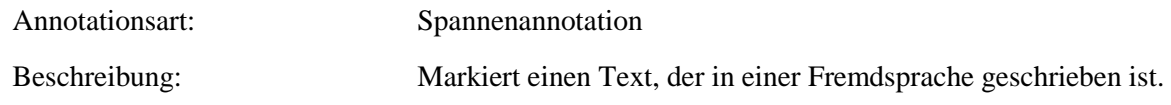

**Typ:***Annotationvalue* – foreign

Wert: Wertbeschreibung

### foreign Allgemeiner Tag für fremdsprachliches Material.

## **4.5. foreign\_trans**

**Typ:** *Layer* – foreign\_trans

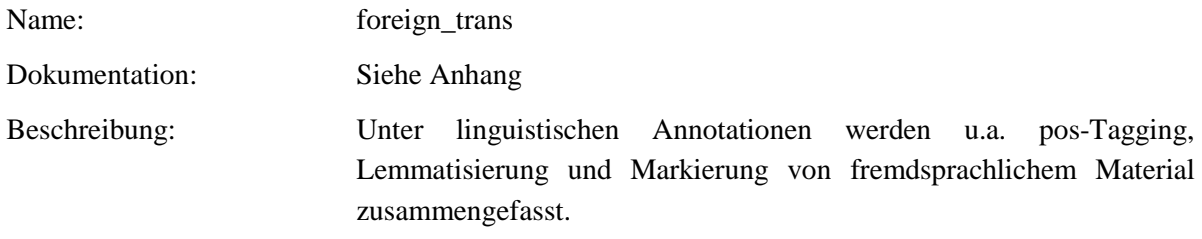

**Typ:***Preparationstep* – foreign\_trans

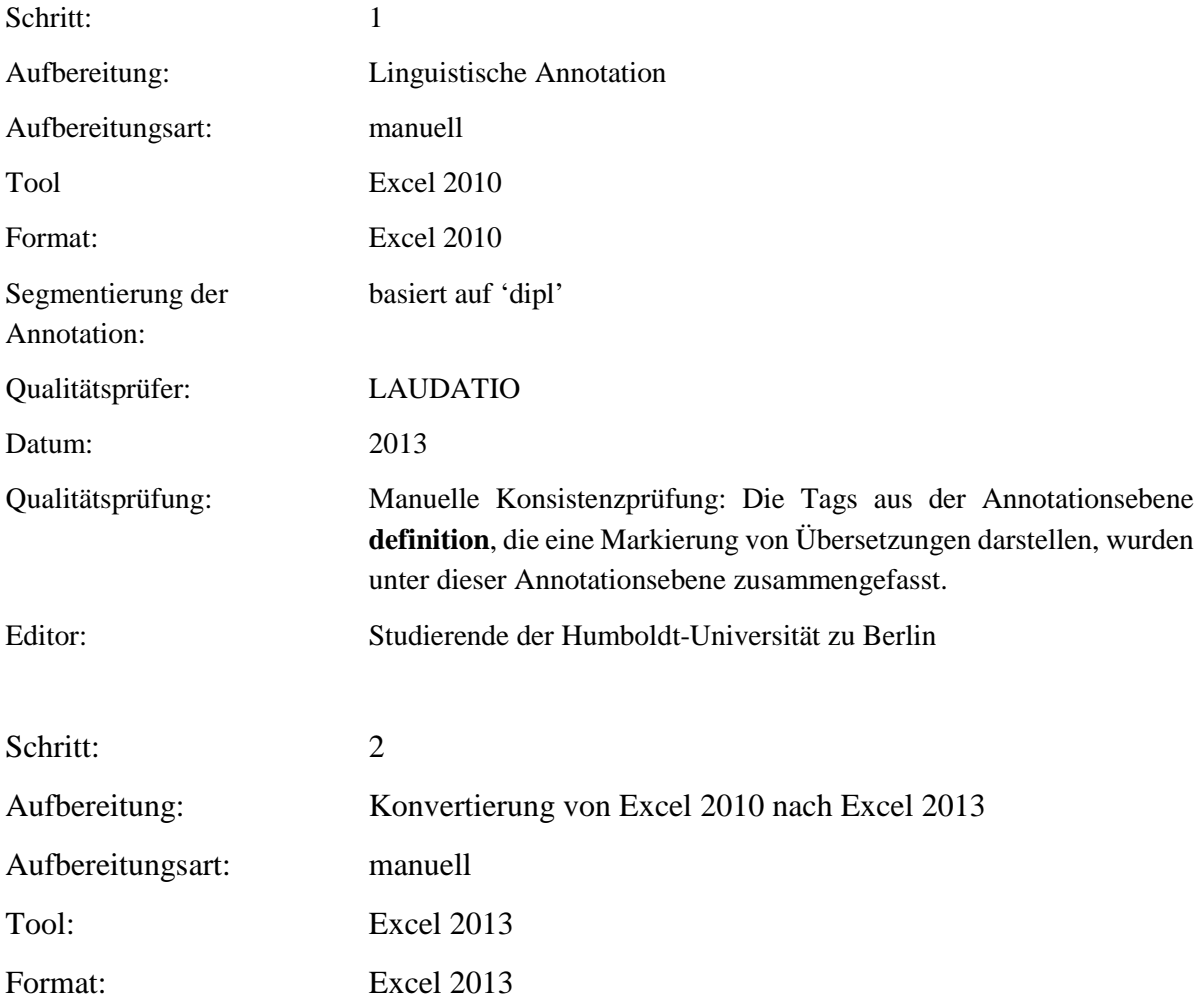

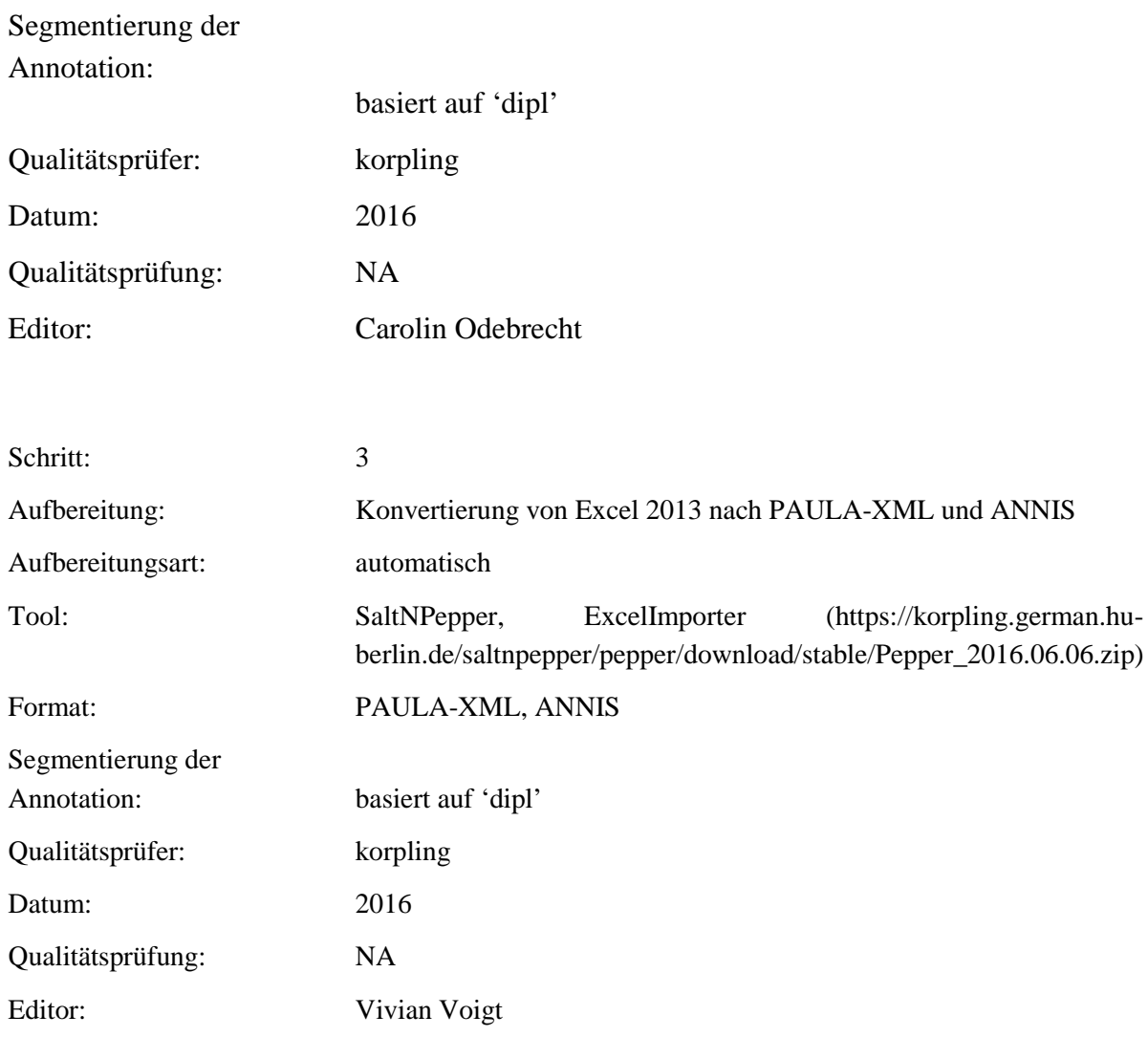

### **Typ**: Annotationlayer – foreign\_trans

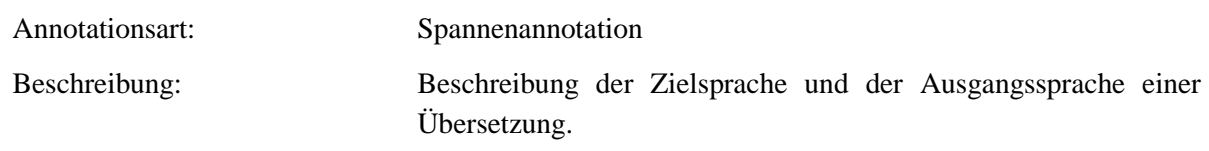

### **Typ:***Annotationvalue* – foreign\_trans

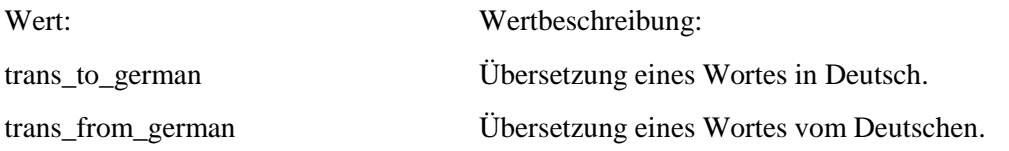

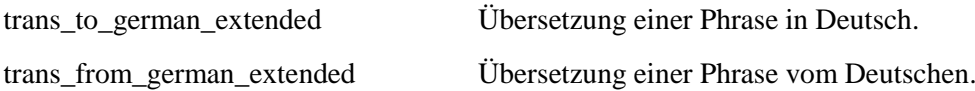

# **4.6. lang**

**Typ:** *Layer* – lang

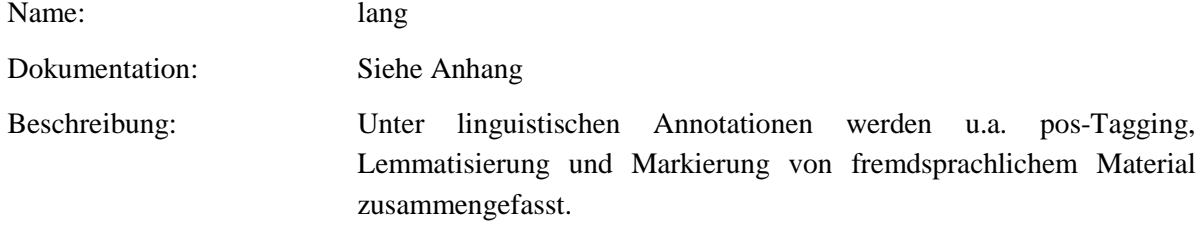

**Typ:** Preparationstep – lang

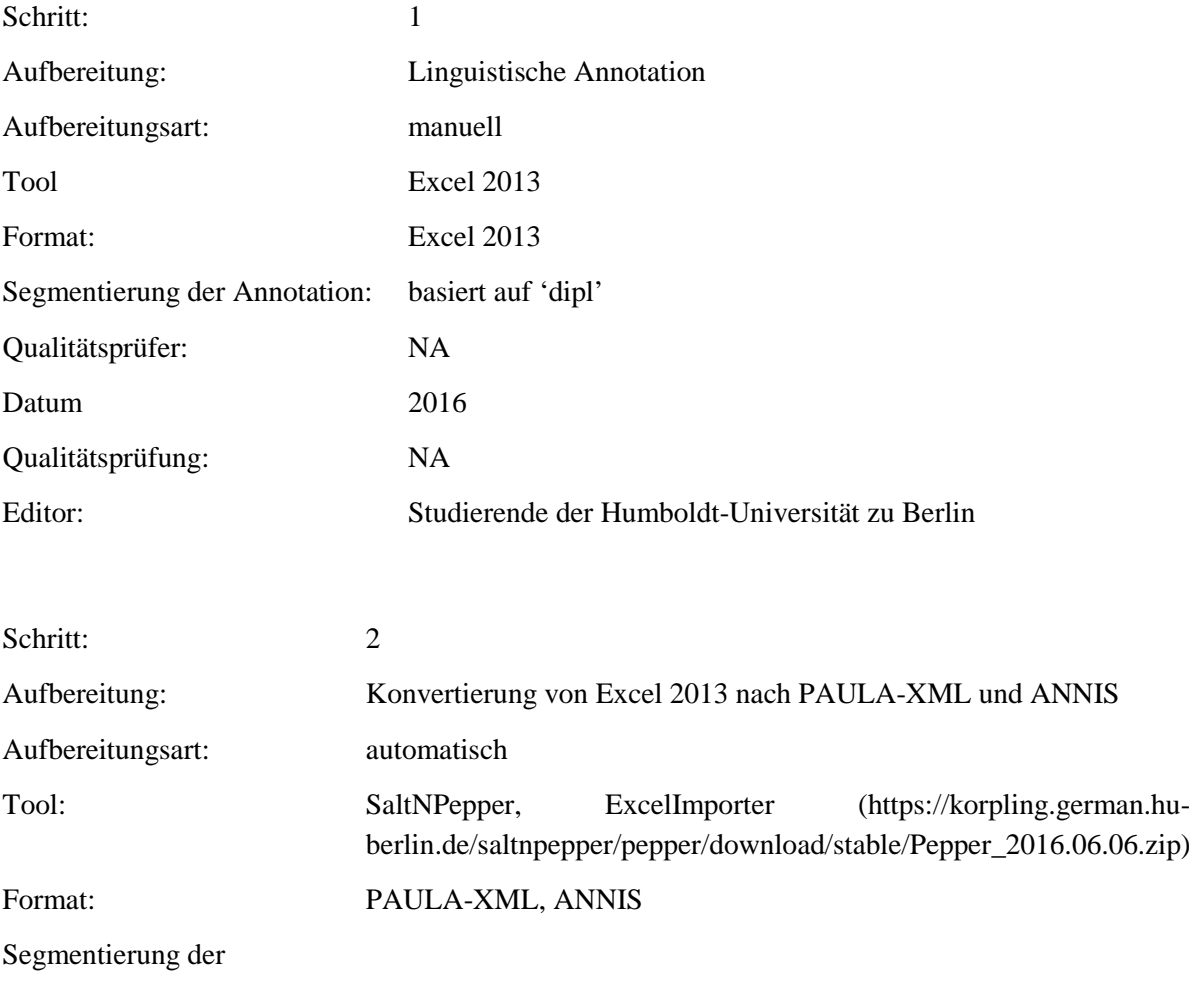

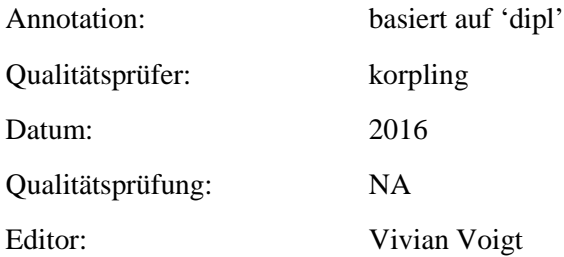

### **Typ:** Annotationlayer – lang

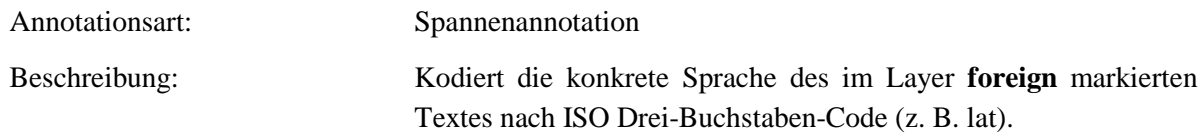

**Typ:** Annotationvalue – lang

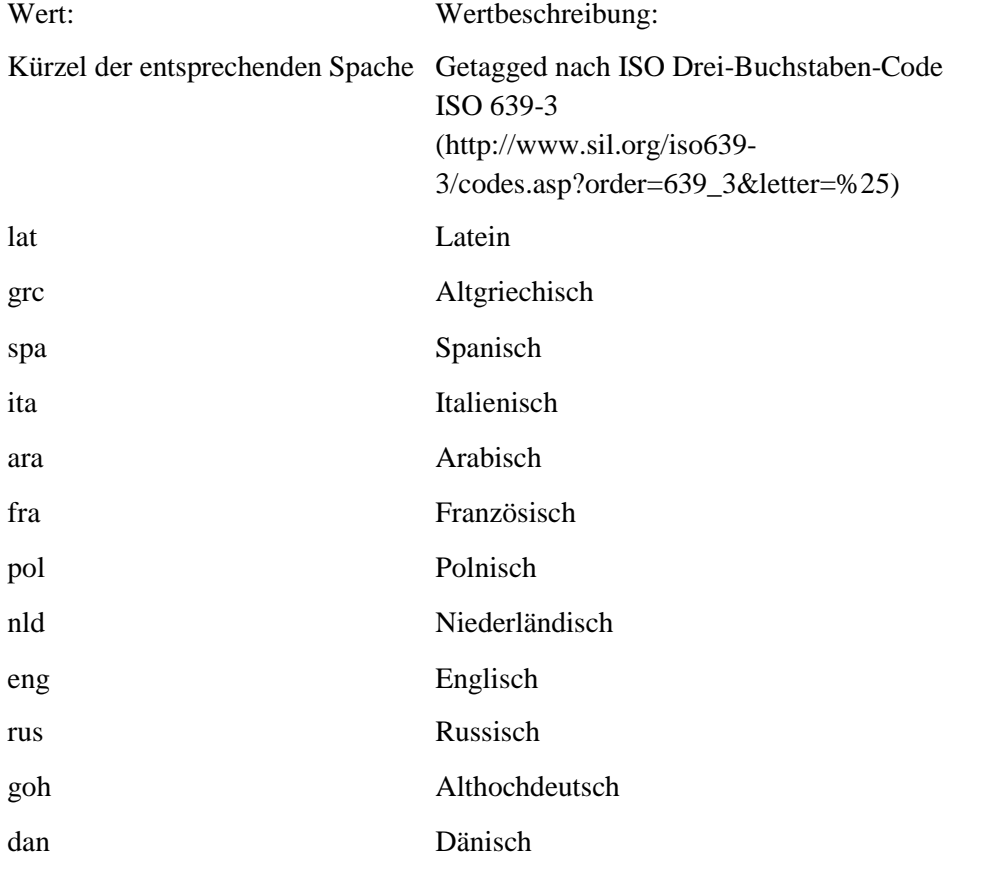

# **4.7. Verbposition**

**Typ:***Layer* – Verbposition

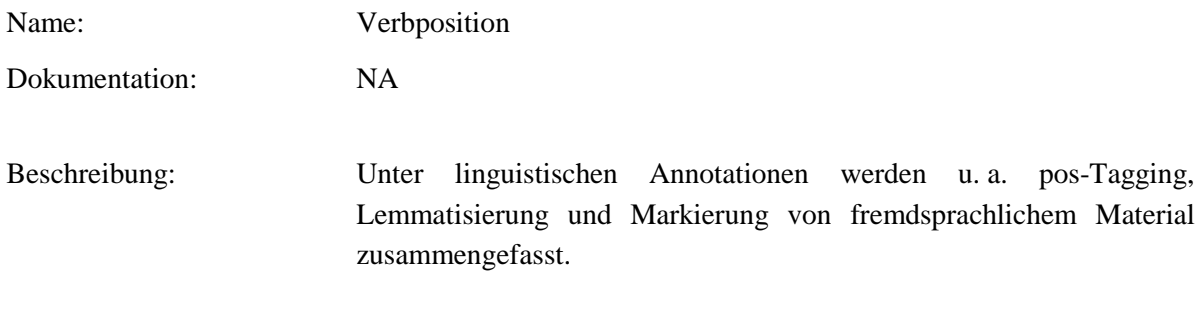

### **Typ:** Preparationstep – Verbposition

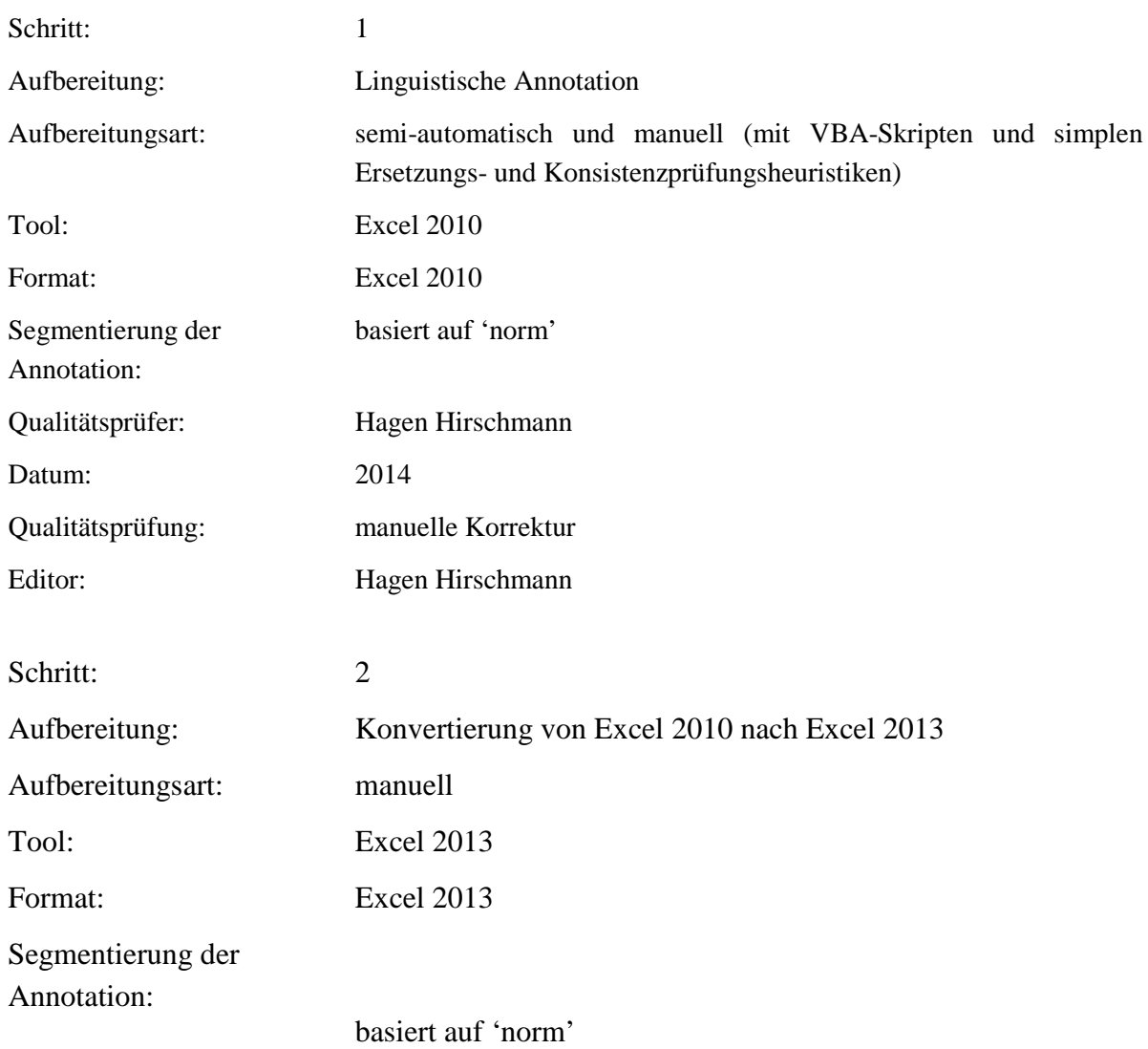

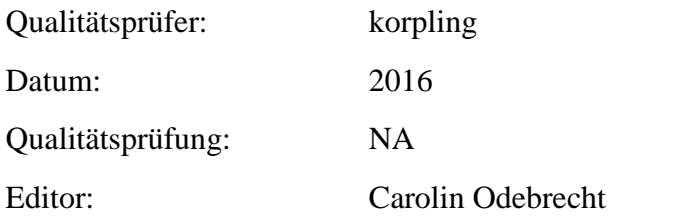

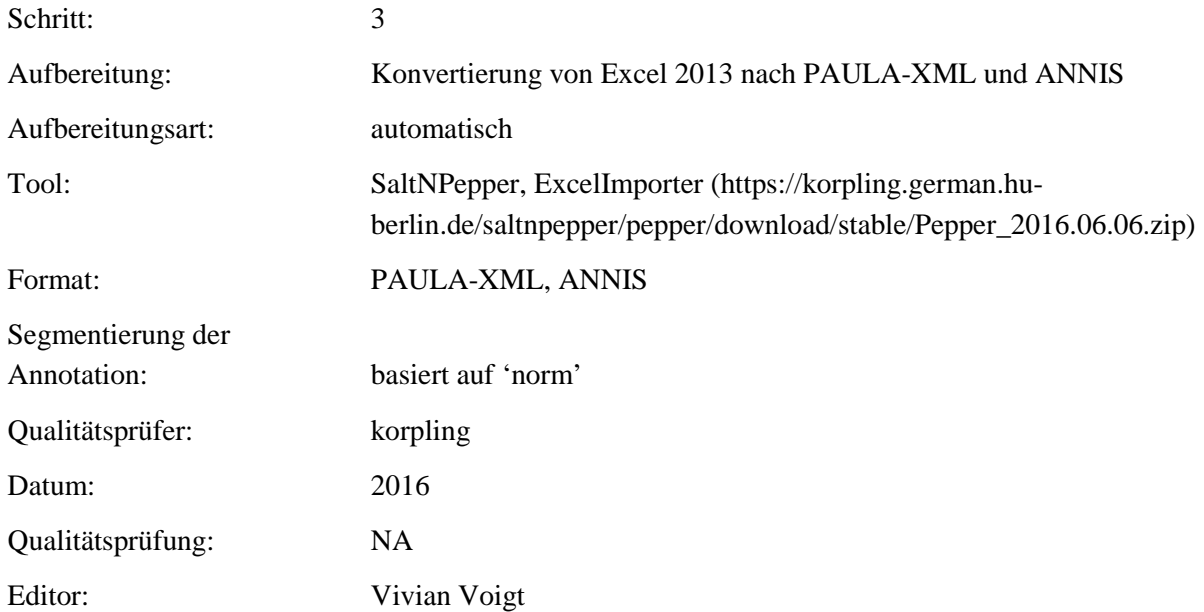

### **Typ:** Annotationlayer – Verbposition

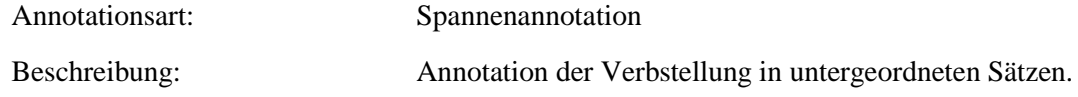

## **Typ:** Annotationvalue – Verbposition

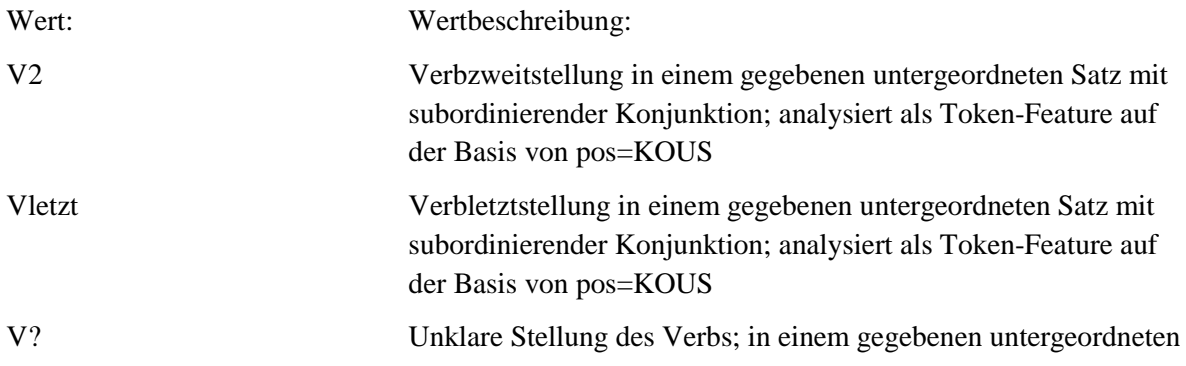

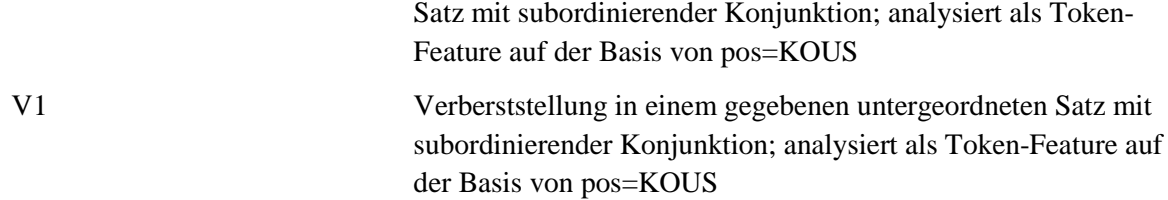

### **4.8. Nebensatztyp**

**Typ:***Layer* – Nebensatztyp

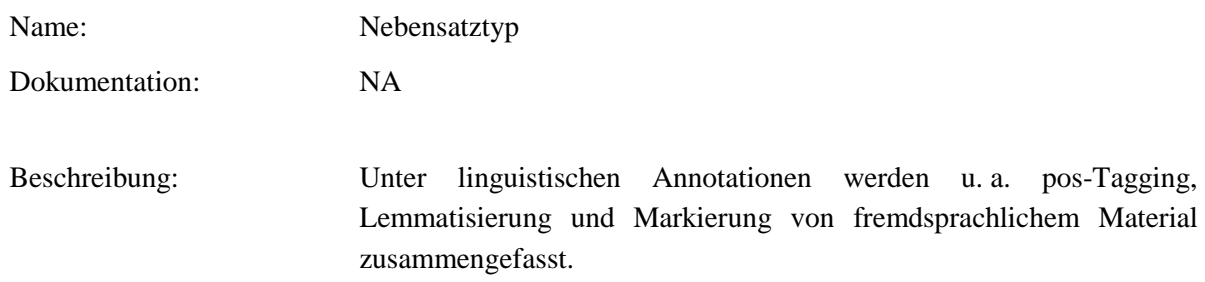

**Typ:** Preparationstep – Nebensatztyp

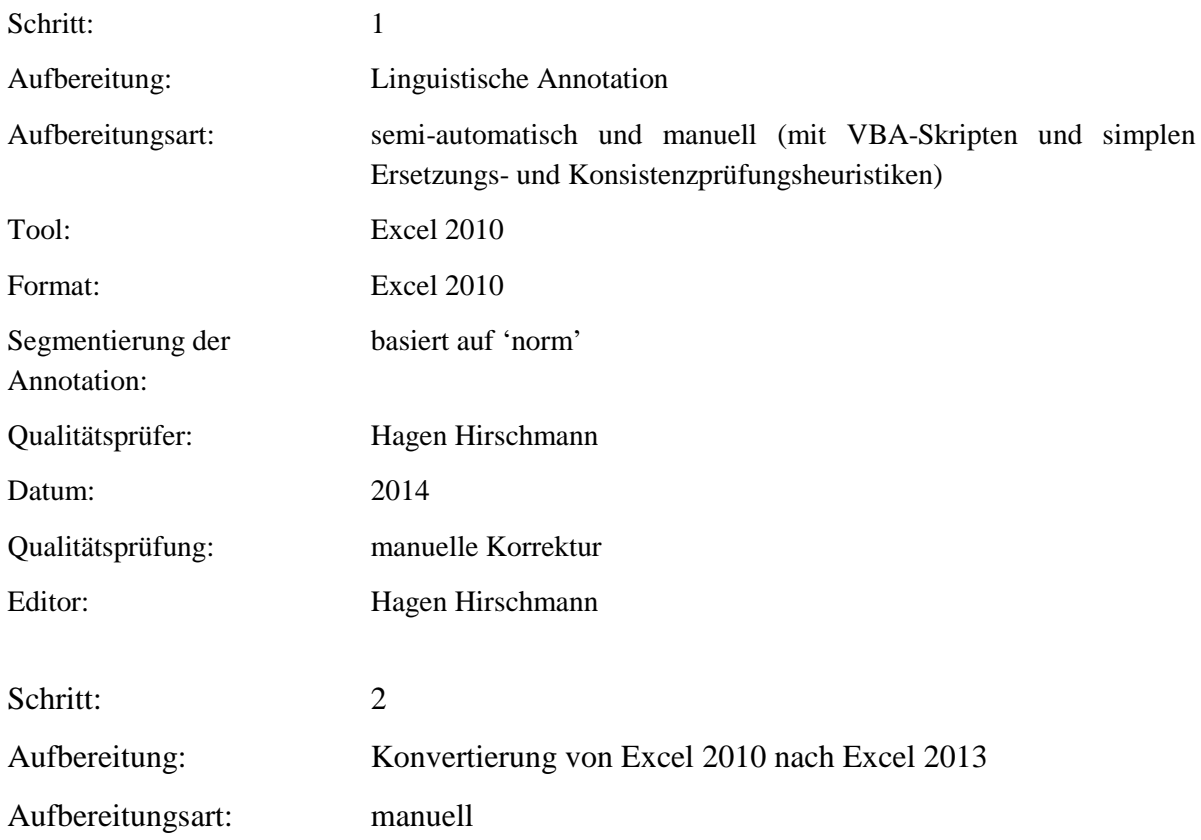

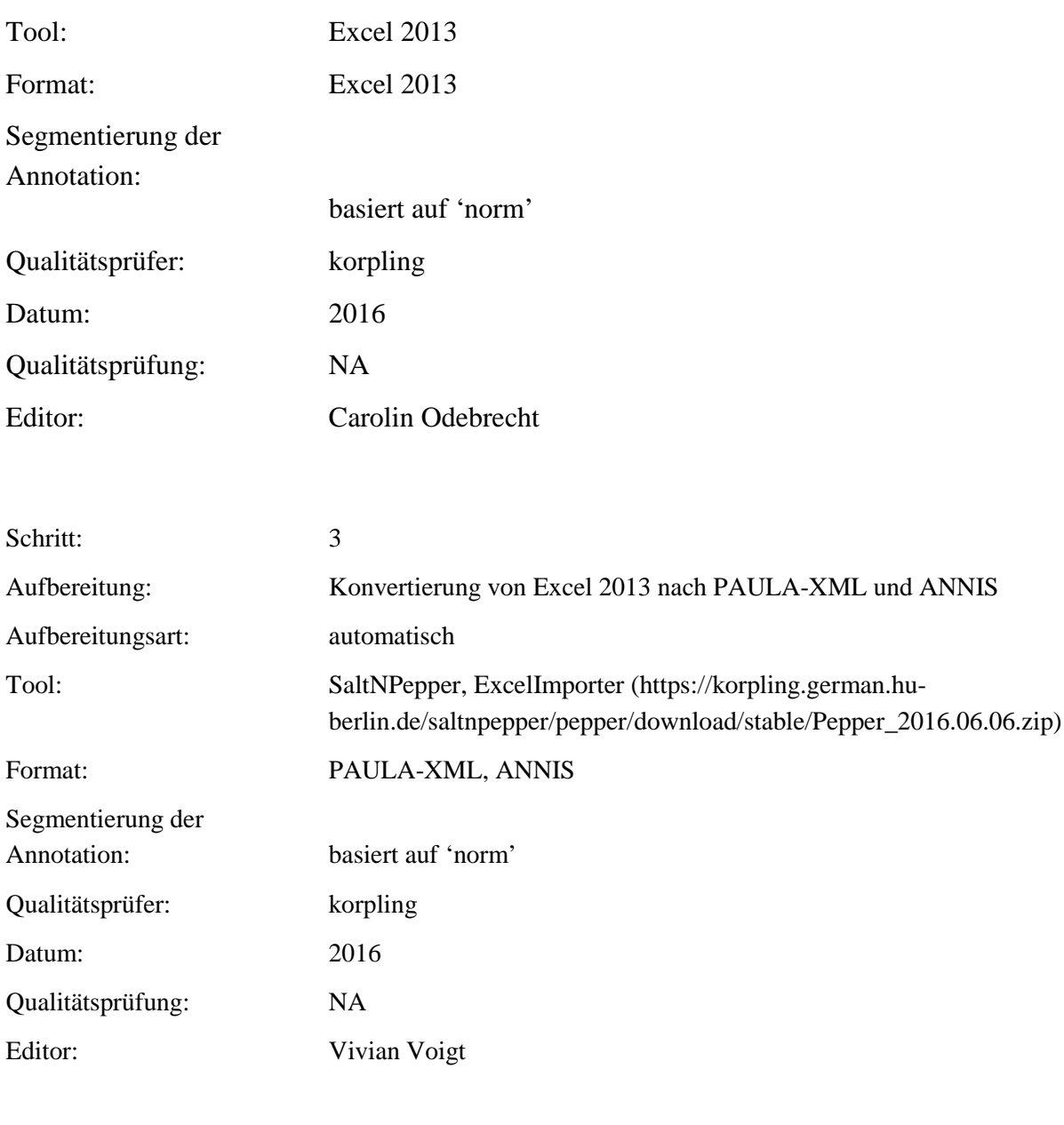

**Typ:** Annotationlayer – Nebensatztyp

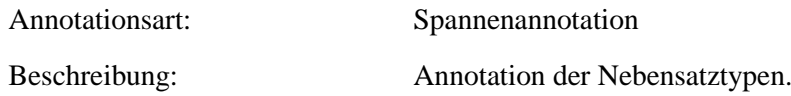

**Typ:** Annotationvalue – Nebensatztyp

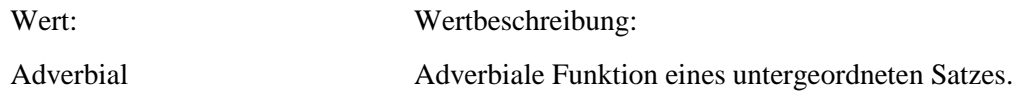

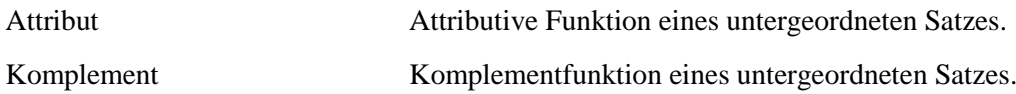

## **4.9. KOUS\_Semantik**

**Typ:***Layer* – KOUS\_Semantik

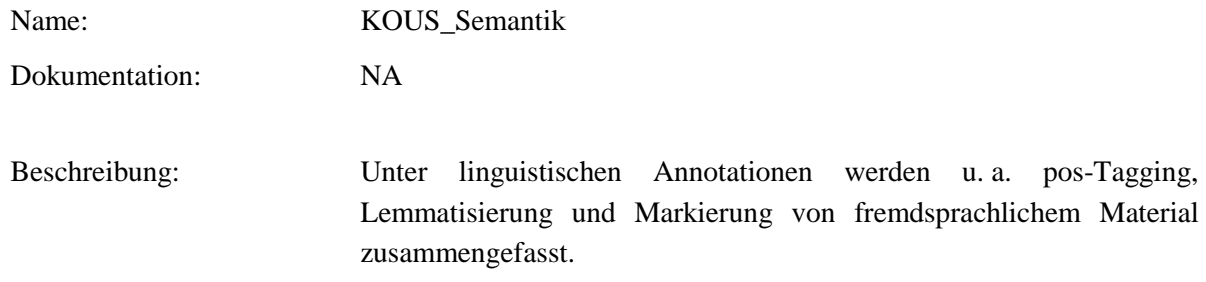

**Typ:** Preparationstep – KOUS\_Semantik

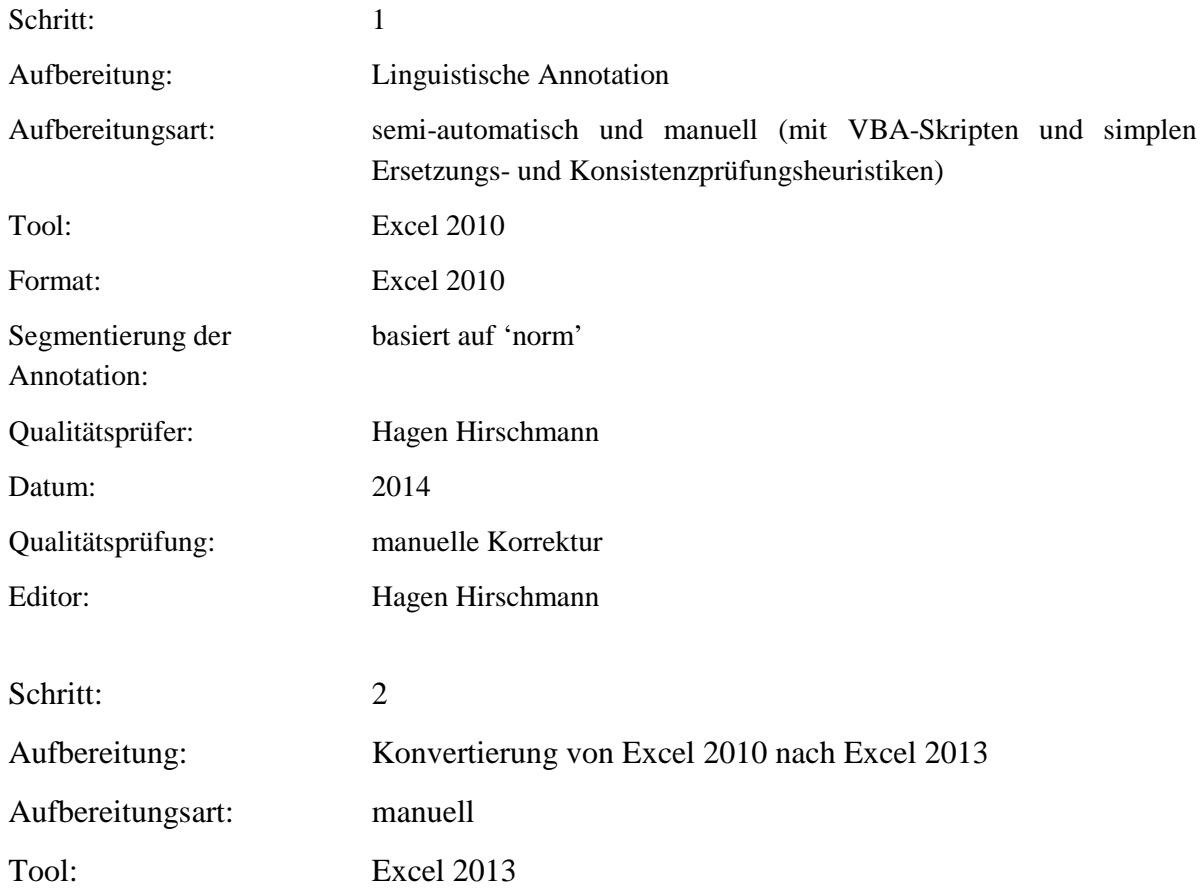

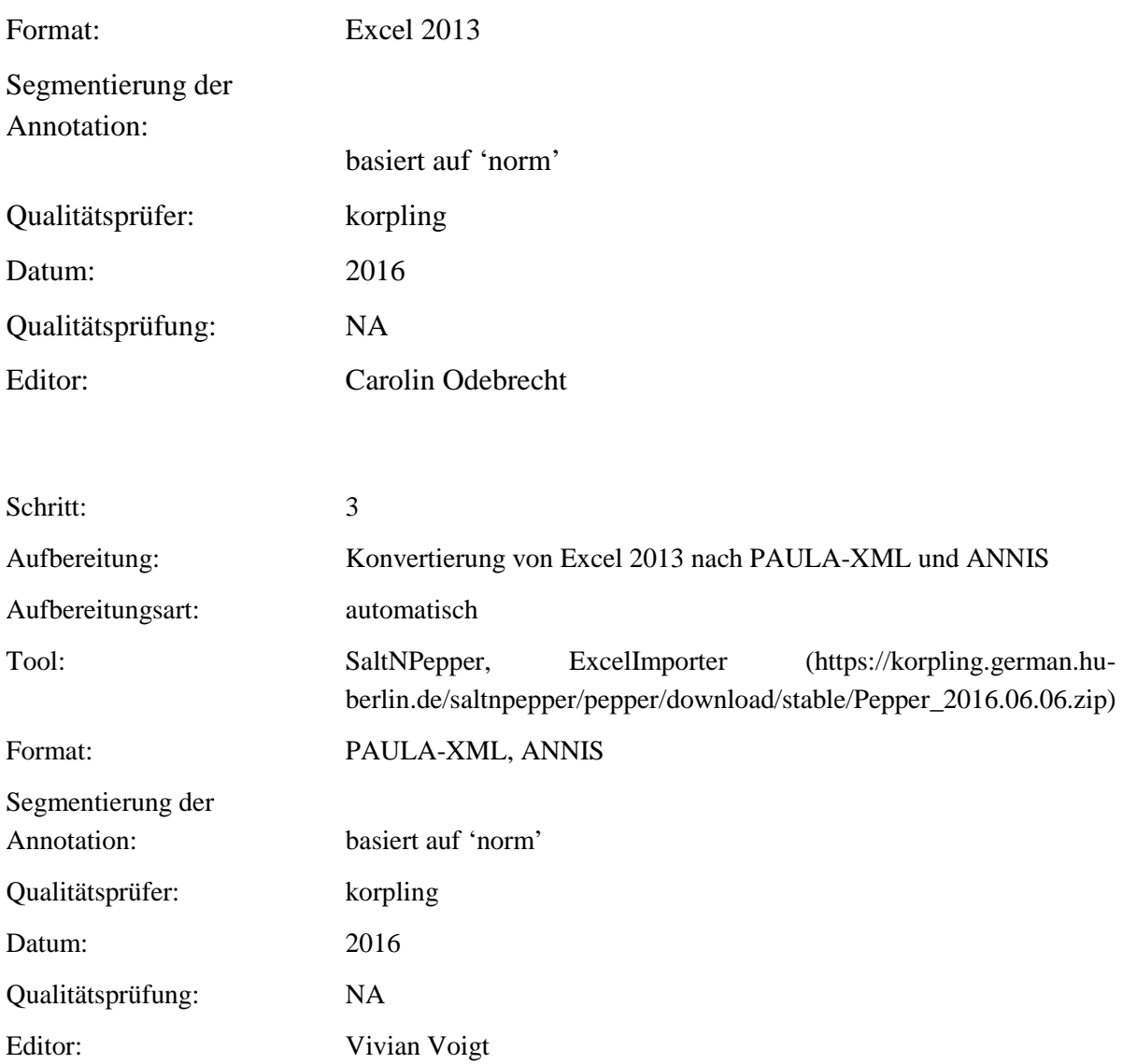

### **Typ:** Annotationlayer – KOUS\_Semantik

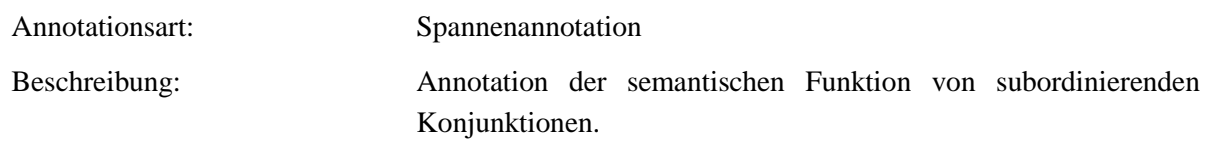

**Typ:** Annotationvalue – KOUS\_Semantik

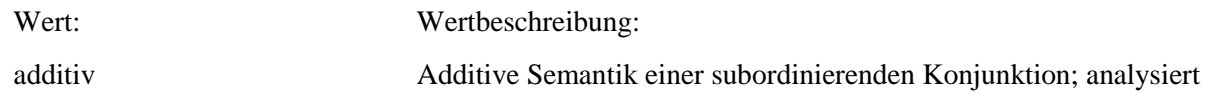

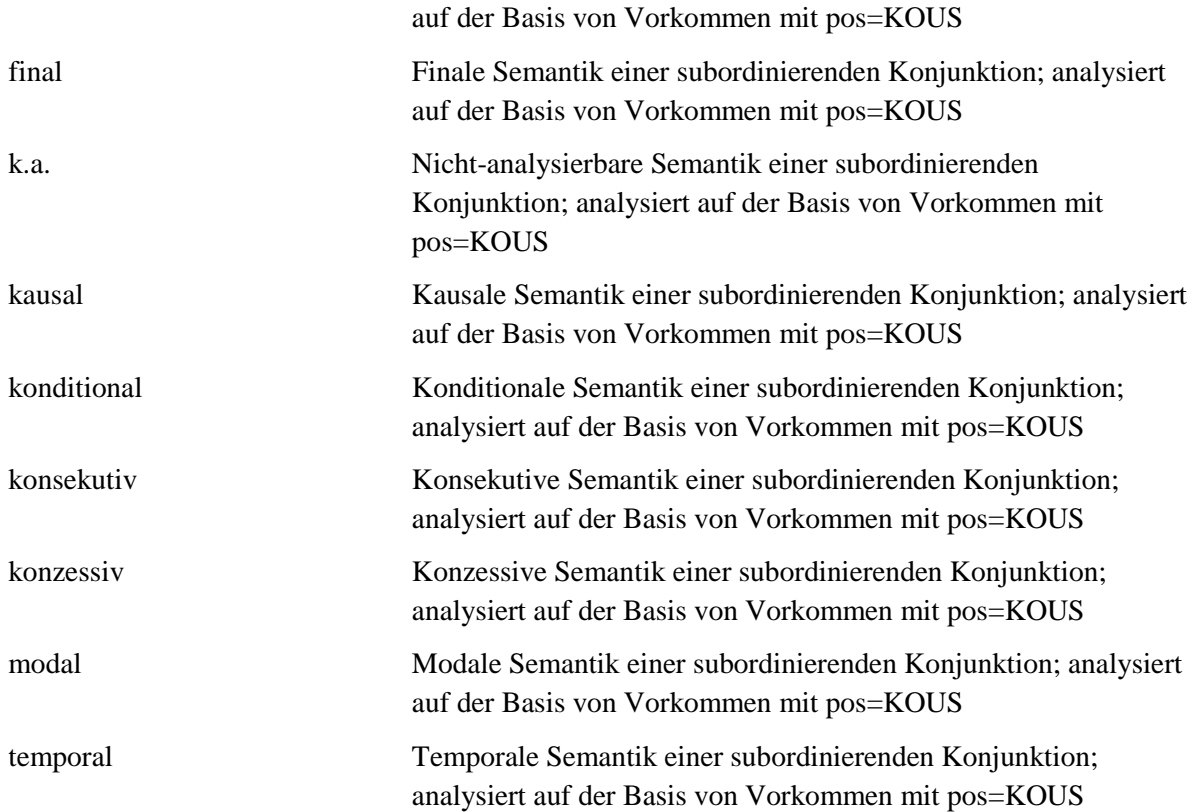

## **4.10.komp**

## **Typ:** *Layer* – komp

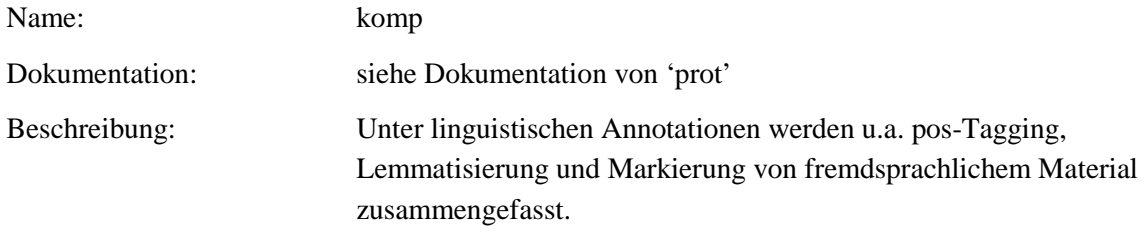

### **Typ:** Preparationstep – komp

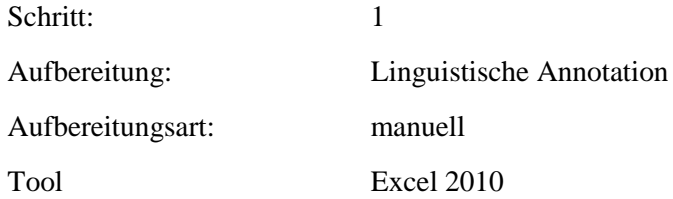

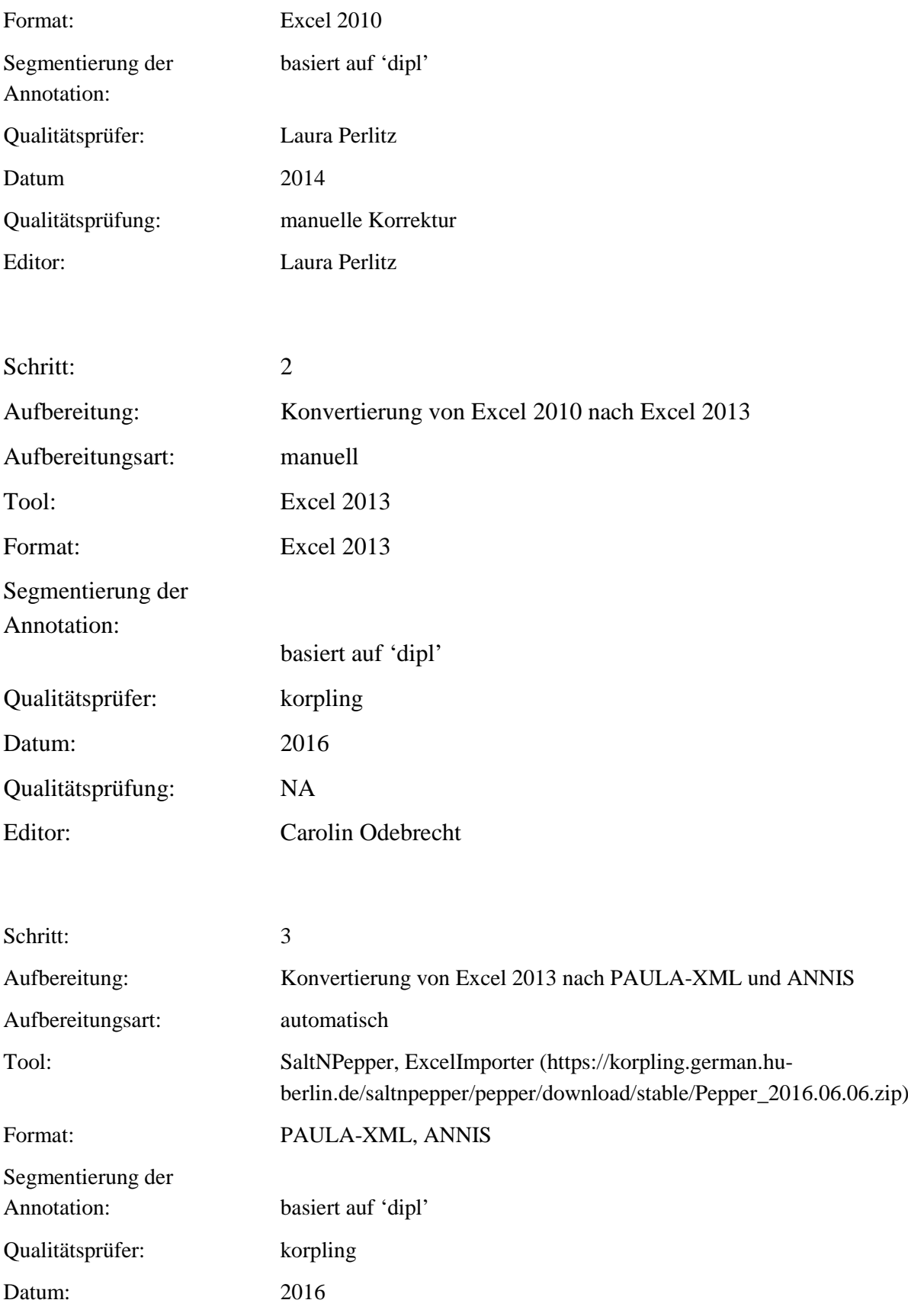

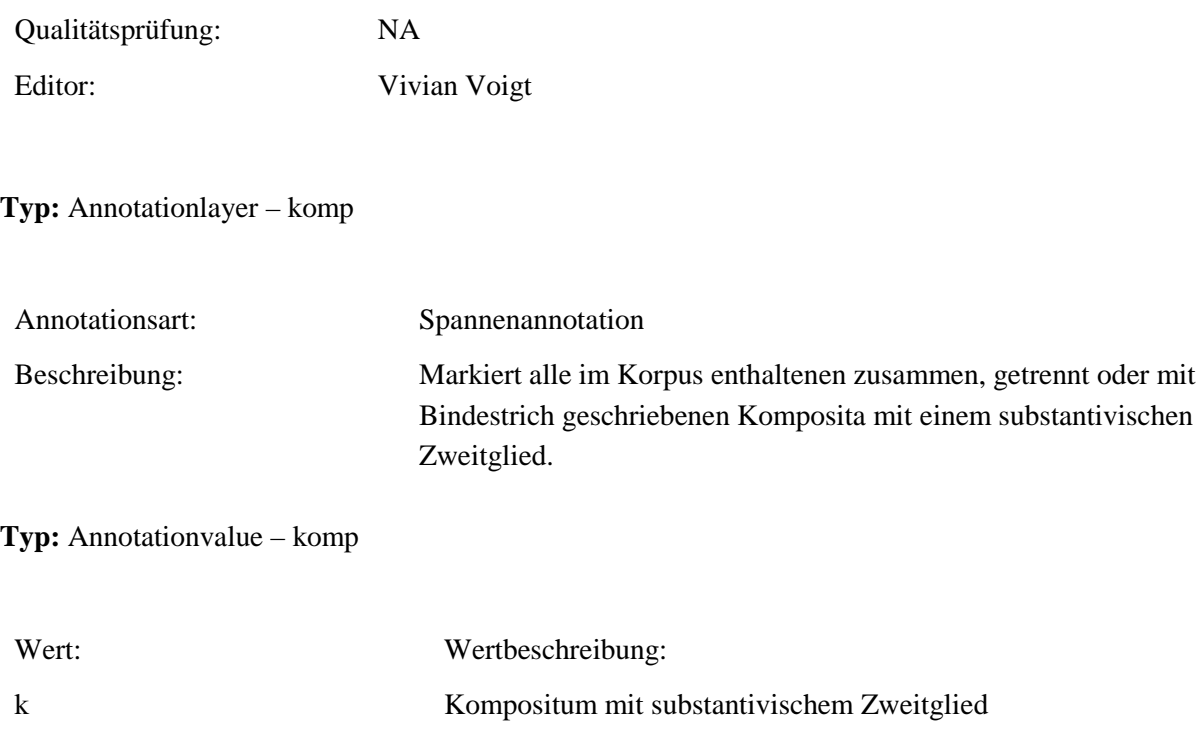

### **4.11.komp\_orth**

### **Typ:** *Layer* – komp\_orth

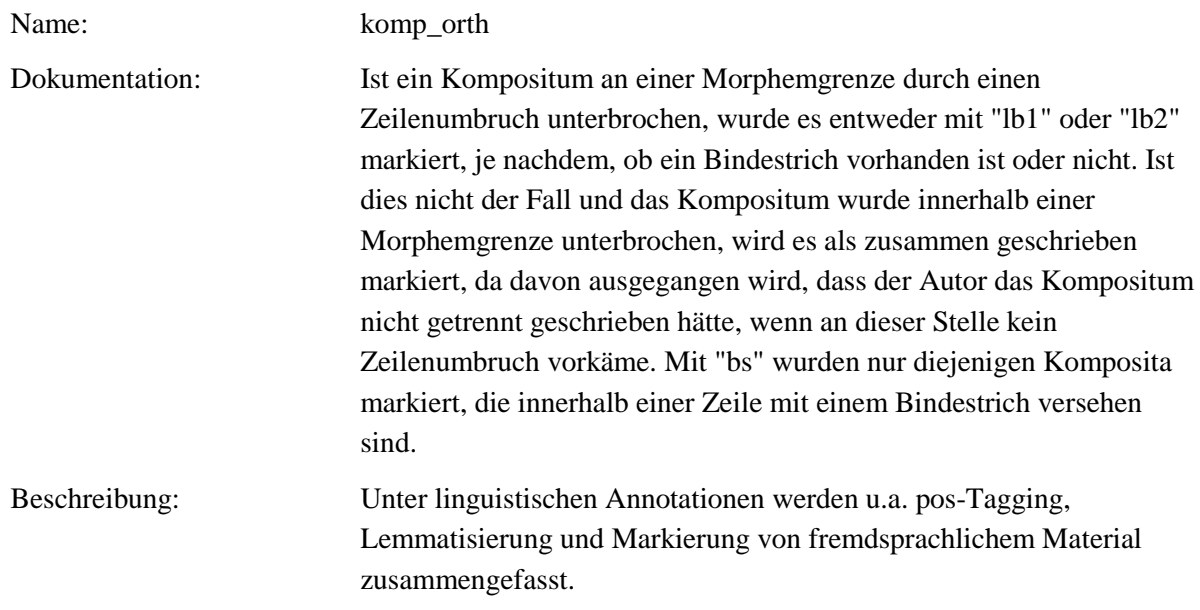

## **Typ:** Preparationstep – komp\_orth

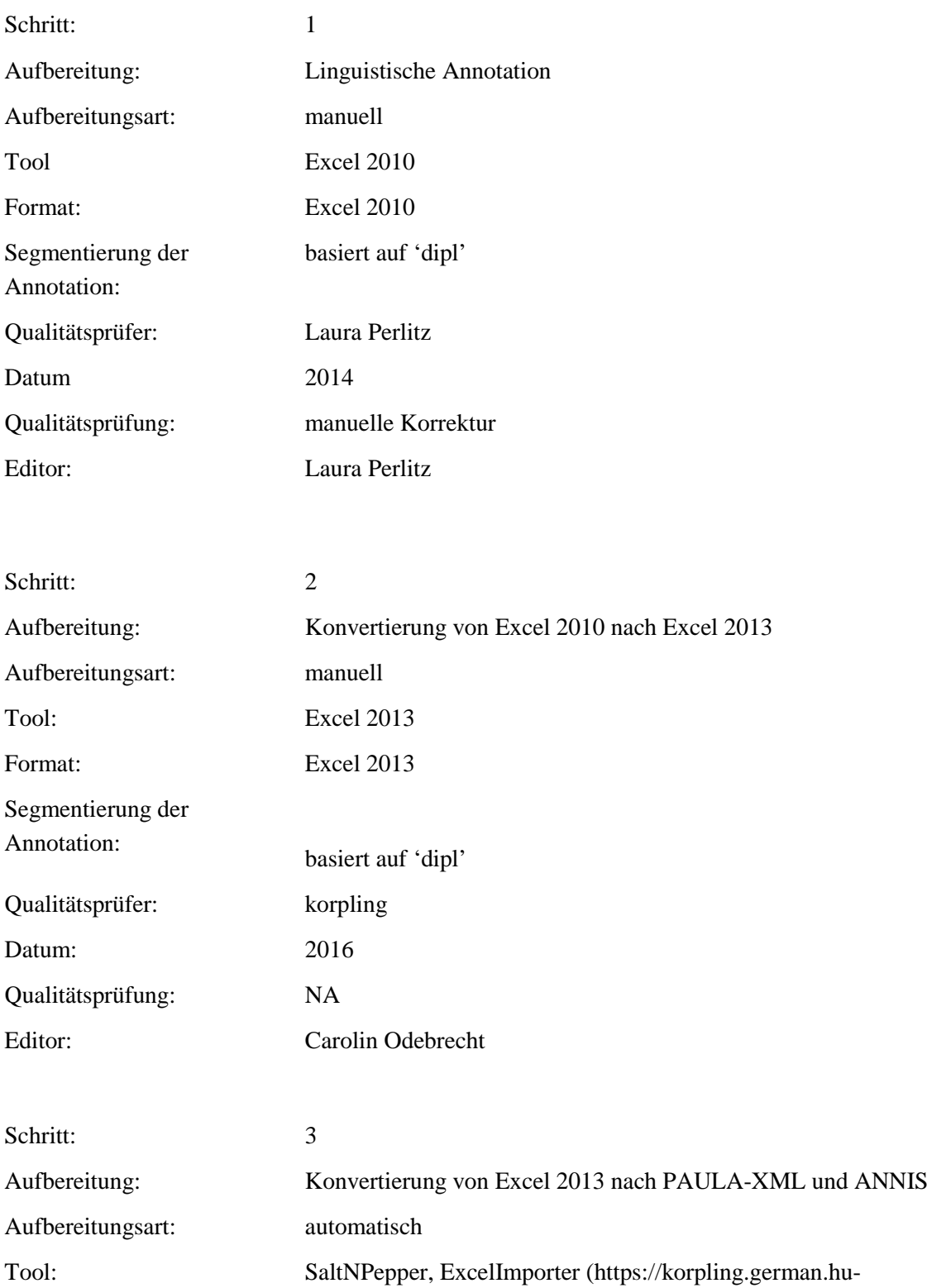

# berlin.de/saltnpepper/pepper/download/stable/Pepper\_2016.06.06.zip)

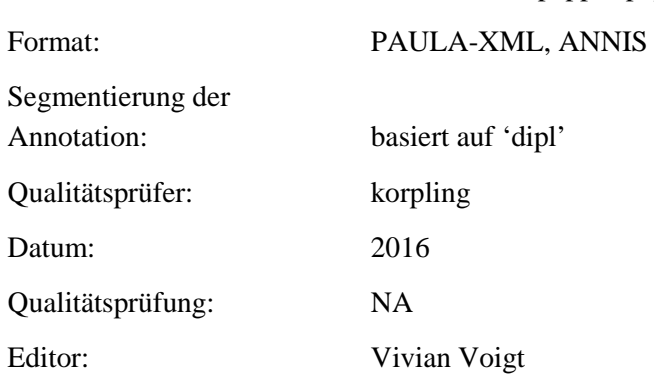

### **Typ:** Annotationlayer – komp\_orth

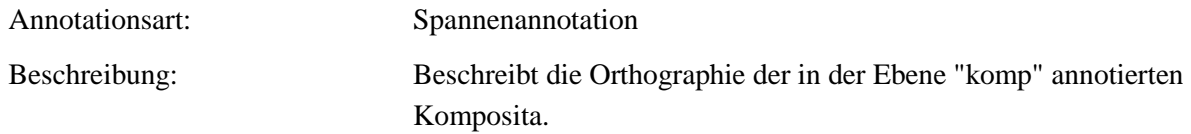

### **Typ:** Annotationvalue – komp\_orth

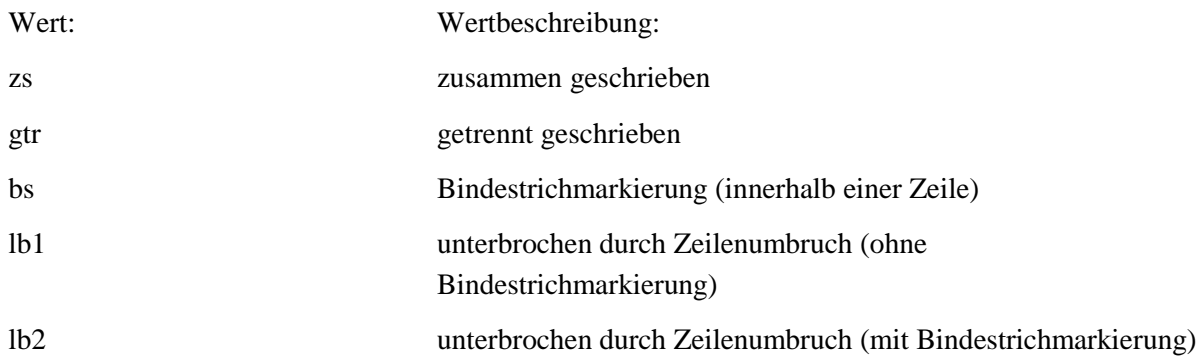

#### **4.12.prot**

### **Typ:** *Layer* – prot

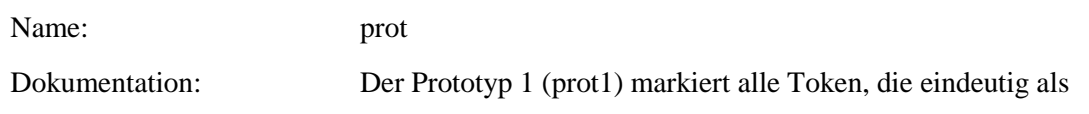

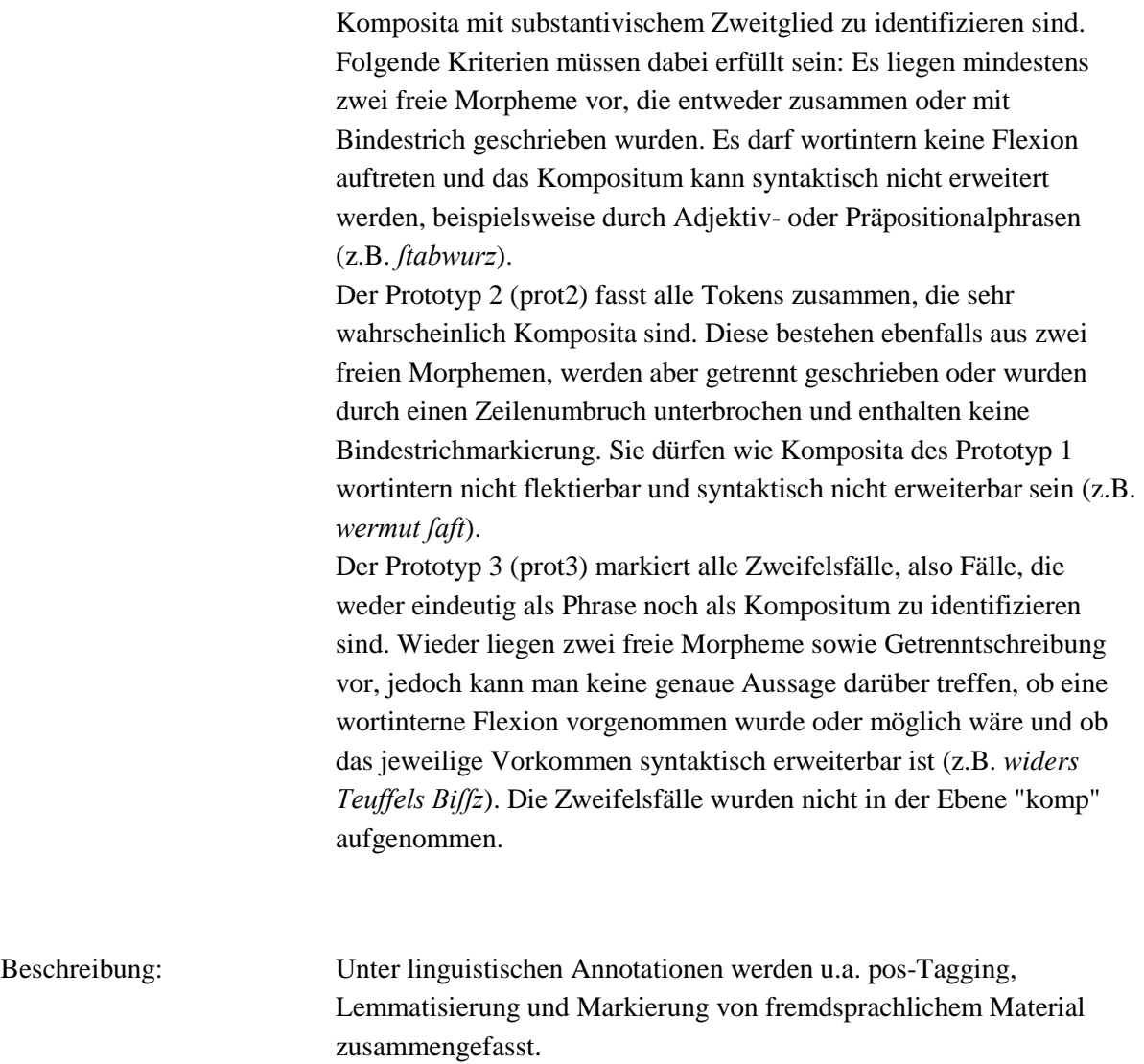

**Typ:** Preparationstep – prot

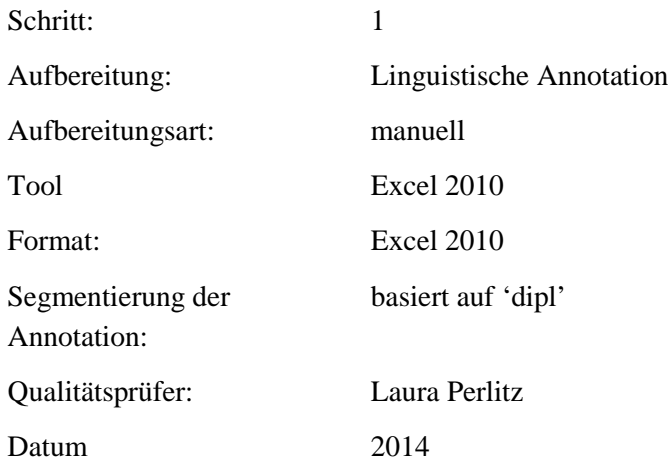

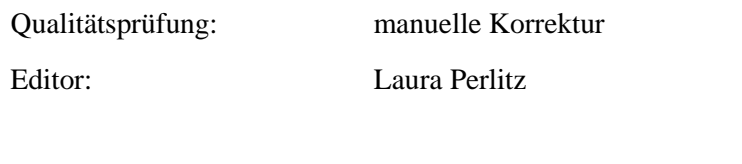

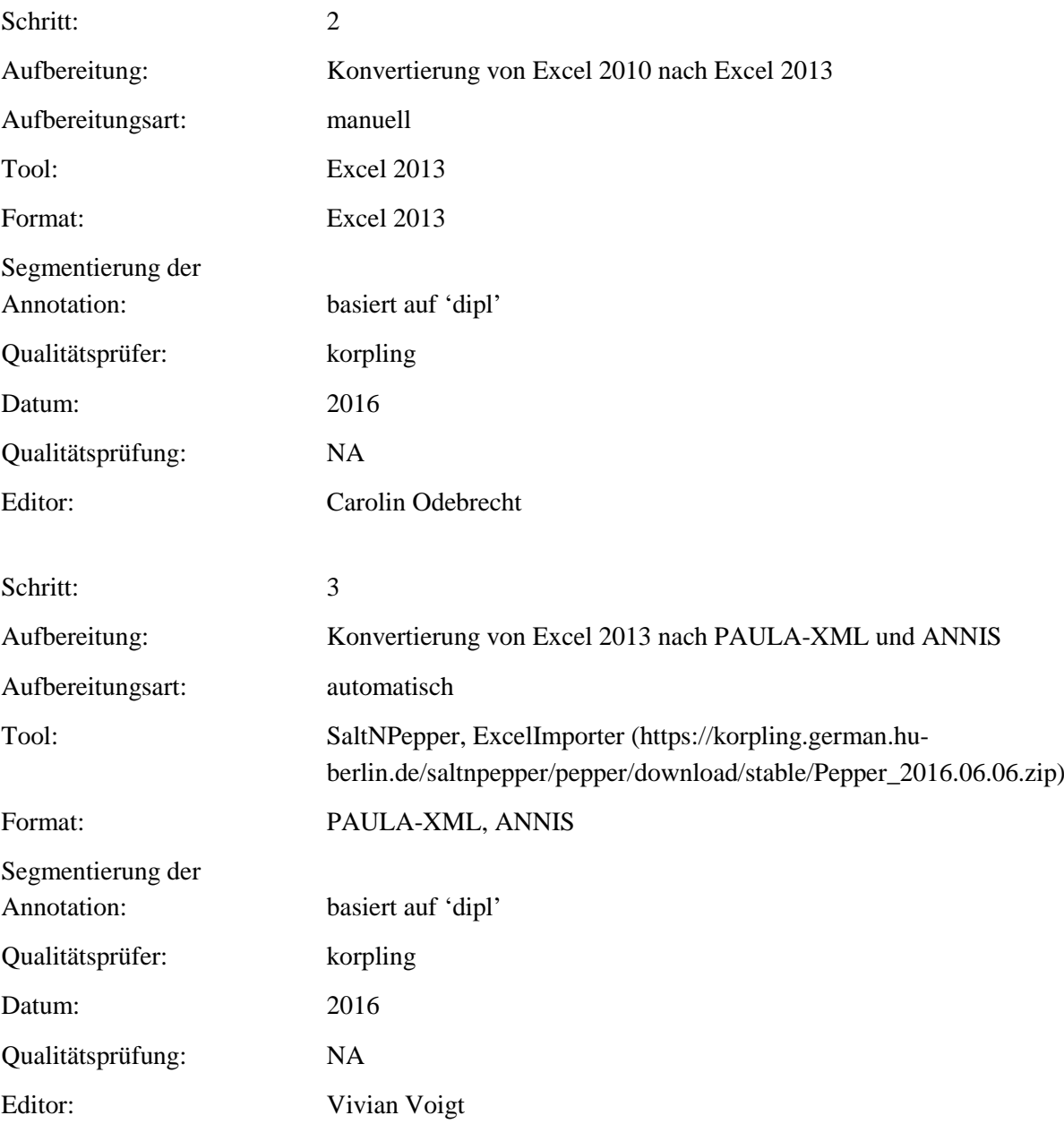

## **Typ:** Annotationlayer – prot

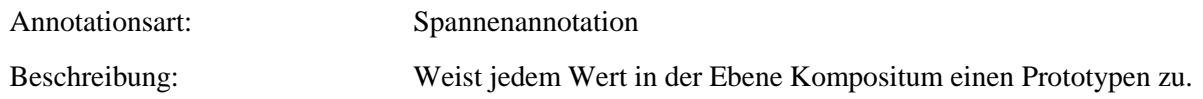

Der Prototyp gibt an, wie wahrscheinlich ein Vorkommen ein Substantivkompositum ist.

### **Typ:** Annotationvalue – prot

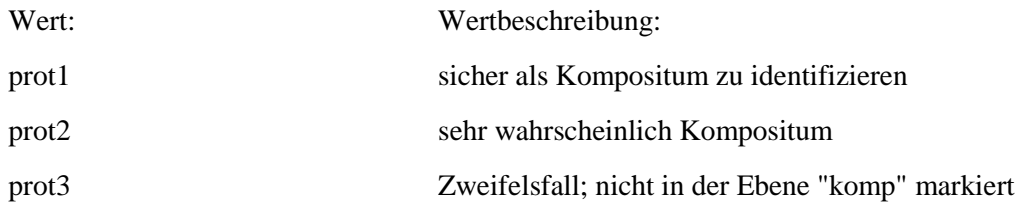

#### **4.13.attr\_gen**

### **Typ:** *Layer* – attr\_gen

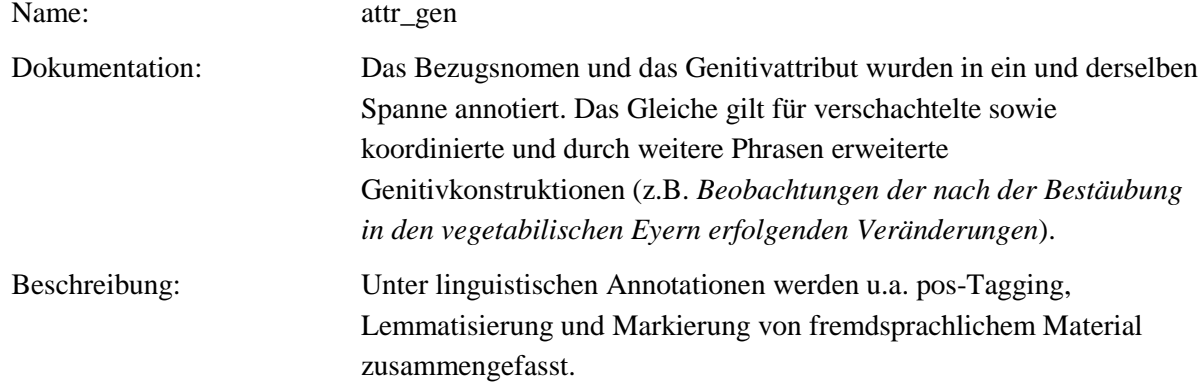

### **Typ:** Preparationstep – attr\_gen

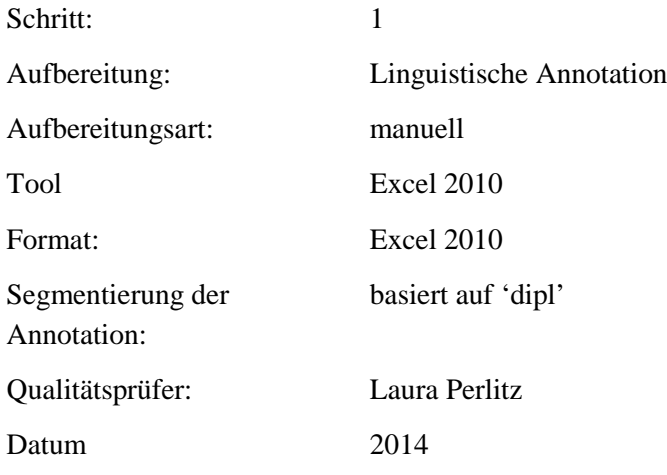

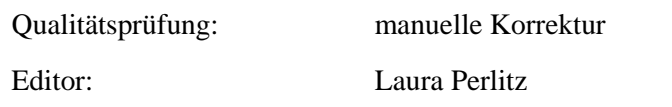

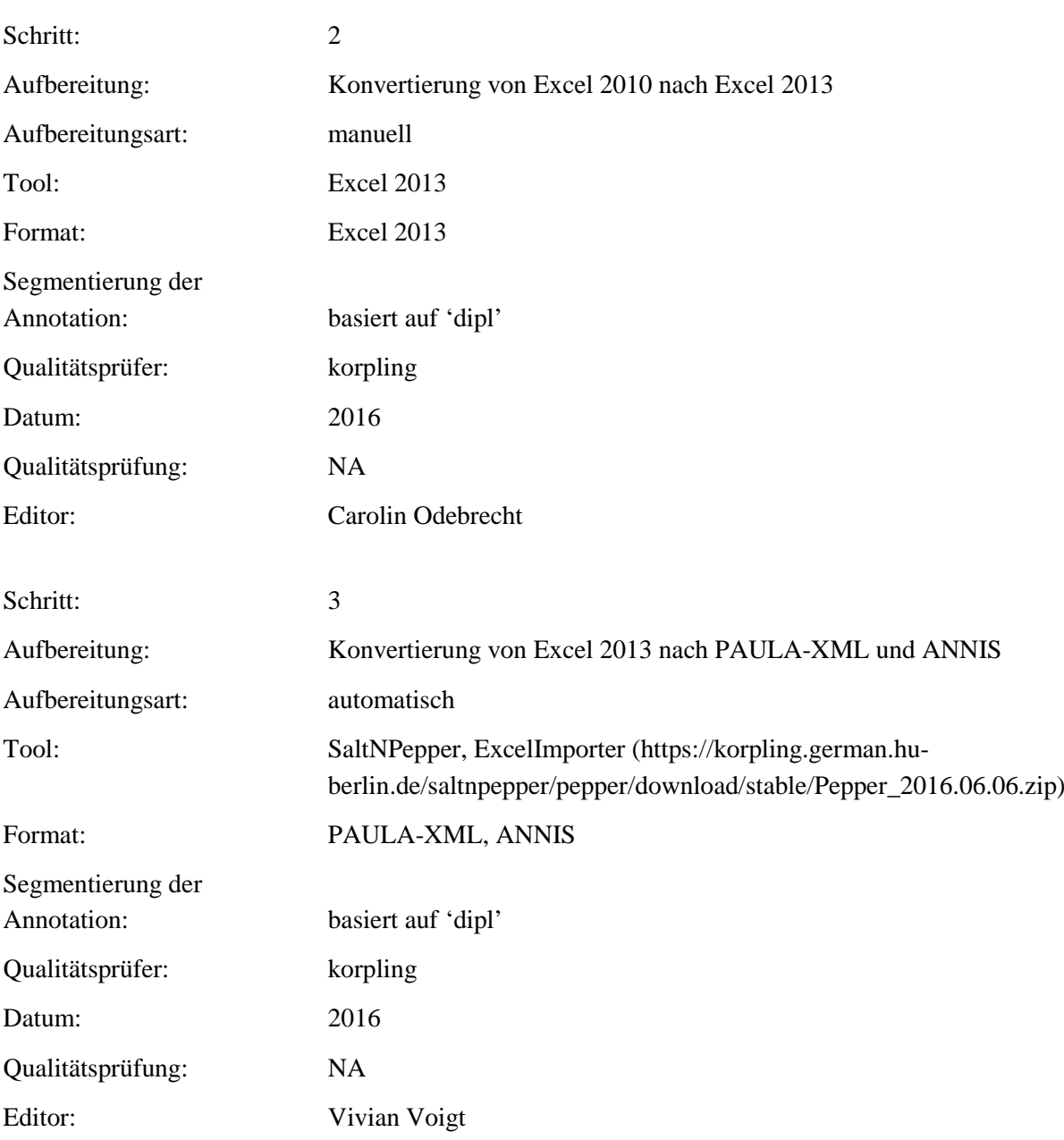

**Typ:** Annotationlayer – attr\_gen

Annotationsart: Spannenannotation

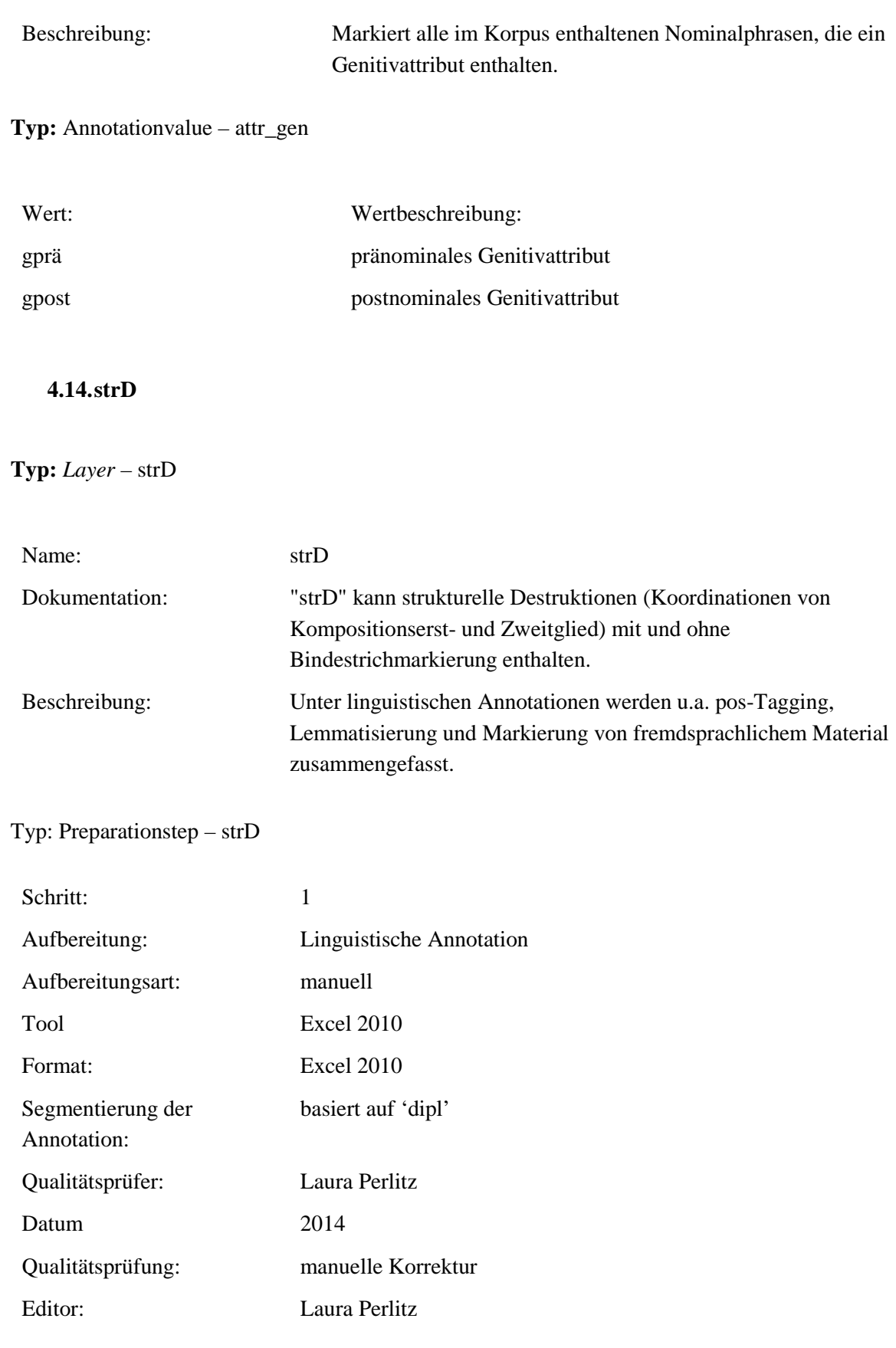

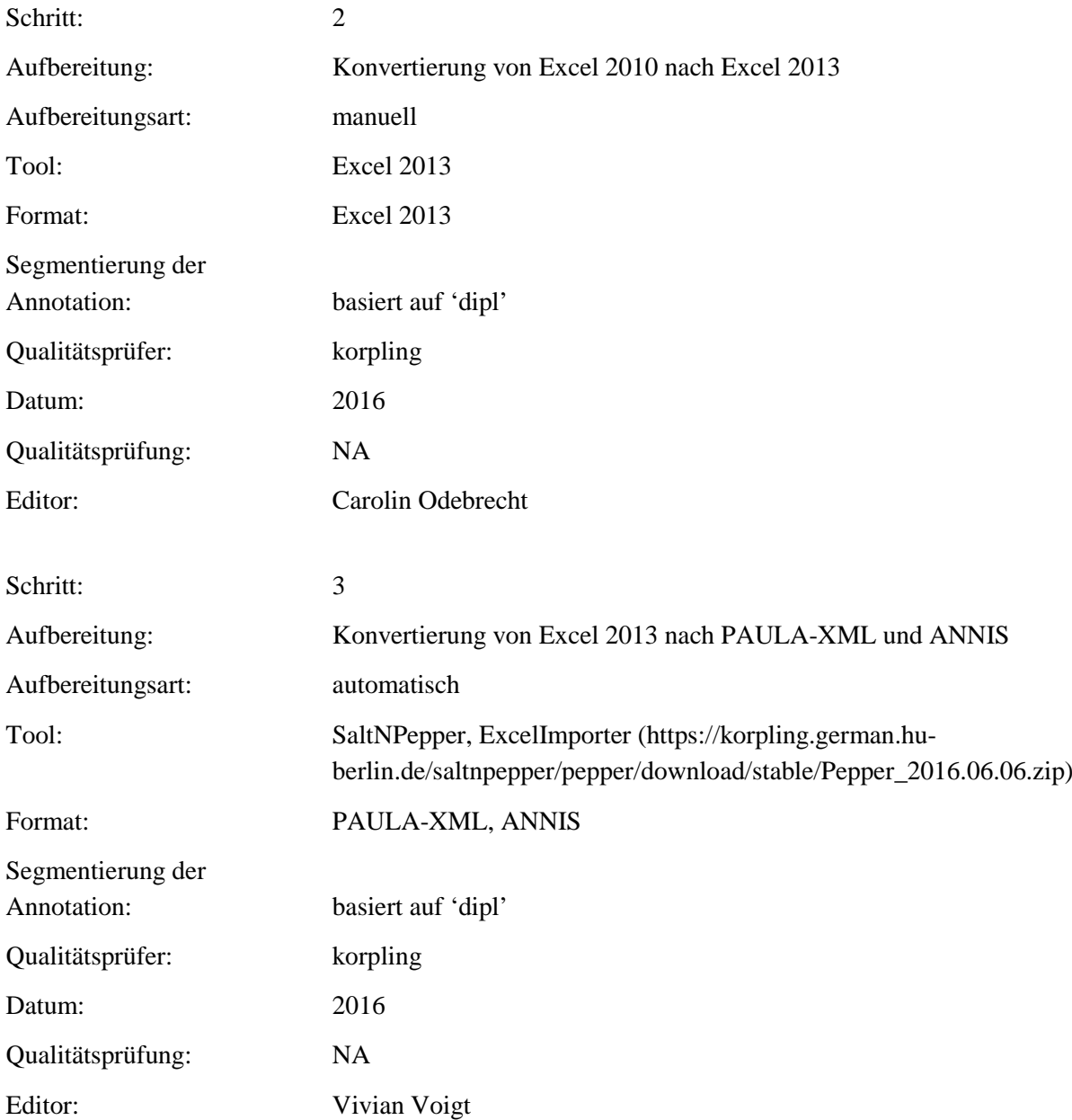

## **Typ:** Annotationlayer – strD

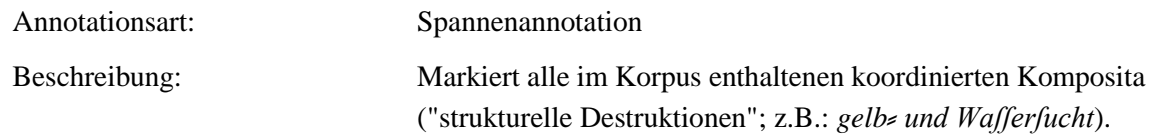

**Typ:** Annotationvalue – strD

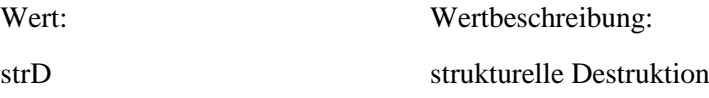

#### **4.15.bemerkung\_lexik**

**Typ:** *Layer* – bemerkung

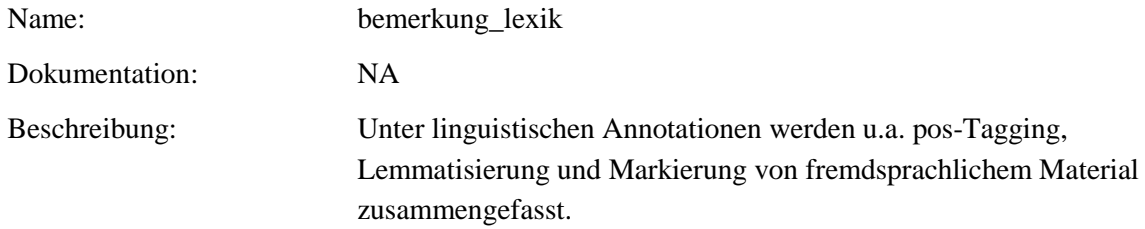

**Typ:** Preparationstep – bemerkung\_lexik

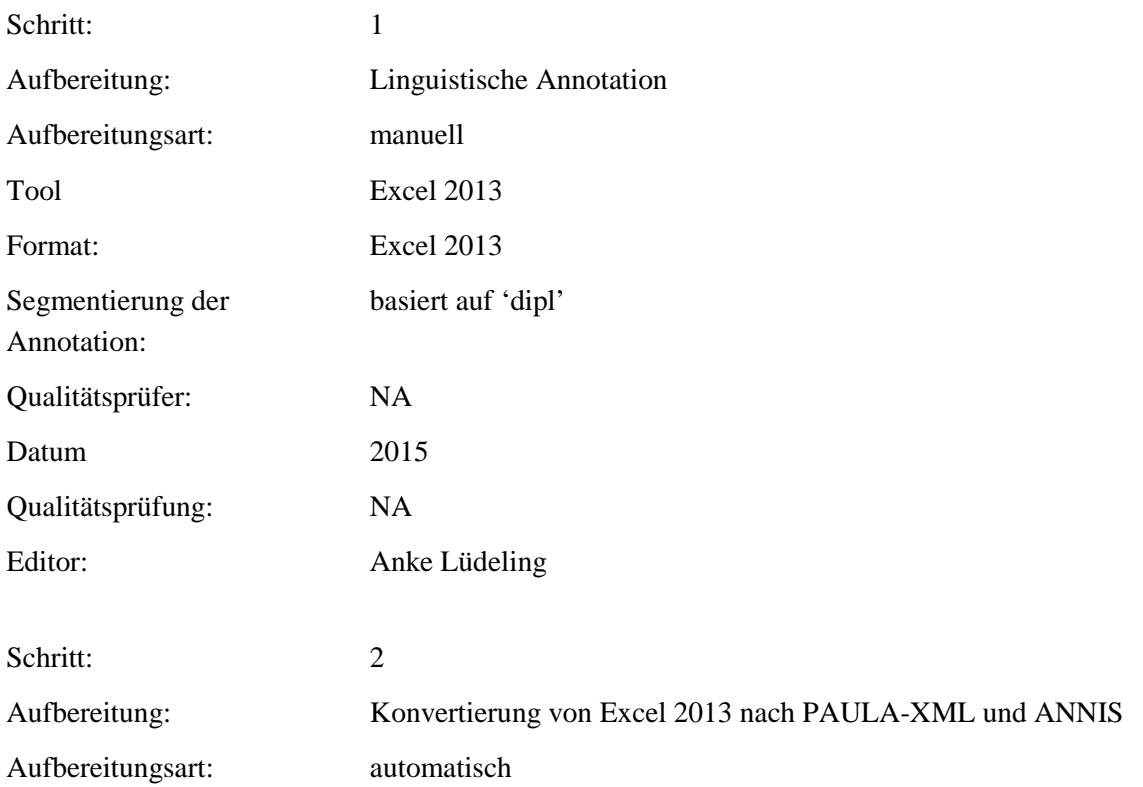

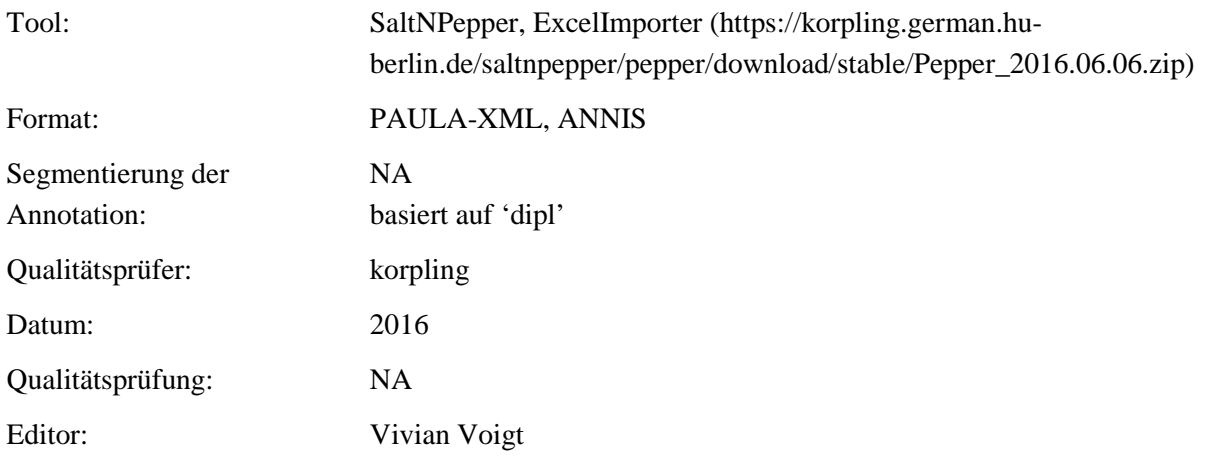

**Typ:** Annotationlayer – bemerkung\_lexik

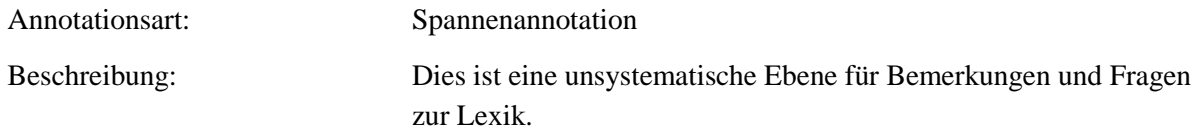

### **Typ:** Annotationvalue – bemerkung\_lexik

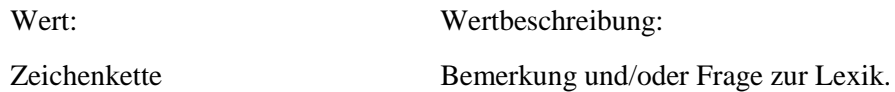

#### **4.16.erlaeuterung**

### **Typ:** *Layer* – erlaeuterung

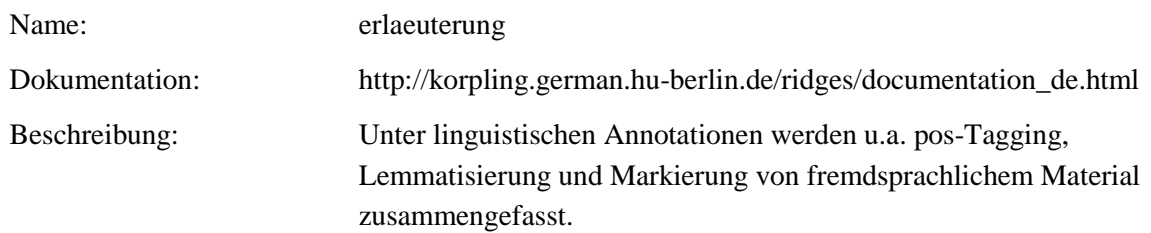

**Typ:** Preparationstep – erlaeuterung

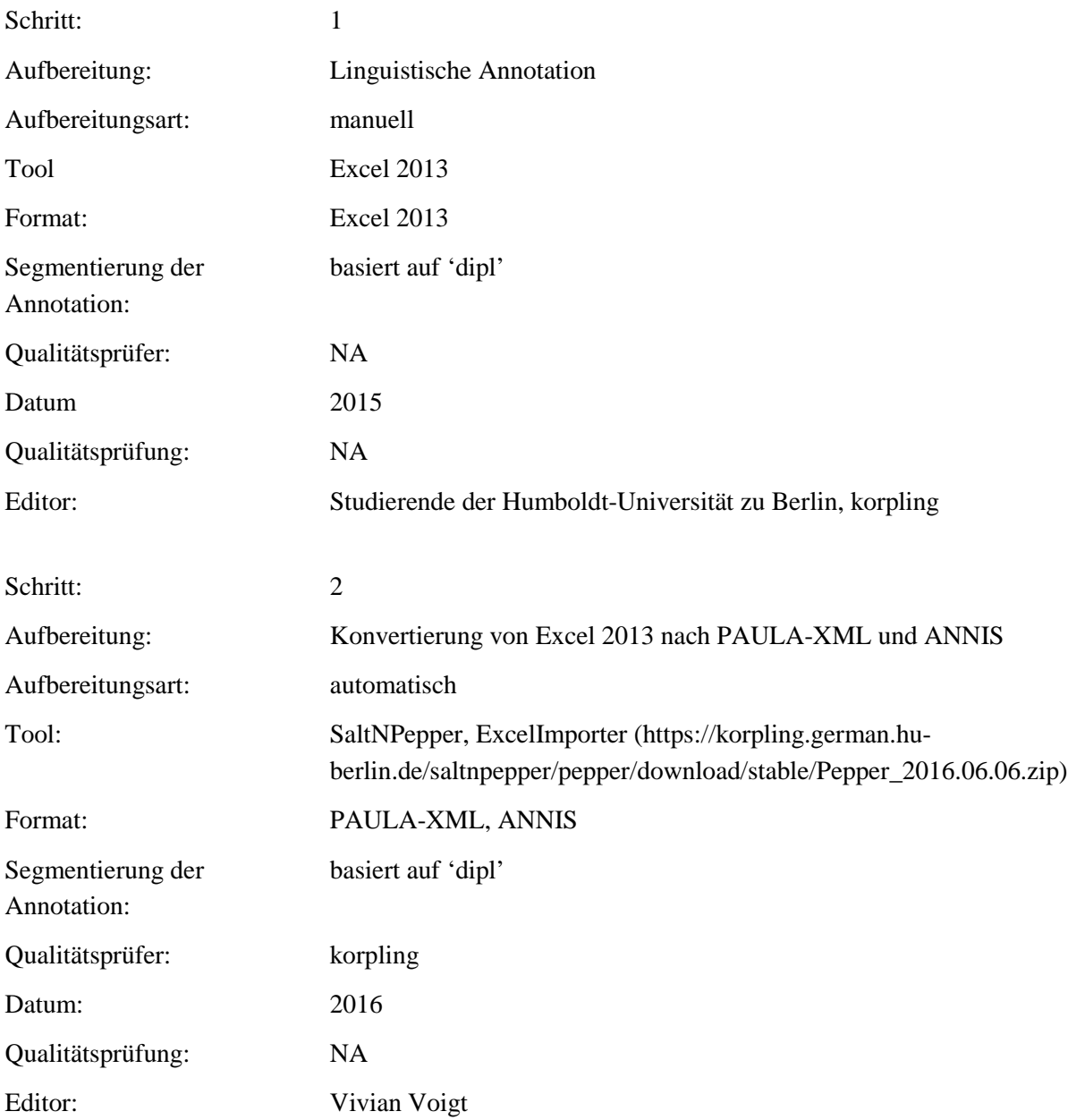

### **Typ:** Annotationlayer – erlaeuterung

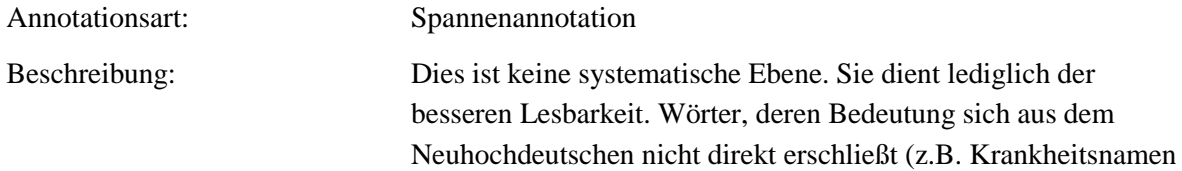

oder Wörter, die keine neuhochdeutsche Entsprechung haben), werden hier erklärt. Auch Wörter, deren Form es heute noch gibt, die aber ihre Bedeutung geändert haben (*dicke* für *oft*) werden erläutert.

#### **Typ:** Annotationvalue – erlaeuterung

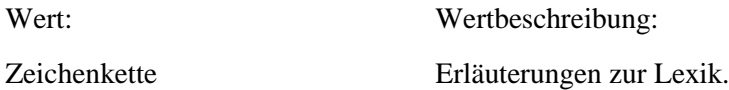

#### **4.17.referenz**

#### **Typ:** *Layer* – referenz

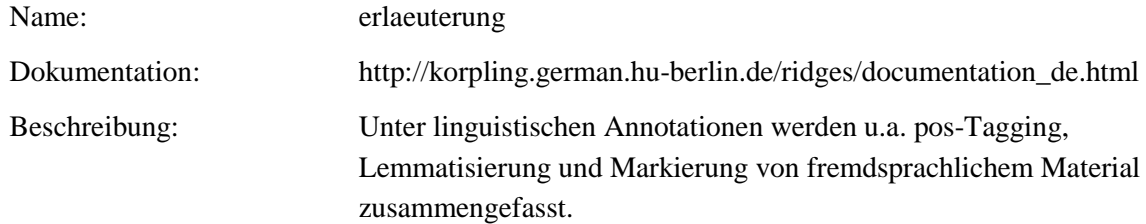

#### **Typ:** Preparationstep – referenz

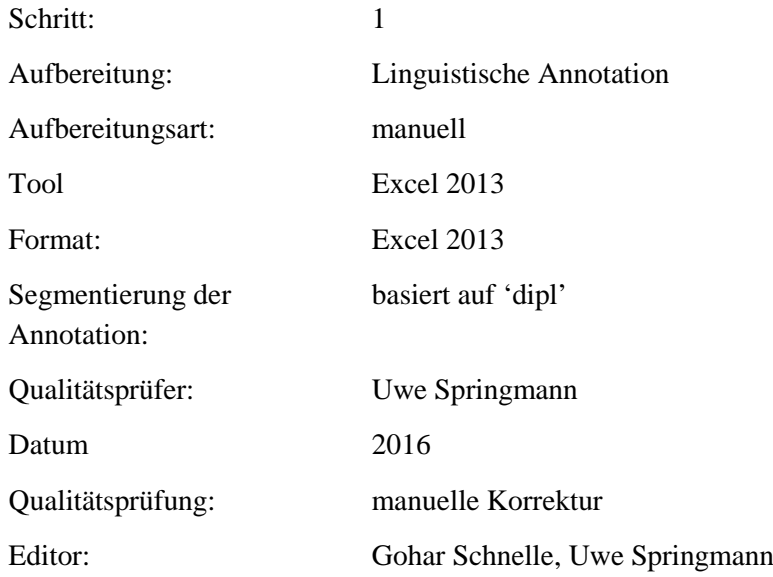

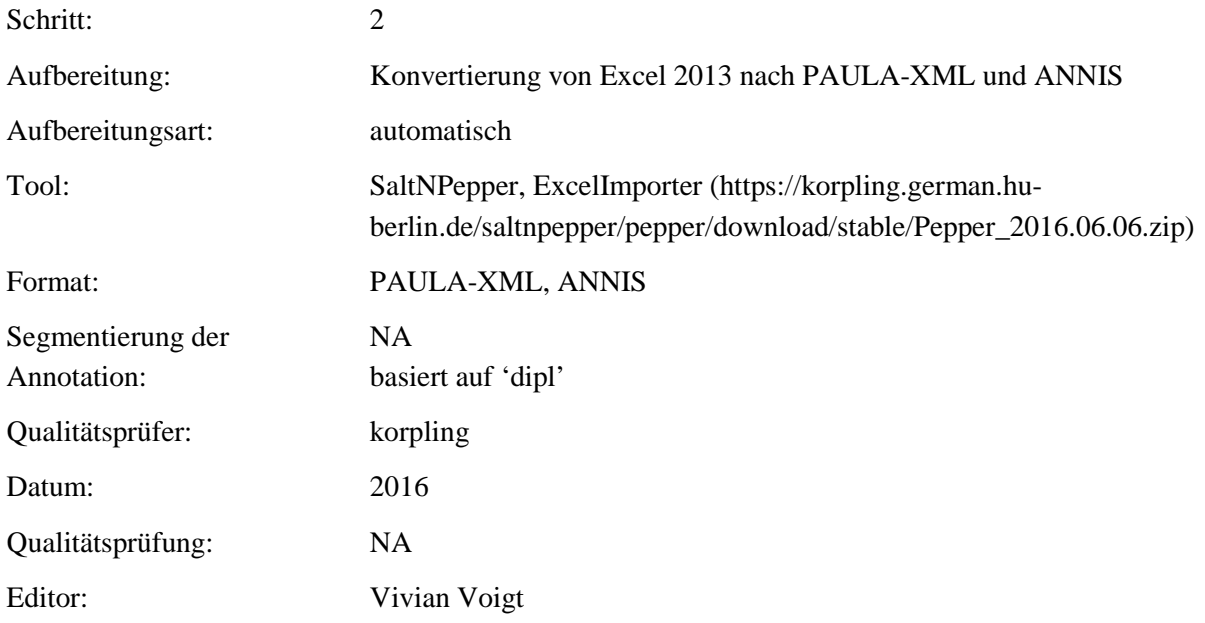

### Typ: Annotationlayer – referenz

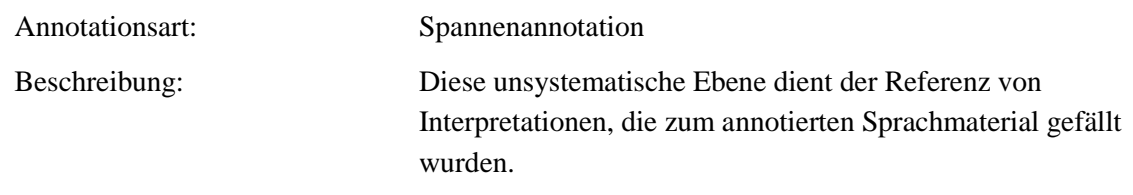

**Typ:** Annotationvalue – referenz

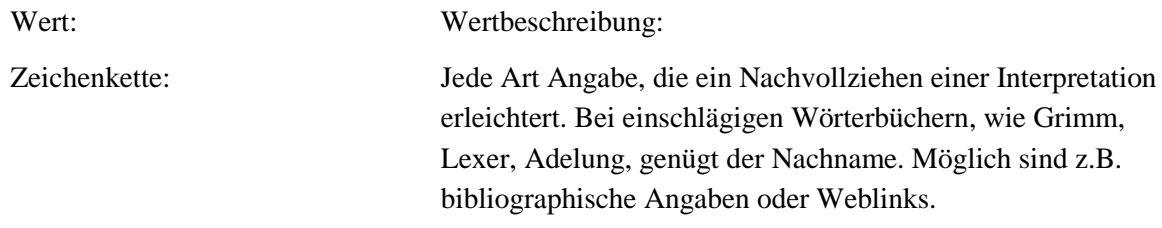

### **4.18.form\_krankheit**

**Typ:** *Layer* – form\_krankheit

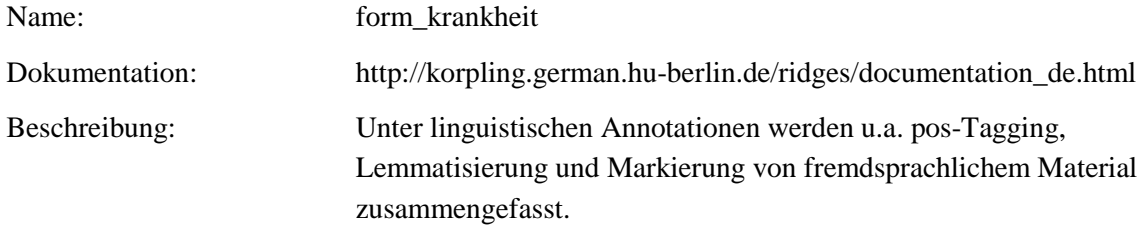

## . **Typ:** Preparationstep – form\_krankheit

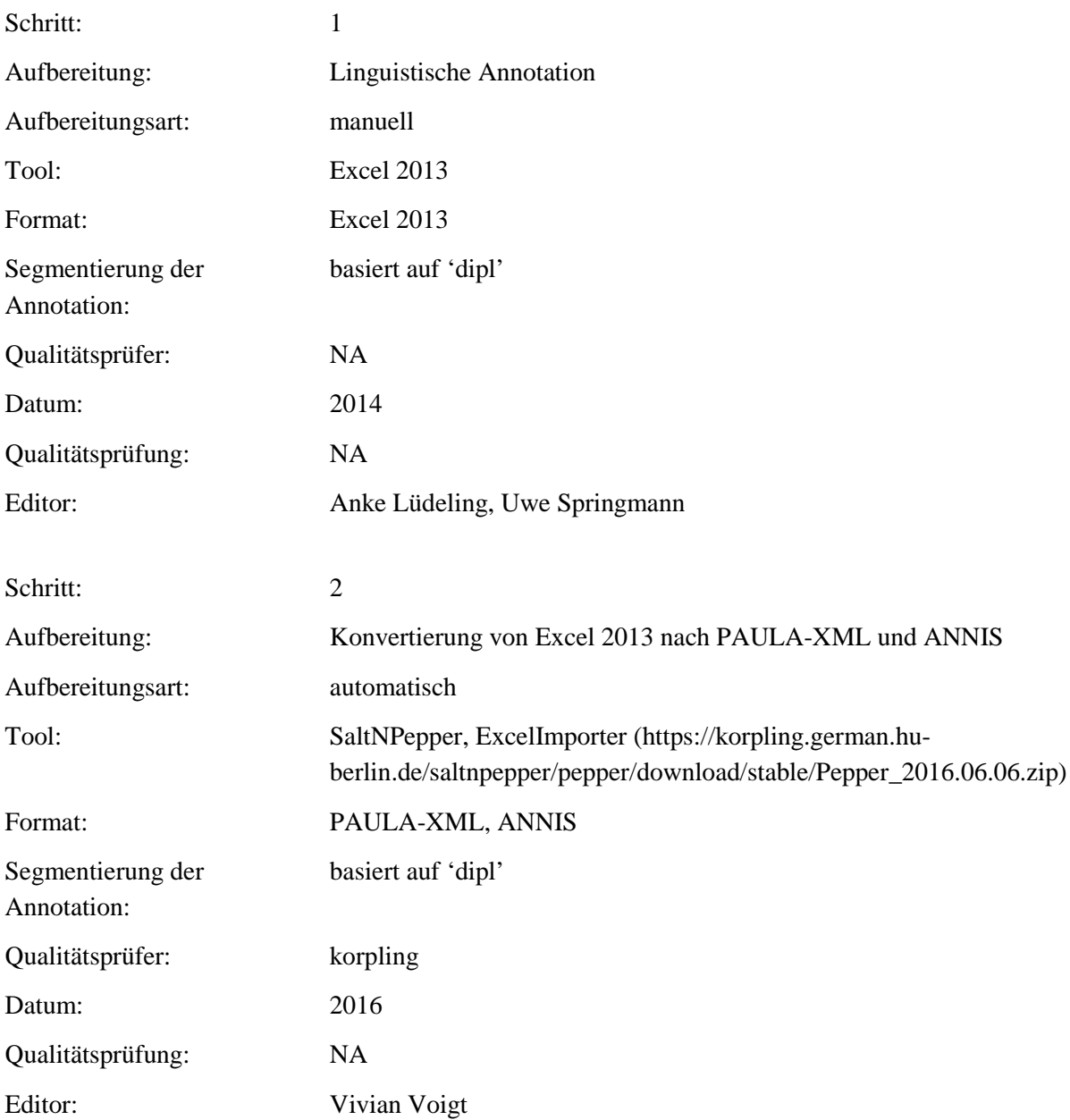
## . **Typ:** Annotationlayer – form\_krankheit

Annotationsart: Spannenannotation Beschreibung: NA

. **Typ:** Annotationvalue – form\_krankheit

Wert: Wertbeschreibung: Zeichenkette NA

### **4.19.problem**

#### **Typ:** *Layer* – werkname

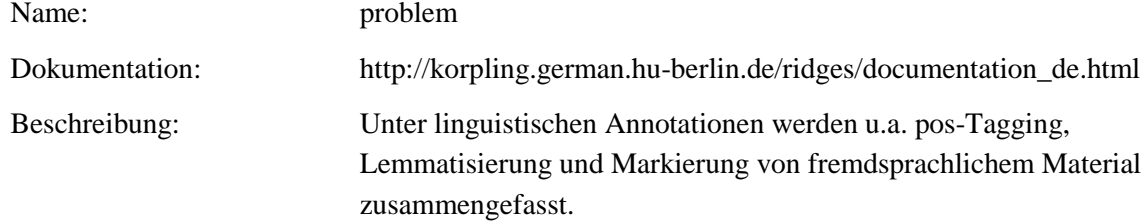

## Typ: Preparationstep – problem

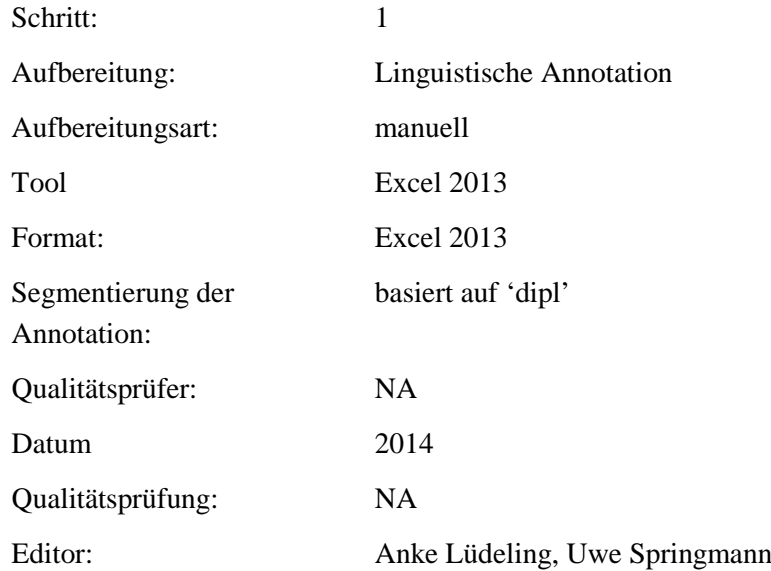

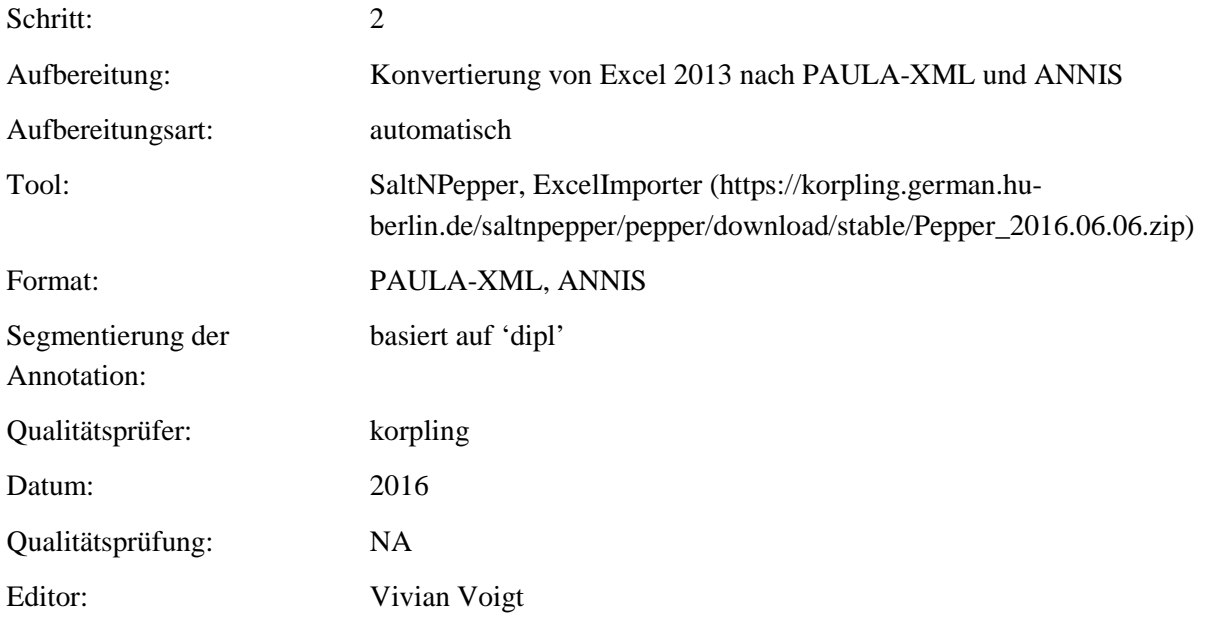

## . **Typ:** Annotationlayer – problem

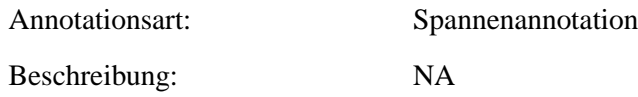

Typ: Annotationvalue – problem

Wert: Wertbeschreibung: Zeichenkette NA

### **4.20.kraeutername\_normiert**

# Typ: Layer – kraeutername\_normiert

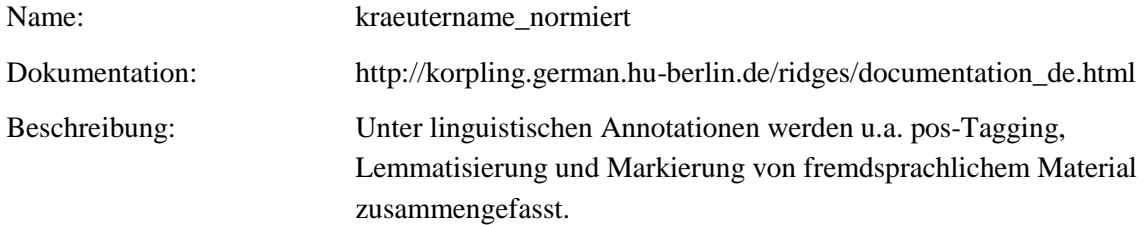

## Typ: Preparationstep – kraeutername\_normiert

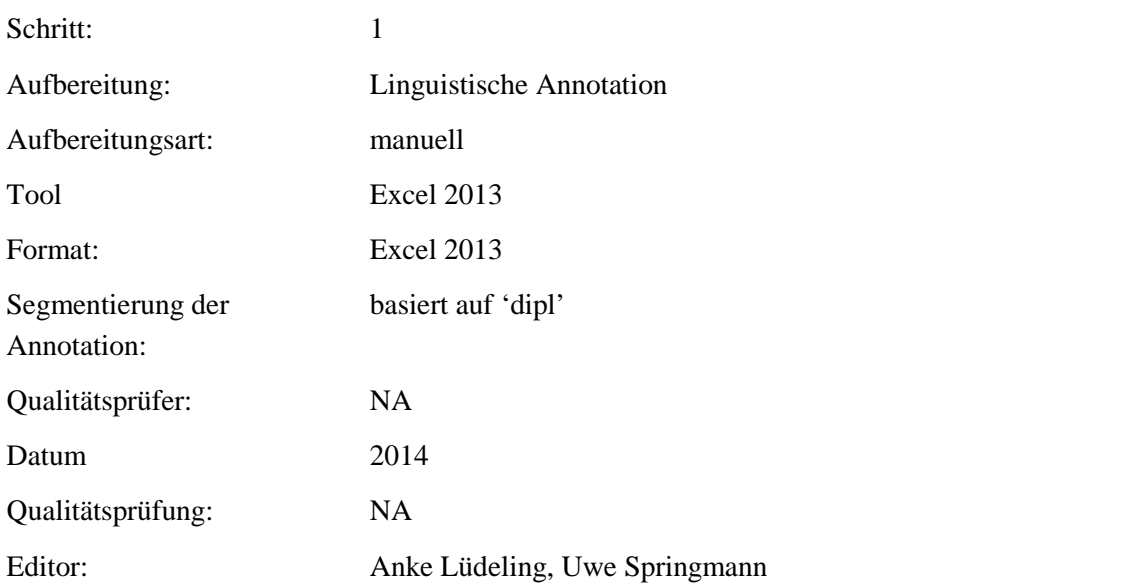

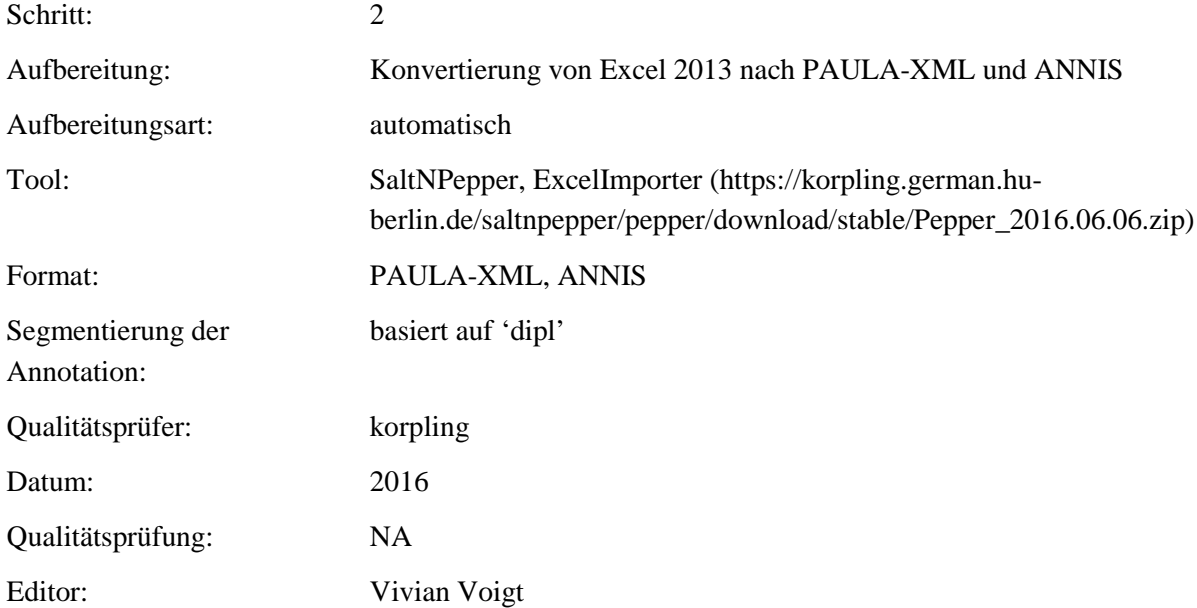

# . **Typ:** Annotationlayer – kraeutername\_normiert

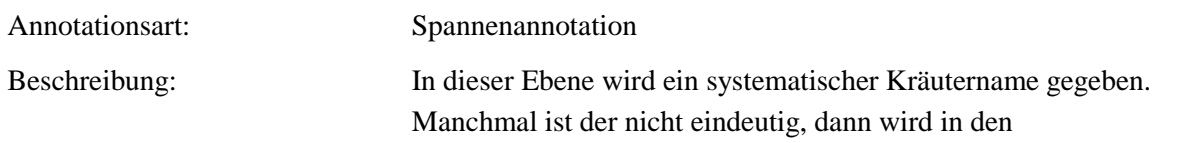

Annotationsebenen "erlaeuterung" oder "bemerkung\_lexik" darauf hingewiesen. Es gibt keine Leerzeichen, die beiden Bestandteile von zweiteiligen Bezeichnungen werden durch einen Unterstrich verbunden.

. **Typ:** Annotationvalue – kraeutername\_normiert

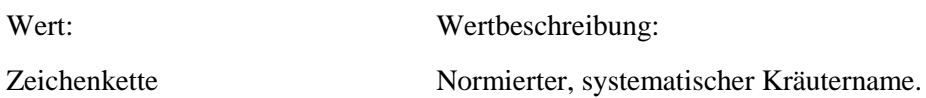

#### **4.21.kraeuterzubereitung**

**Typ:** *Layer* – kraeuterzubereitung

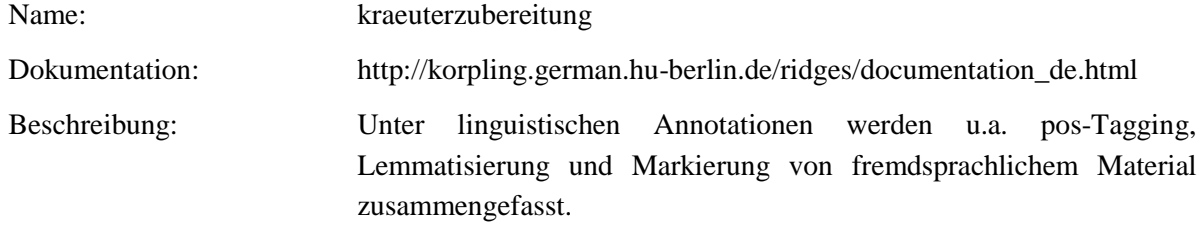

Typ: Preparationstep – kraeuterzubereitung

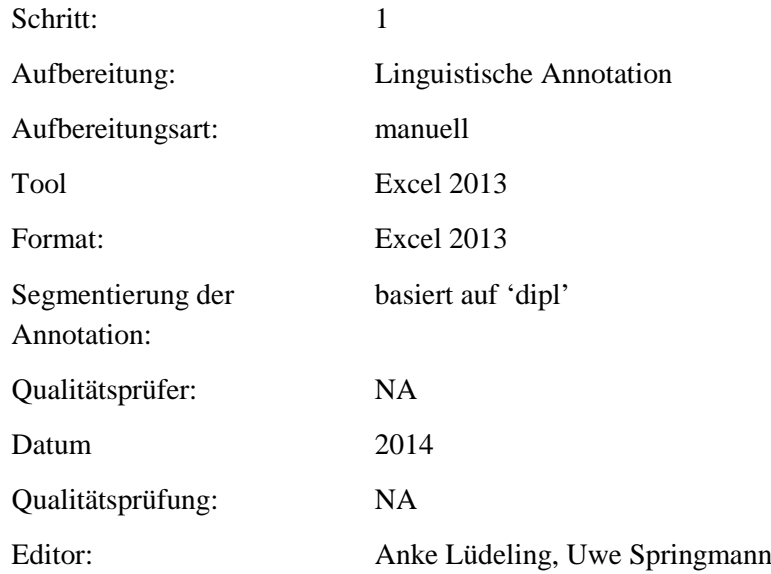

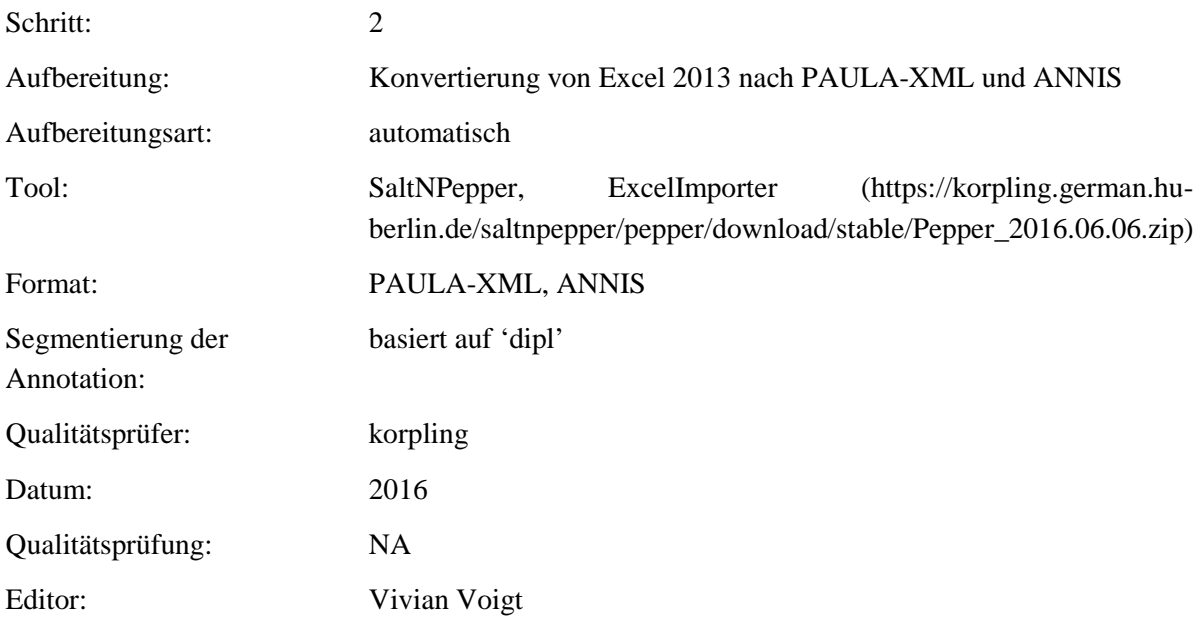

#### . **Typ:** Annotationlayer – kraeuterzubereitung

- Annotationsart: Spannenannotation
- Beschreibung: In dieser Ebene geht es nur um die Zubereitungen oder Darreichungsformen von Kräutern. Dabei werden nur NPs betrachtet, bei denen das Kraut der Kopf oder der Kopf der Modifikation ist (die syntaktischen Modifizierungen werden in anderen Annotationsebenen annotiert). Es wird normiert auf Neuhochdeutsch die Form im Nominativ Singular ausgeschrieben. Dabei werden Leerzeichen bei PPs und Genitiven durch Unterstriche ersetzt. Komposita werden immer zusammengeschrieben, auch wenn sie im Original nicht zusammengeschrieben sind. Alles wird in Kleinbuchstaben geschrieben.

#### . **Typ:** Annotationvalue – kraeuterzubereitung

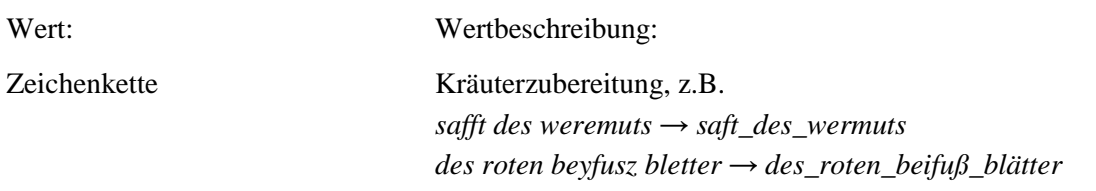

*safft von weremut → saft\_von\_wermut weremutsafft → wermutsaft weremut safft → wermutsaft*

#### **4.22.form\_zubereitung**

**Typ:** *Layer* – form\_zubereitung

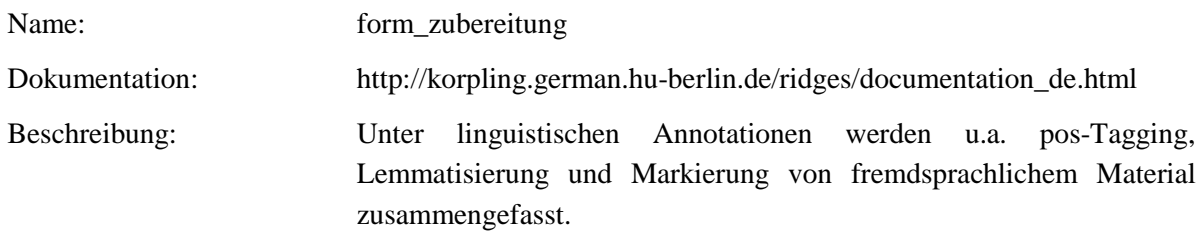

Typ: Preparationstep – form\_zubereitung

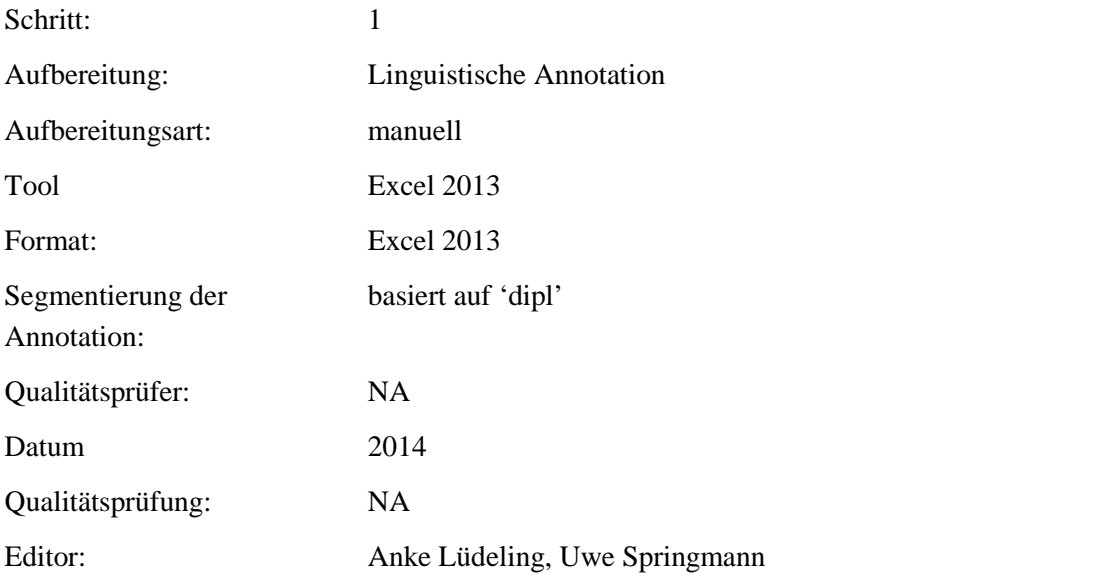

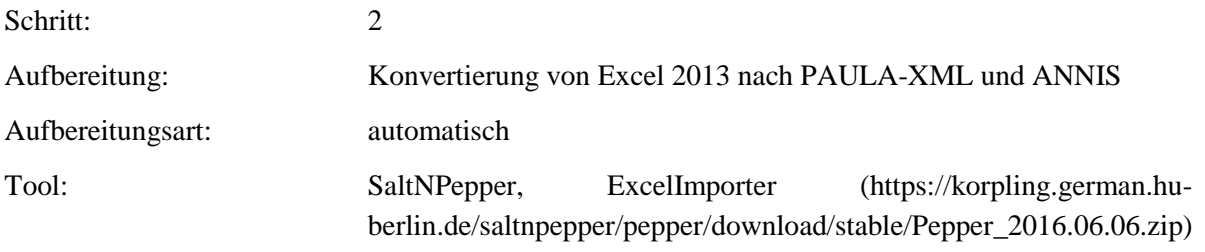

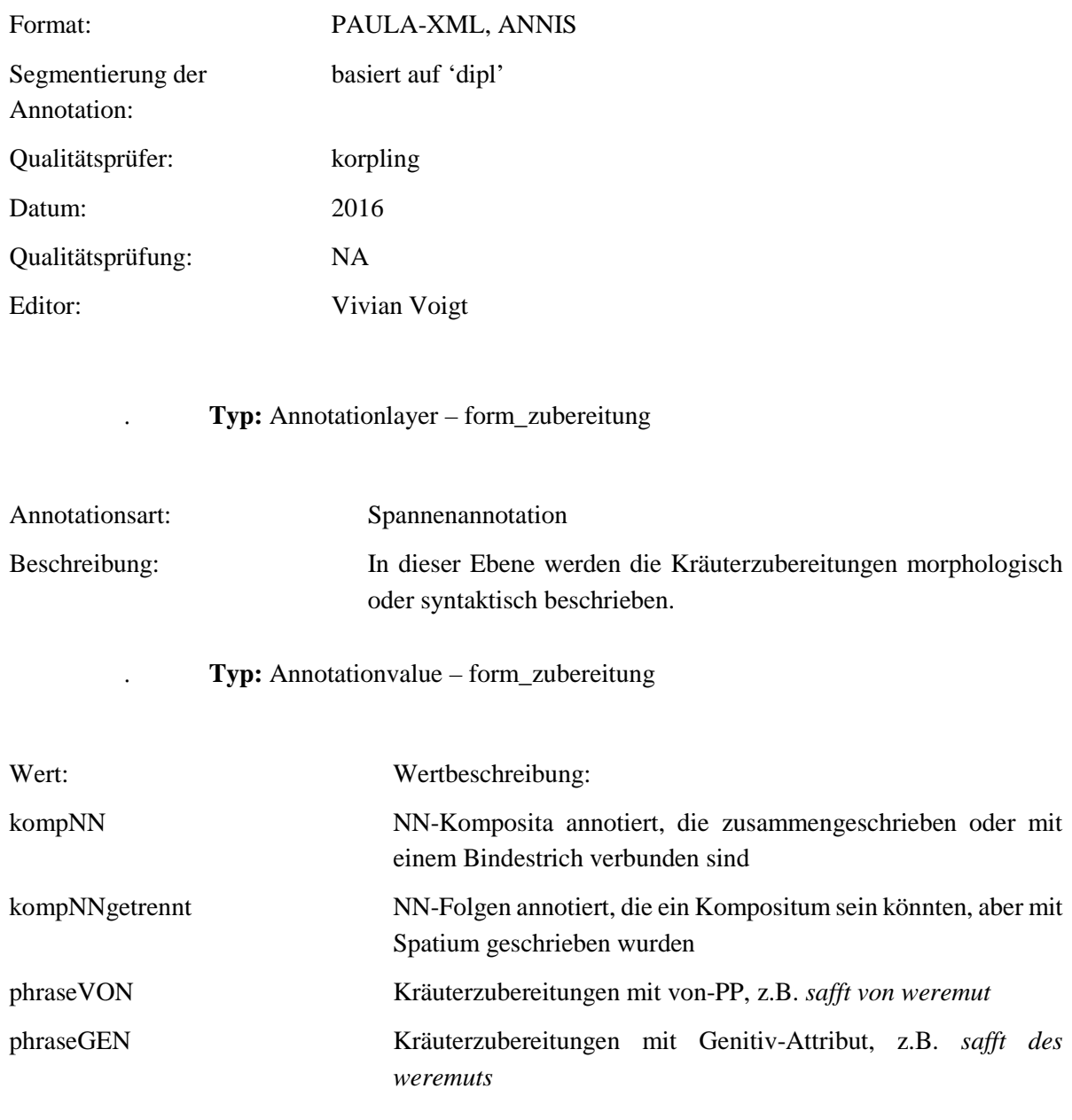

### **4.23.nomen\_nominativ**

**Typ:** *Layer* – nomen\_nominativ

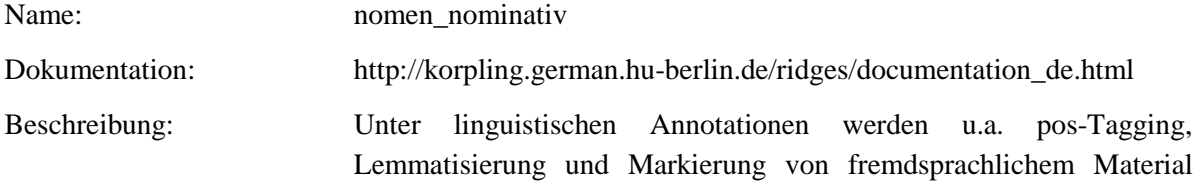

### zusammengefasst.

**Typ:** Preparationstep – nomen\_nominativ

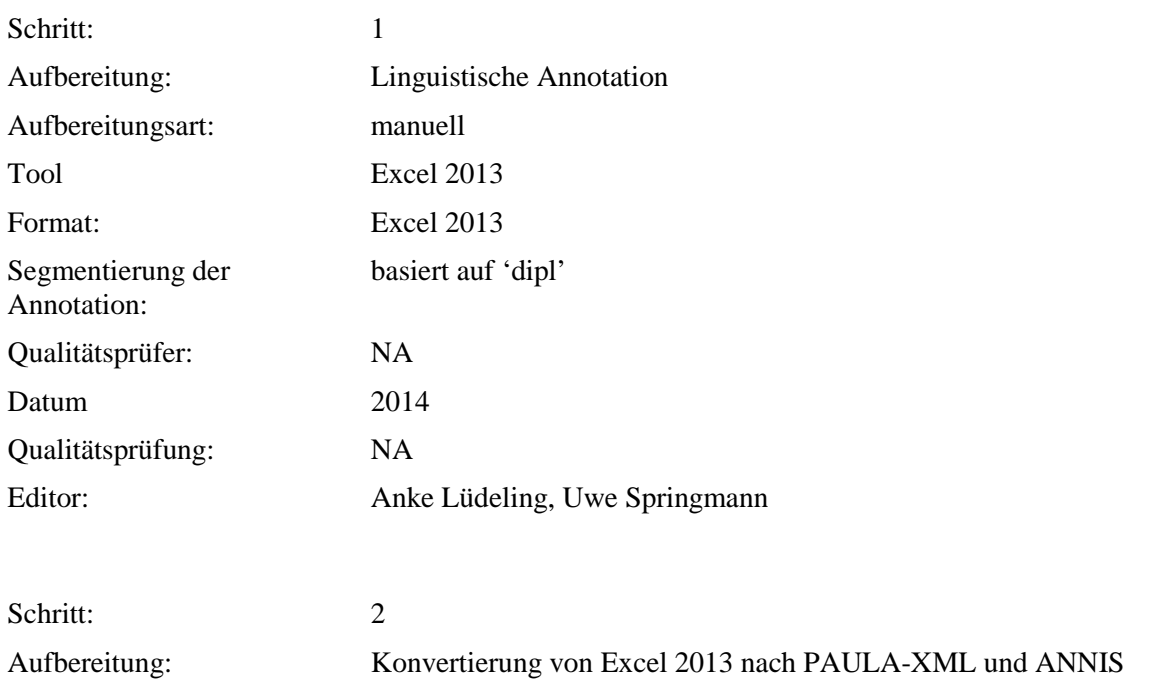

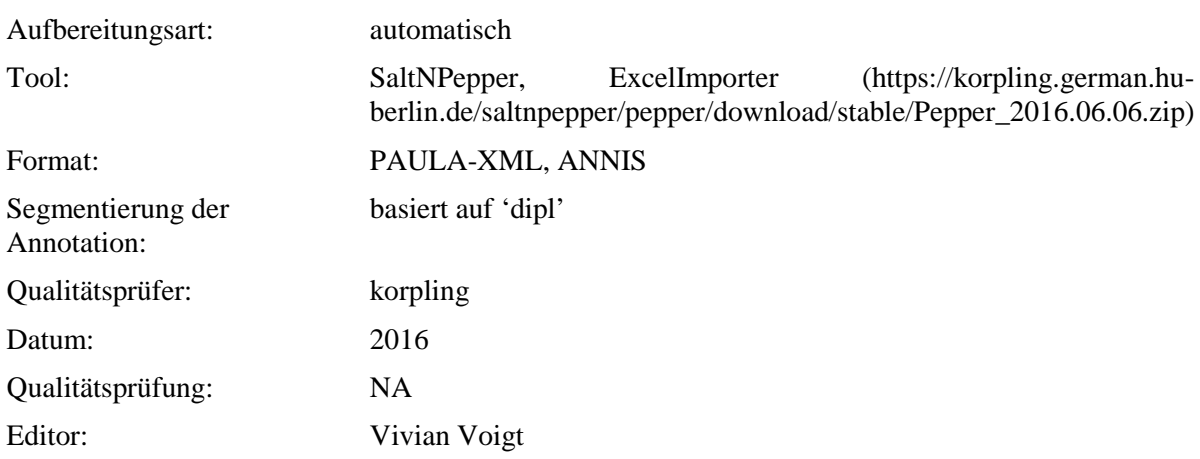

**Typ:** Annotationlayer – nomen\_nominativ

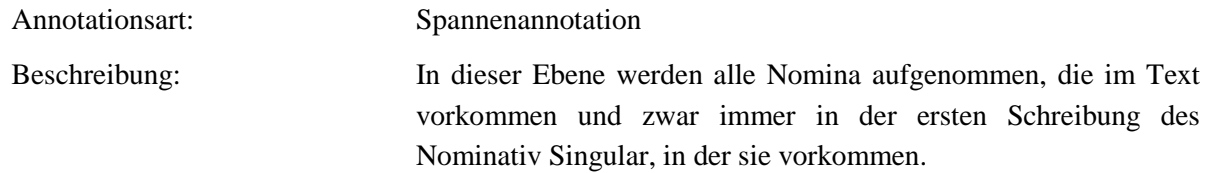

**Typ:** Annotationvalue – nomen\_nominativ

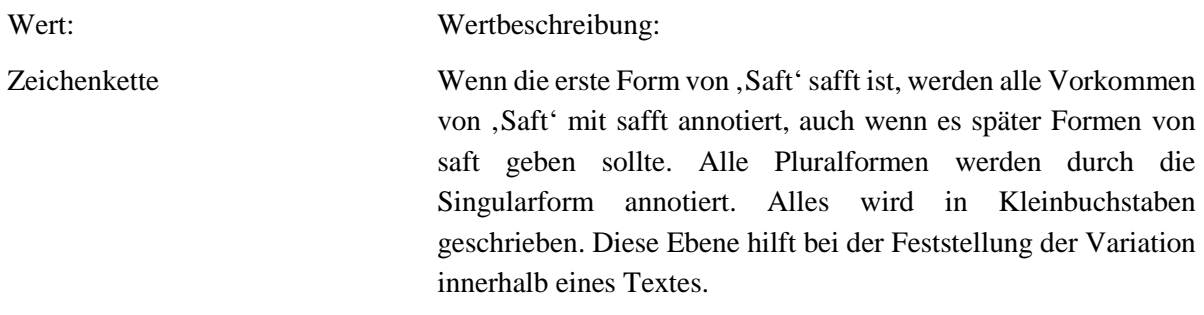

### **4.24.form\_nomen**

**Typ:** *Layer* – form\_nomen

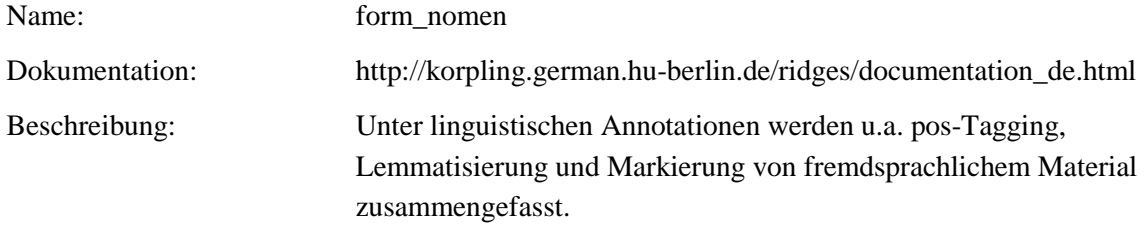

. **Typ:** Preparationstep – form\_nomen

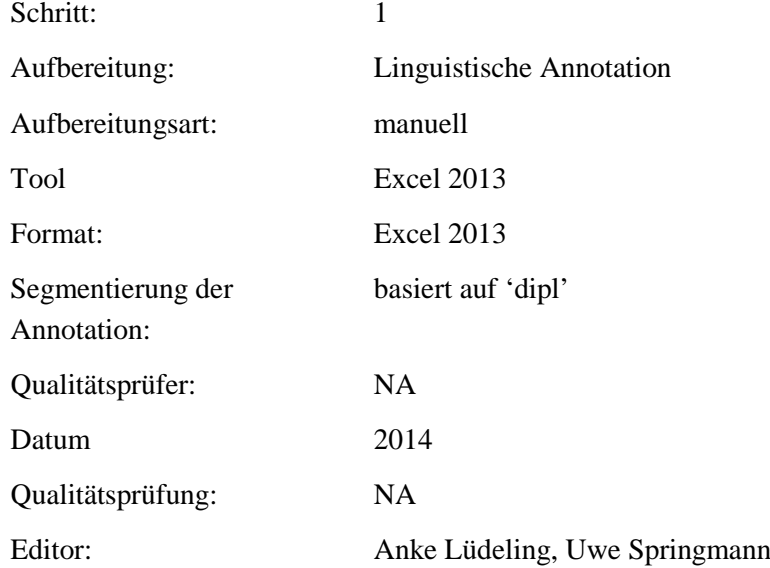

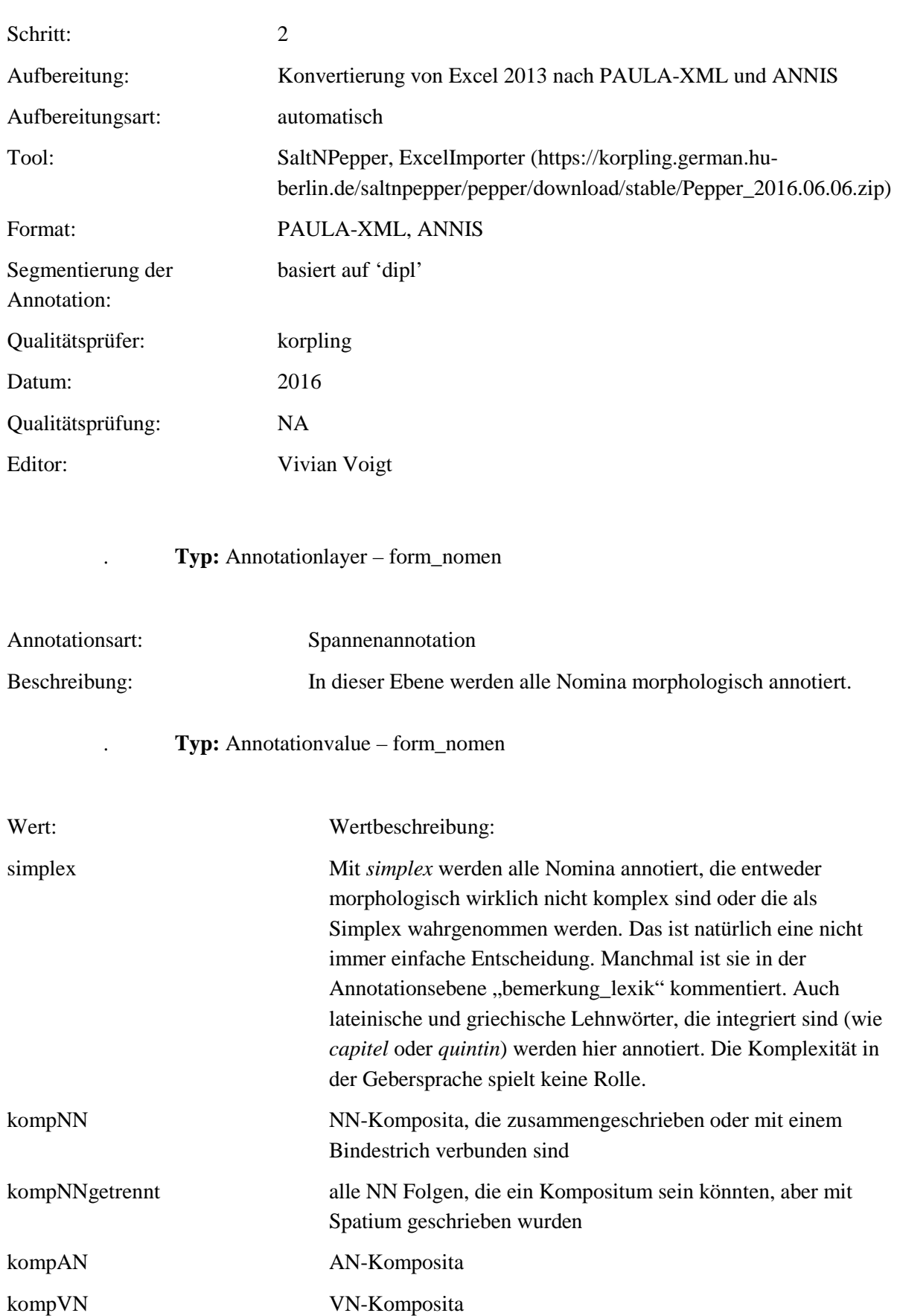

82

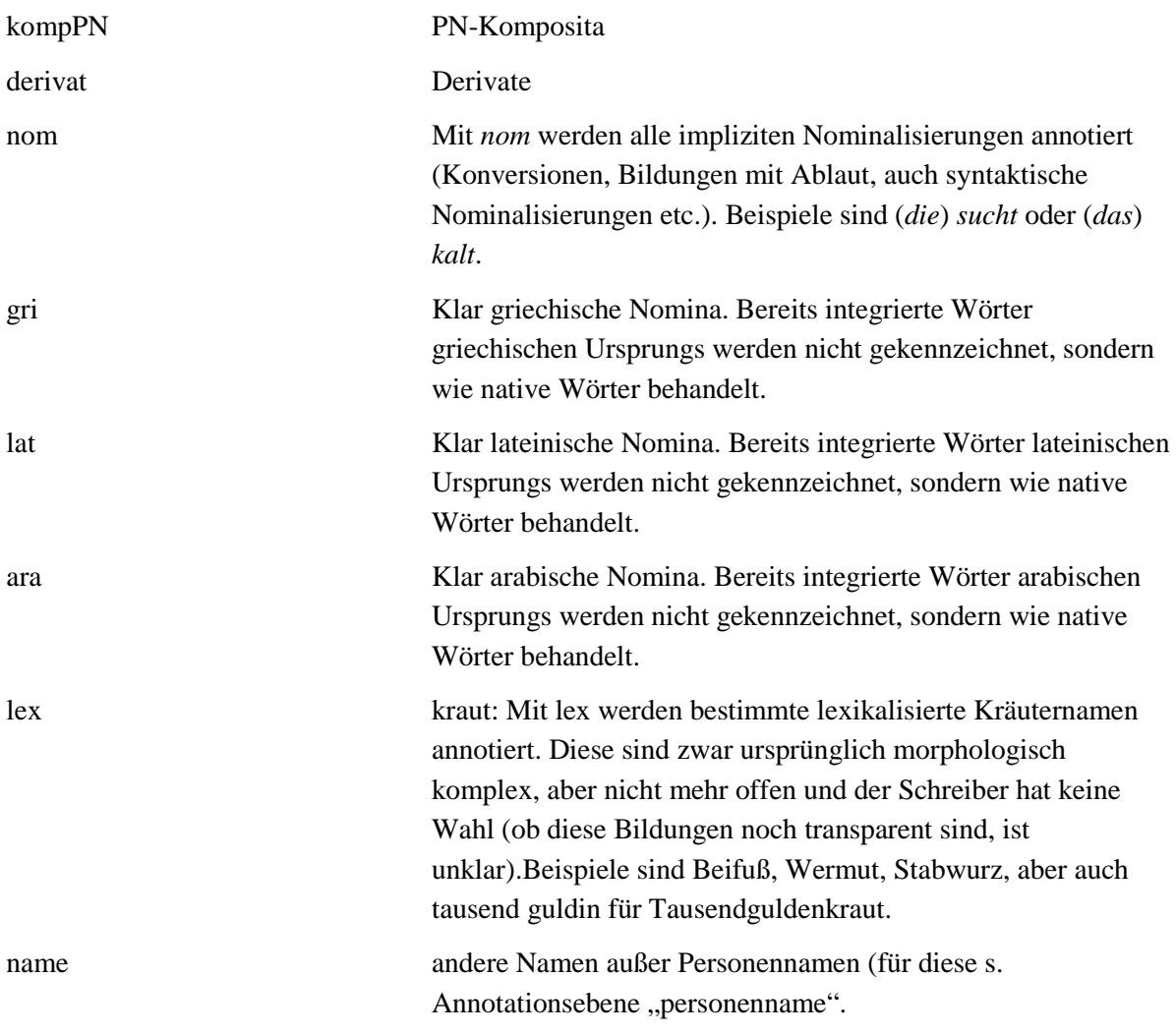

## **4.25.satztyp**

## **Typ:** *Layer* – satztyp

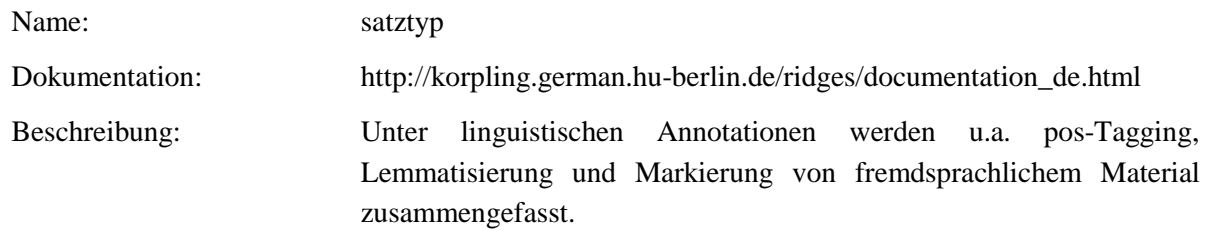

**Typ:** Preparationstep – satztyp

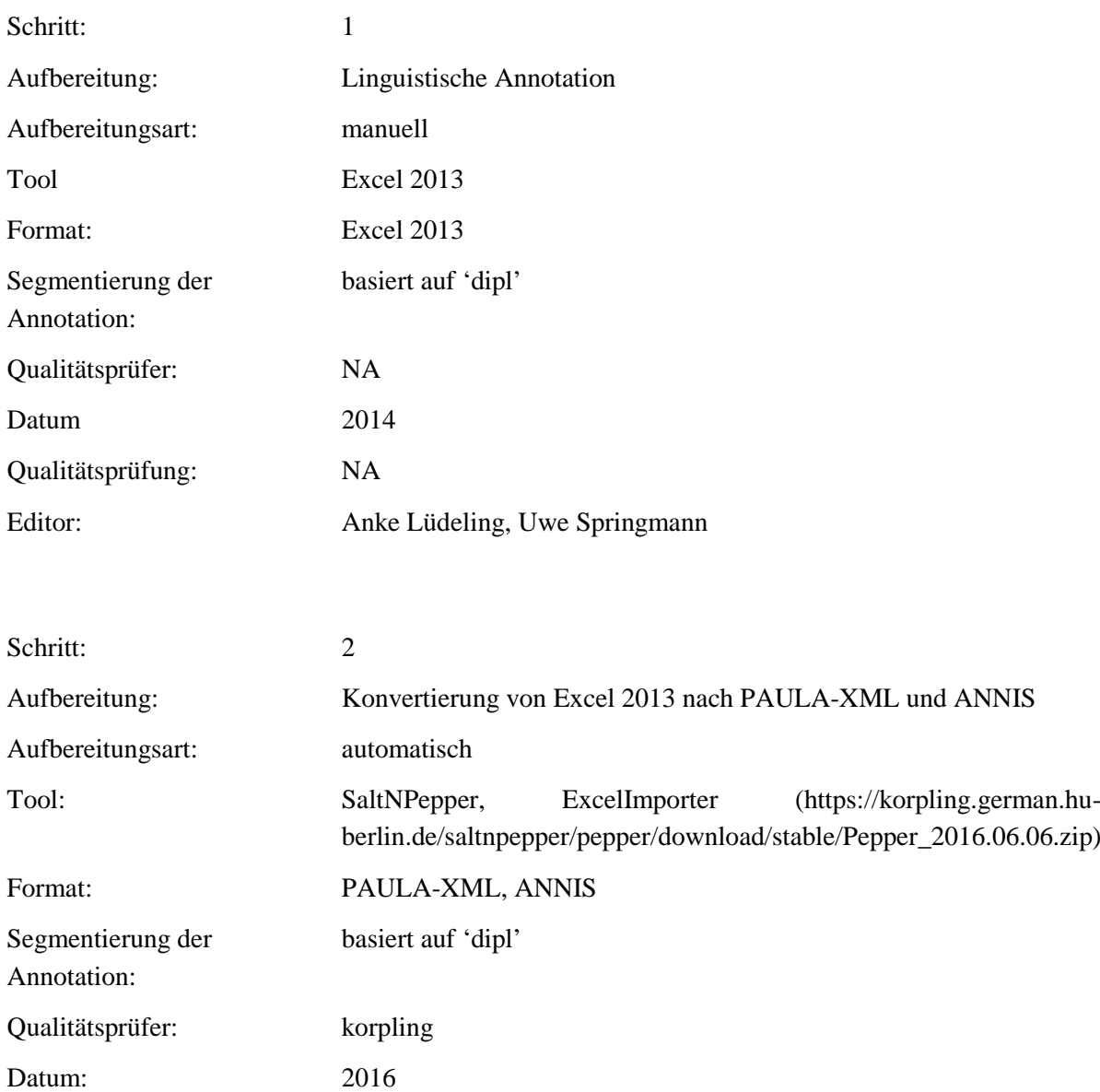

**Typ:** Annotationlayer – satztyp

Qualitätsprüfung: NA

Editor: Vivian Voigt

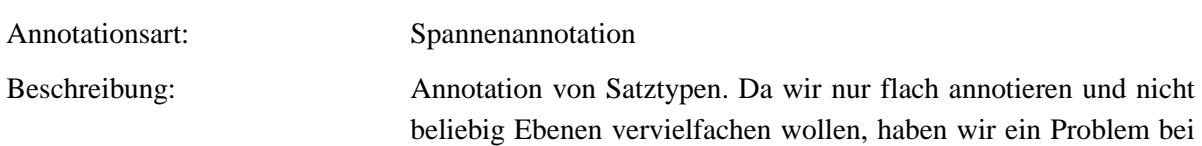

geschachtelten Strukturen (also Relativsätzen, die Relativsätze enthalten oder Relativsätzen, die Demonstrativsätze enthalten). Wir haben jeweils den äußersten (größten) Satz annotiert. In der Annotationsebene "bemerkungen\_syntax" steht ein Hinweis auf die Verschachtelung.

**Typ:** Annotationvalue – satztyp

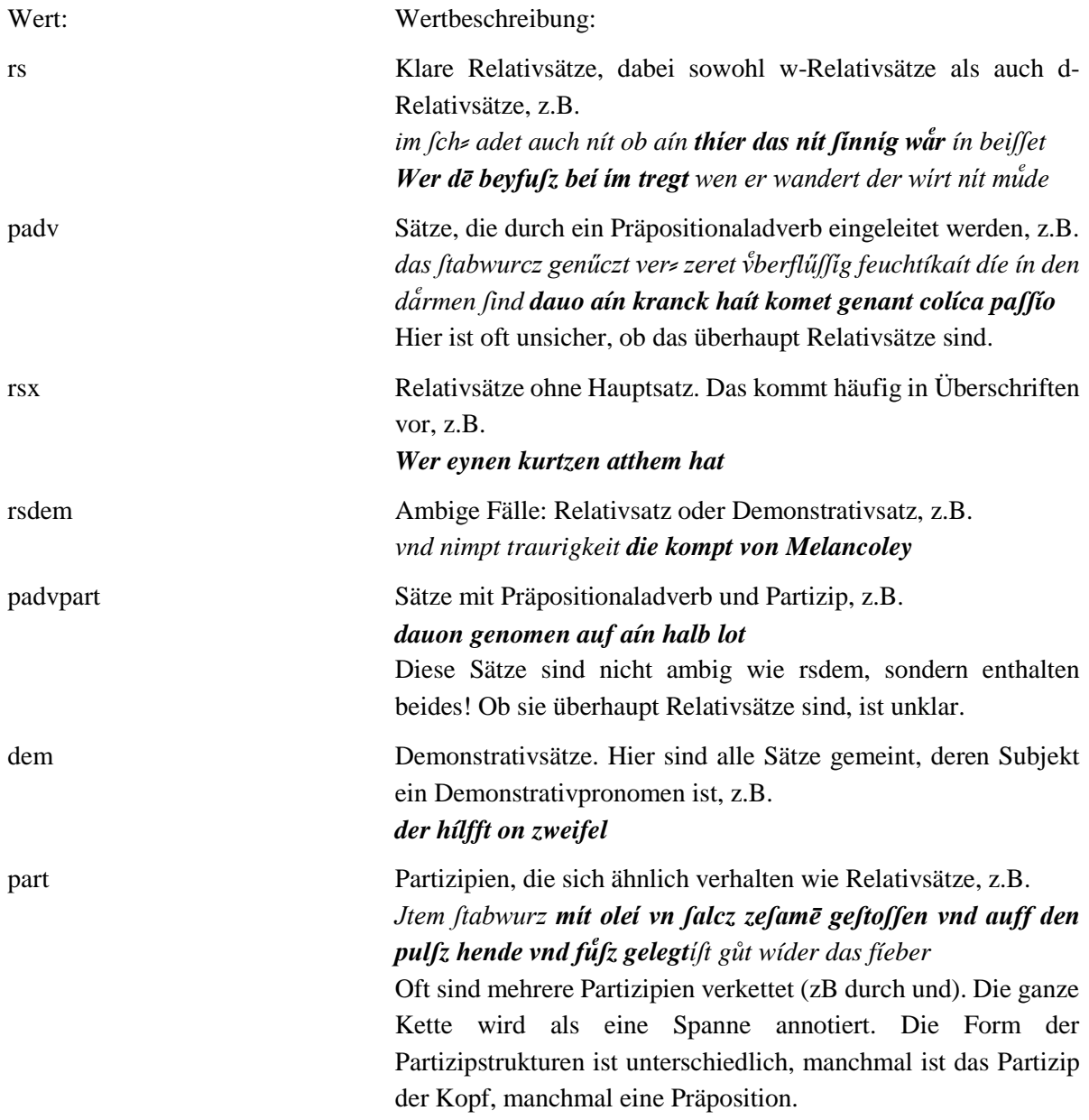

### **4.26.position\_im\_satz**

**Typ:** *Layer* – position\_im\_satz

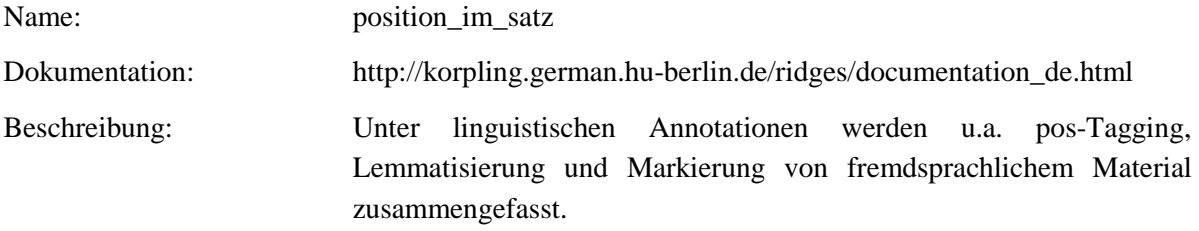

**Typ:** Preparationstep – position\_im\_satz

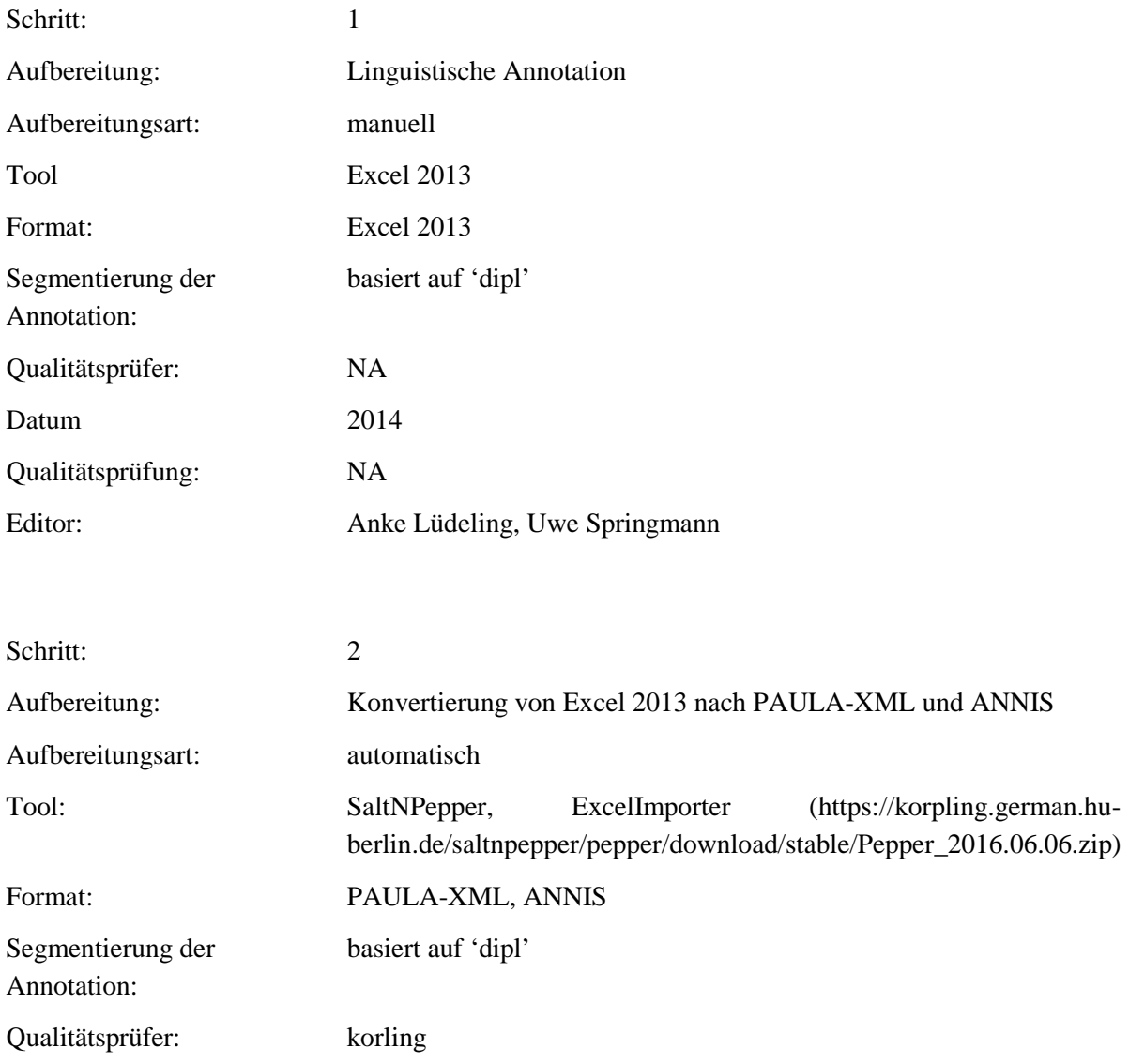

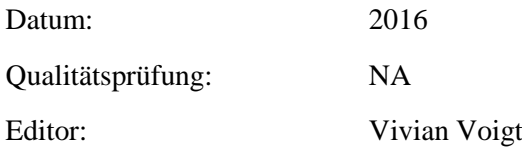

**Typ:** Annotationlayer – position\_im\_satz

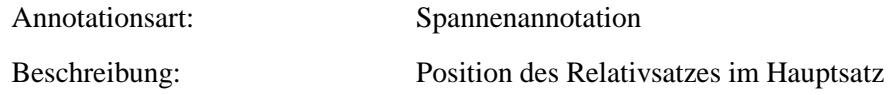

**Typ:** Annotationvalue – position\_im\_satz

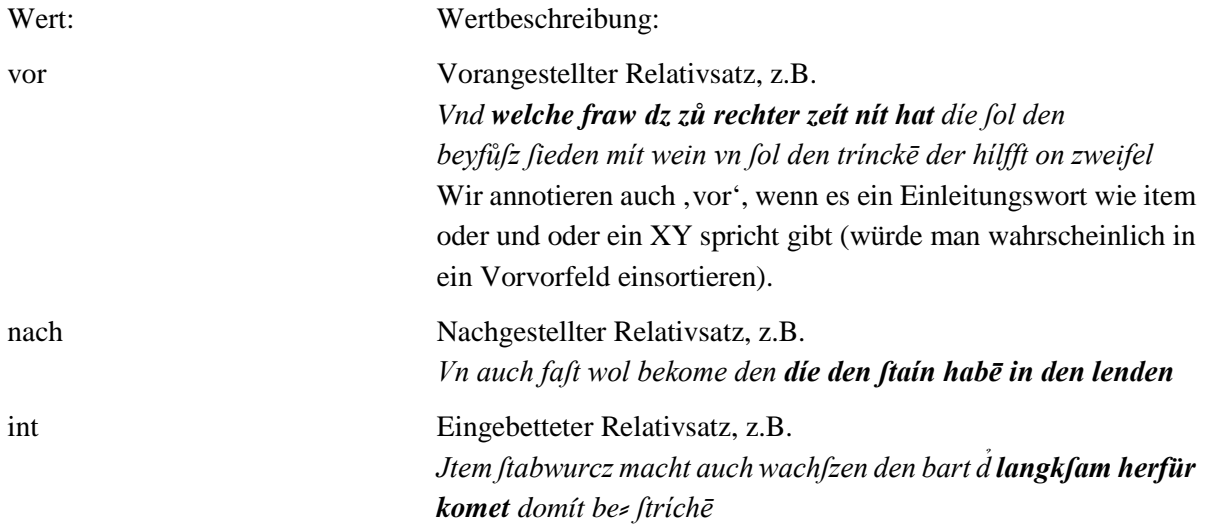

## **4.27.position\_zur\_bezugskategorie**

**Typ:** *Layer* – position\_zur\_bezugskategorie

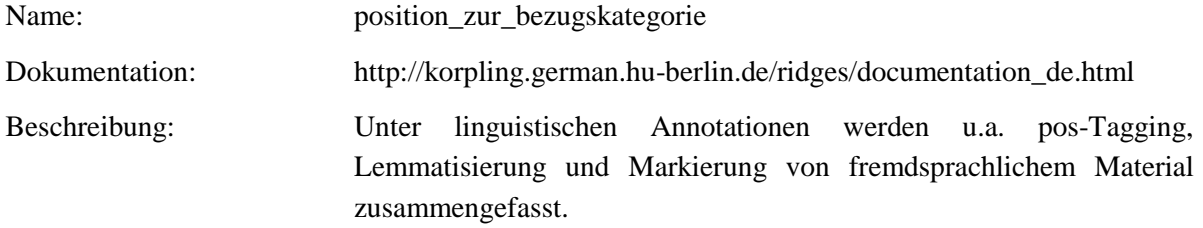

Typ: Preparationstep – position\_zur\_bezugskategorie

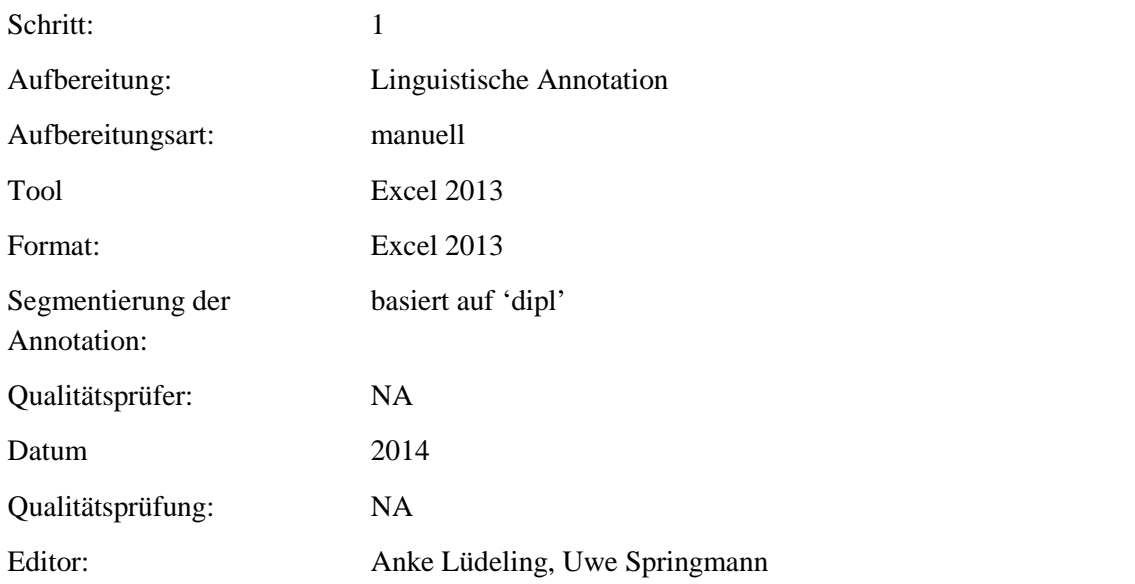

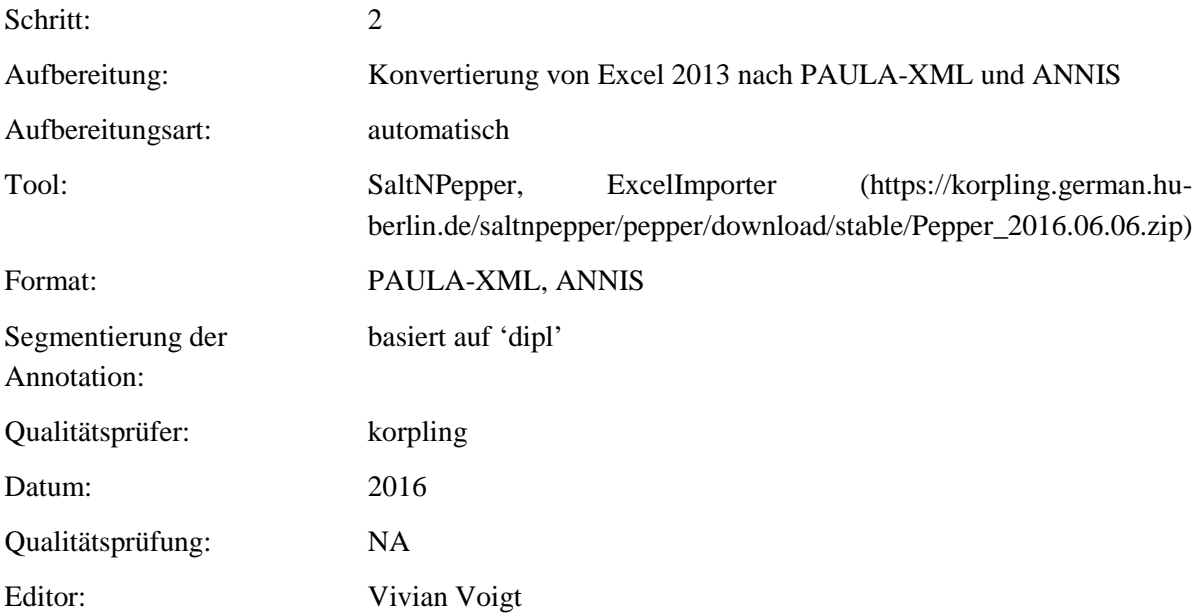

**Typ:** Annotationlayer – position\_zur\_bezugskategorie

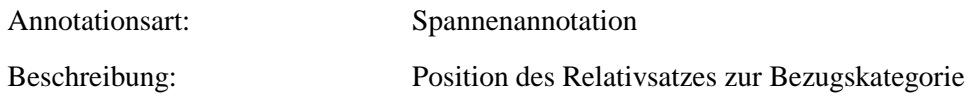

**Typ:** Annotationvalue – position\_zur\_bezugskategorie

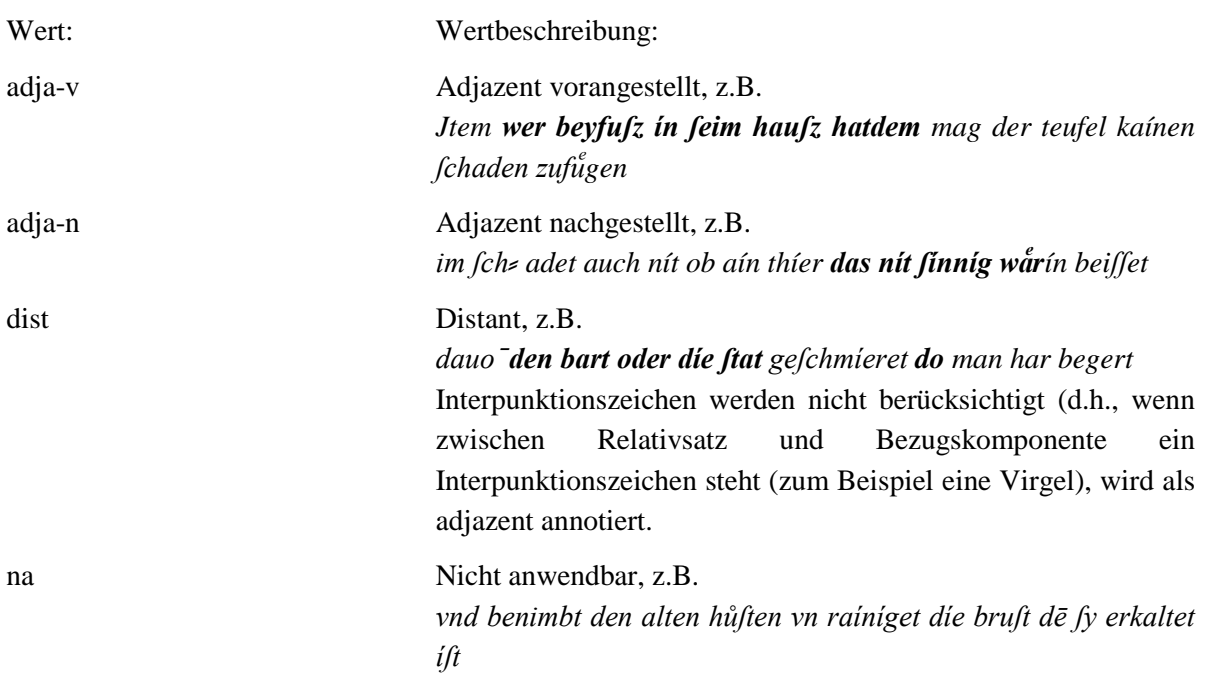

## **4.28.form\_bezugskategorie**

# **Typ:** *Layer* – satztyp

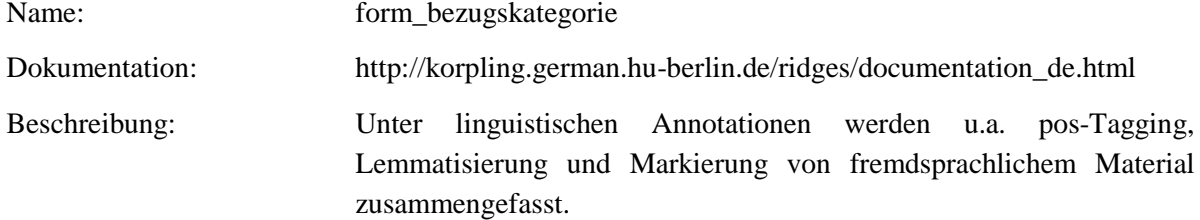

Typ: Preparationstep – form\_bezugskategorie

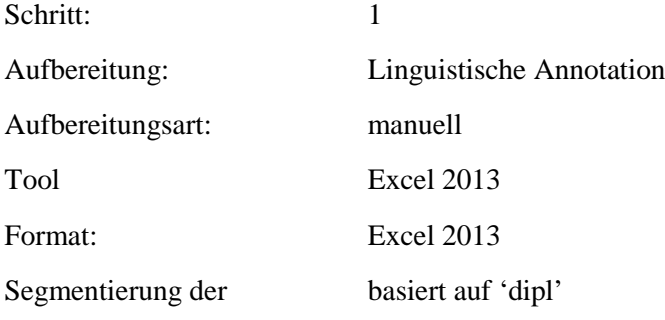

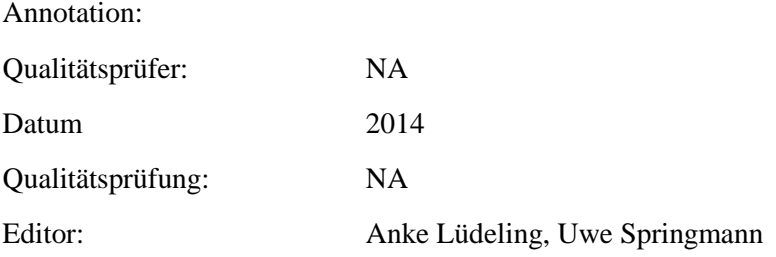

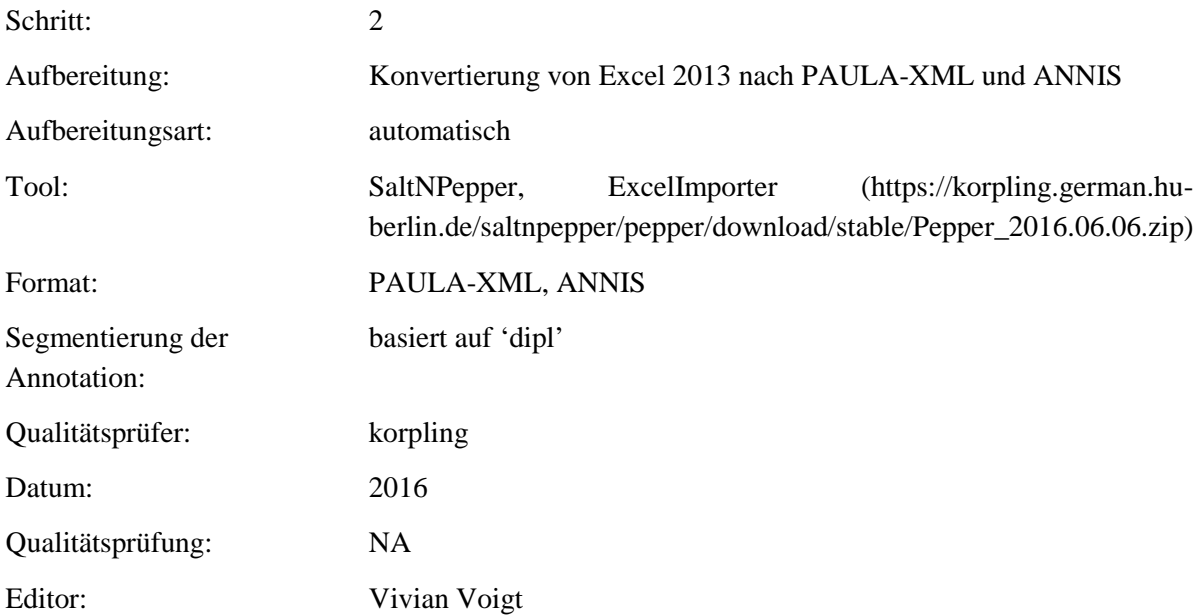

**Typ:** Annotationlayer – form\_bezugskategorie

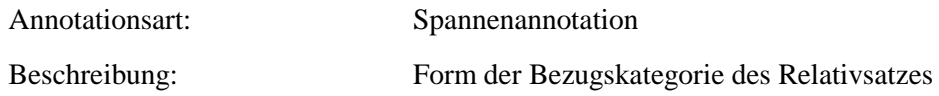

**Typ:** Annotationvalue – form\_bezugskategorie

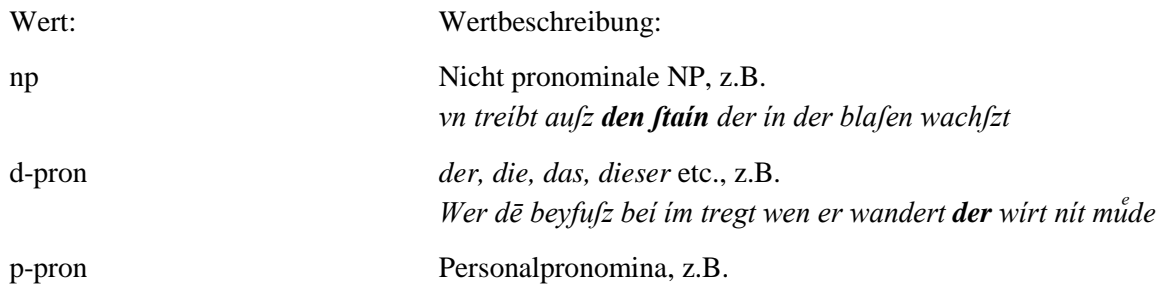

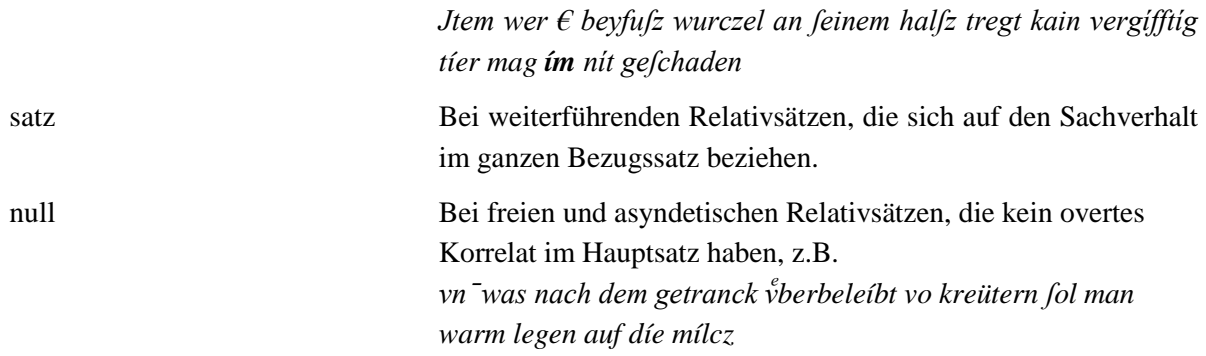

## **4.29.verbstellung**

**Typ:** *Layer* – verbstellung

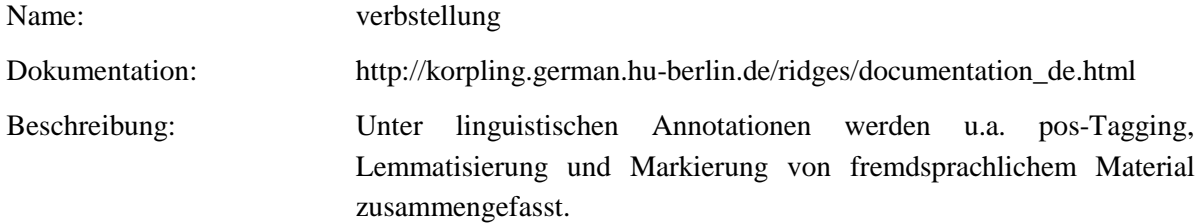

Typ: Preparationstep – verbstellung

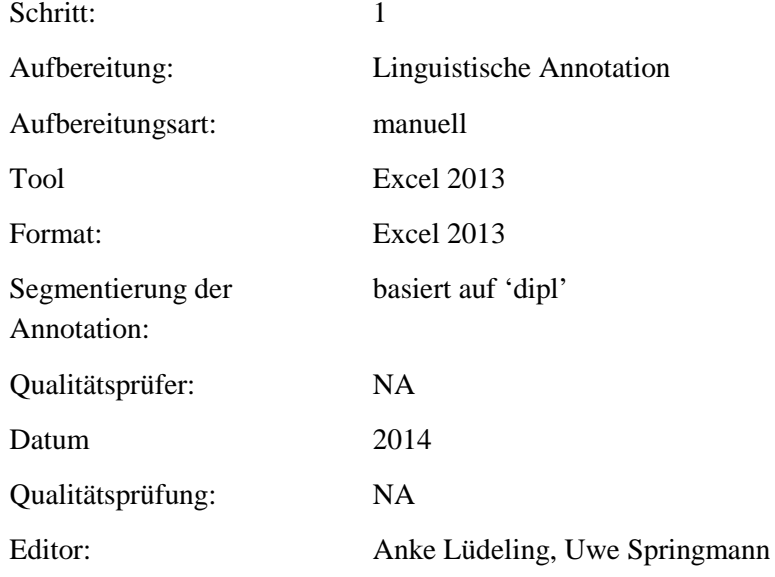

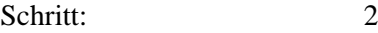

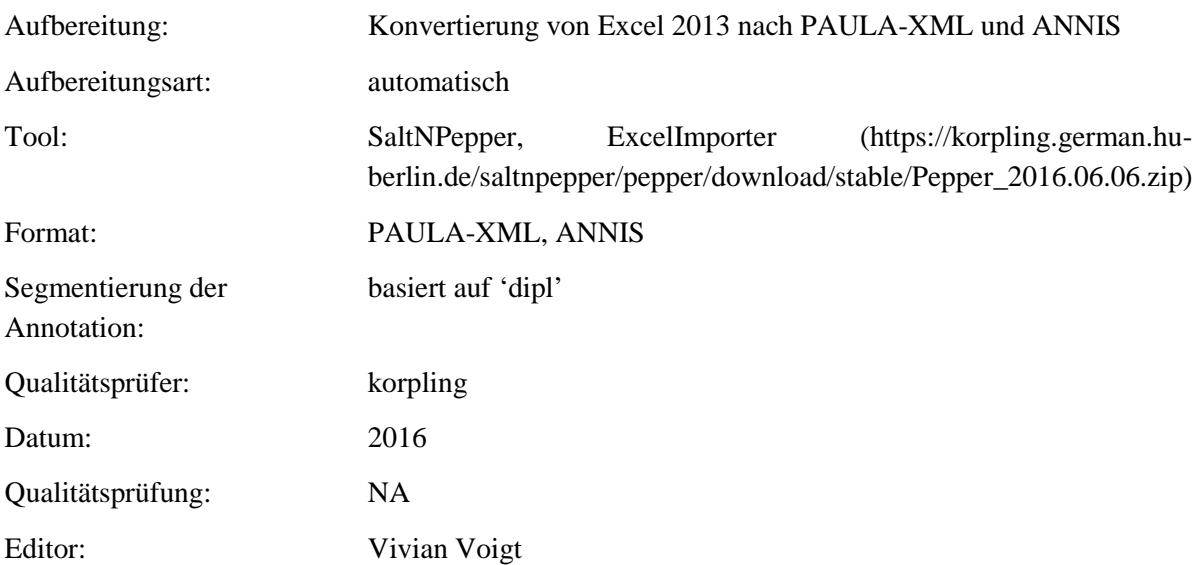

# **Typ:** Annotationlayer – verbstellung

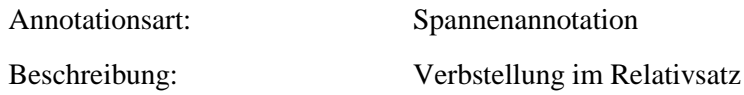

## **Typ:** Annotationvalue – verbstellung

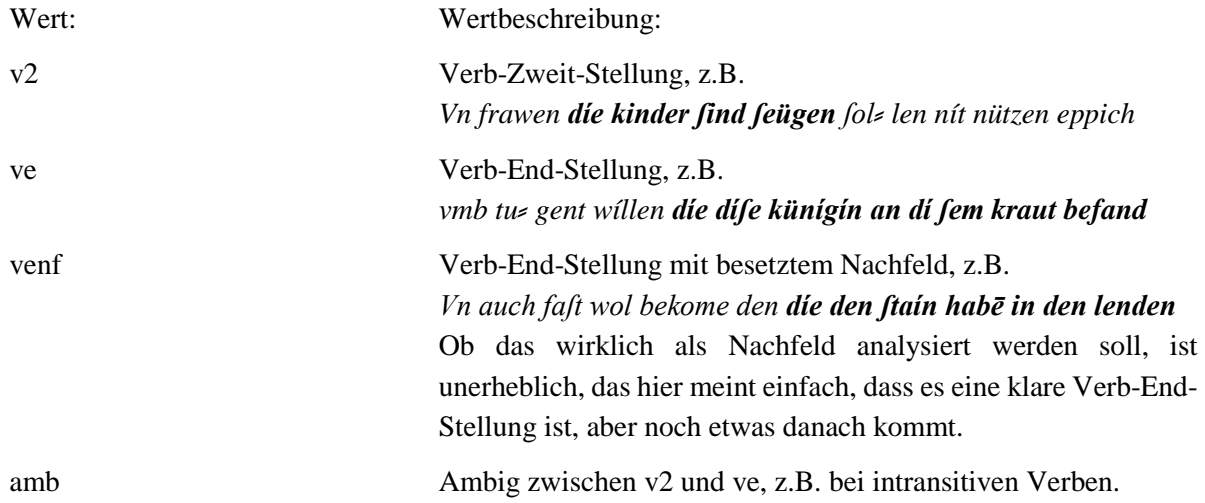

### **4.30.form\_des\_relativpronomens**

**Typ:** *Layer* – form\_des\_relativpronomens

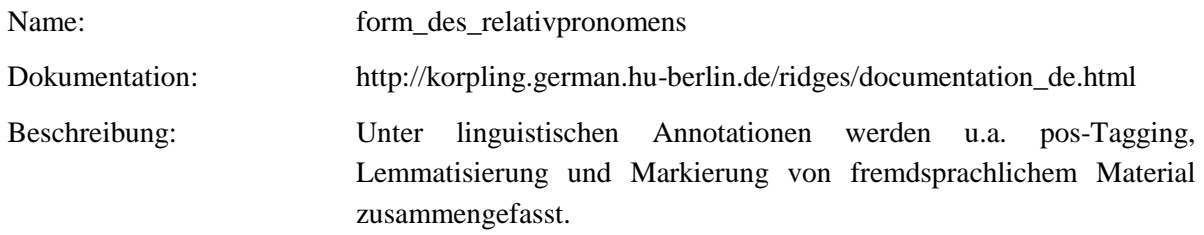

Typ: Preparationstep – form\_des\_relativpronomens

Qualitätsprüfung: NA

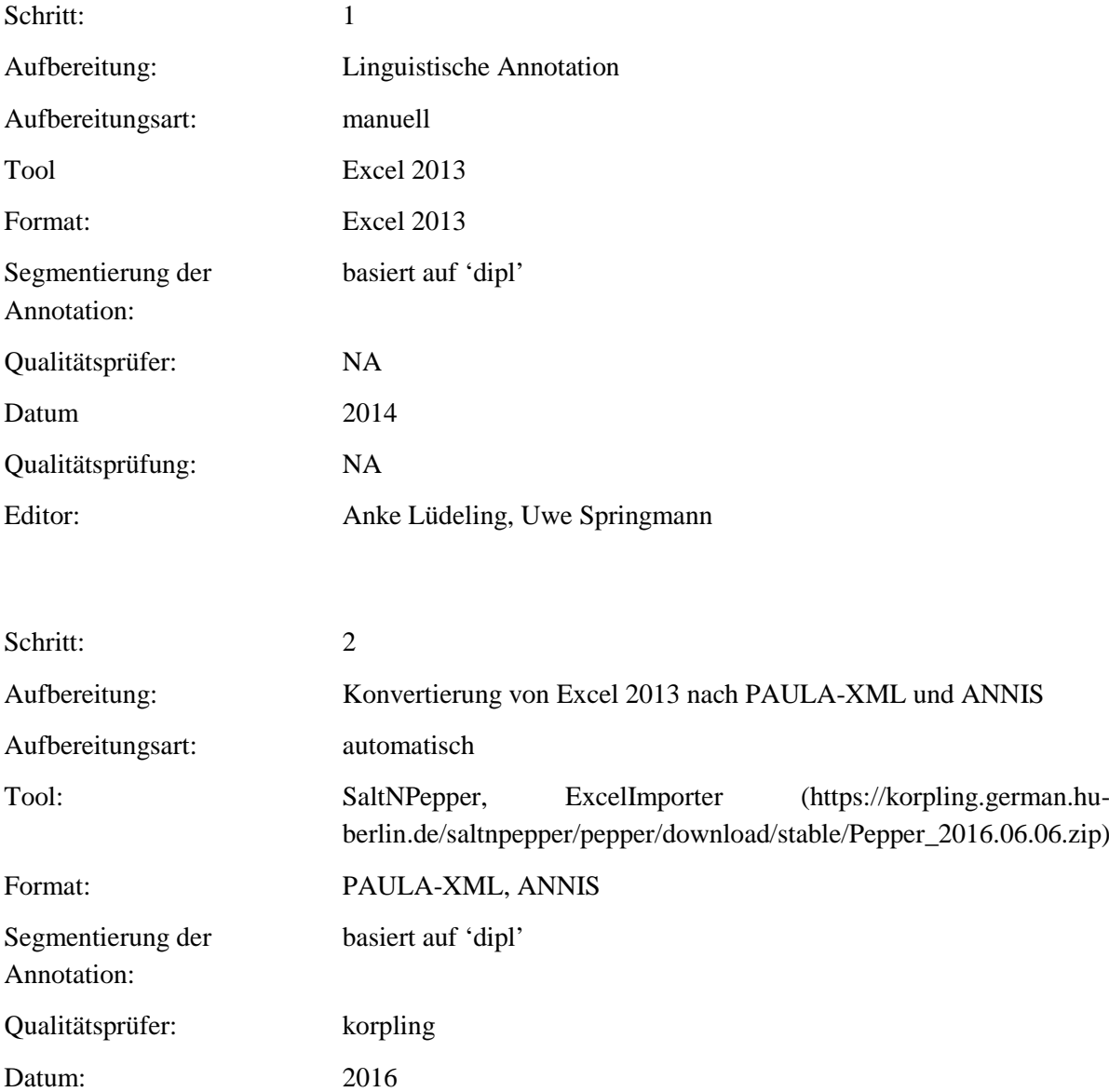

Editor: Vivian Voigt

### **Typ:** Annotationlayer – form\_des\_relativpronomens

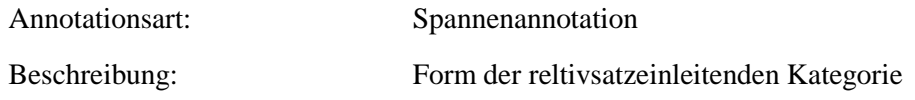

**Typ:** Annotationvalue – form\_des\_relativpronomens

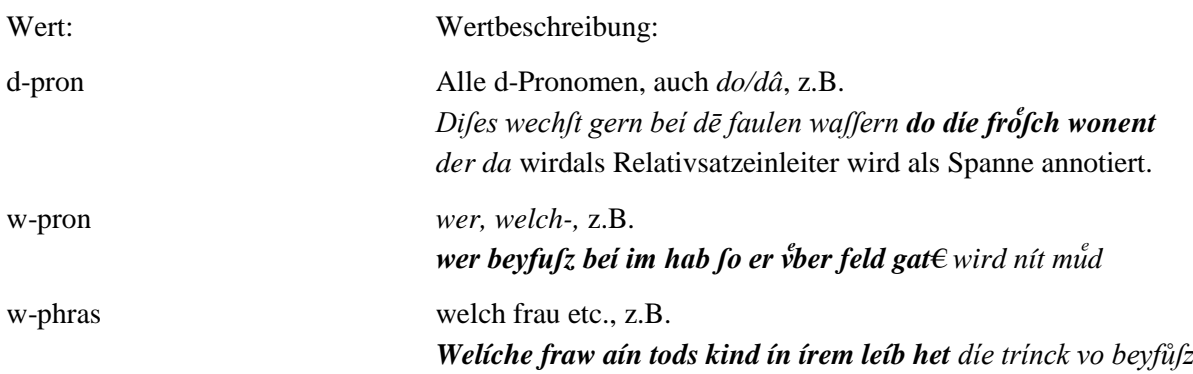

#### **4.31.modifikation\_bezugskategorie**

**Typ:** *Layer* – modifikation\_bezugskategorie

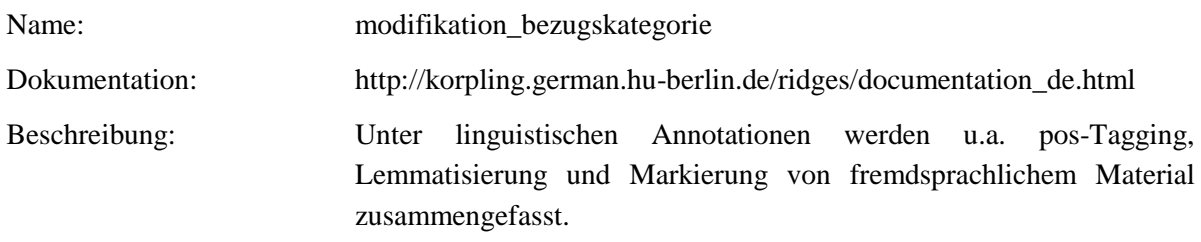

**Typ:** Preparationstep – modifikation\_bezugskategorie

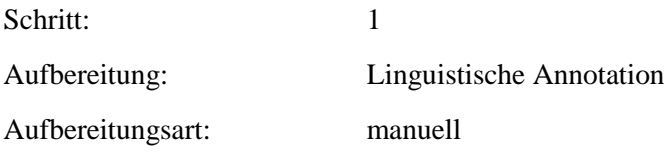

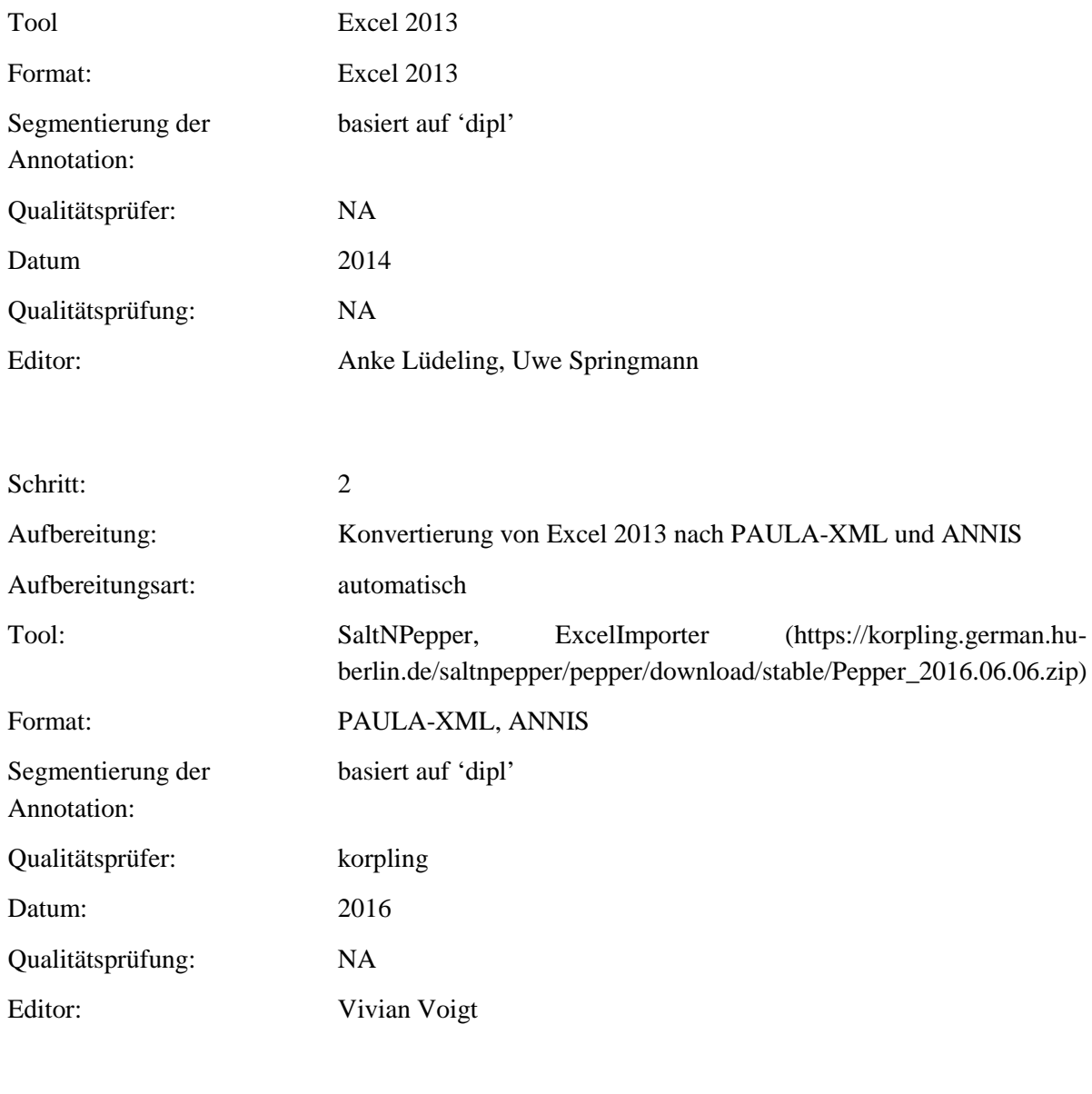

## **Typ:** Annotationlayer – modifikation\_bezugskategorie

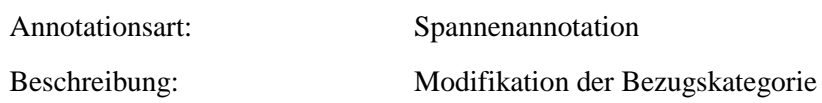

**Typ:** Annotationvalue – modifikation\_bezugskategorie

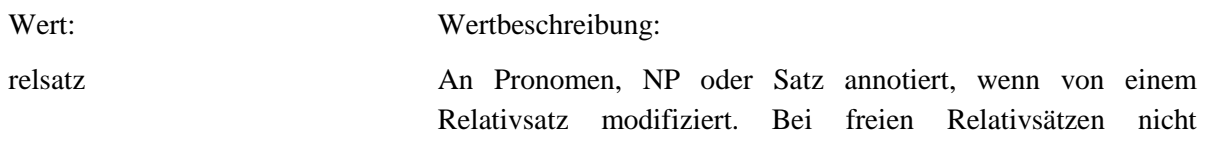

anwendbar. Die ganze Bezugskategorie wird als Spanne annotiert.

#### **4.32.diachronie**

**Typ:** *Layer* – diachronie

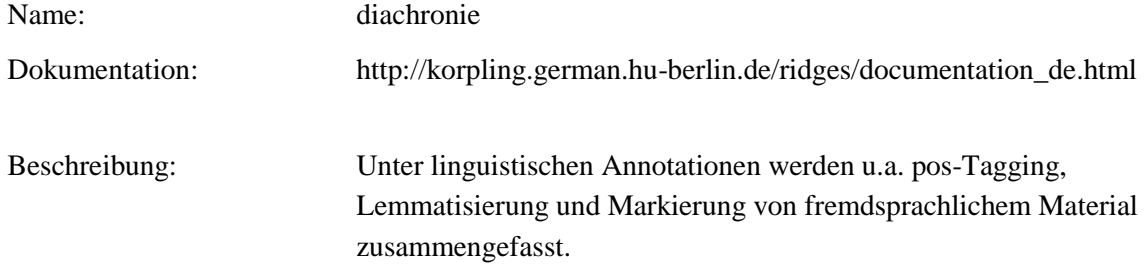

### . **Typ:** Preparationstep – diachronie

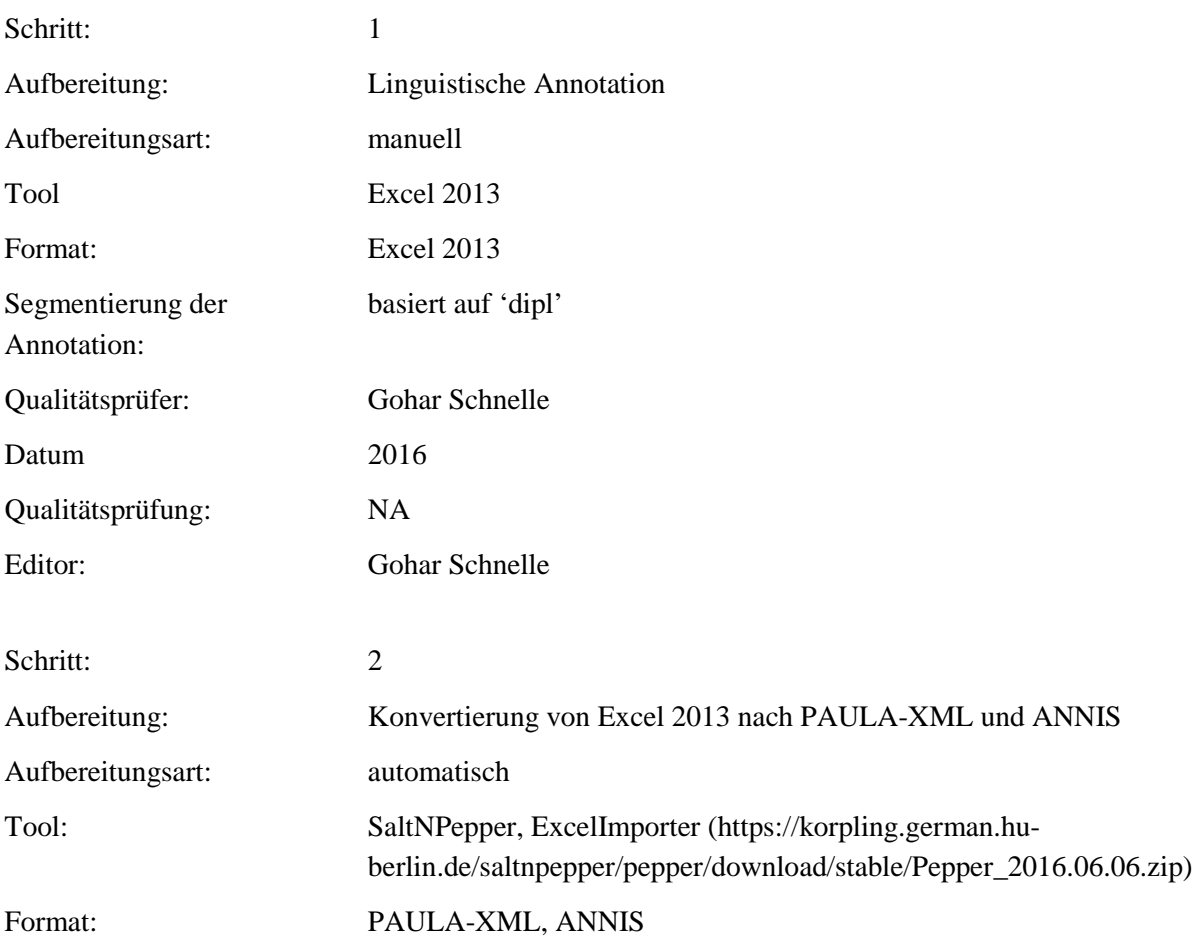

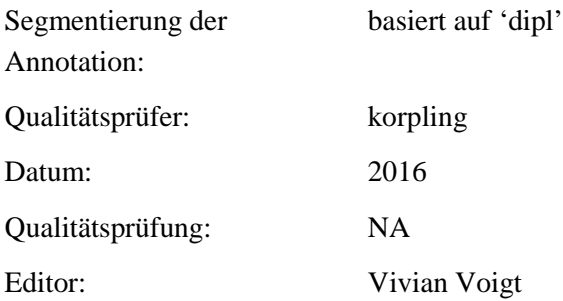

# . **Typ:** Annotationlayer – diachronie

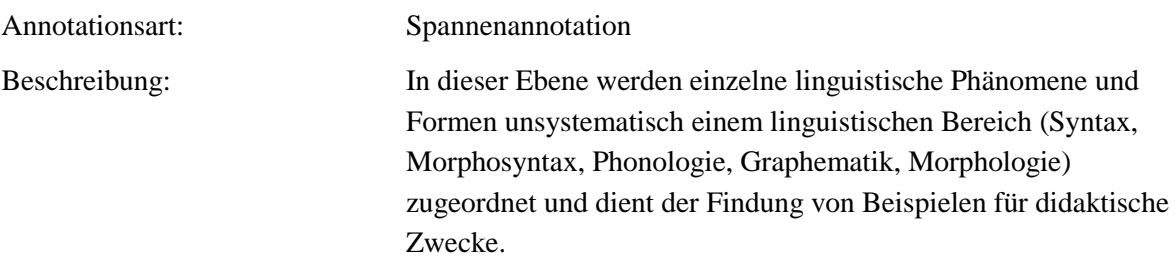

. **Typ:** diachronie

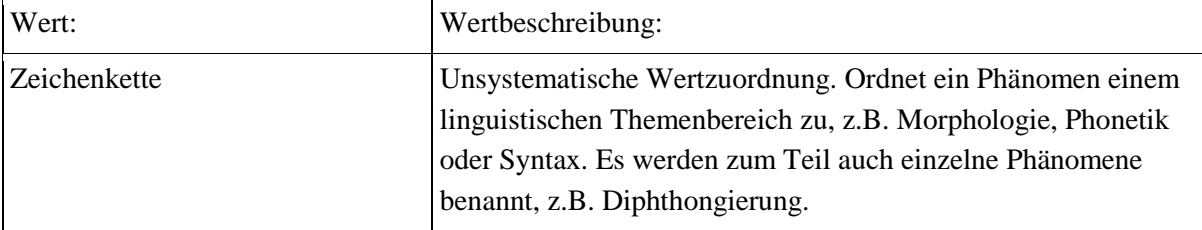

#### **4.33.dialekt**

# **Typ:** *Layer* – dialect

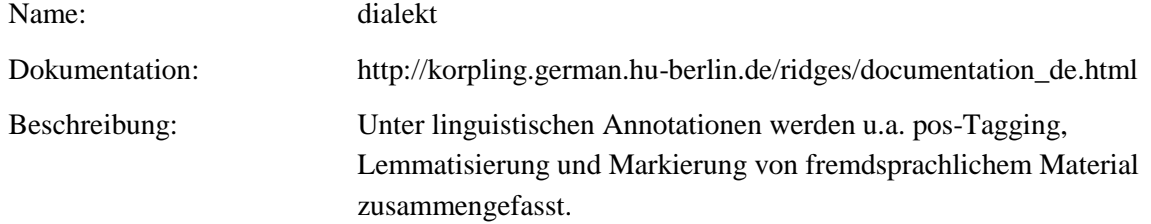

## . **Typ:** Preparationstep – dialekt

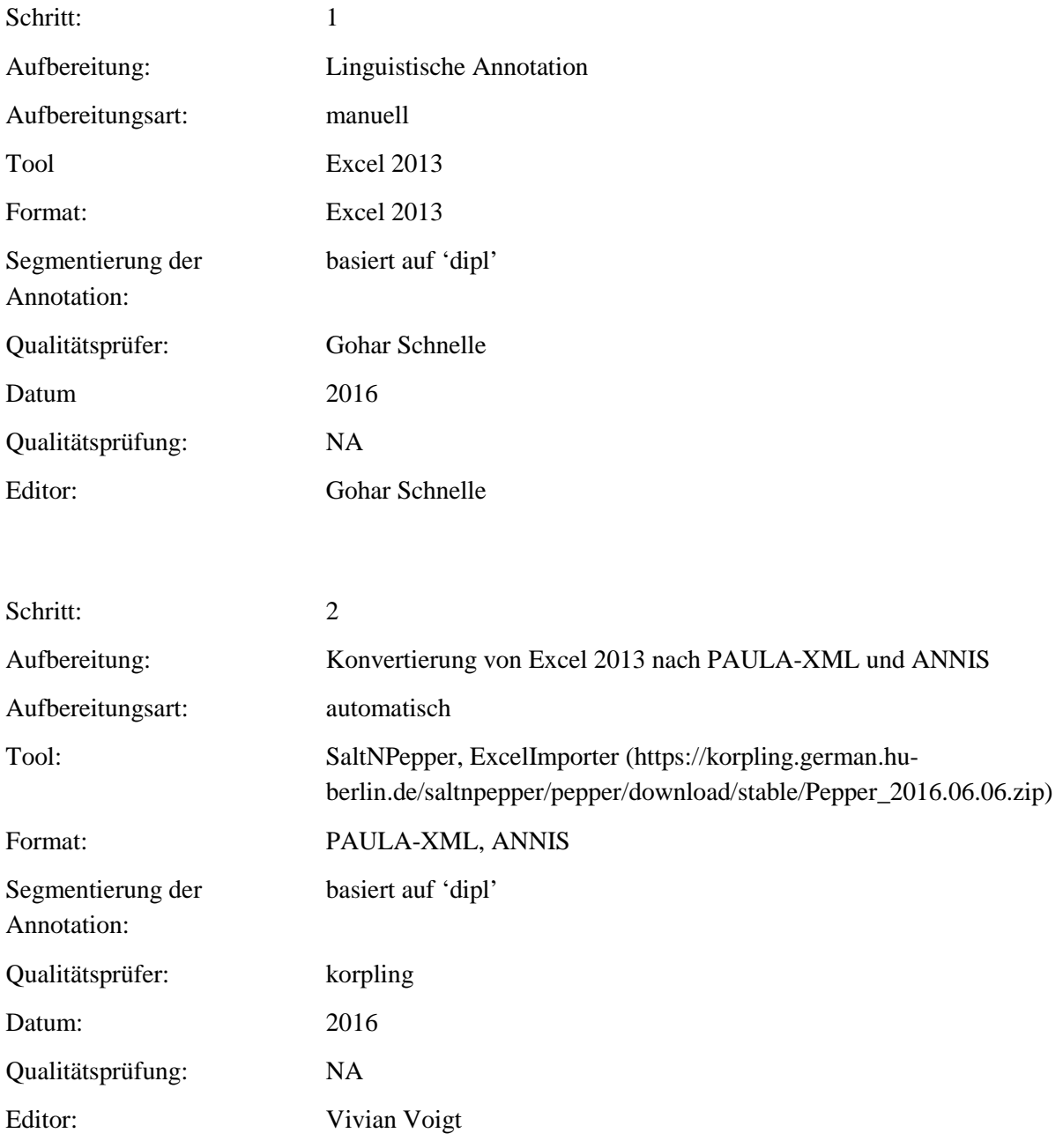

## . **Typ:** Annotationlayer - dialekt

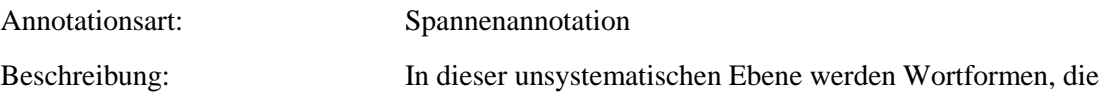

Aufschluss über die diatopische Qualität des Textes geben annotiert und einem Dialektbereich so genau wie möglich zugeordnet.

### . **Typ:** Annotationvalue – dialekt

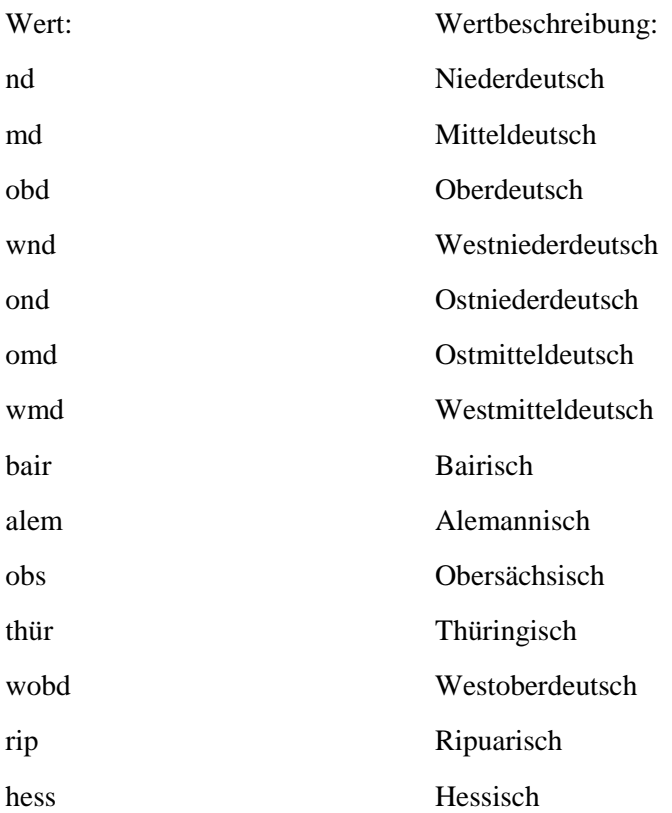

# **5. Annotationsebenen – Strukturelle Annotation 5.1. lb**

**Typ:** *Layer* – lb

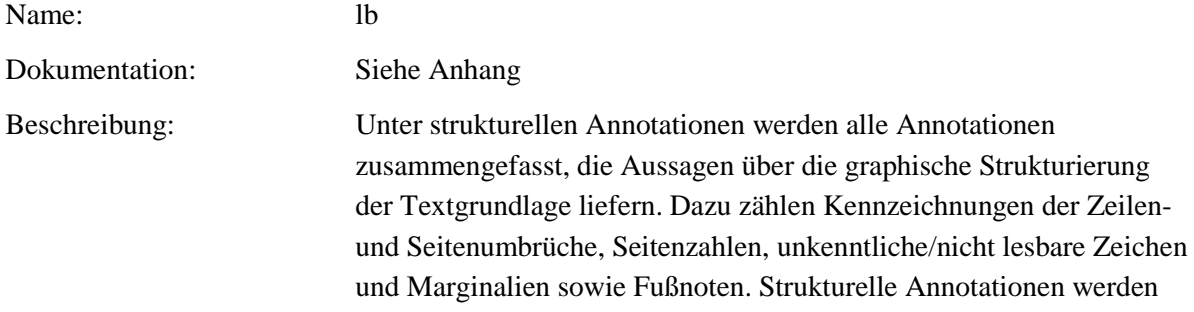

auf Grundlage der diplomatischen Ebene vergeben (**dipl**-Ebene). So ist die Tokenisierung in der **dipl**-Ebene Vorlage für die weiteren, strukturellen Annotationen.

### **Typ:** Preparationstep – lb

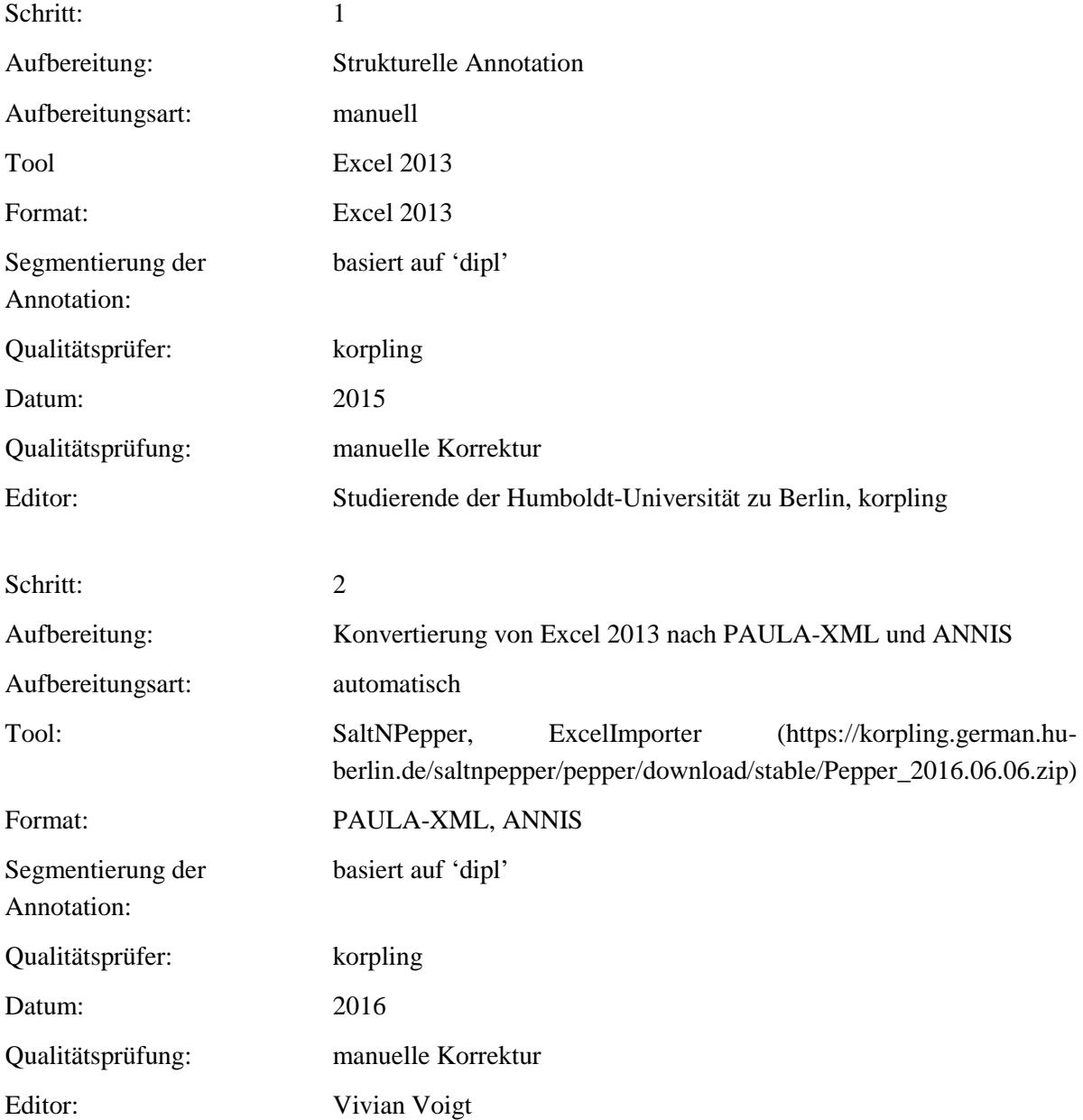

**Typ:** Annotationlayer – lb

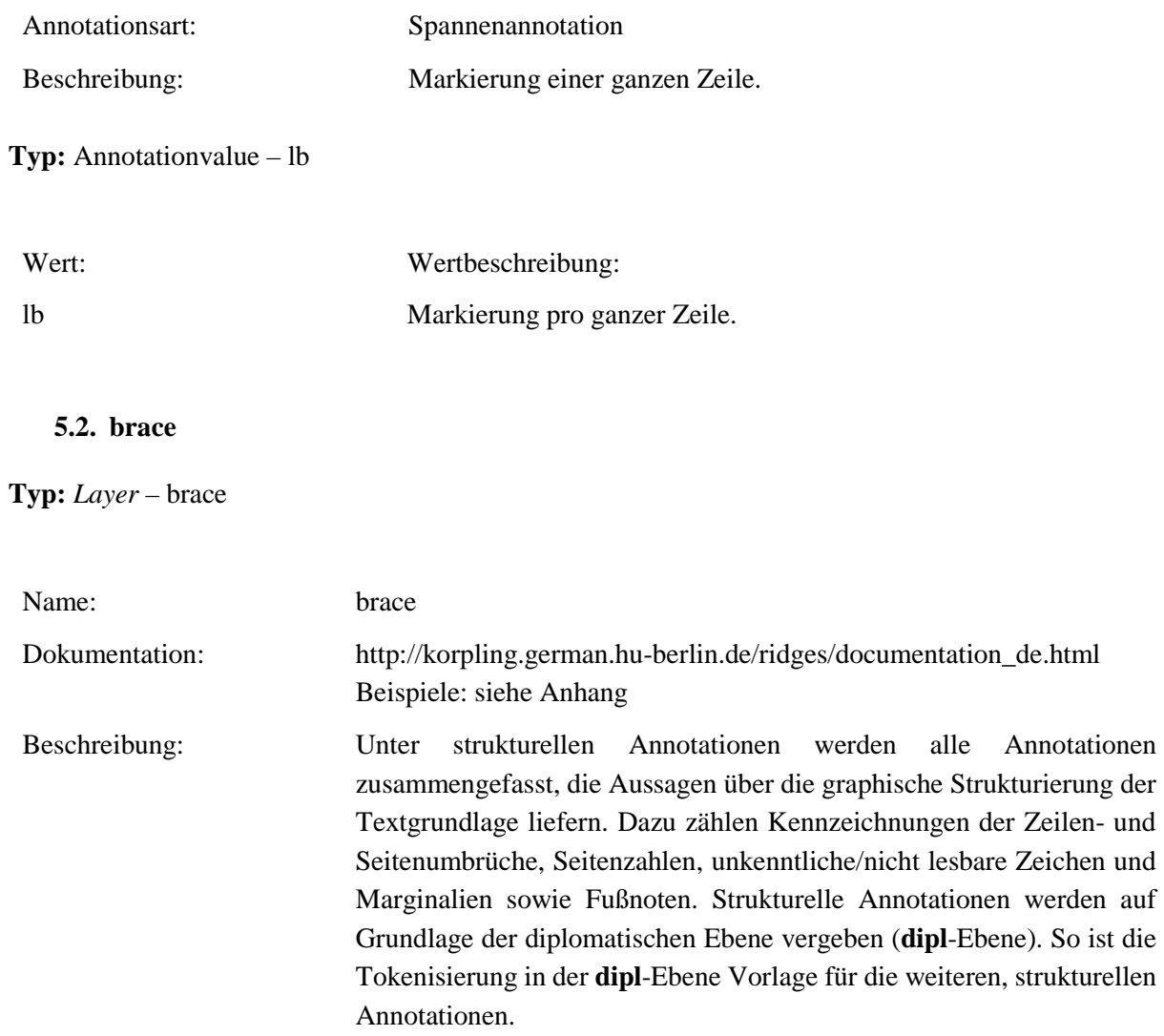

**Typ:** Preparationstep – brace

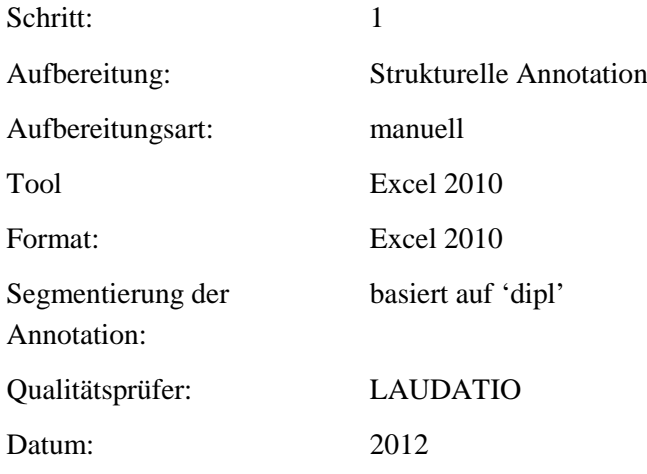

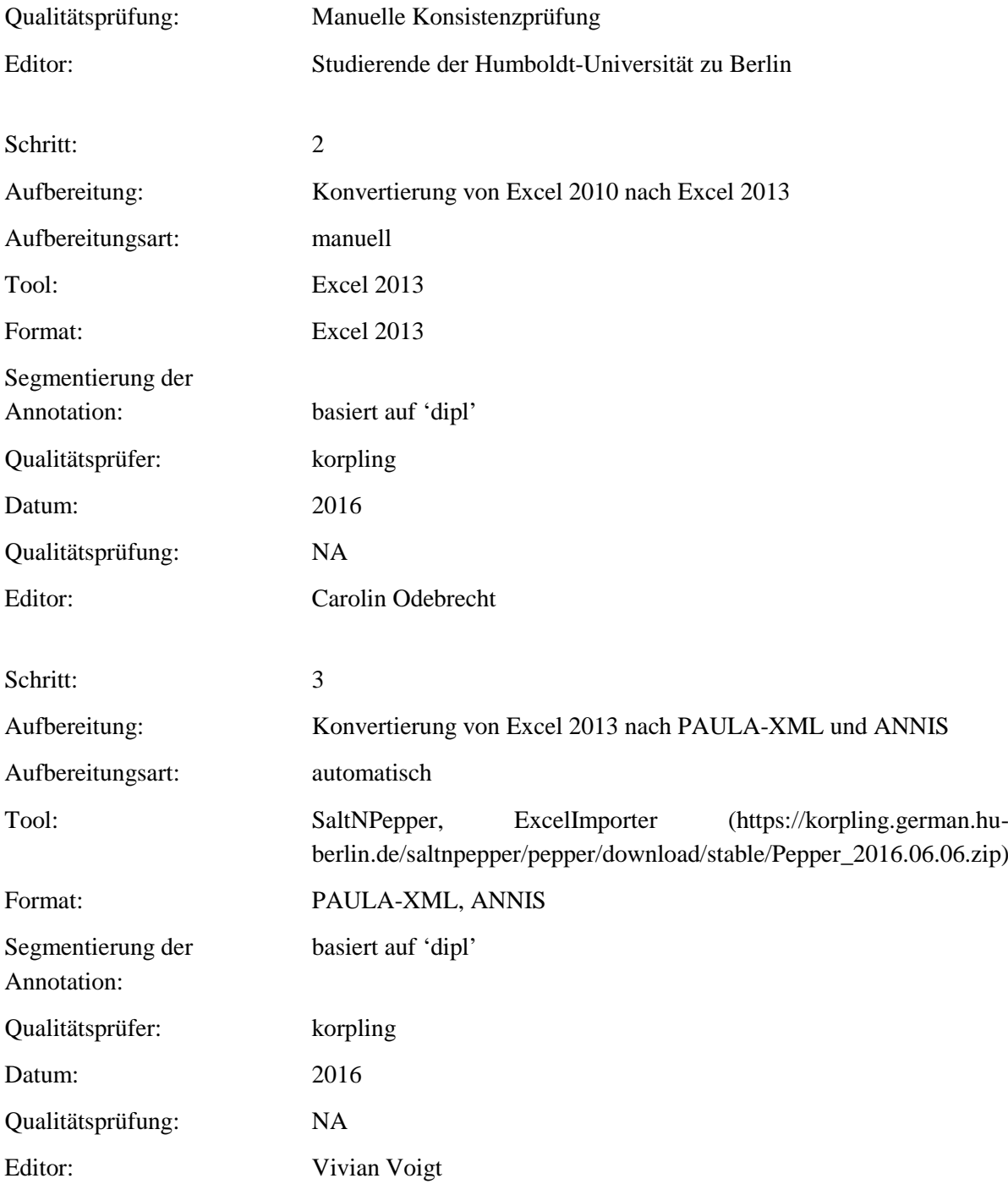

## **Typ:** Annotationlayer – brace

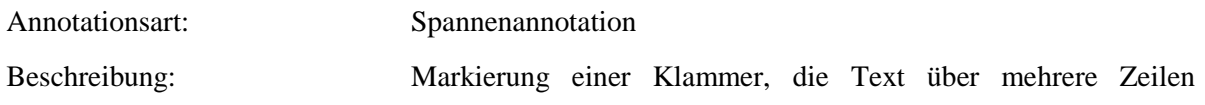

#### zusammenfasst.

**Typ:** Annotationvalue – brace

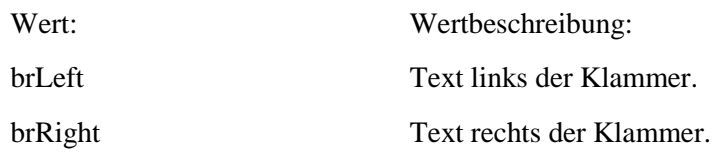

### **5.3. brace\_dir**

**Typ:** *Layer* – brace\_dir

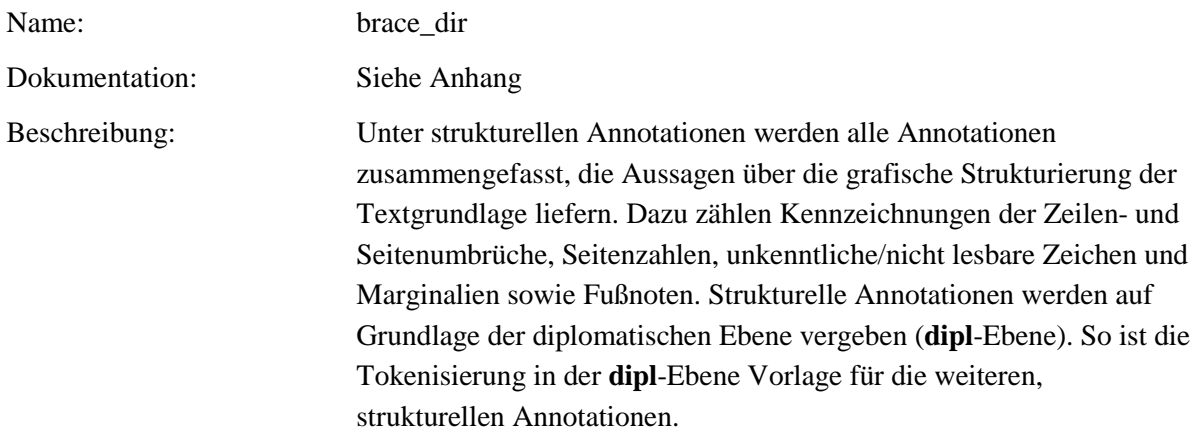

**Typ:** Preparationstep – brace\_dir

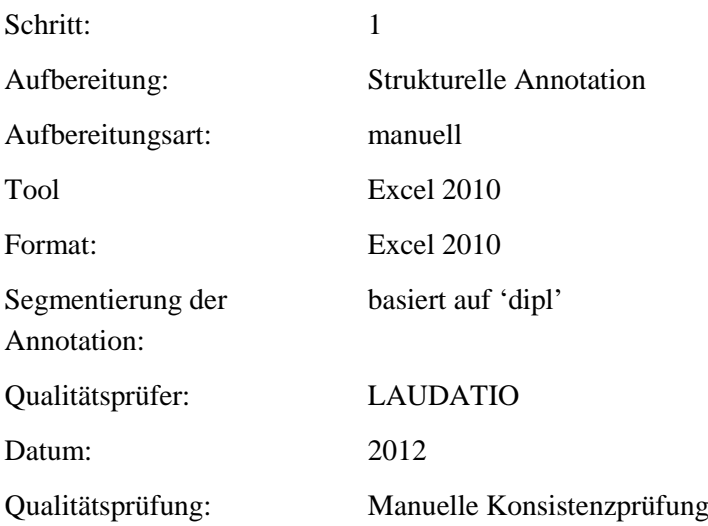

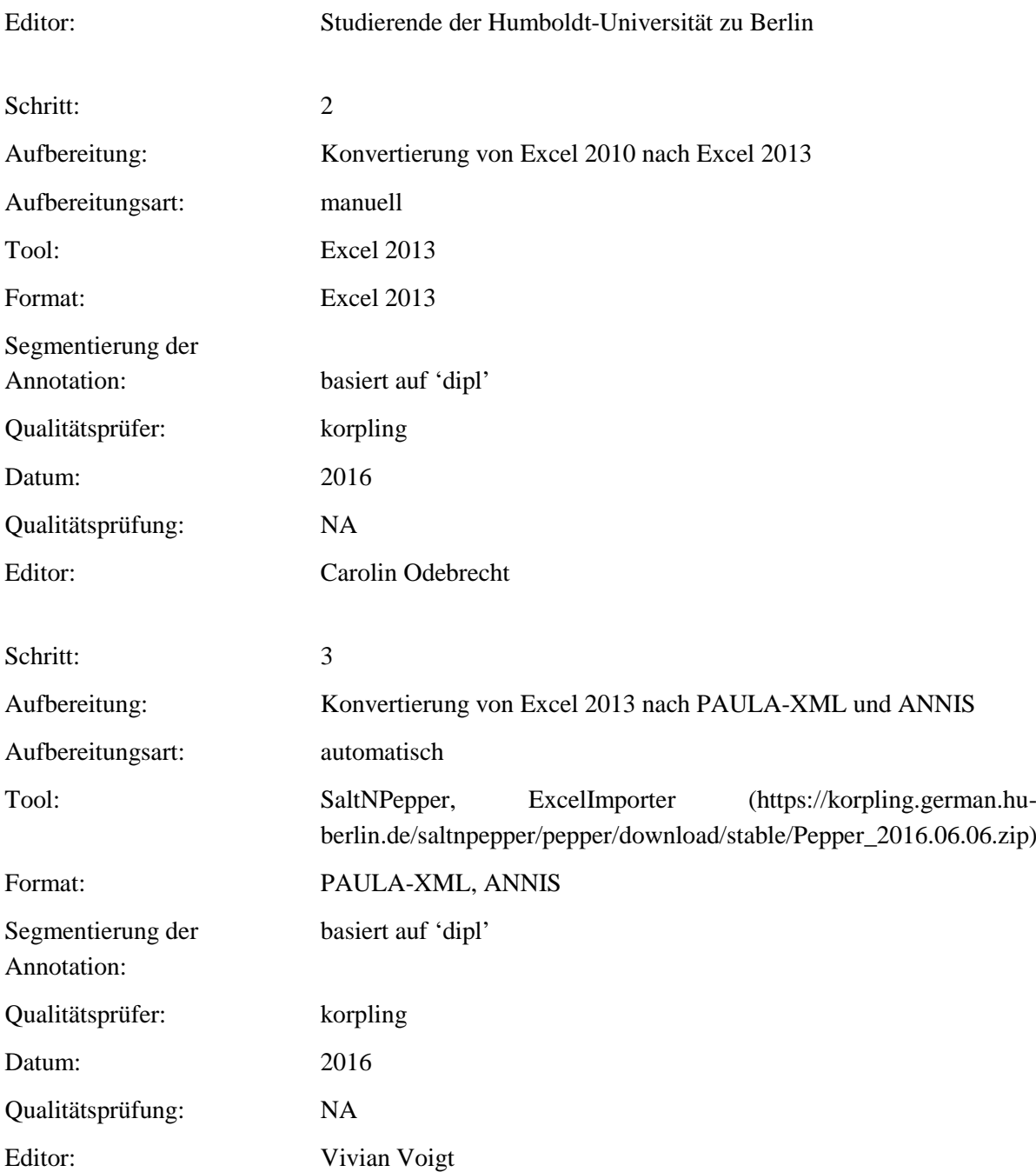

# **Typ:** Annotationlayer – brace\_dir

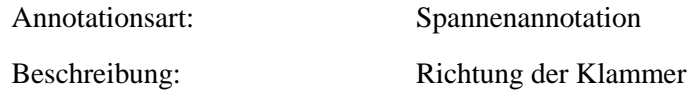

**Typ:** Annotationvalue – p

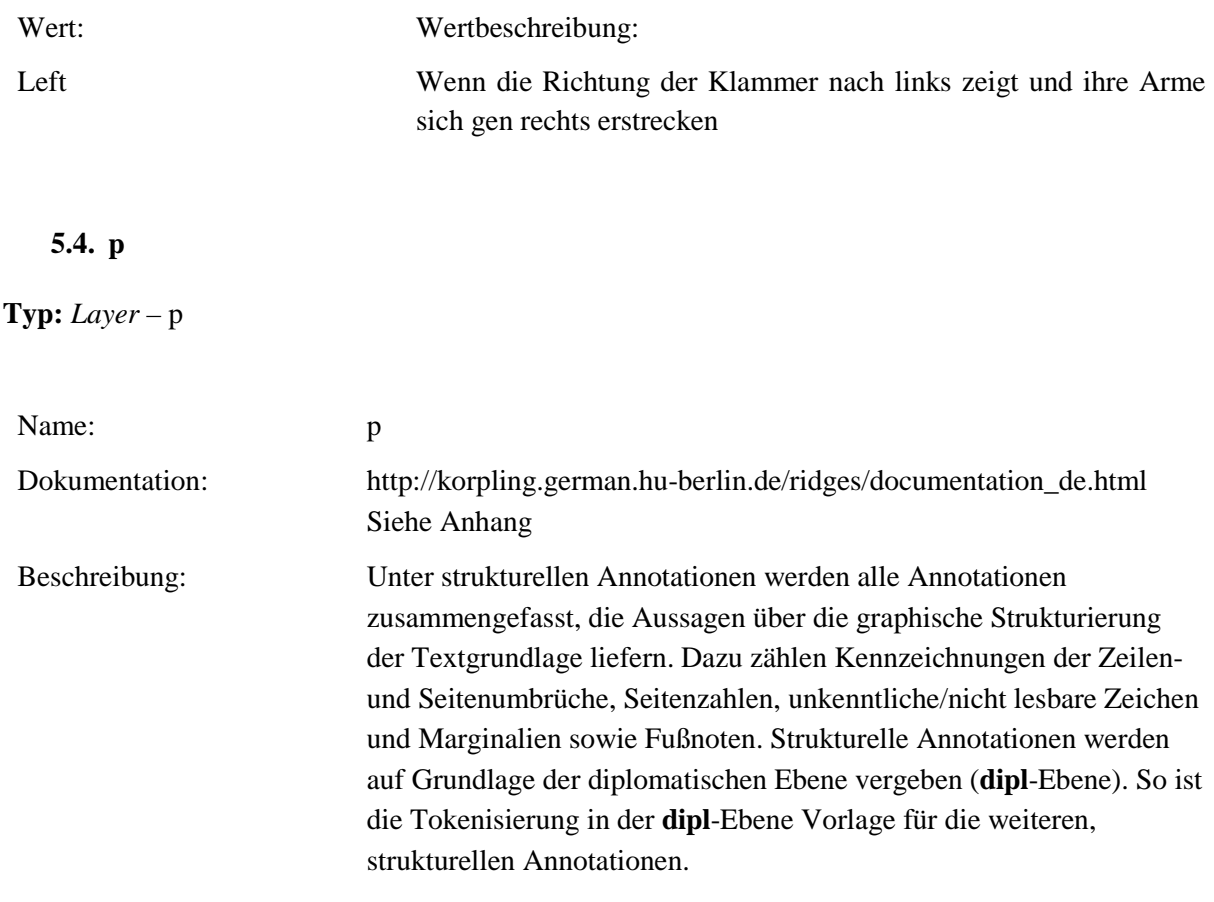

**Typ:** Preparationstep – p

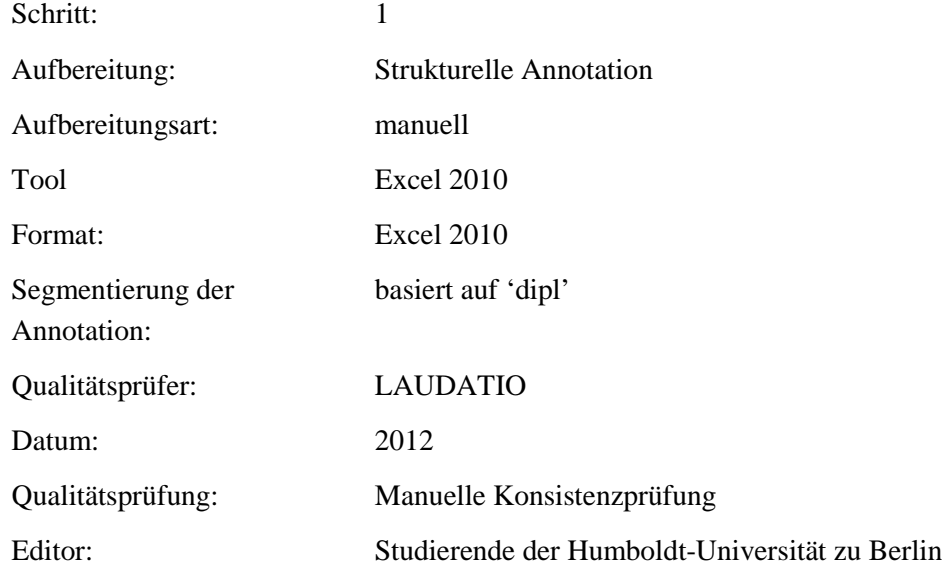

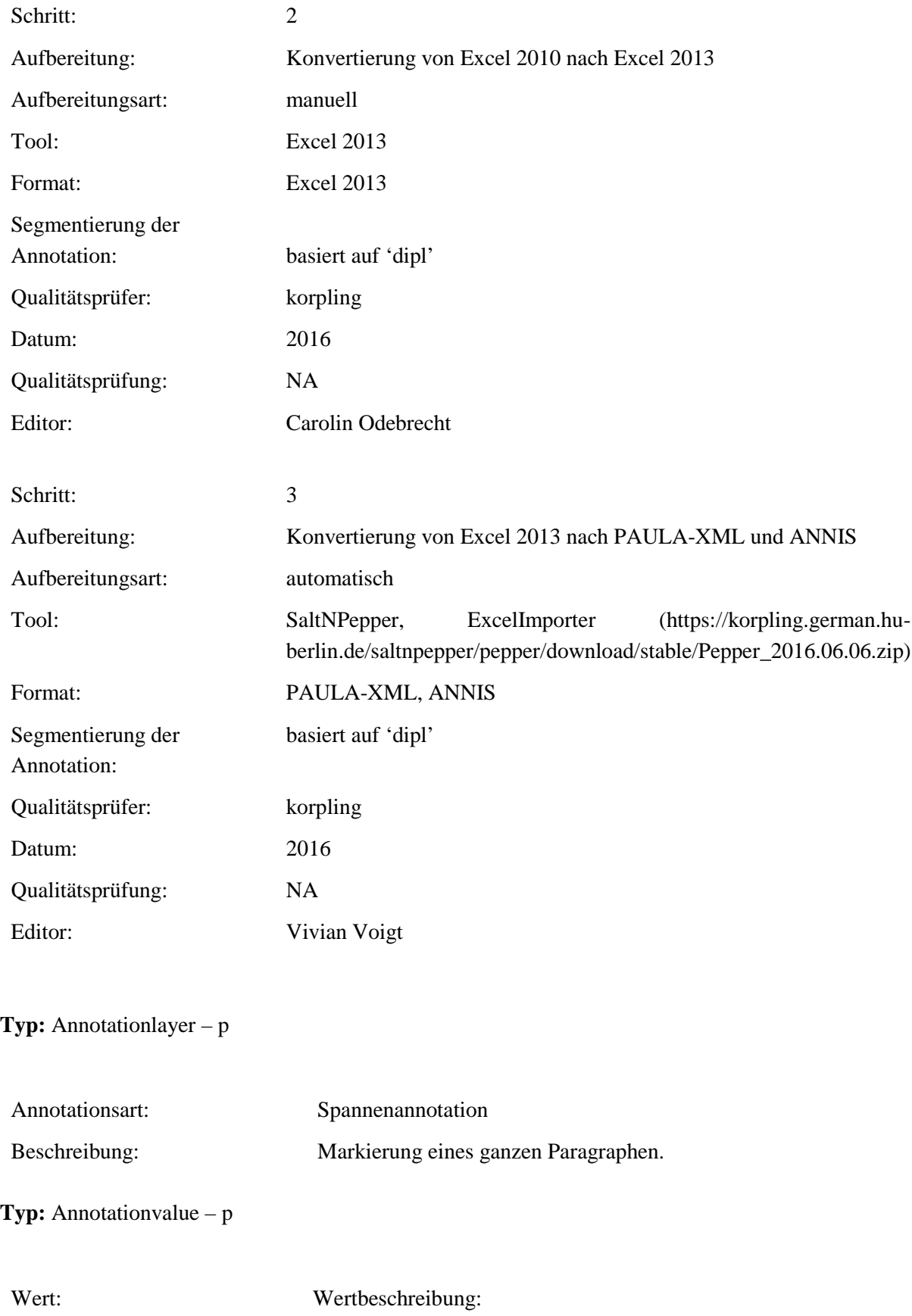

## Markierung pro ganzem Paragraphen.

## **5.5. p\_n**

**Typ:** *Layer* – p\_n

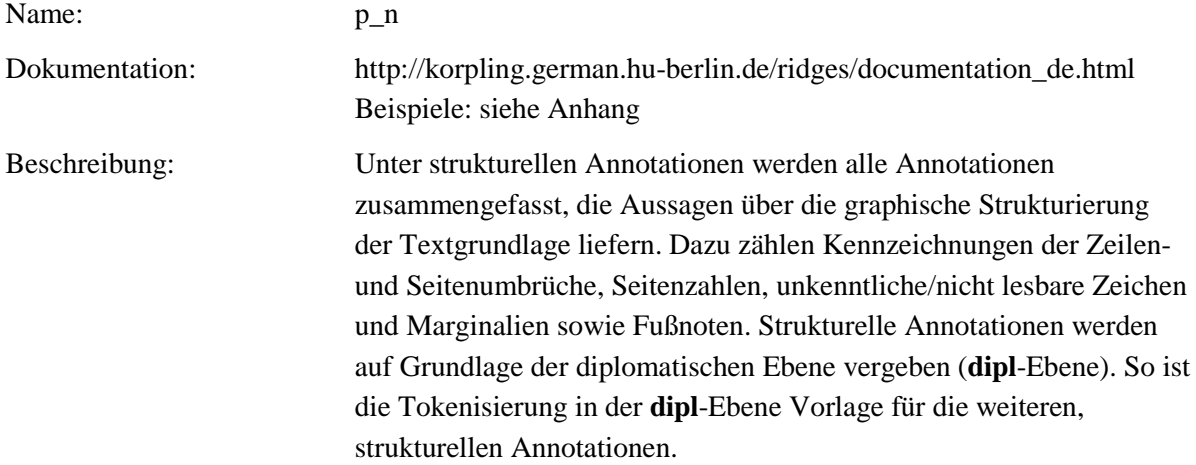

**Typ:** Preparationstep – p\_n

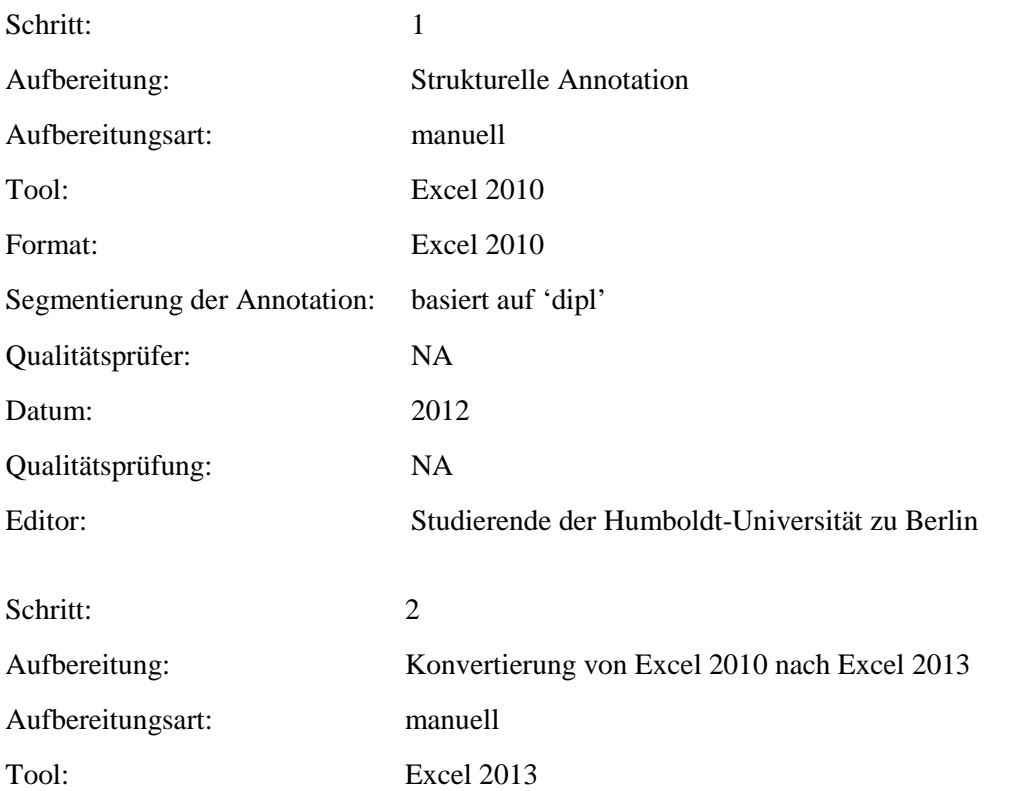

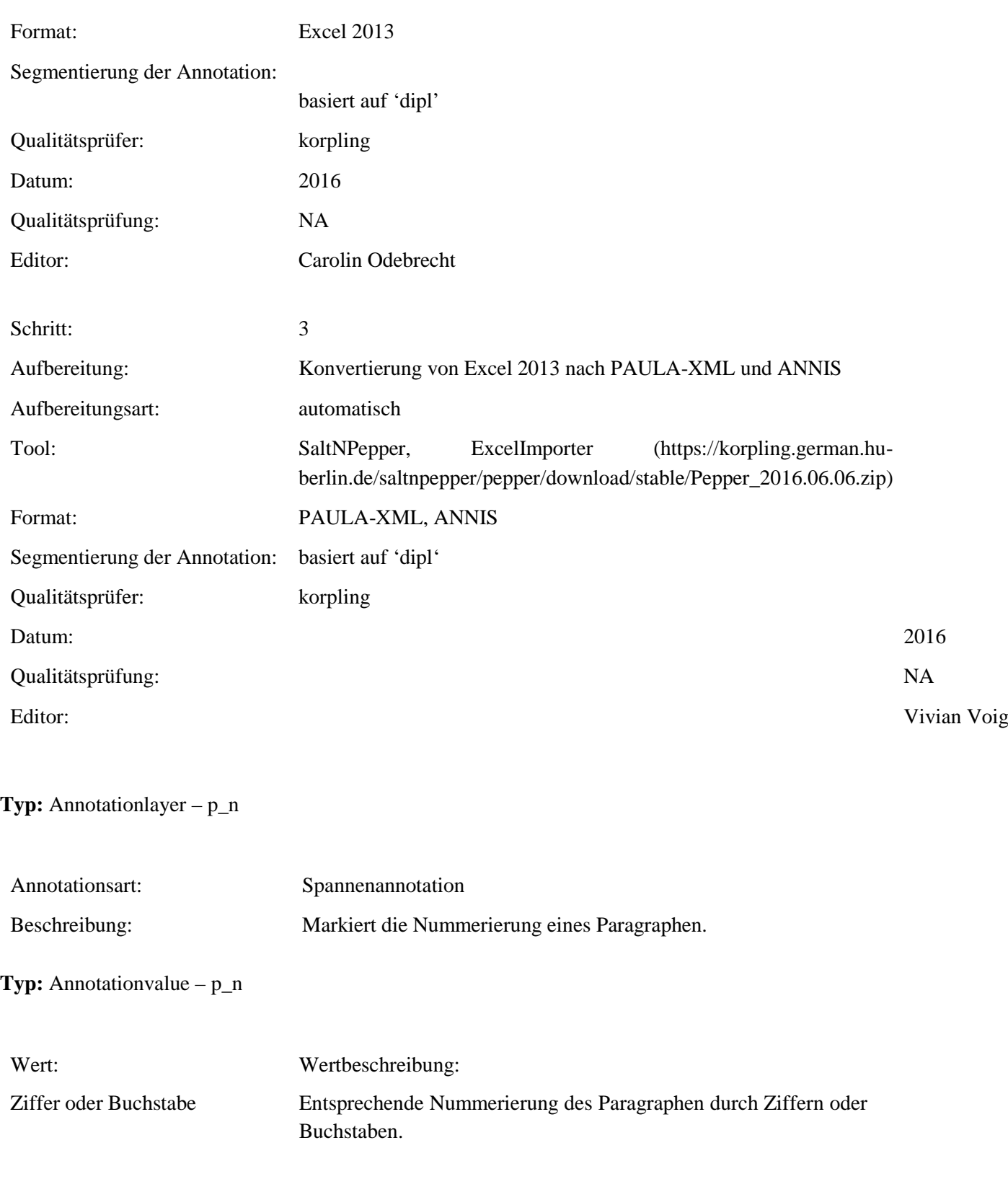

# **5.6. p\_rend**

**Typ:** *Layer* – p\_rend
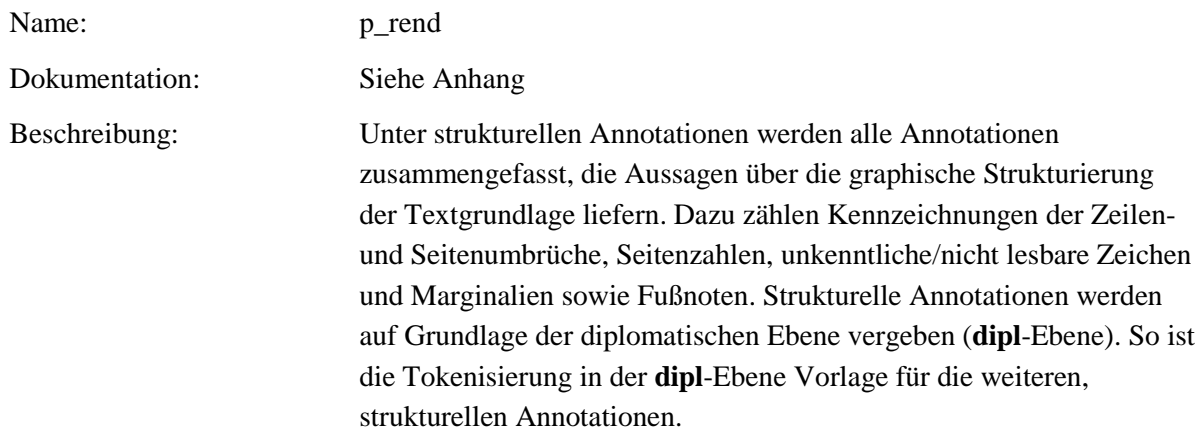

## **Typ:** Preparationstep – p\_rend

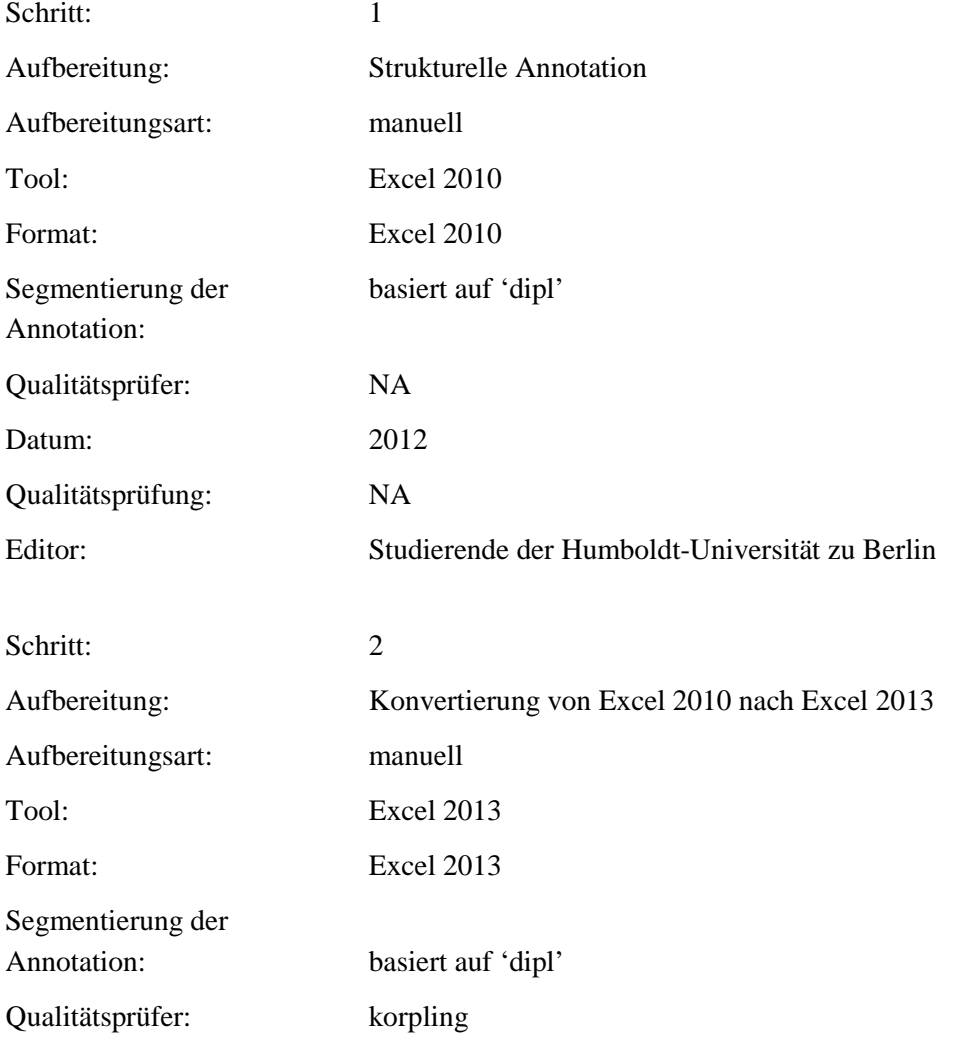

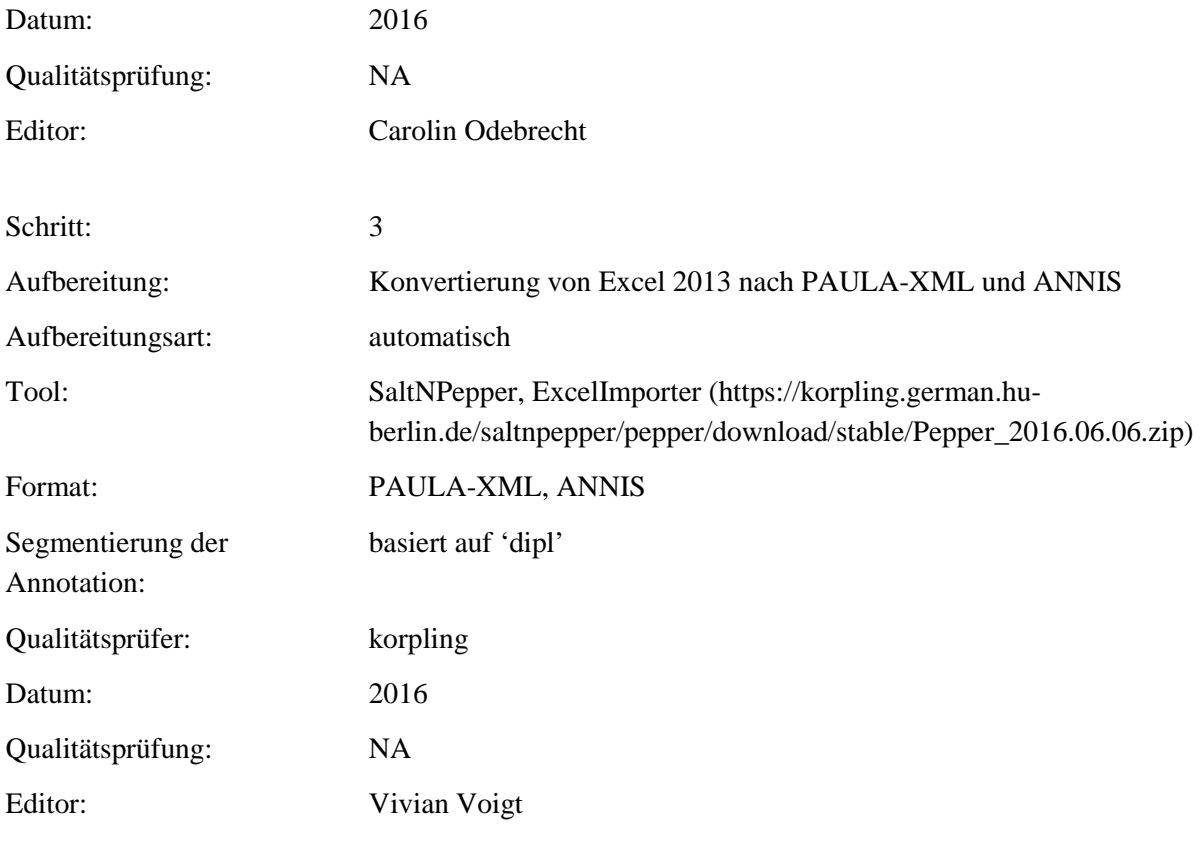

## **Typ:** Annotationlayer – p\_rend

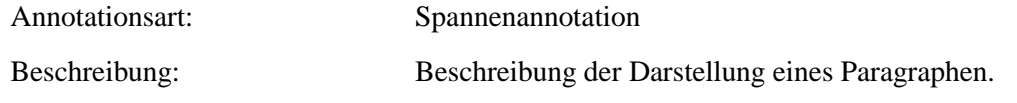

### **Typ:** Annotationvalue – p\_rend

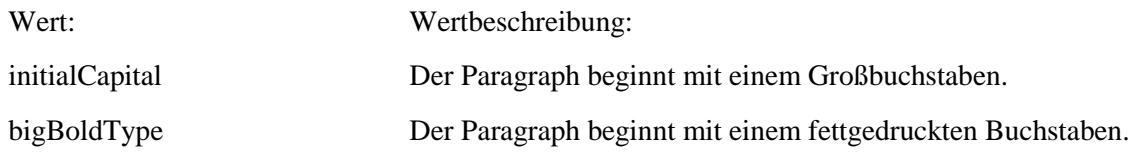

## **5.7. pb**

## **Typ:** *Layer* – pb

Name: pb

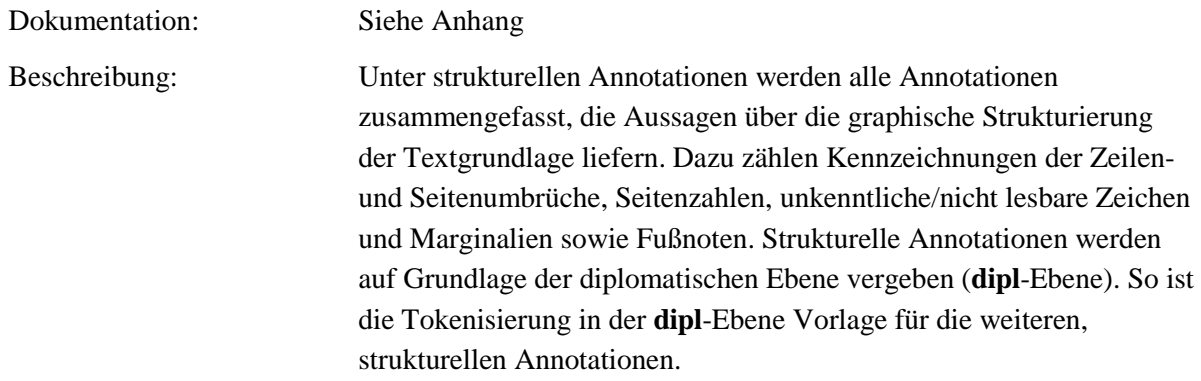

## **Typ:** Preparationstep – pb

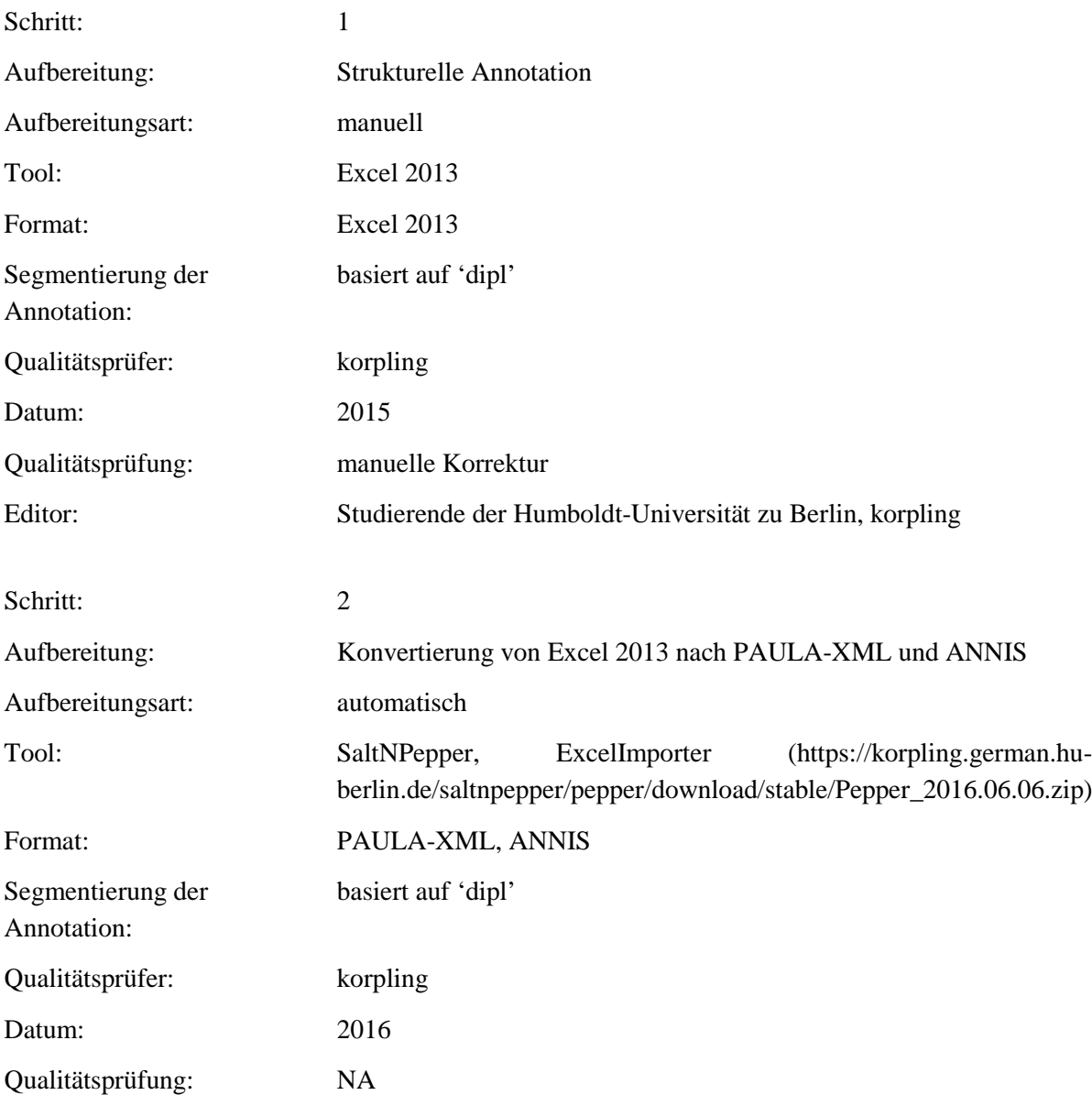

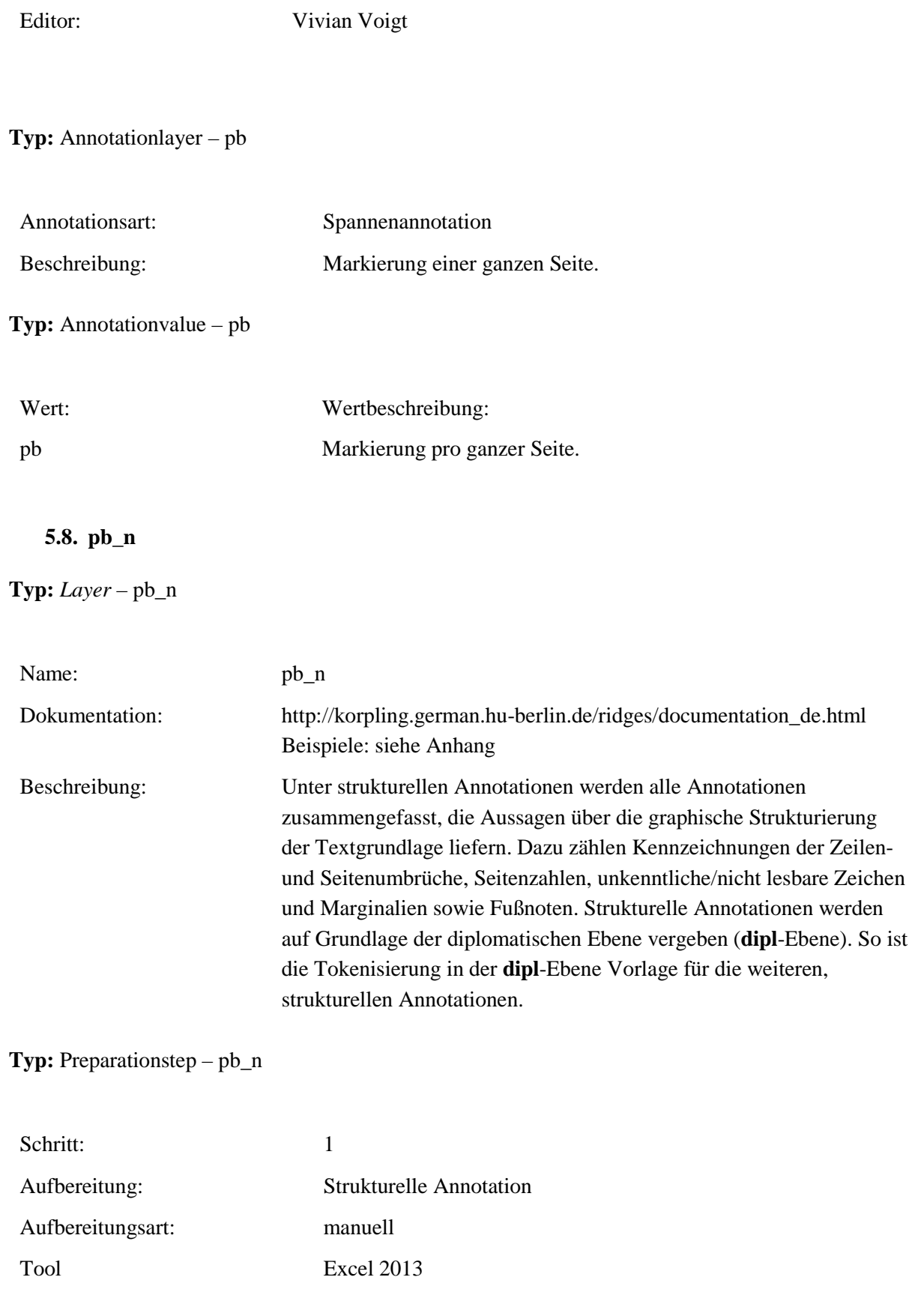

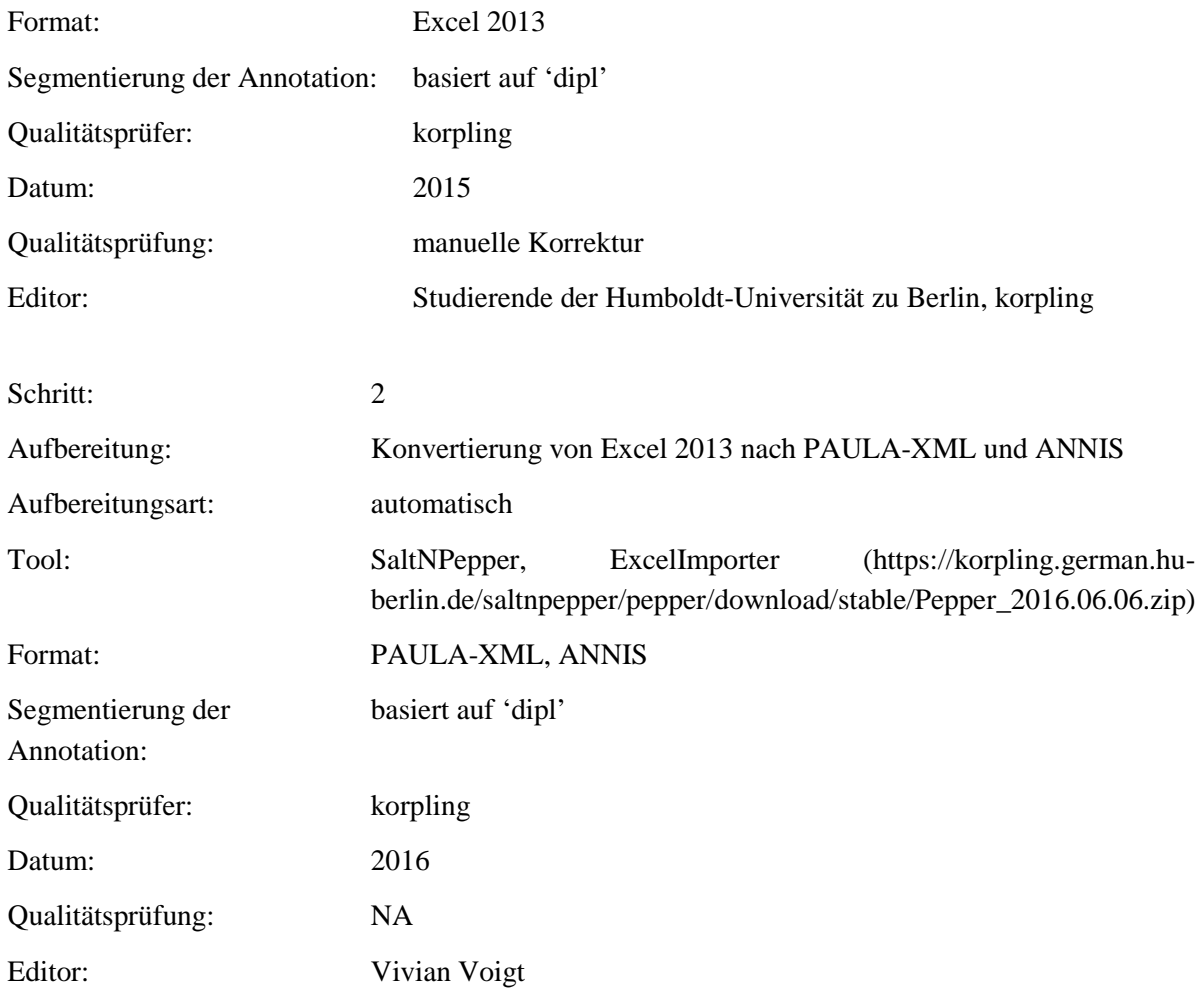

**Typ:** Annotationlayer – pb\_n

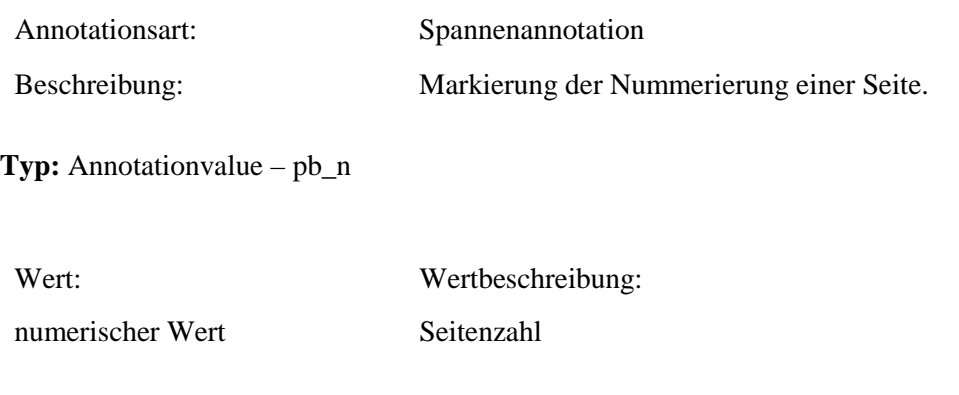

## **5.9. pb\_rend**

**Typ:** *Layer* – pb\_rend

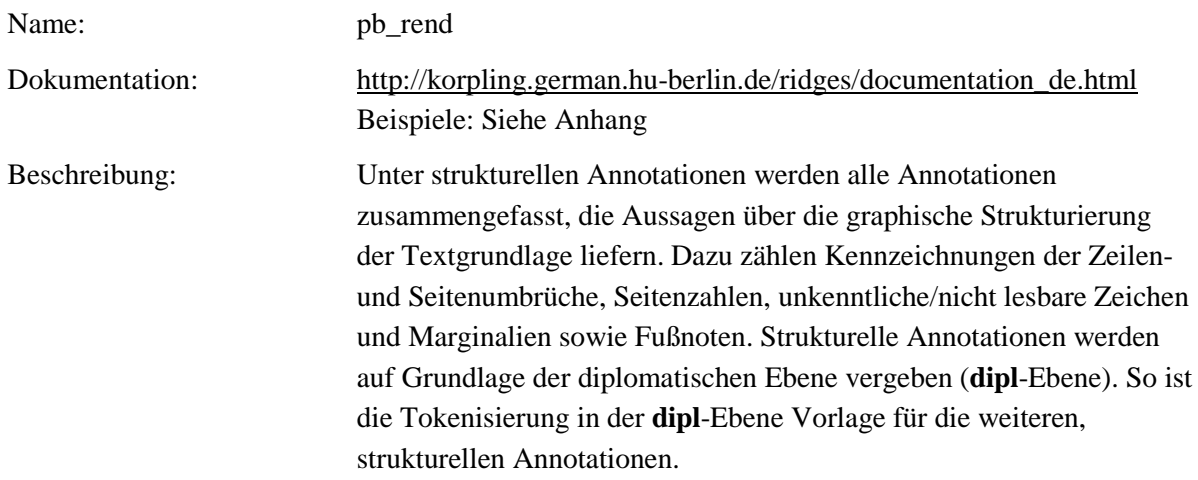

## **Typ:***Preparationstep* – pb\_rend

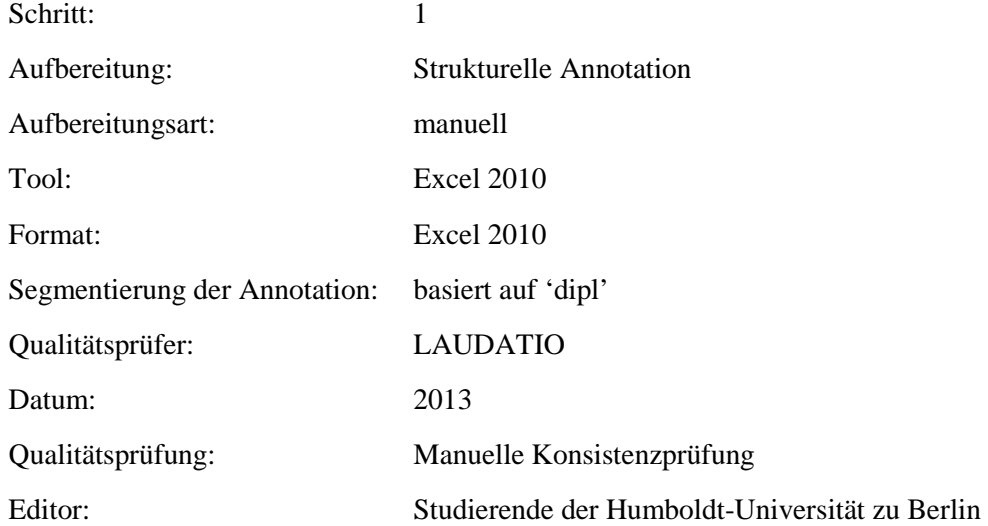

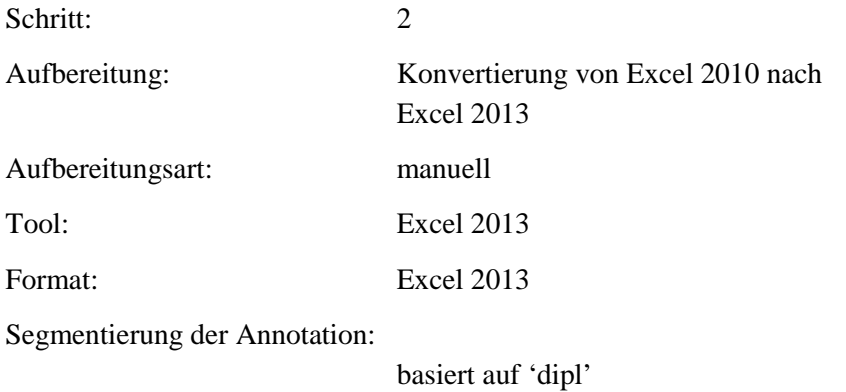

114

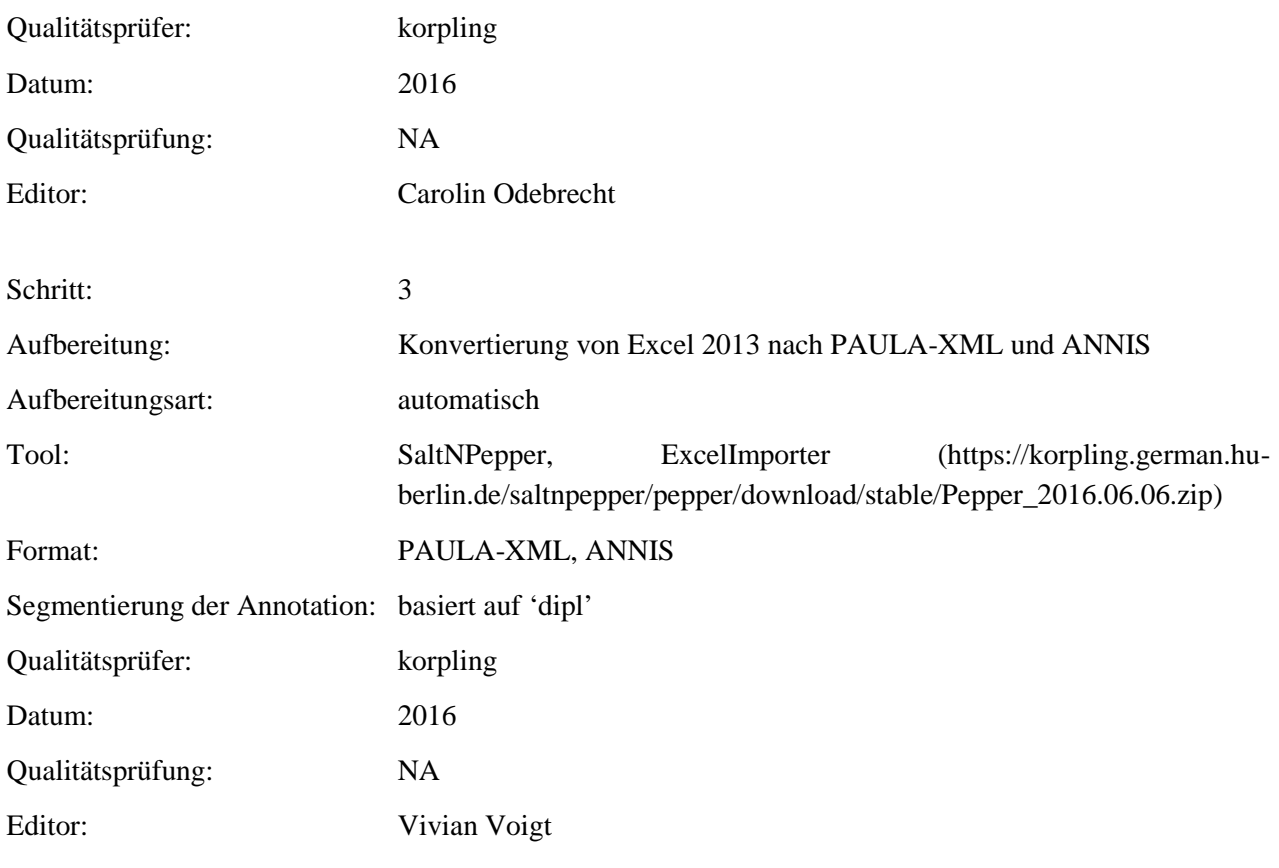

### **Typ:***Annotationlayer* – pb\_rend

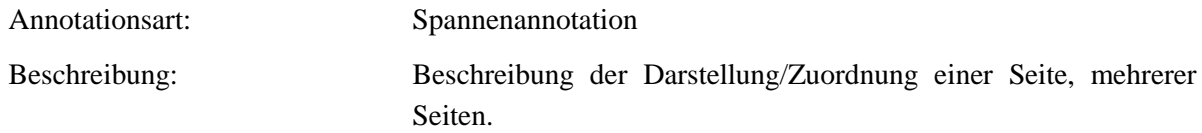

## **Typ:***Annotationvalue* – pb\_rend

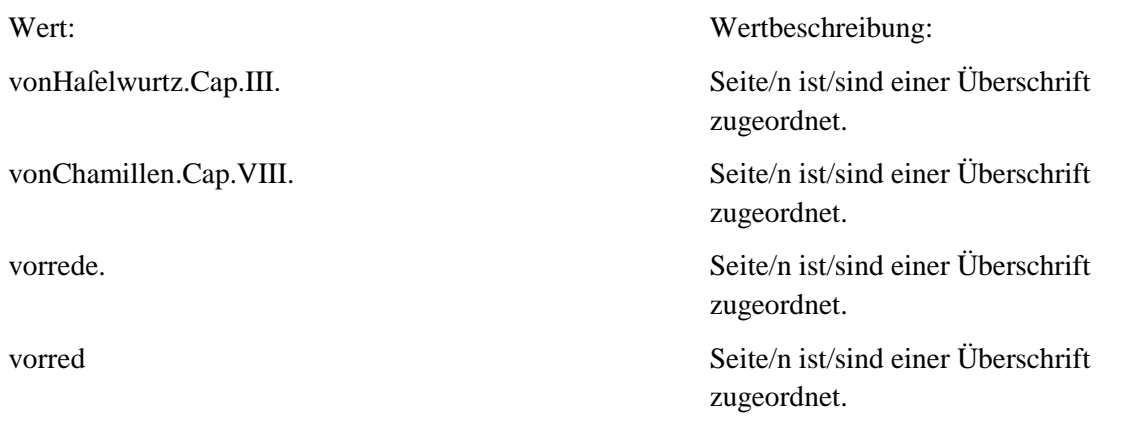

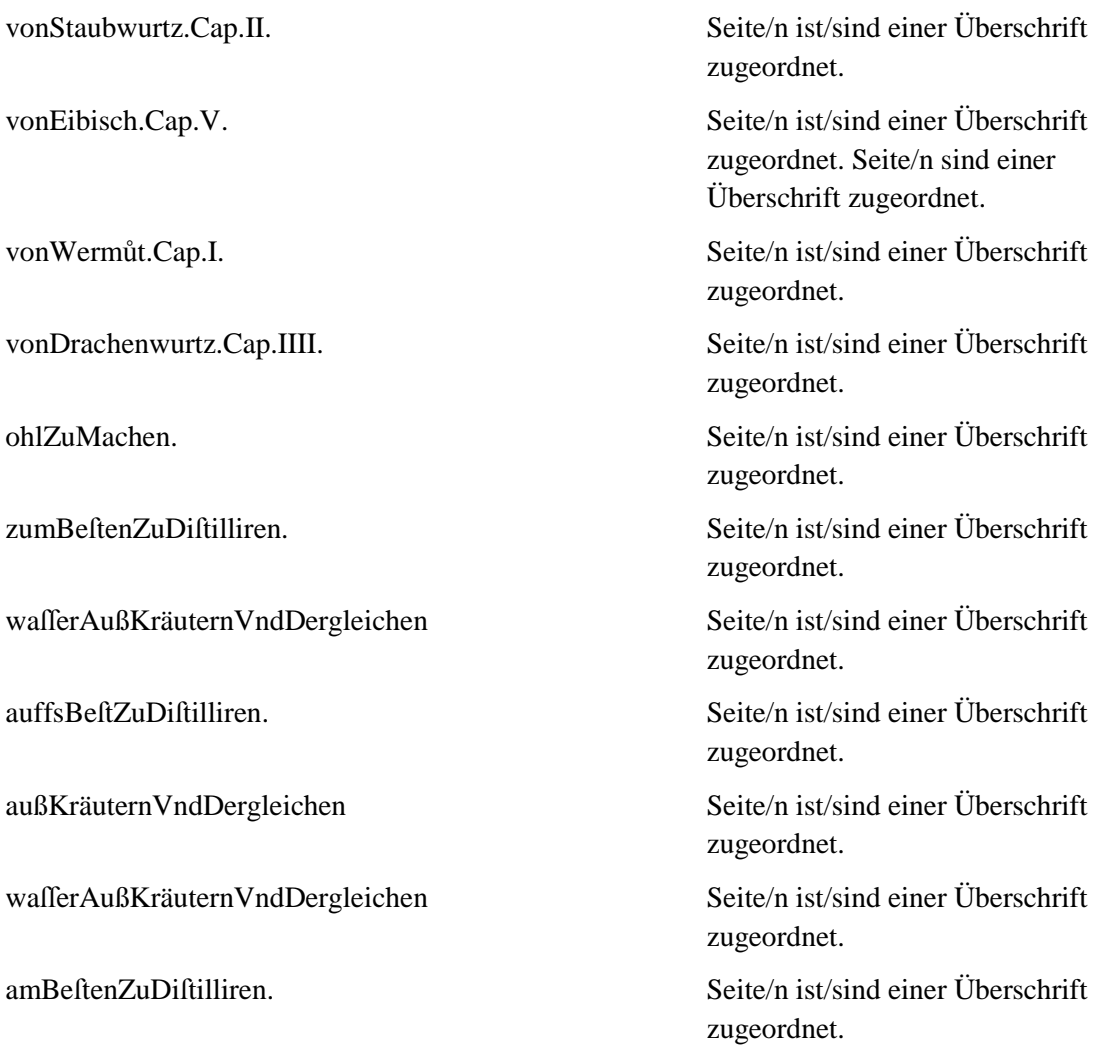

## **5.10.pb\_ana**

## **Typ:** *Layer* – pb\_ana

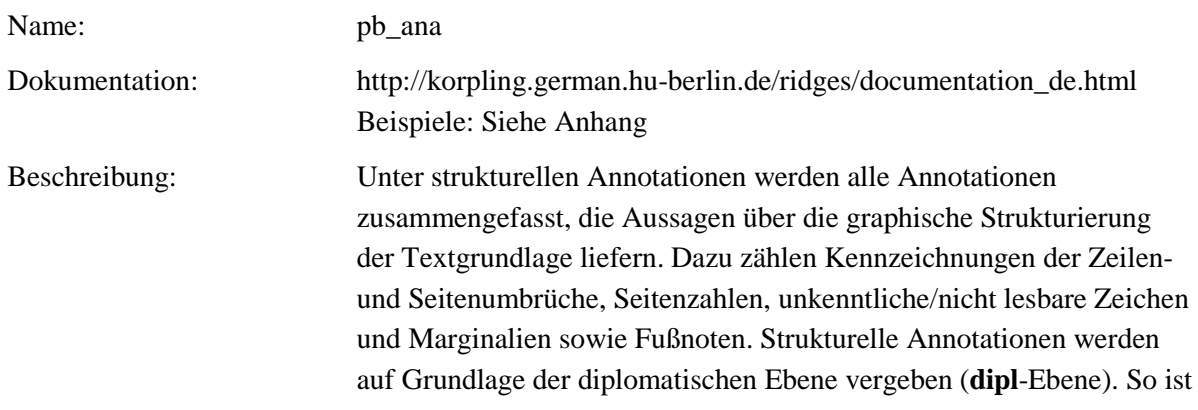

die Tokenisierung in der **dipl**-Ebene Vorlage für die weiteren, strukturellen Annotationen.

## **Typ:** Preparationstep – pb\_ana

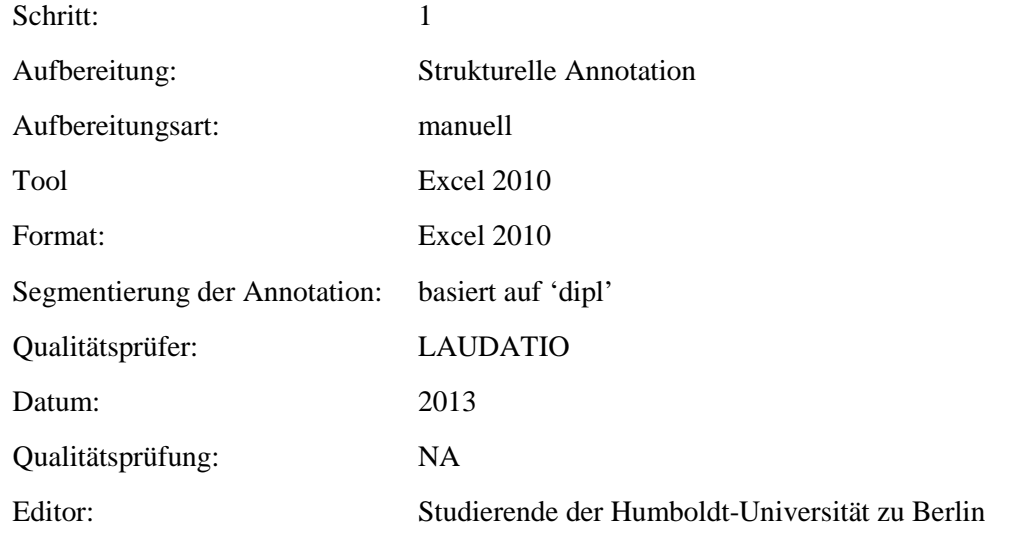

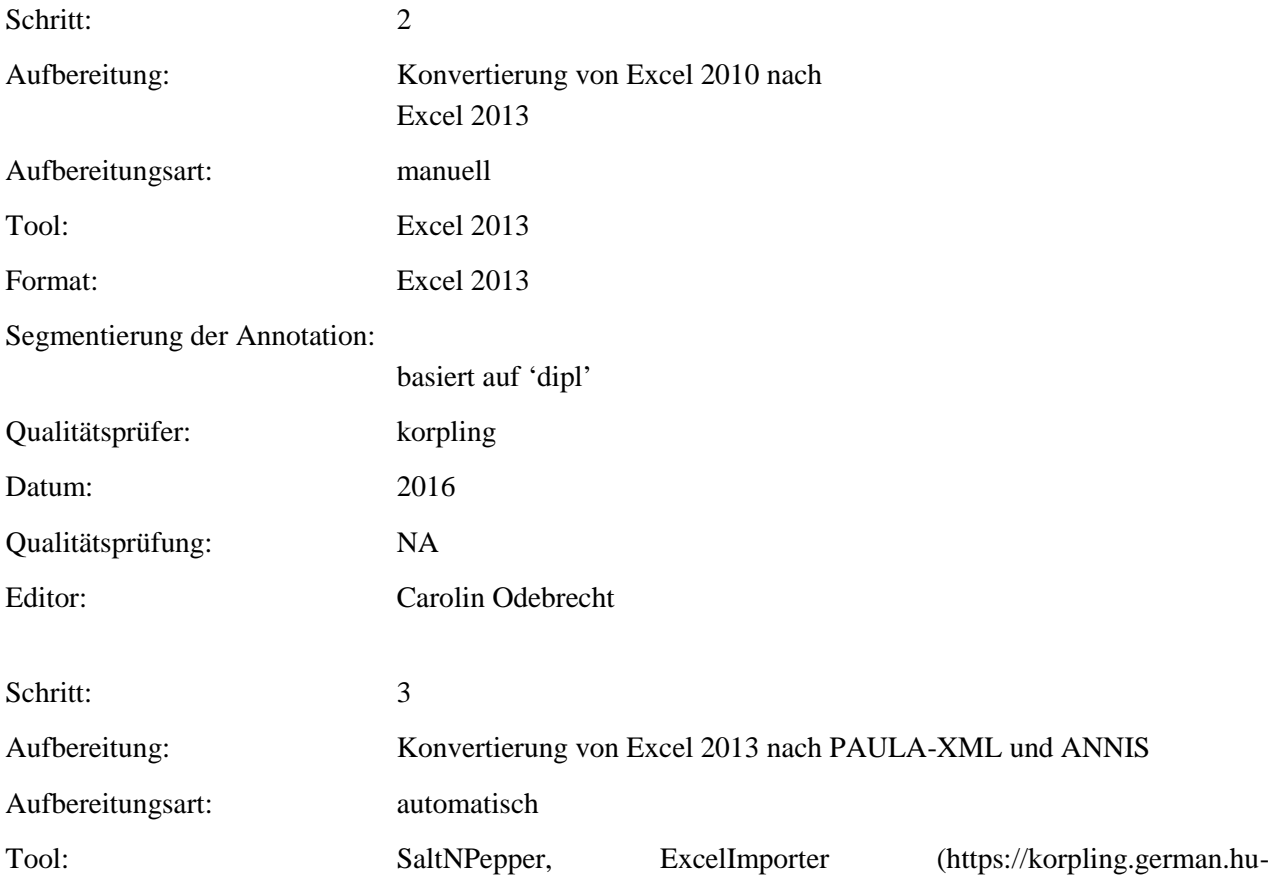

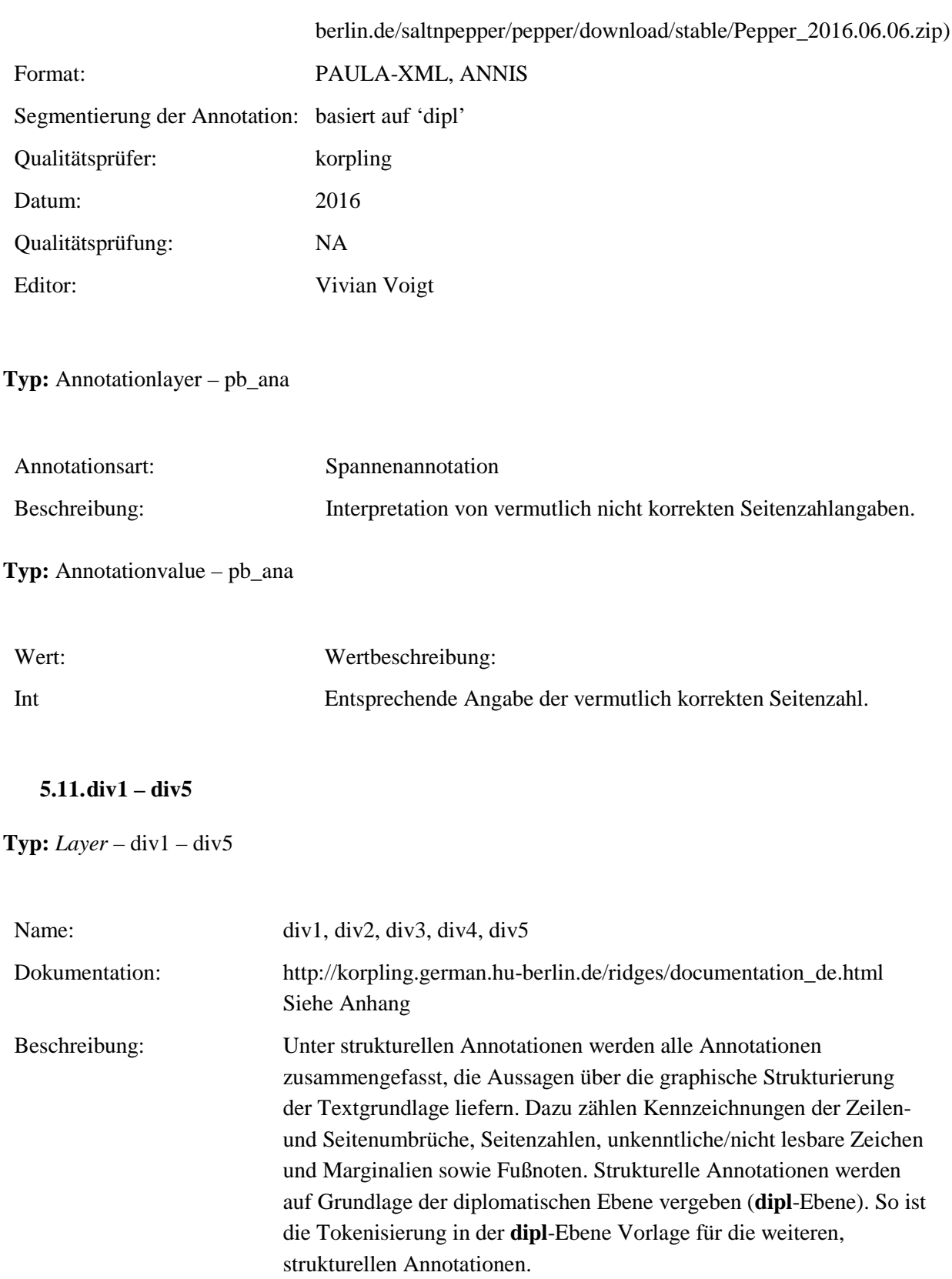

**Typ:** *Preparationstep* – div1 – div5

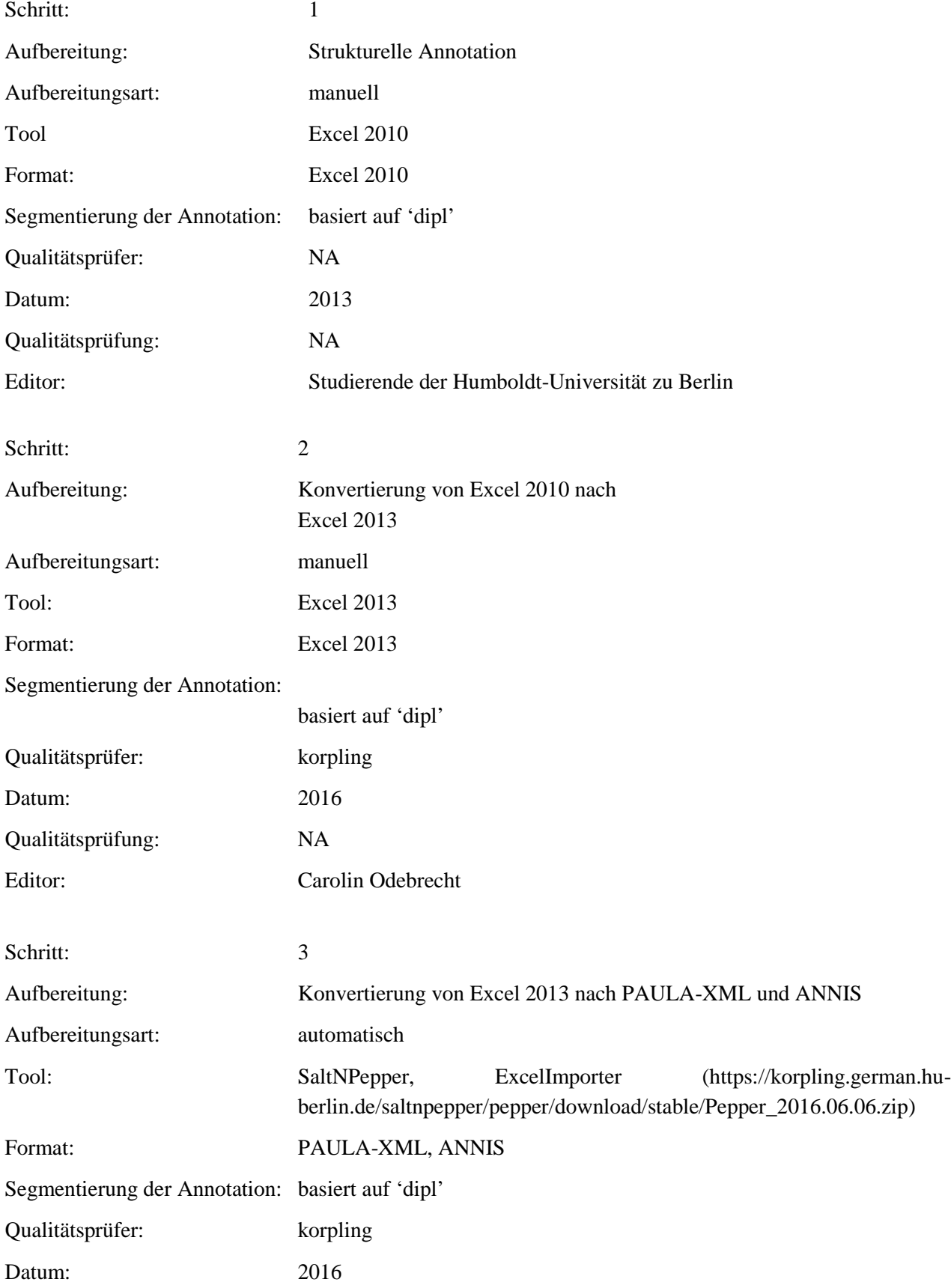

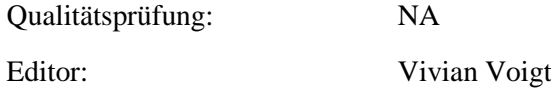

**Typ:** *Annotationlayer* – div1 – div5

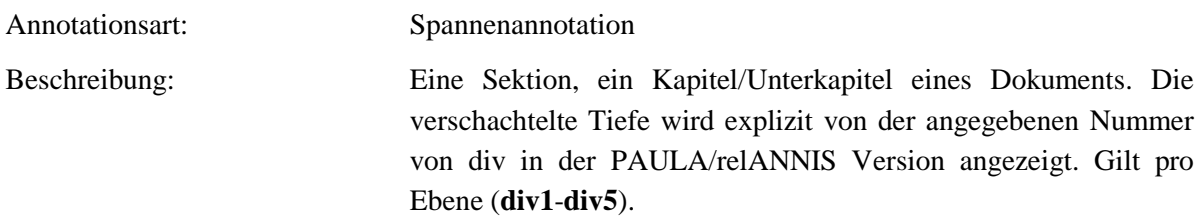

## **Typ:** *Annotationvalue* – div1 – div5

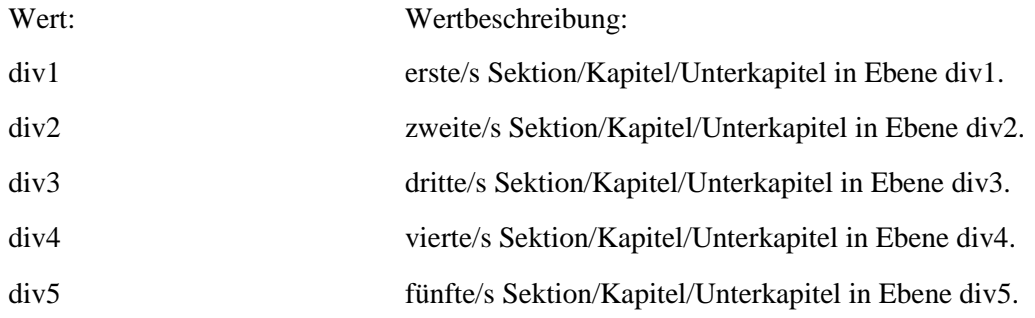

### **5.12.div1\_type – div5\_type**

**Typ:** *Layer* – div1\_type – div5\_type

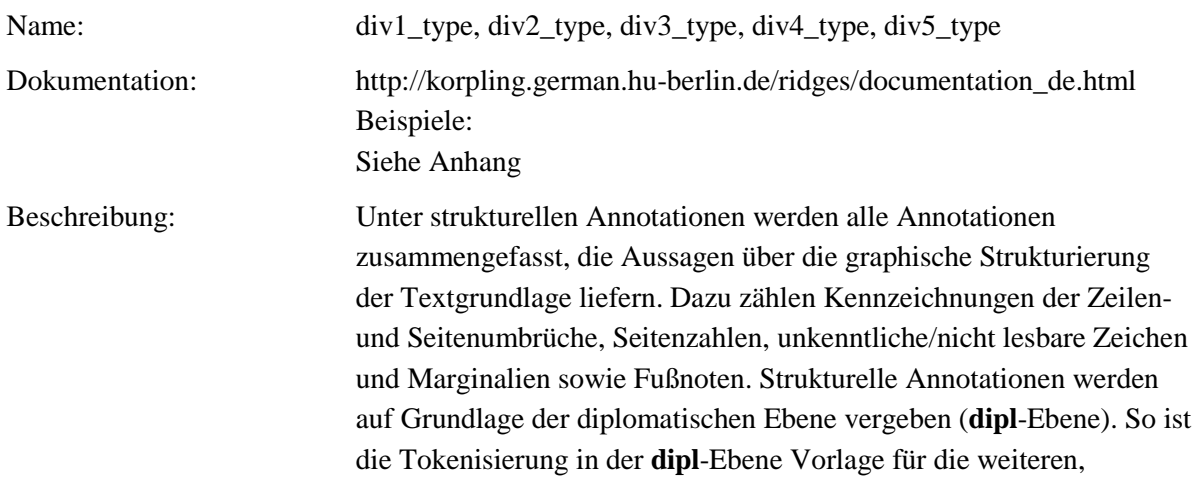

#### strukturellen Annotationen.

## **Typ:** *Preparationstep* – div1\_type – div5\_type

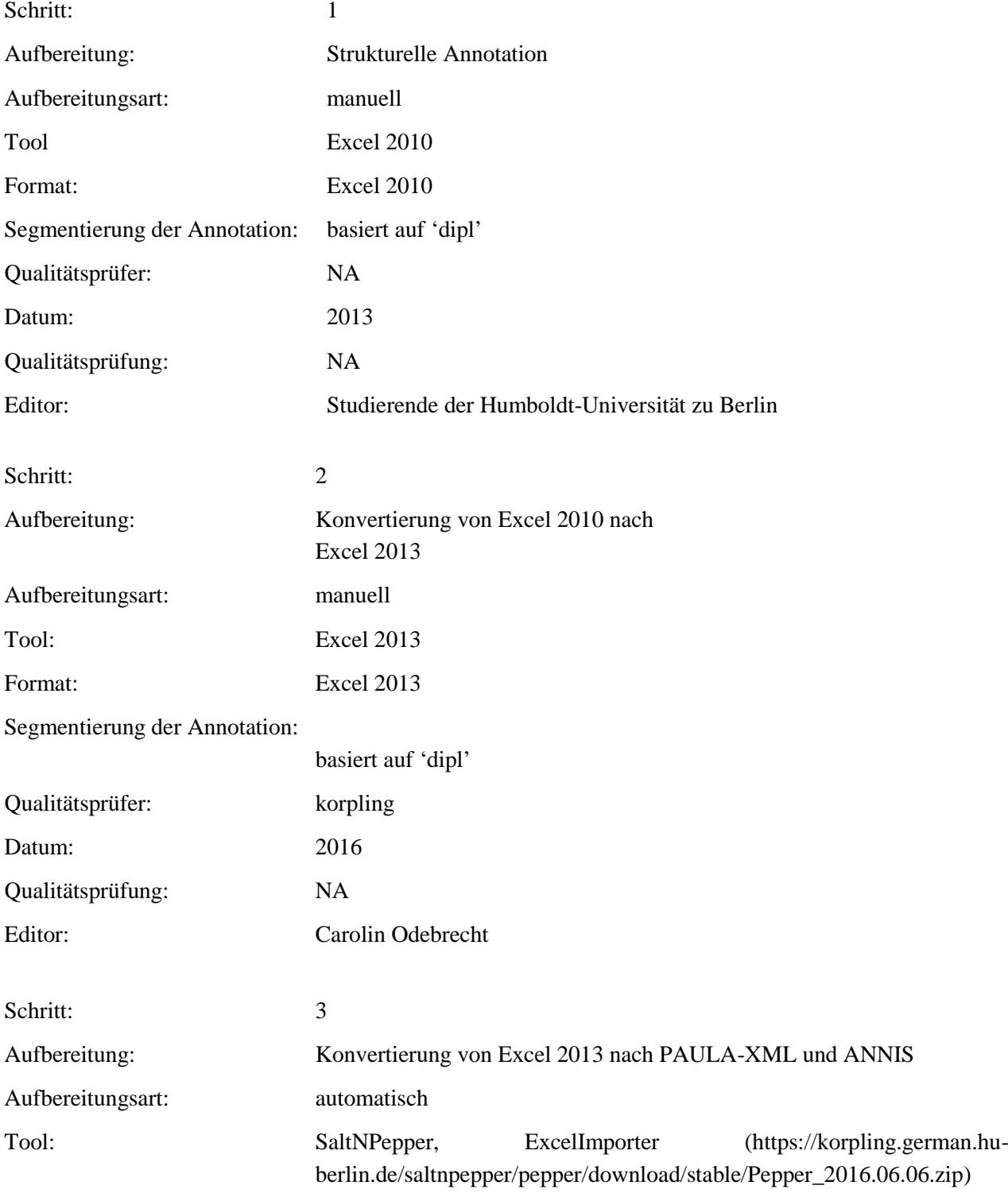

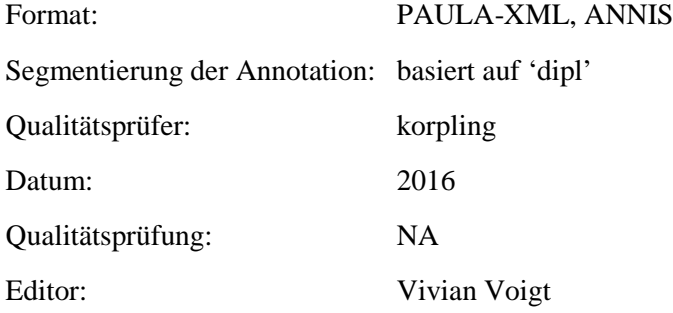

**Typ:** *Annotationlayer* – div1\_type – div5\_type

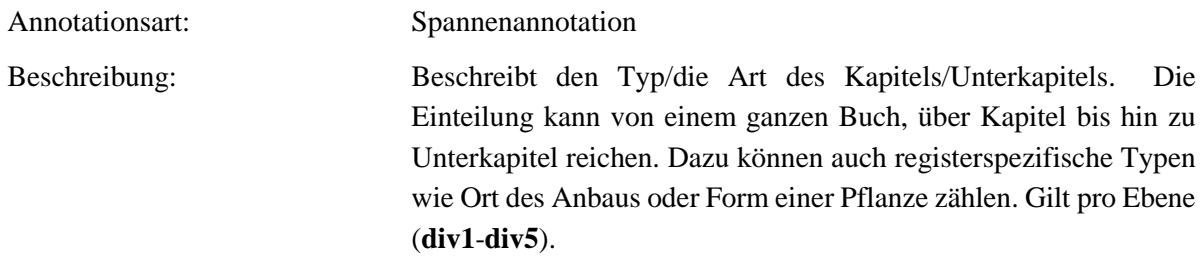

**Typ:** *Annotationvalue* – div1\_type – div5\_type

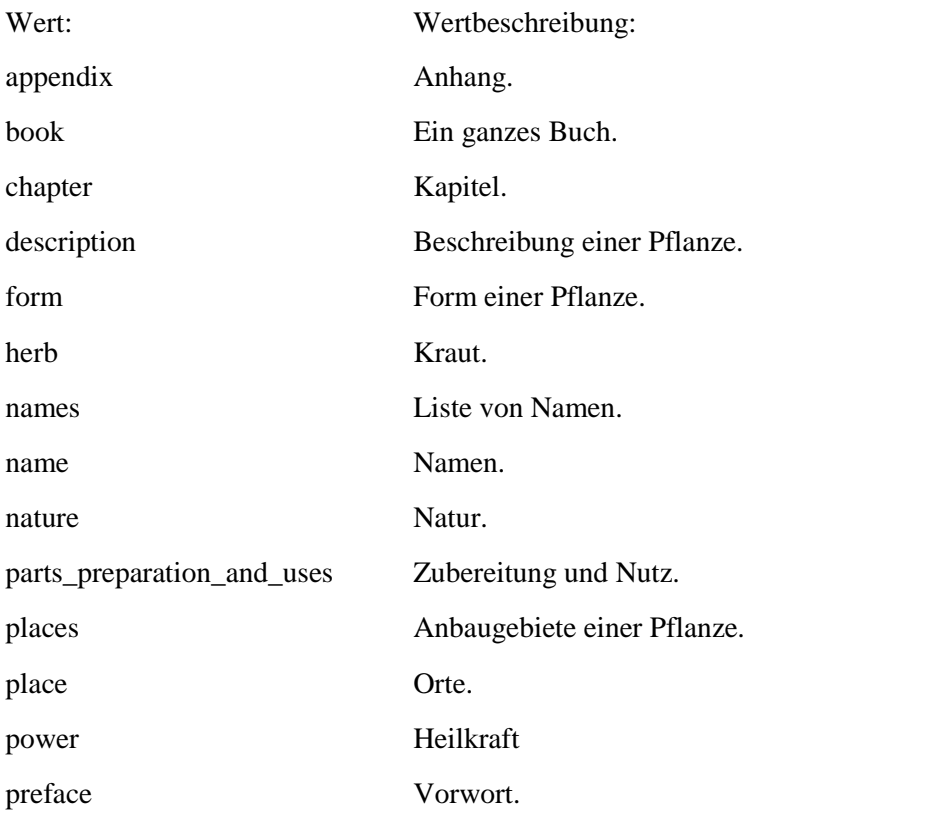

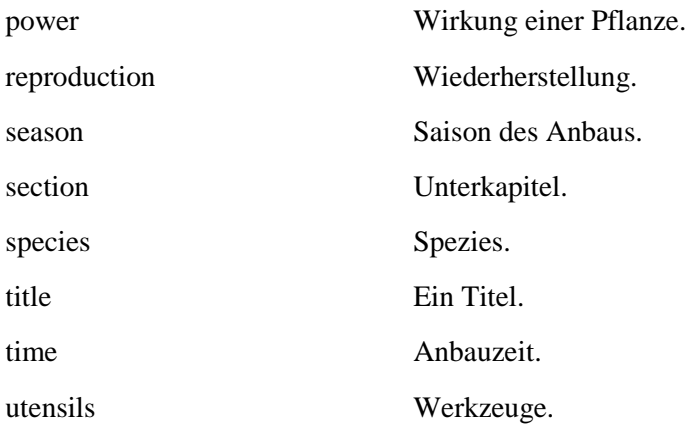

## **5.13.div1\_n – div5\_n**

**Typ:** *Layer* – div2\_n – div3\_n

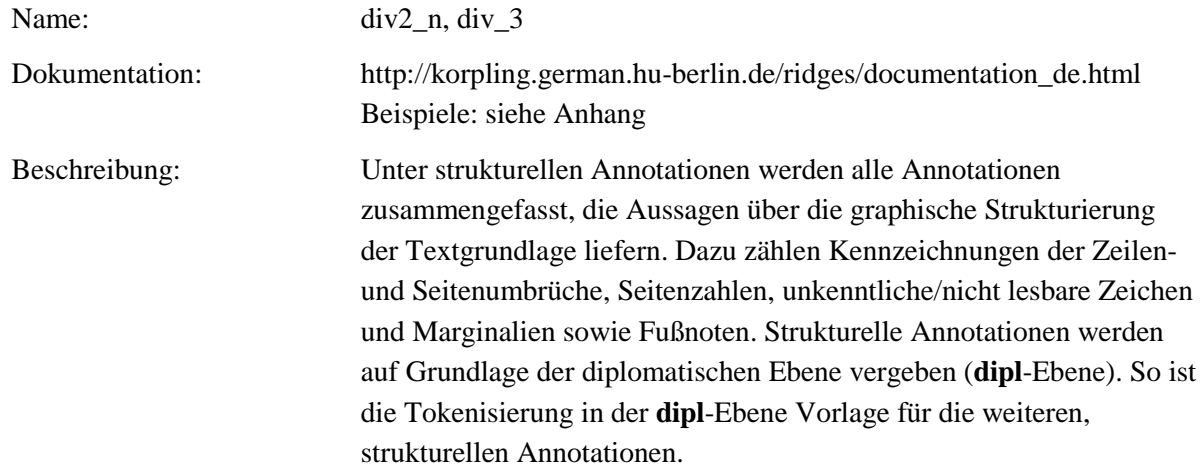

**Typ:** *Preparationstep* – div2\_n – div3\_n

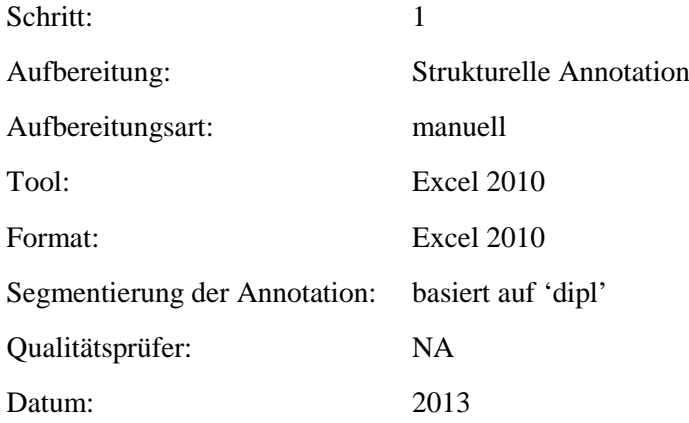

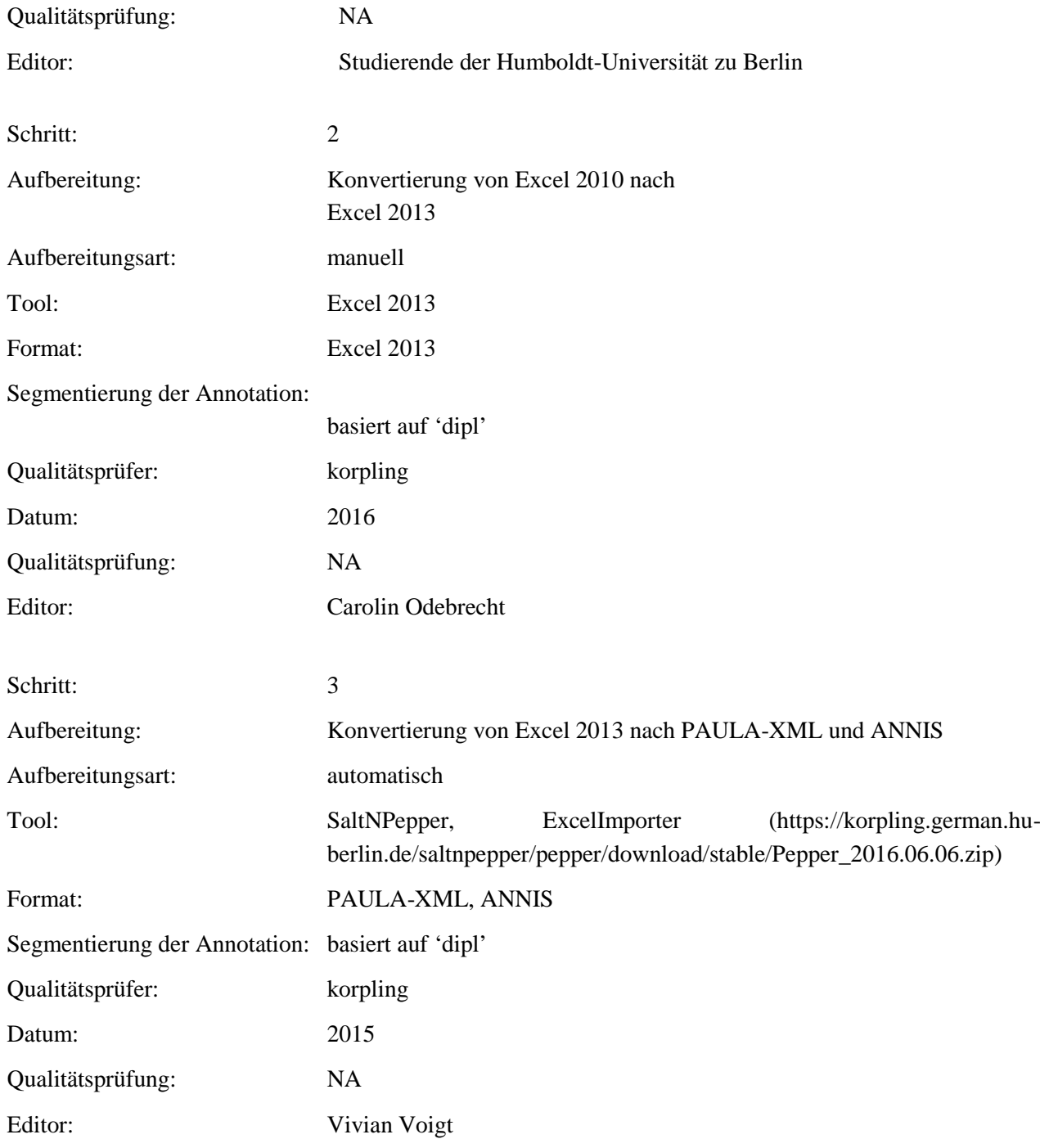

**Typ:** *Annotationlayer* – div2\_n – div3\_n

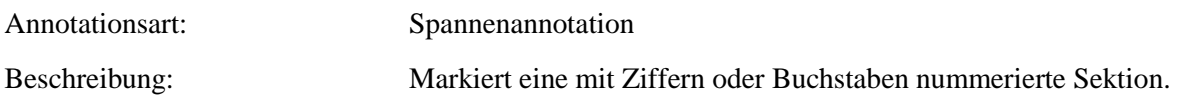

## **Typ:** *Annotationvalue* – div1\_n – div5\_n

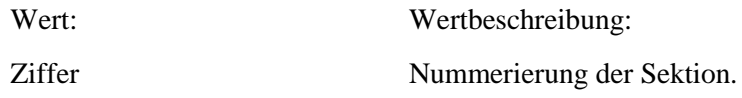

#### **5.14.unclear**

**Typ:** *Layer* - unclear

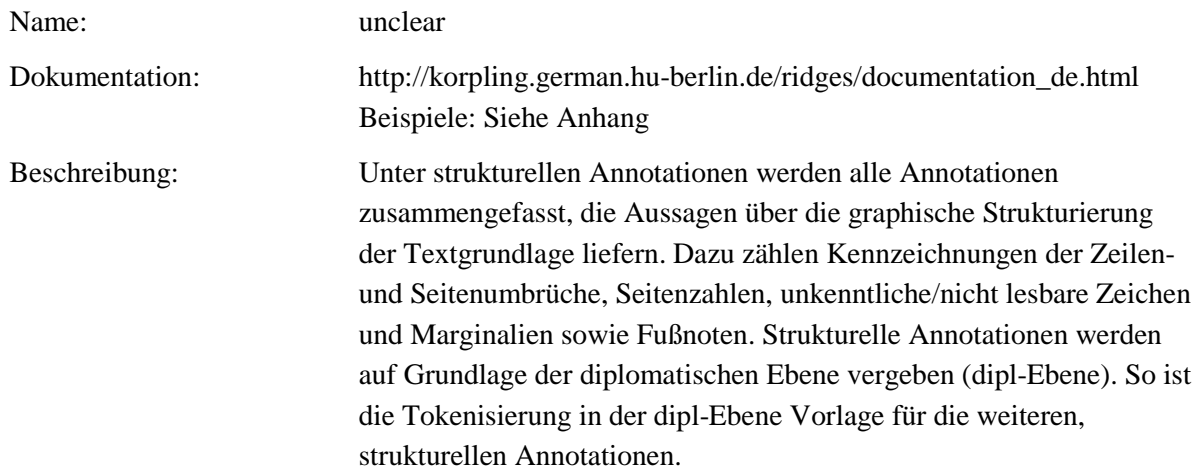

### **Typ:***Preparationstep* – unclear

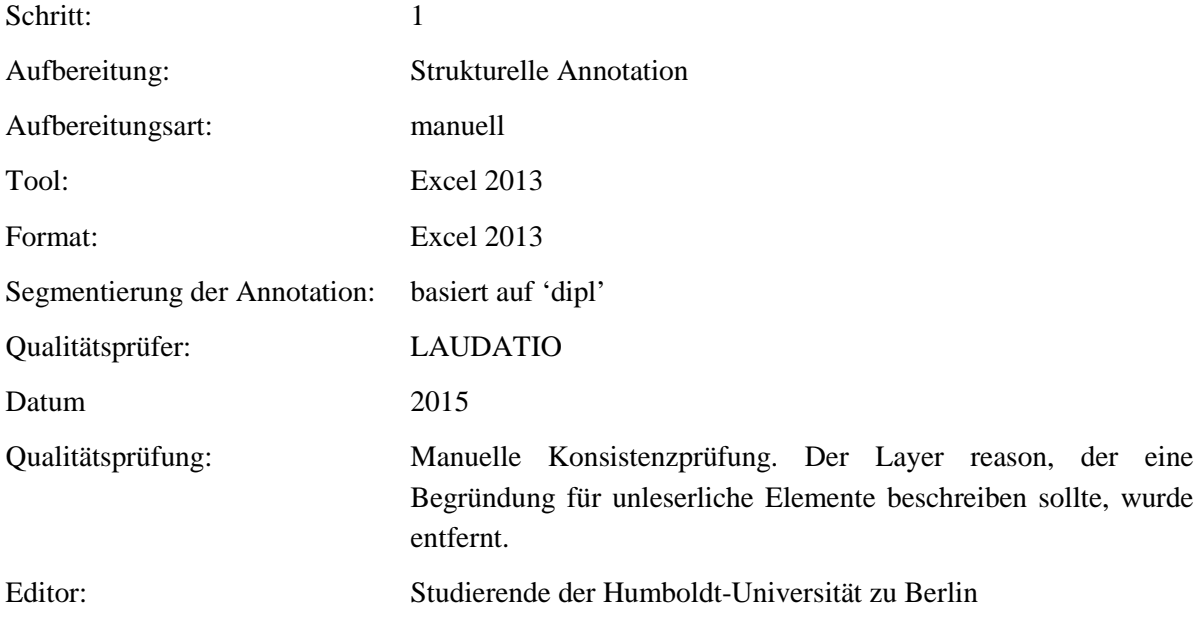

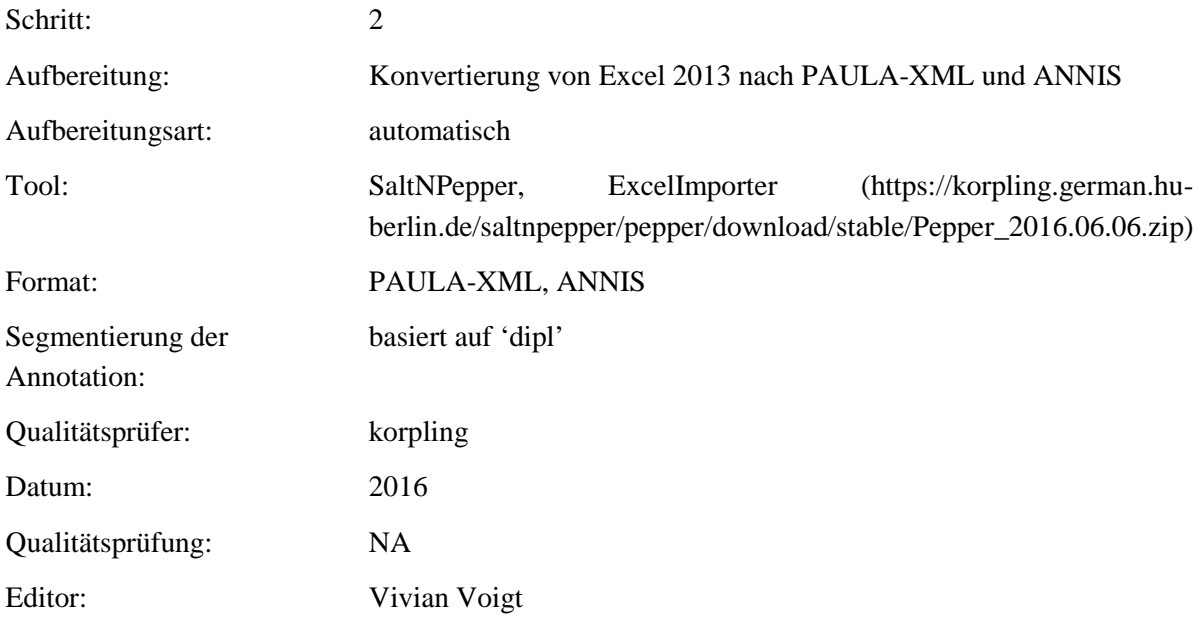

## **Typ:***Annotationlayer* – unclear

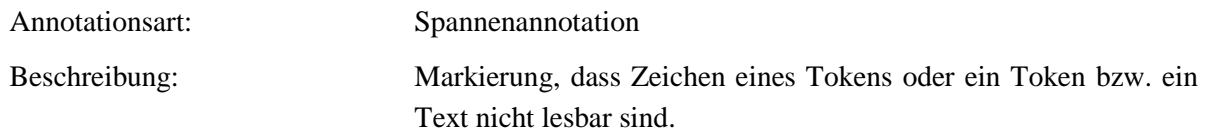

**Typ:** *Annotationvalue* – unclear

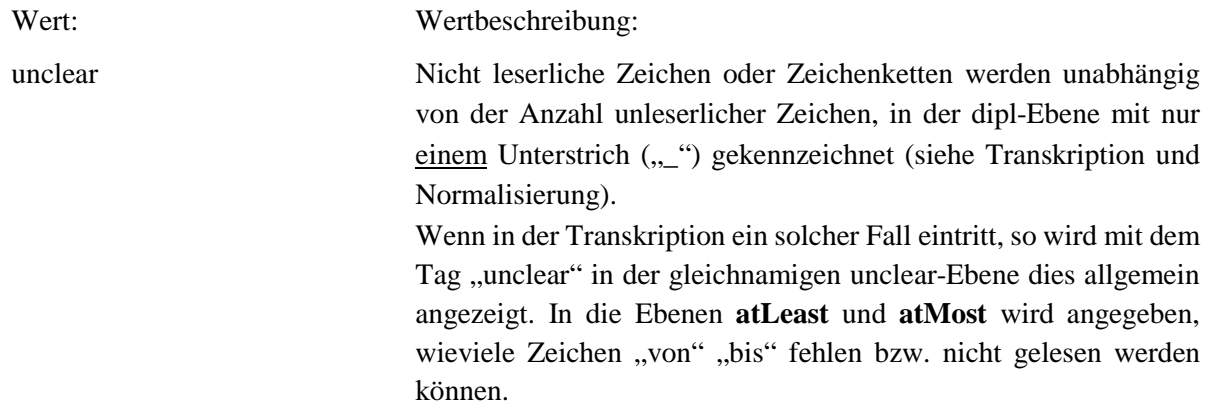

#### **5.15.atLeast**

**Typ:** *Layer* – atLeast

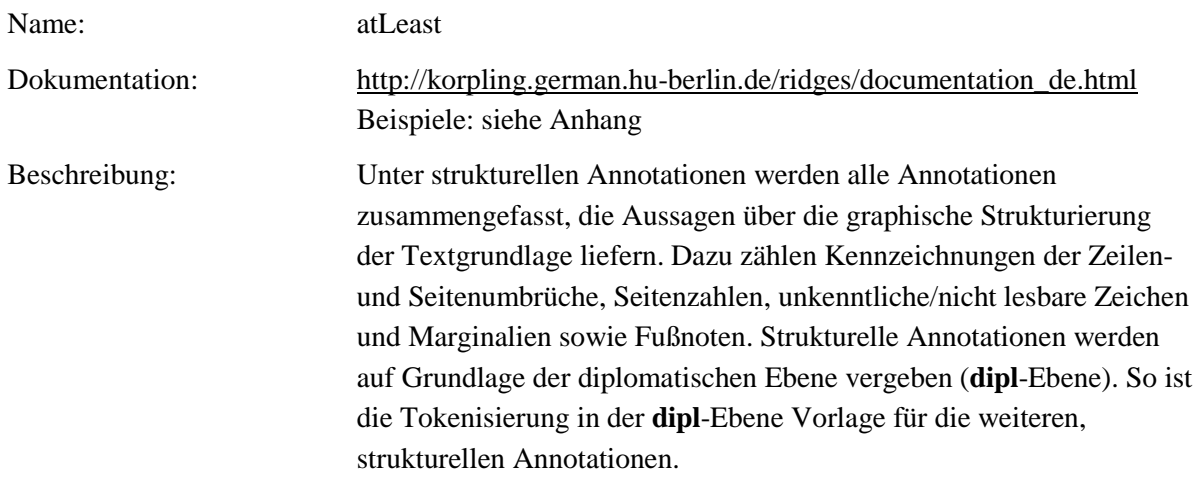

# **Typ:***Preparationstep* – atLeast

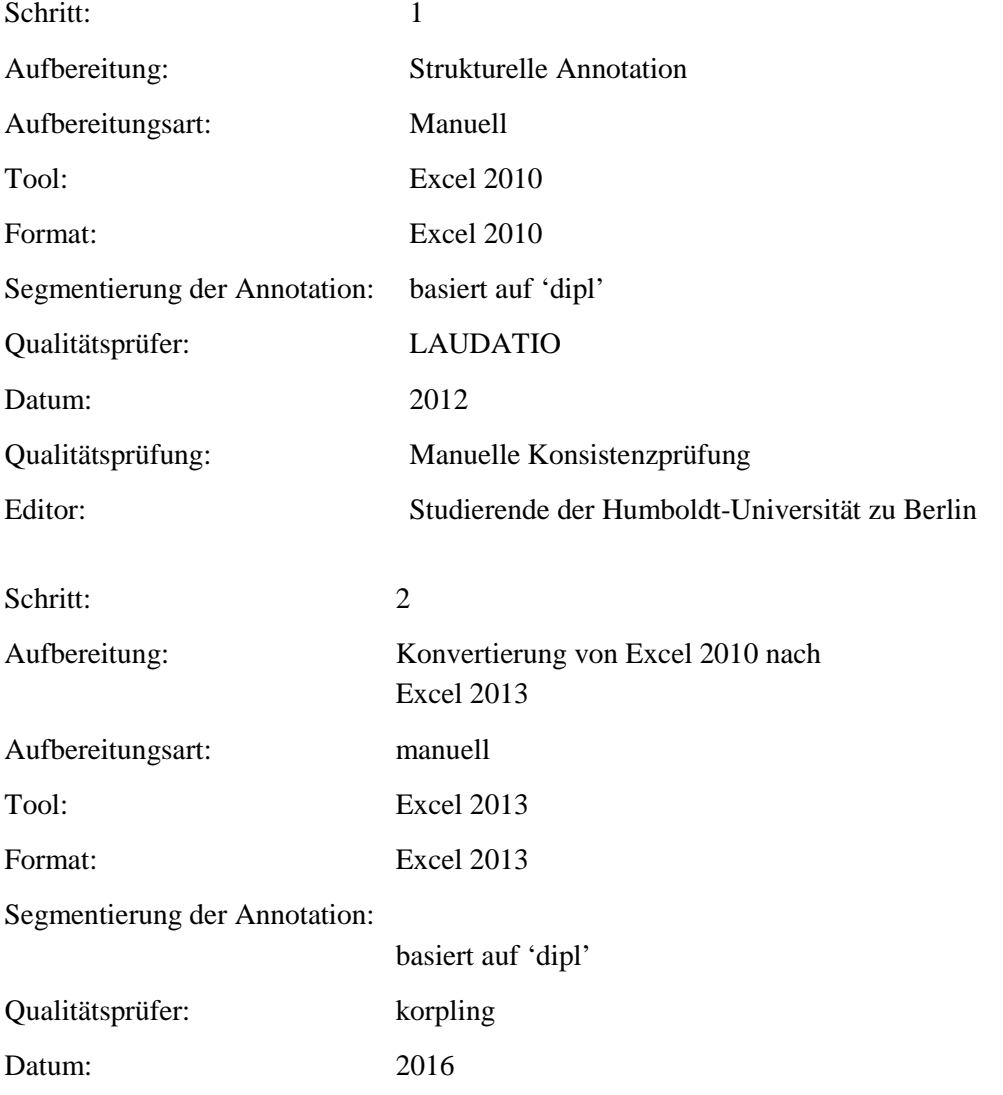

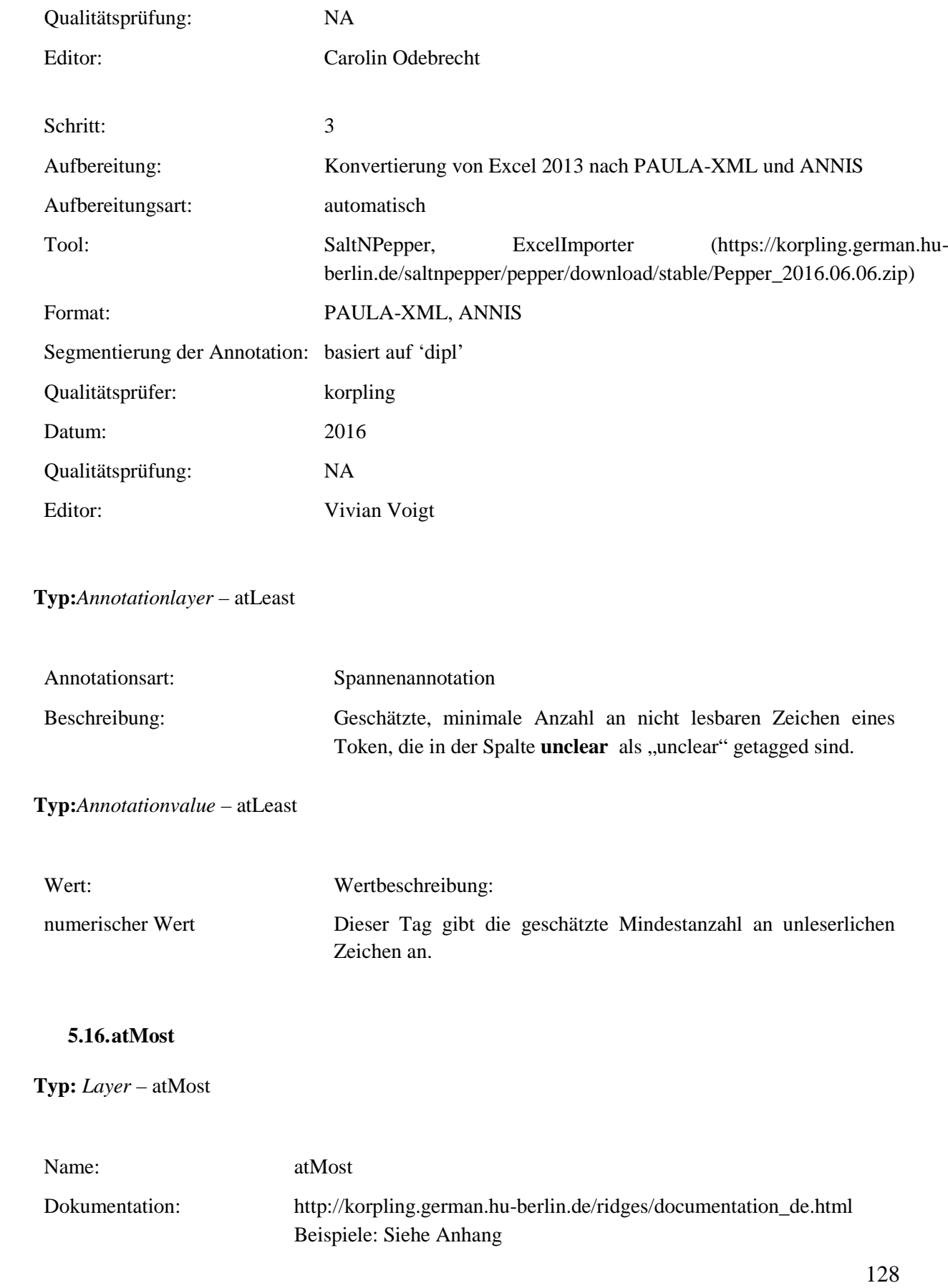

## Beschreibung: Unter strukturellen Annotationen werden alle Annotationen zusammengefasst, die Aussagen über die grafische Strukturierung der Textgrundlage liefern. Dazu zählen Kennzeichnungen der Zeilen- und Seitenumbrüche, Seitenzahlen, unkenntliche/nicht lesbare Zeichen und Marginalien sowie Fußnoten. Strukturelle Annotationen werden auf Grundlage der diplomatischen Ebene vergeben (**dipl**-Ebene). So ist die Tokenisierung in der **dipl**-Ebene Vorlage für die weiteren, strukturellen Annotationen.

#### **Typ:** Preparationstep – atMost

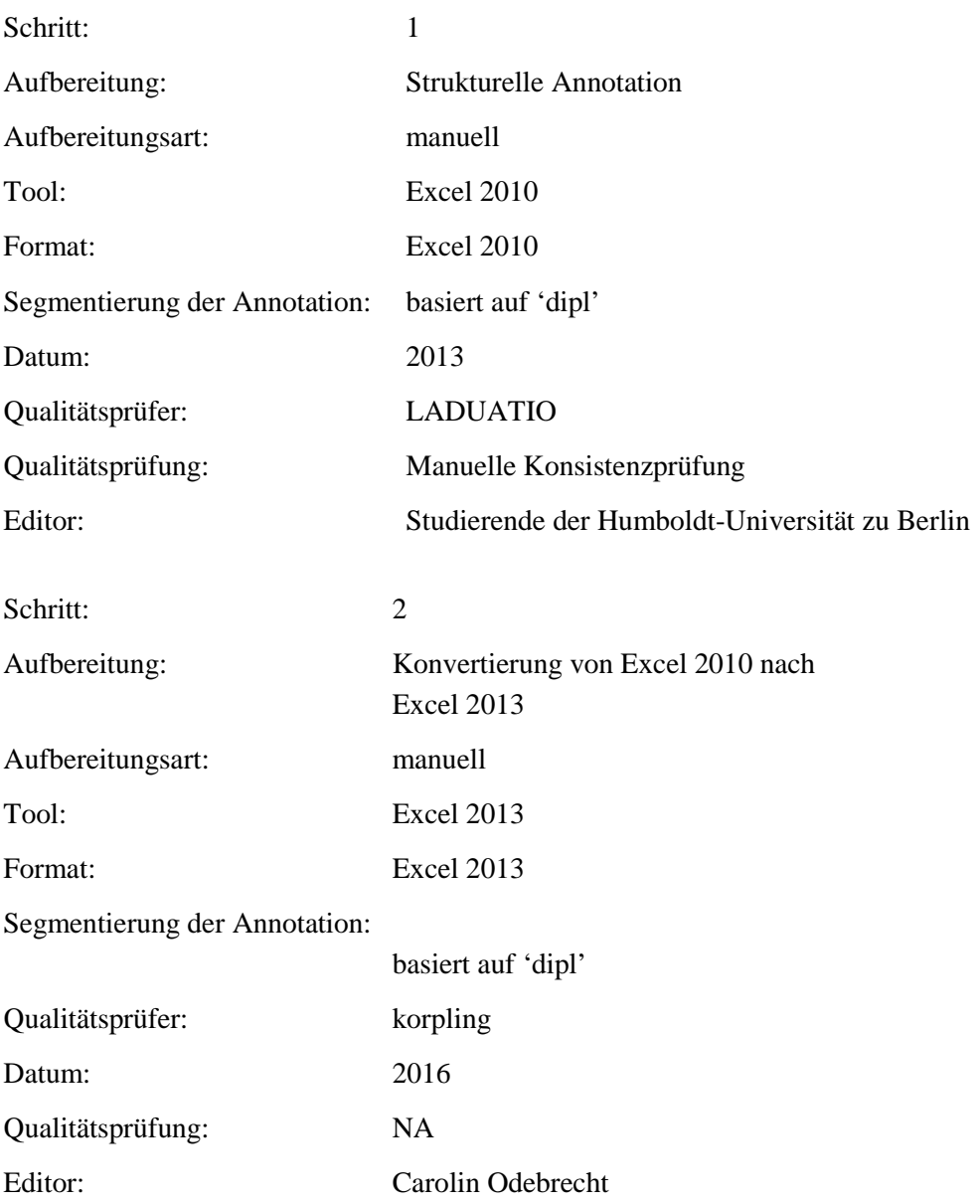

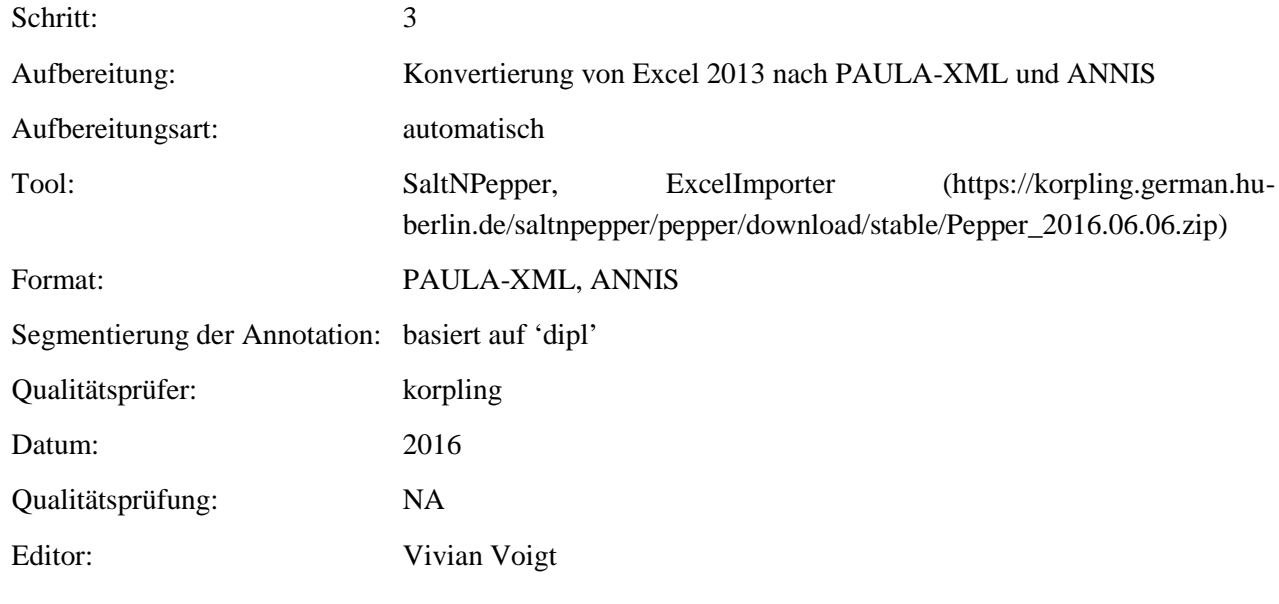

**Typ:** Annotationlayer – atMost

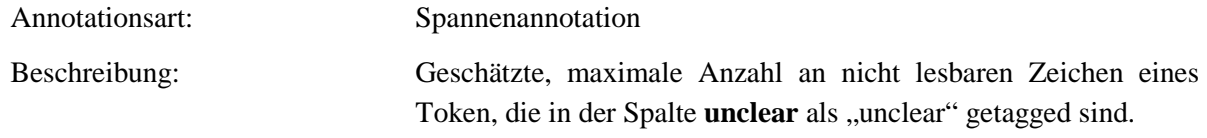

**Typ:** Annotationvalue – atMost

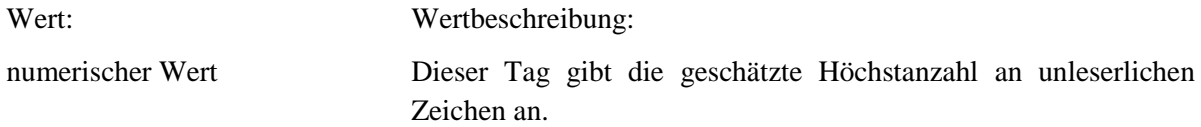

#### **5.17.interpretation**

**Typ:** *Layer*– interpretation

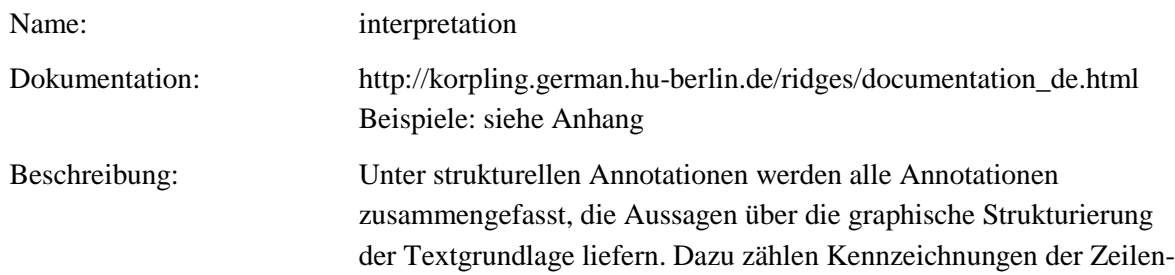

und Seitenumbrüche, Seitenzahlen, unkenntliche/nicht lesbare Zeichen und Marginalien sowie Fußnoten. Strukturelle Annotationen werden auf Grundlage der diplomatischen Ebene vergeben (**dipl**-Ebene). So ist die Tokenisierung in der **dipl**-Ebene Vorlage für die weiteren, strukturellen Annotationen.

**Typ:** *Preparationstep* – interpretation

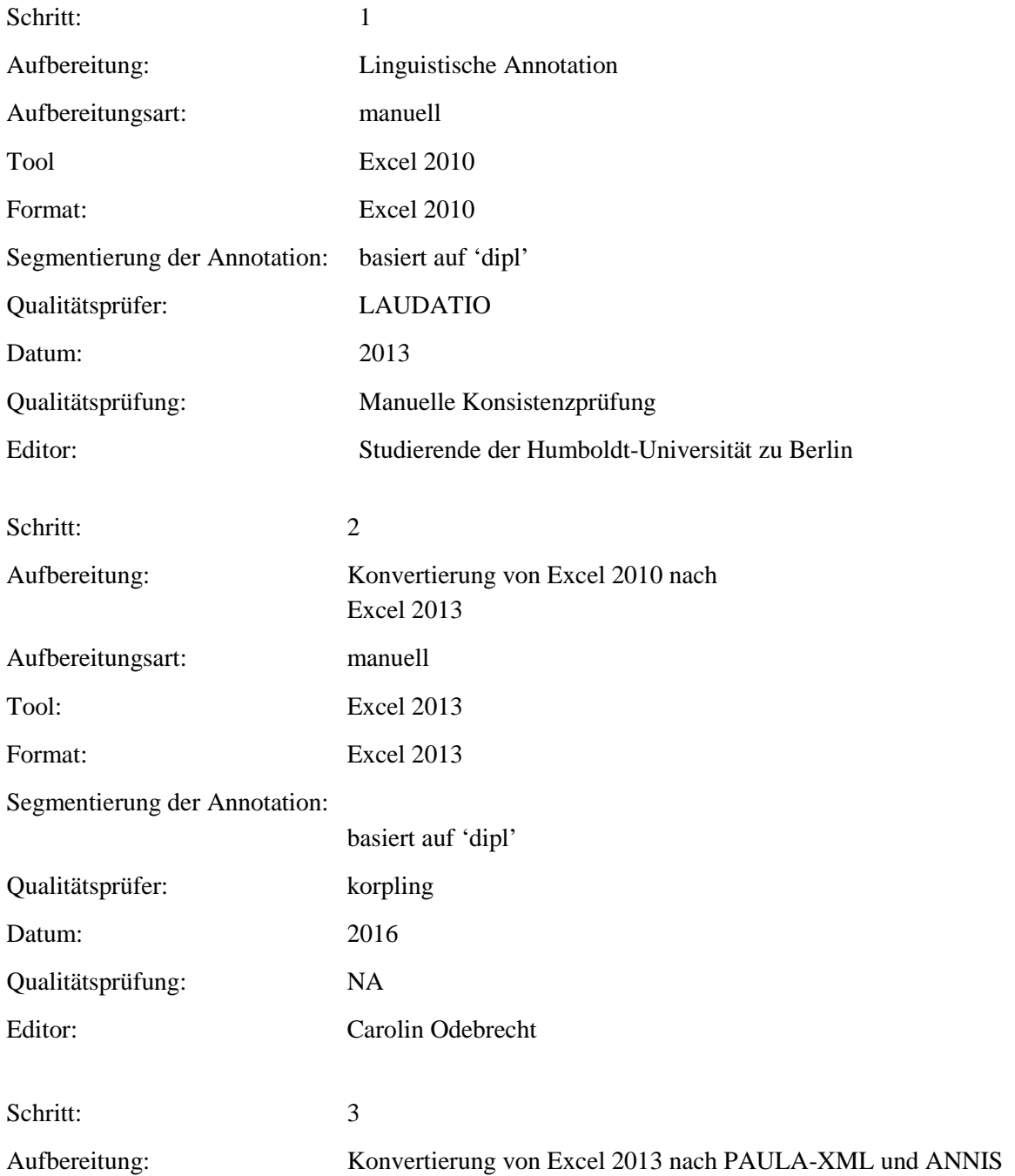

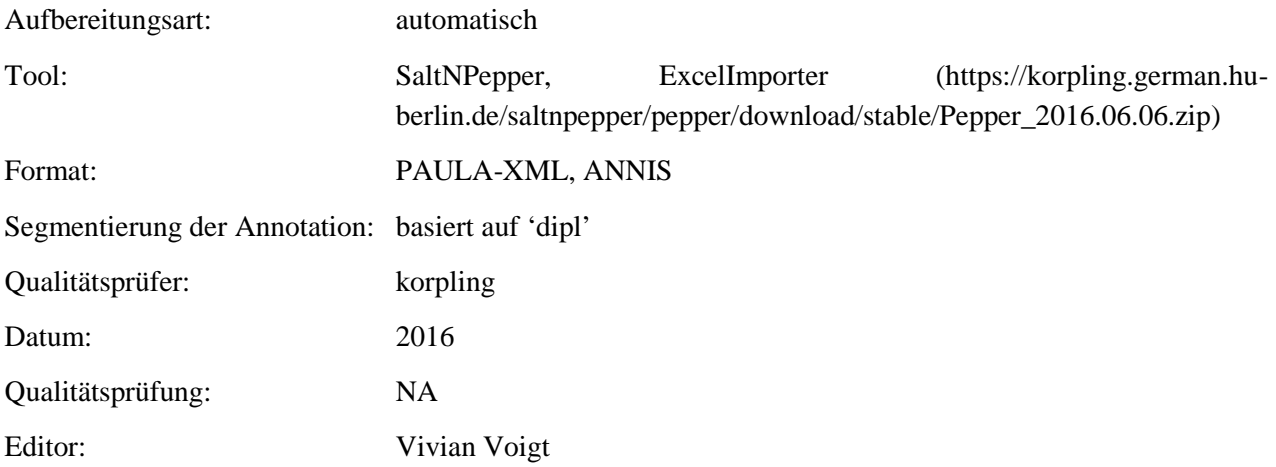

## **Typ:** *Annotationlayer*– interpretation

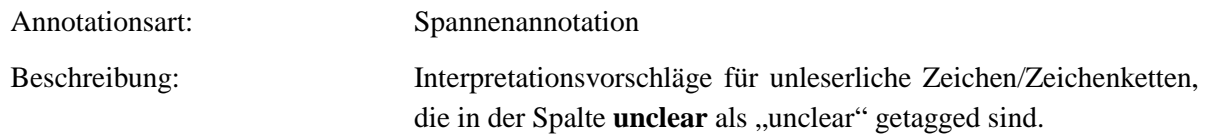

### **Typ:** *Annotationvalue*– interpretation

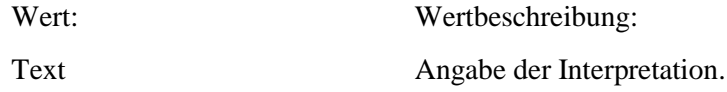

## **5.18.figure**

## **Typ:** *Layer* – figure

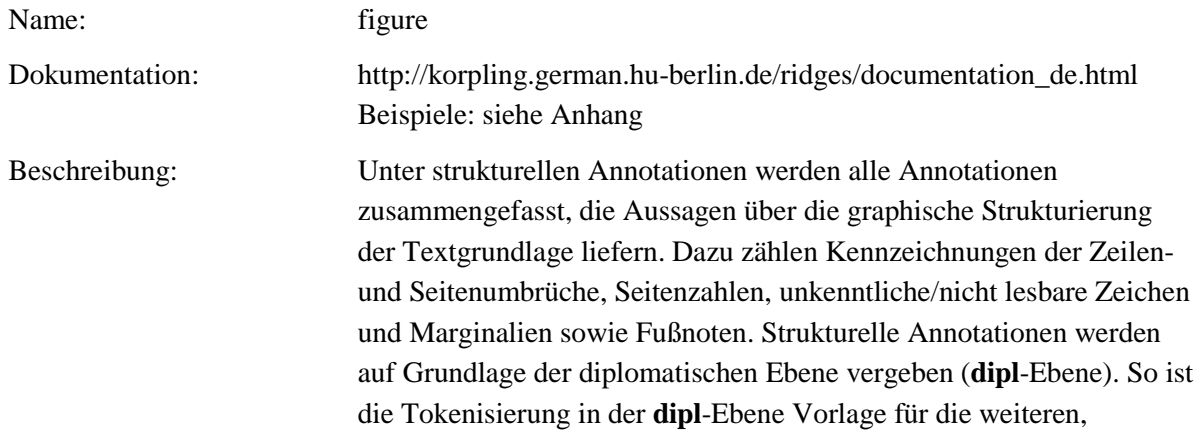

#### strukturellen Annotationen.

## **Typ:** Preparationstep – figure

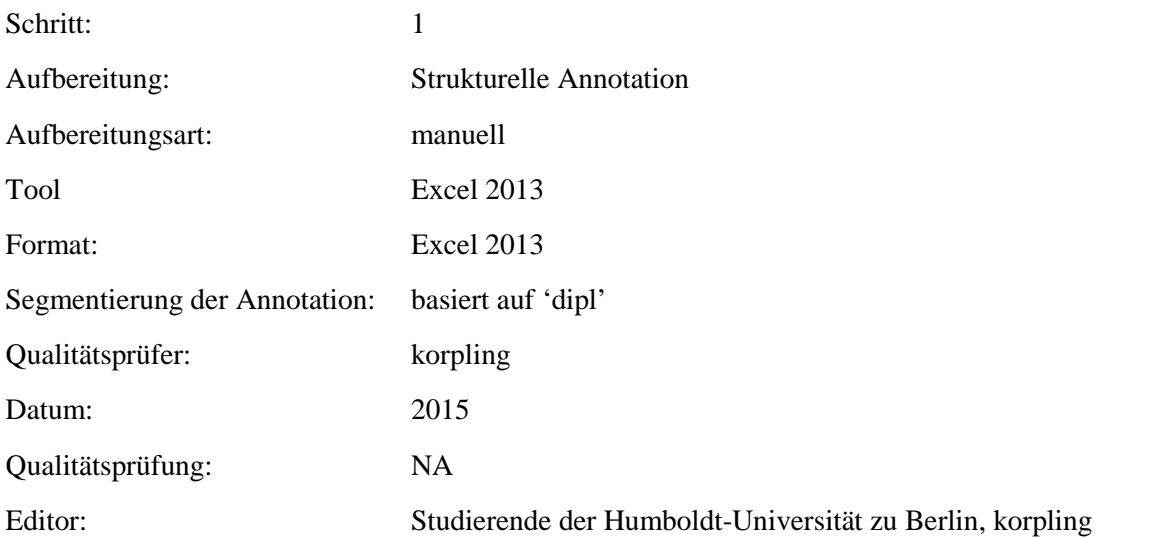

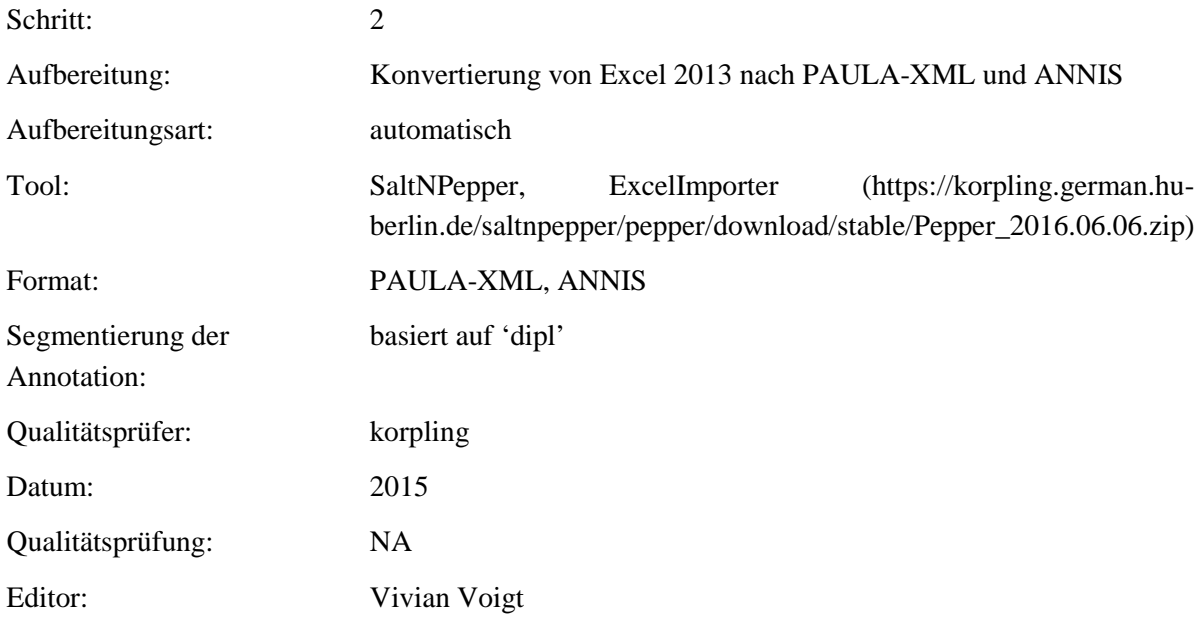

## **Typ:** Annotationlayer – figure

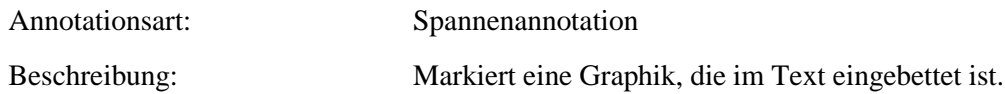

**Typ:** Annotationvalue – figure

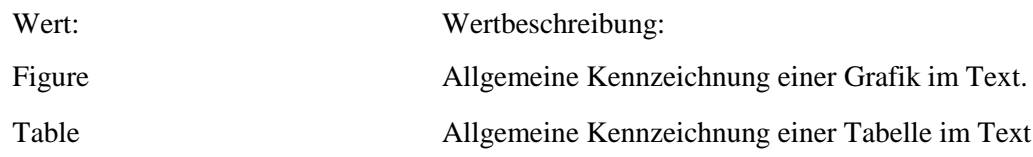

### **5.19.figure\_rend**

**Typ:** *Layer* – figure\_rend

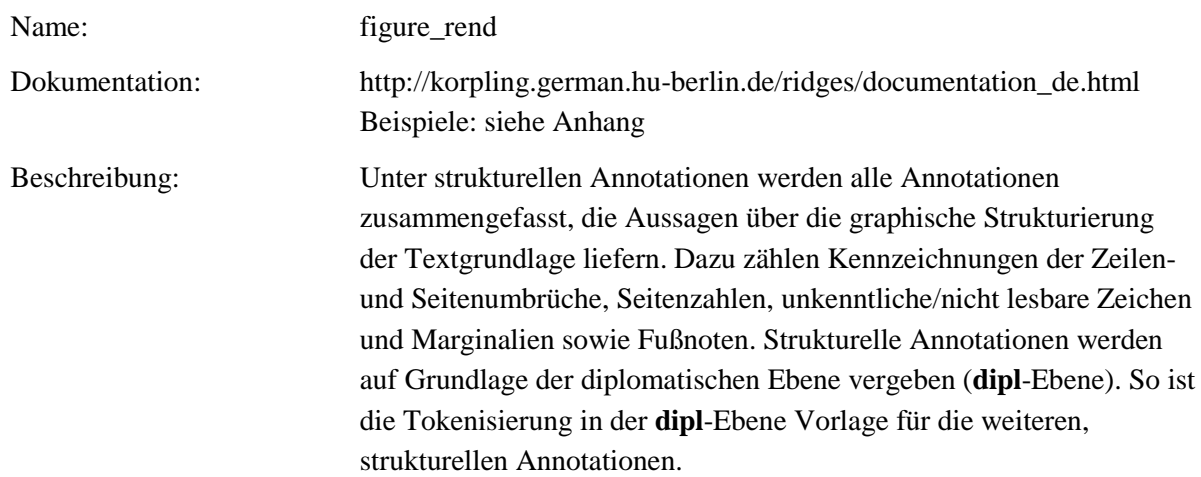

## **Typ:** *Preparationstep* – figure\_rend

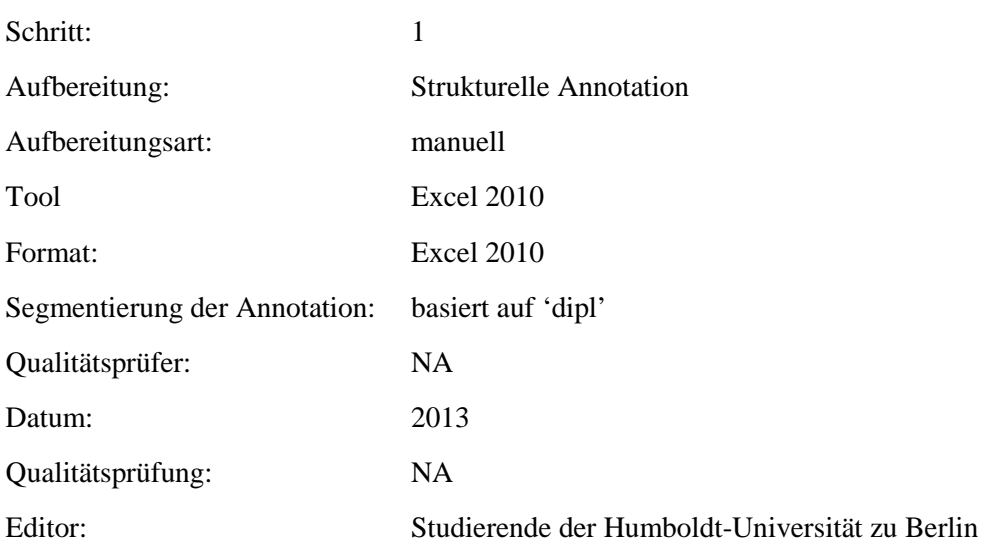

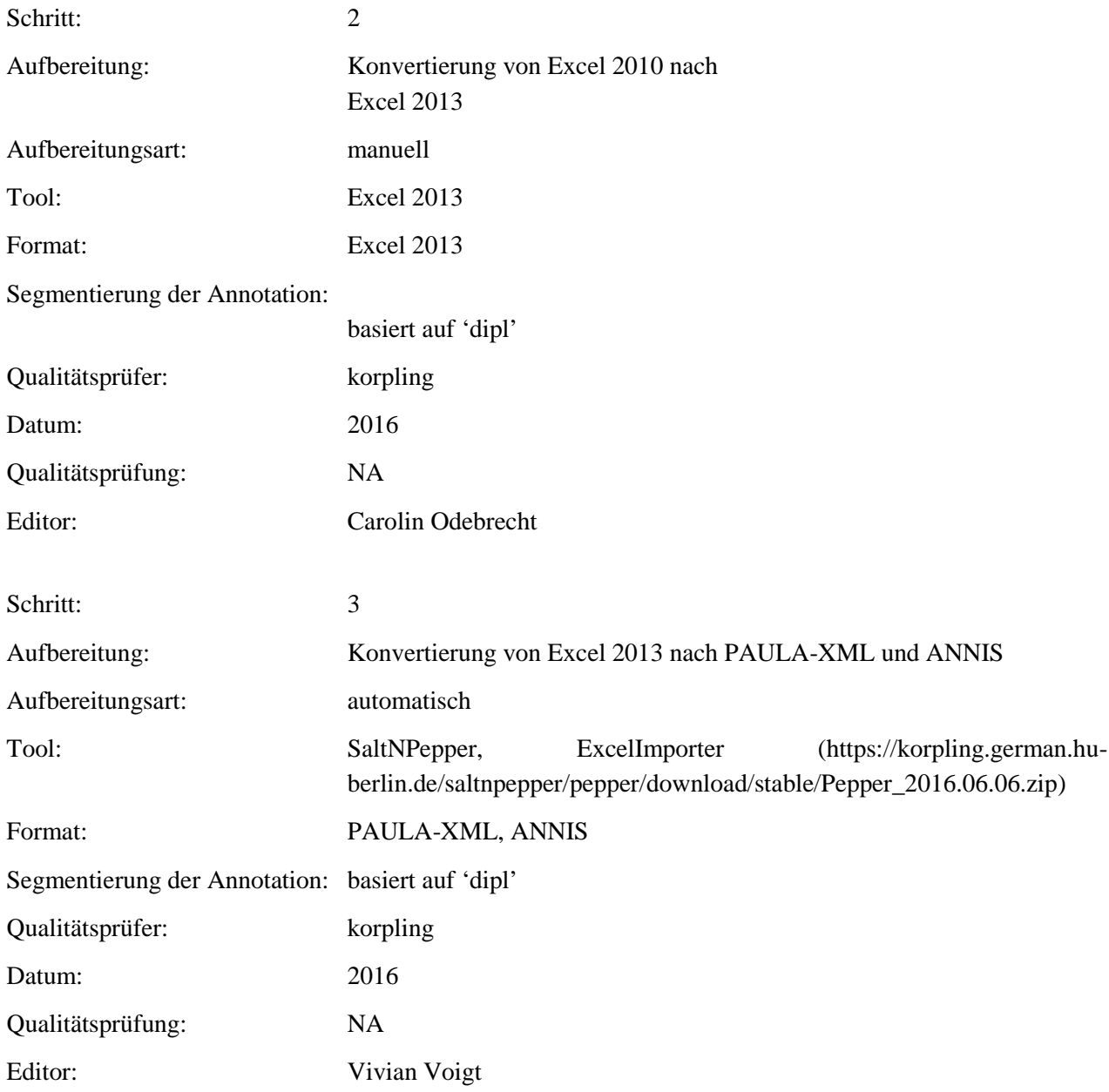

## **Typ:** *Annotationlayer* – figure\_rend

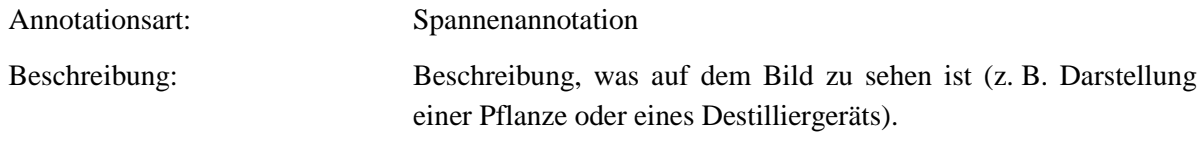

**Typ:** *Annotationvalue* – figure\_rend

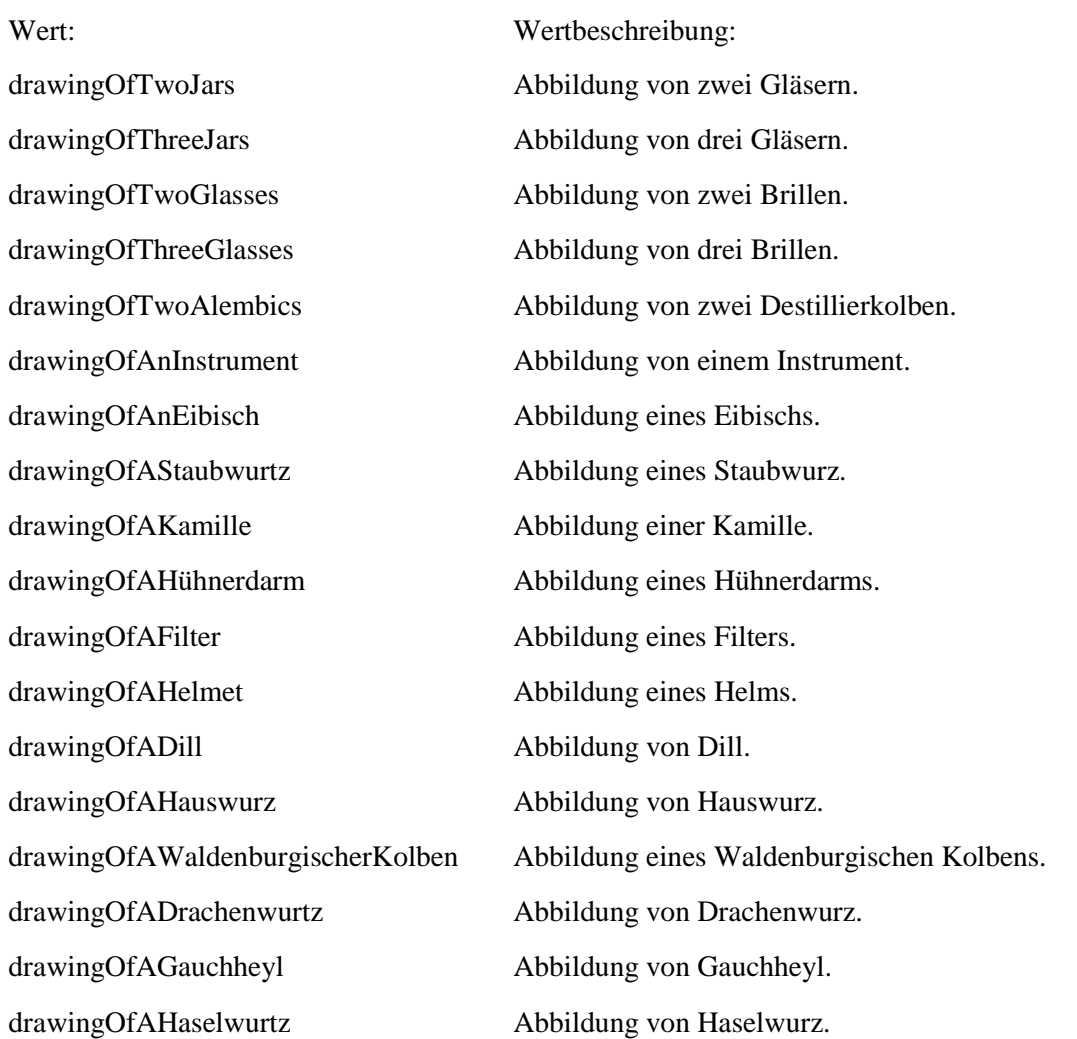

### **5.20.hi**

**Typ:** *Layer* – hi

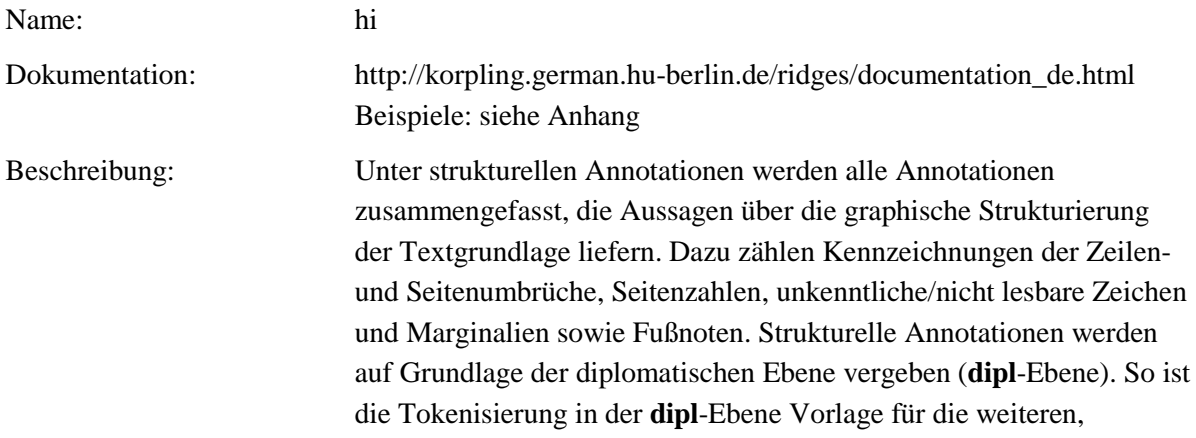

#### strukturellen Annotationen.

## **Typ:** Preparationstep – hi

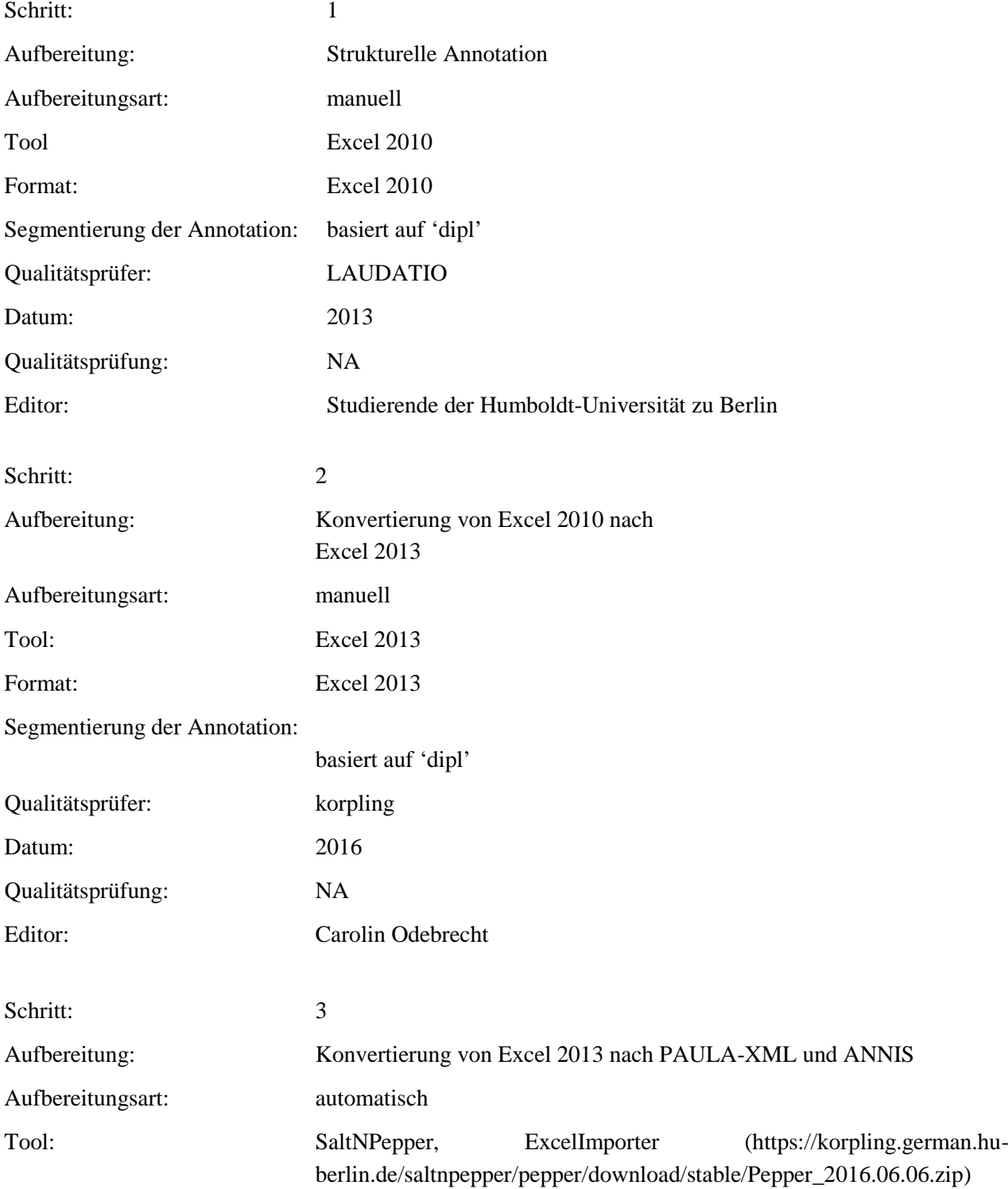

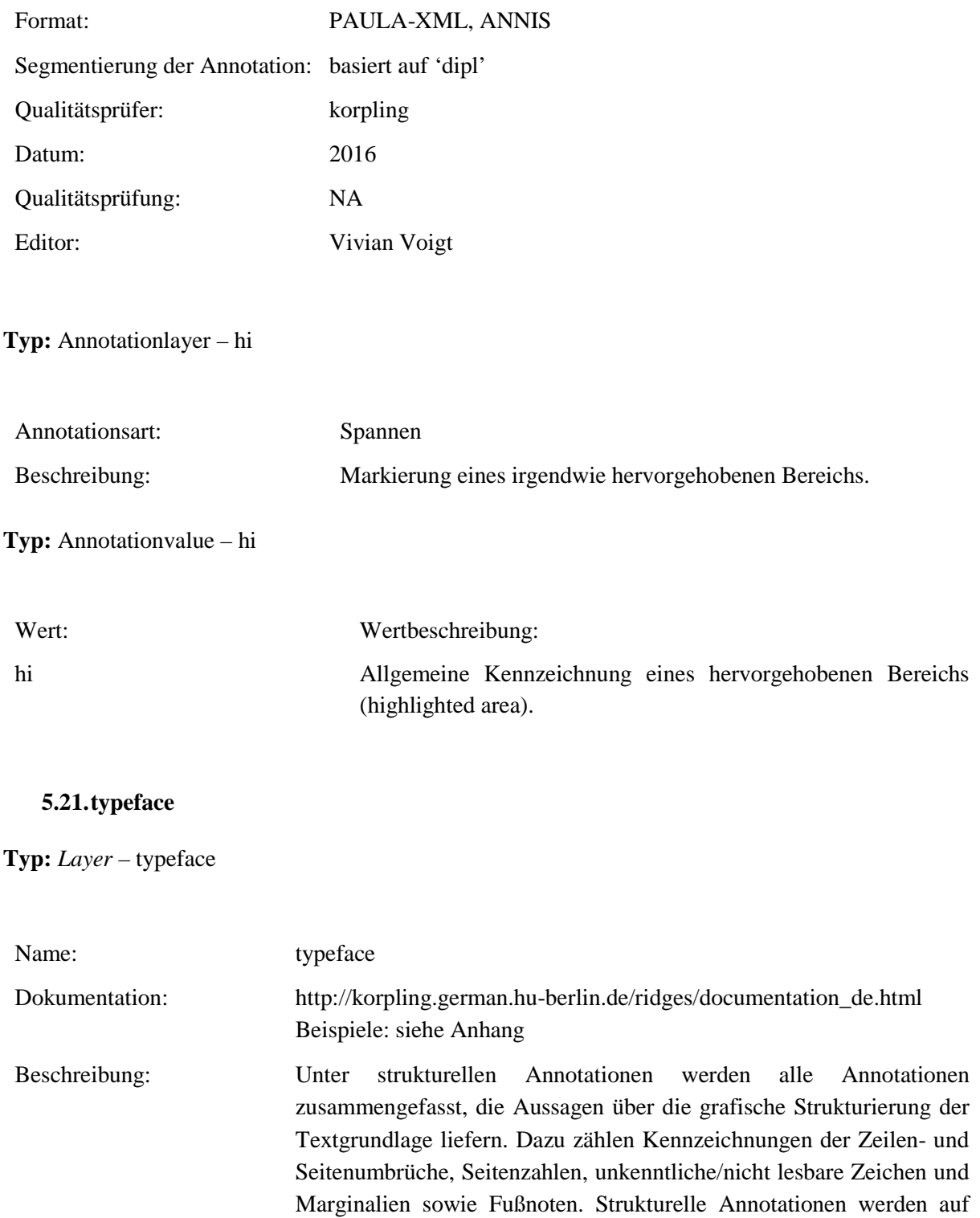

Grundlage der diplomatischen Ebene vergeben (**dipl**-Ebene). So ist die Tokenisierung in der **dipl**-Ebene Vorlage für die weiteren, strukturellen Annotationen.

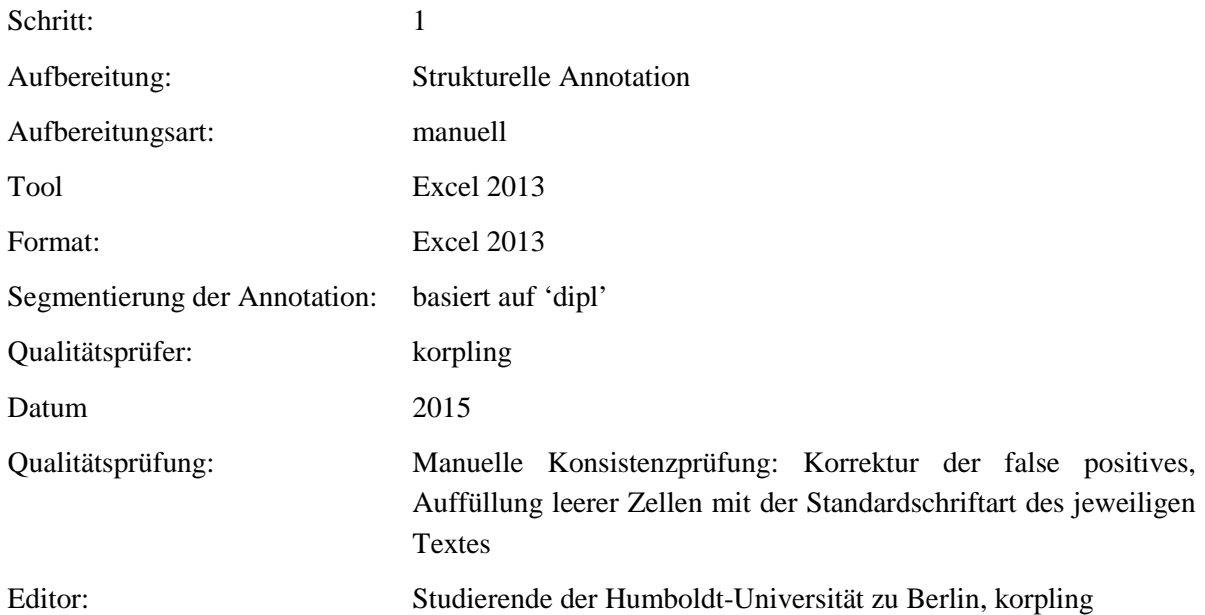

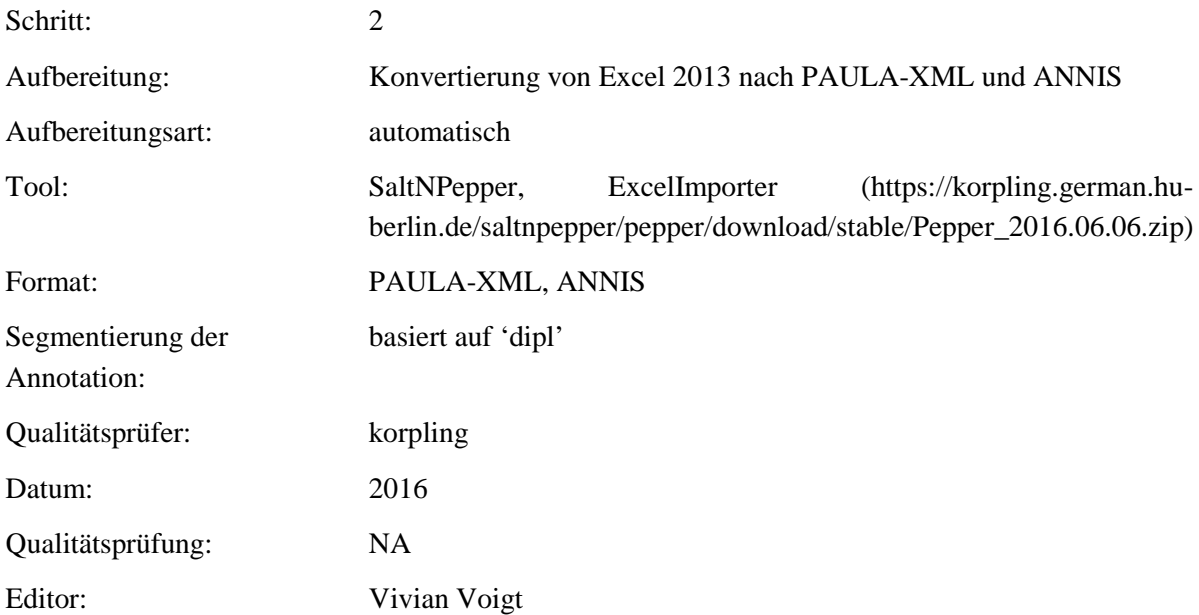

**Typ:***Annotationlayer* – typeface

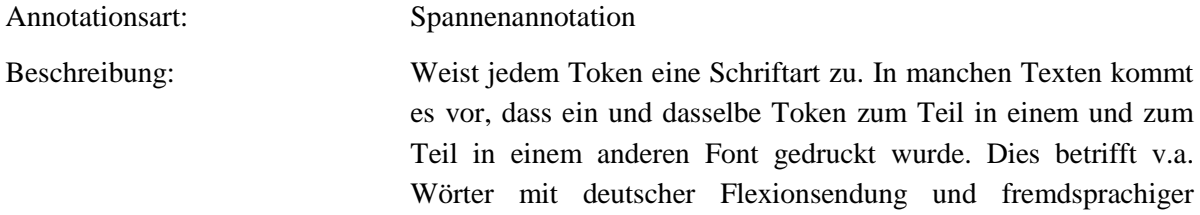

Wurzel. Für diese Token wurde innerhalb von "typeface" der Wert "mixed" annotiert.

### **Typ:***Annotationvalue* – typeface

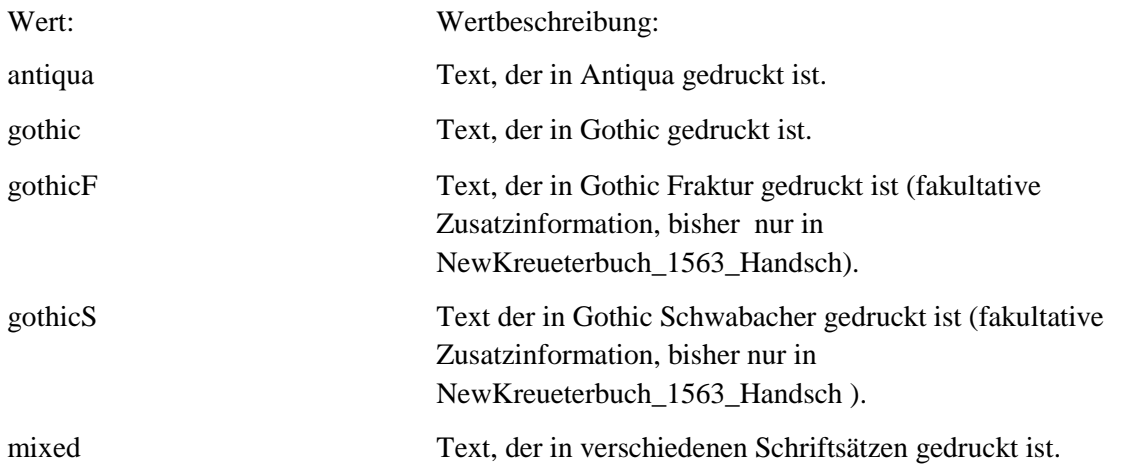

### **5.22.hi\_rend**

#### **Typ:** *Layer* – hi\_rend

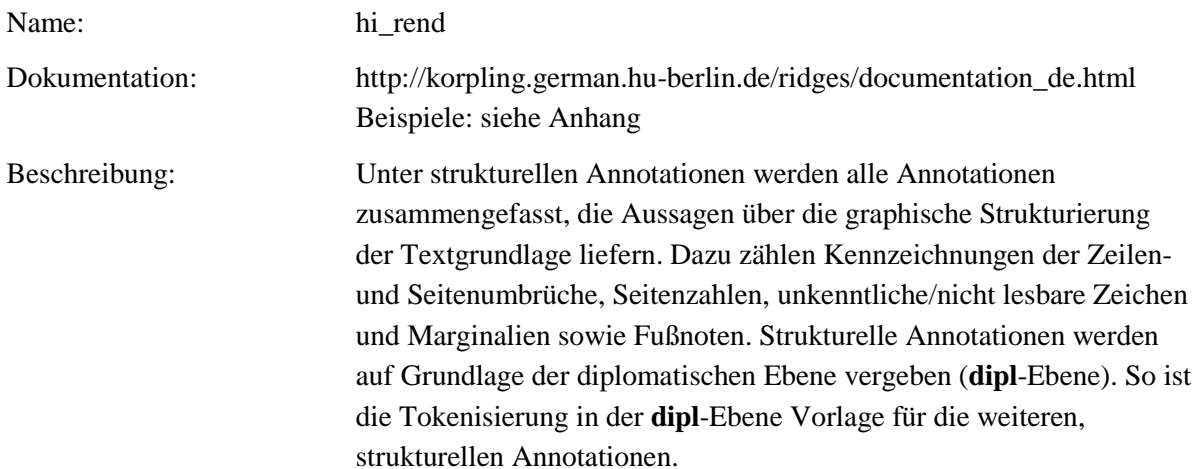

## **Typ:***Preparationstep* – hi\_rend

Schritt:

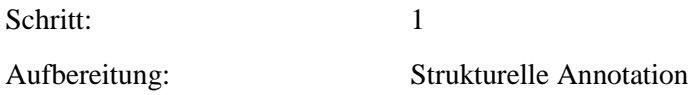

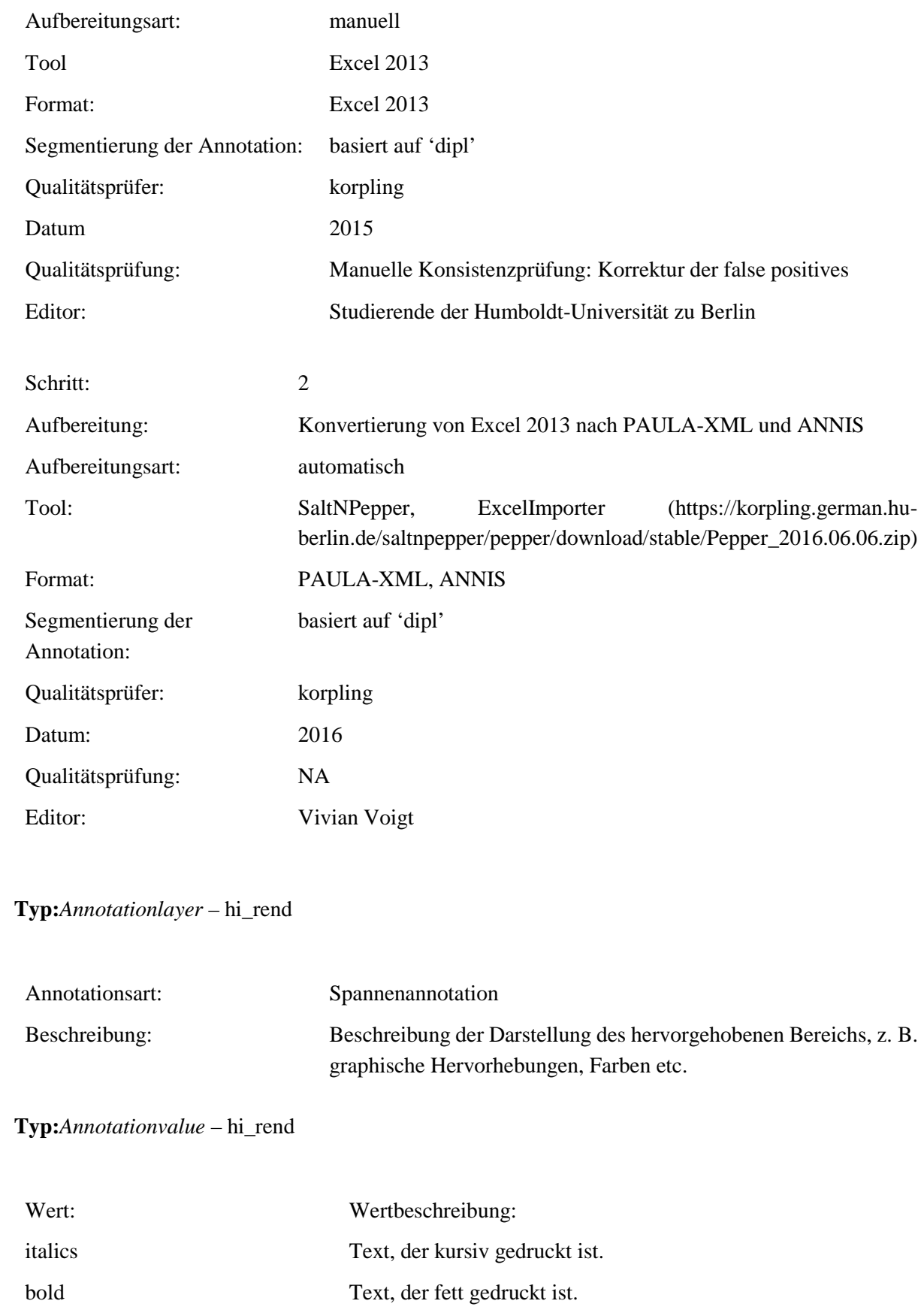

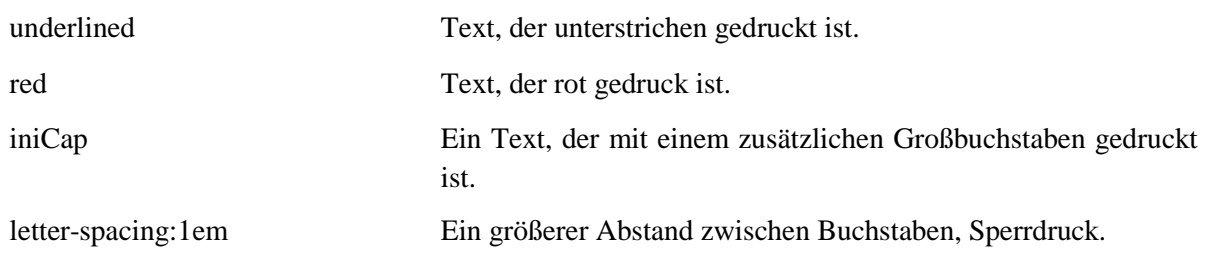

#### **5.23.head**

**Typ:** *Layer* – head

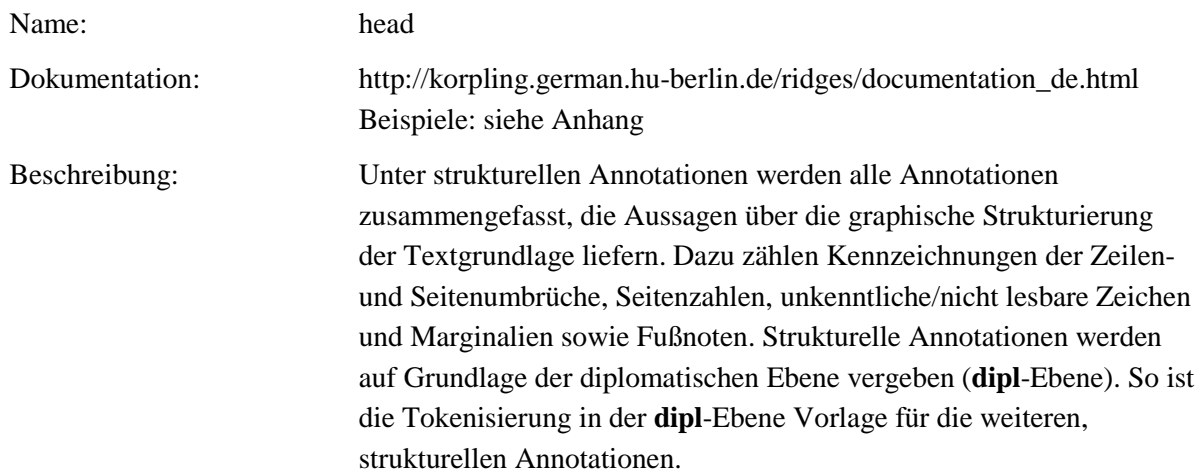

## **Typ:** Preparationstep – head

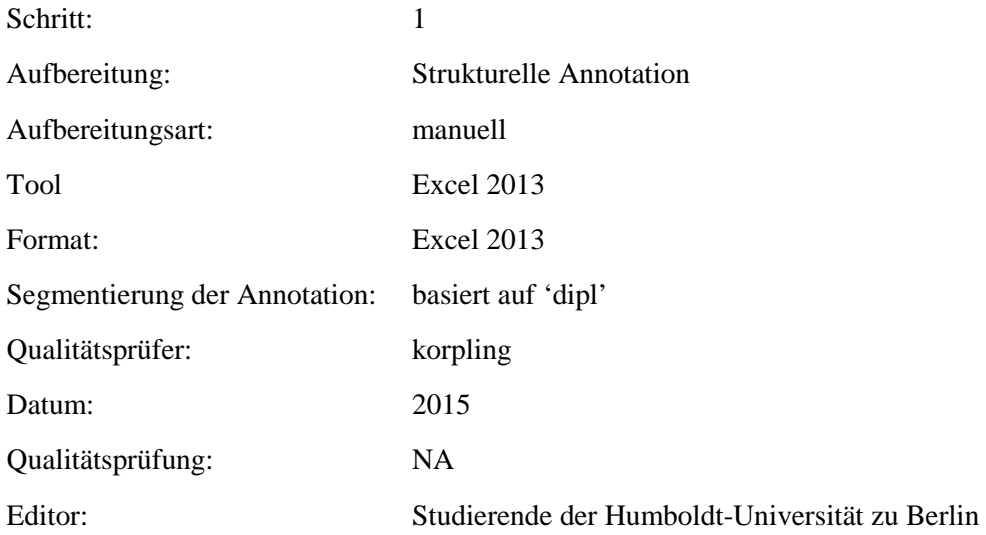

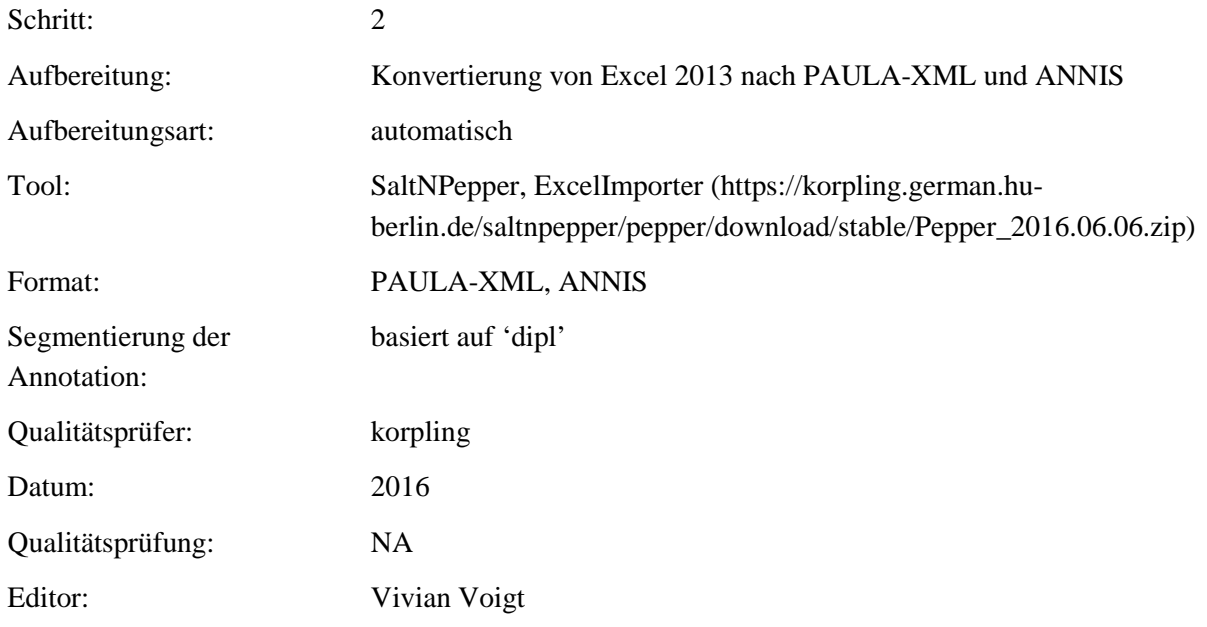

**Typ:** Annotationlayer – head

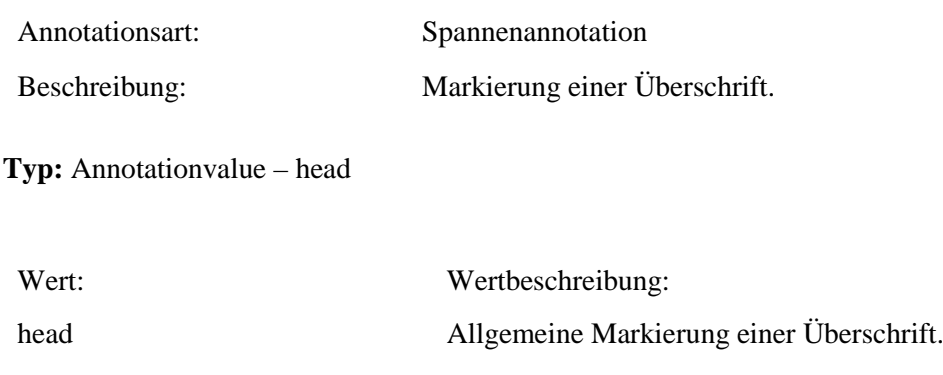

### **5.24.head\_n**

### **Typ:** *Layer* – head\_n

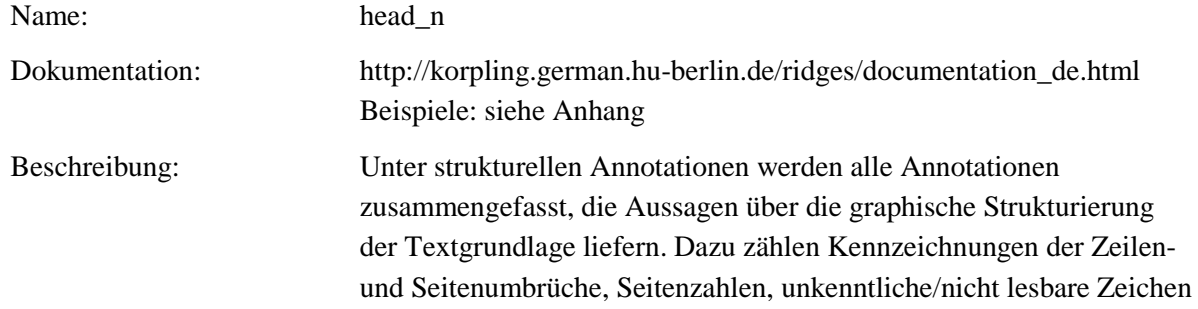

und Marginalien sowie Fußnoten. Strukturelle Annotationen werden auf Grundlage der diplomatischen Ebene vergeben (**dipl**-Ebene). So ist die Tokenisierung in der **dipl**-Ebene Vorlage für die weiteren, strukturellen Annotationen.

**Typ:** Preparationstep – head\_n

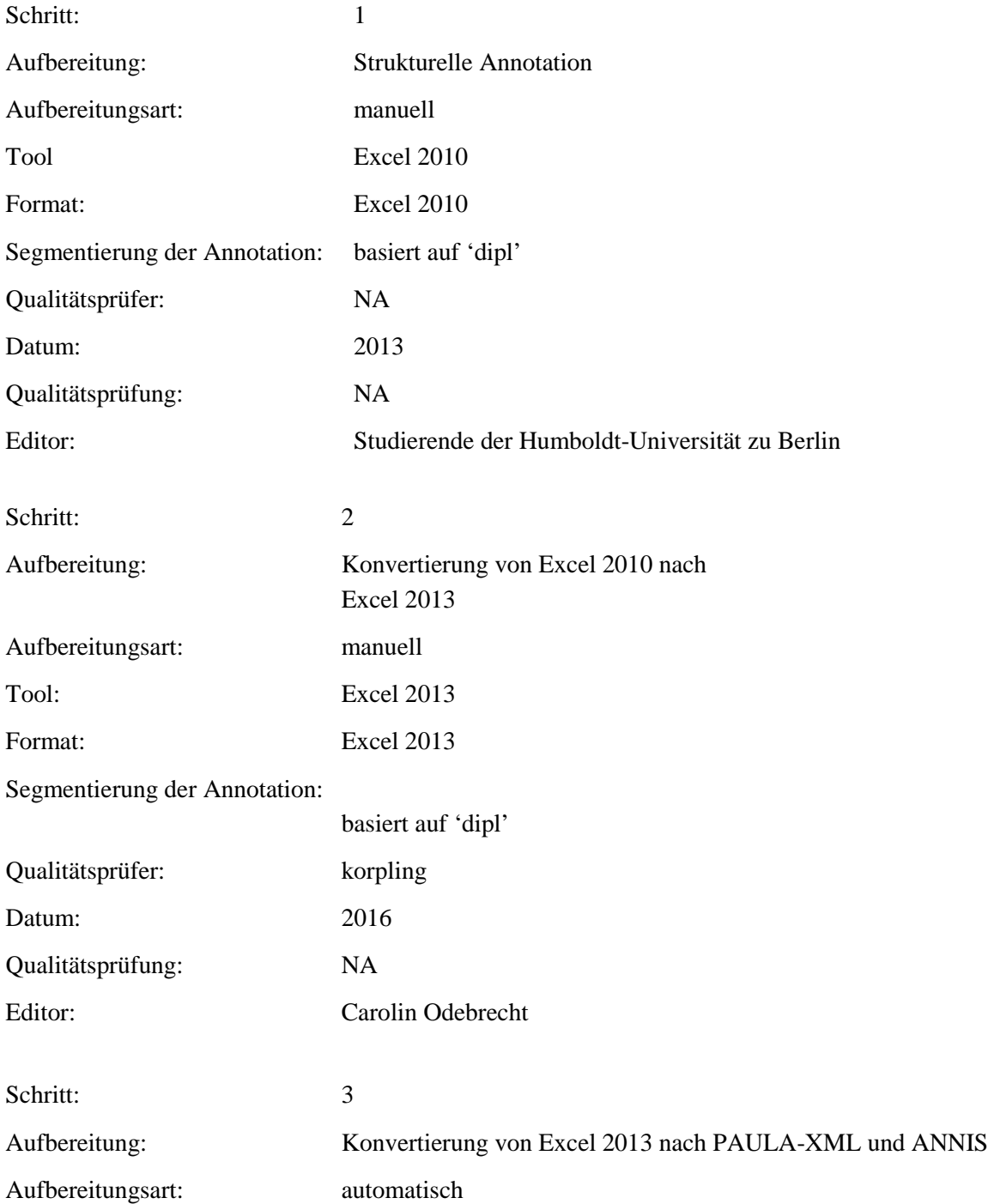
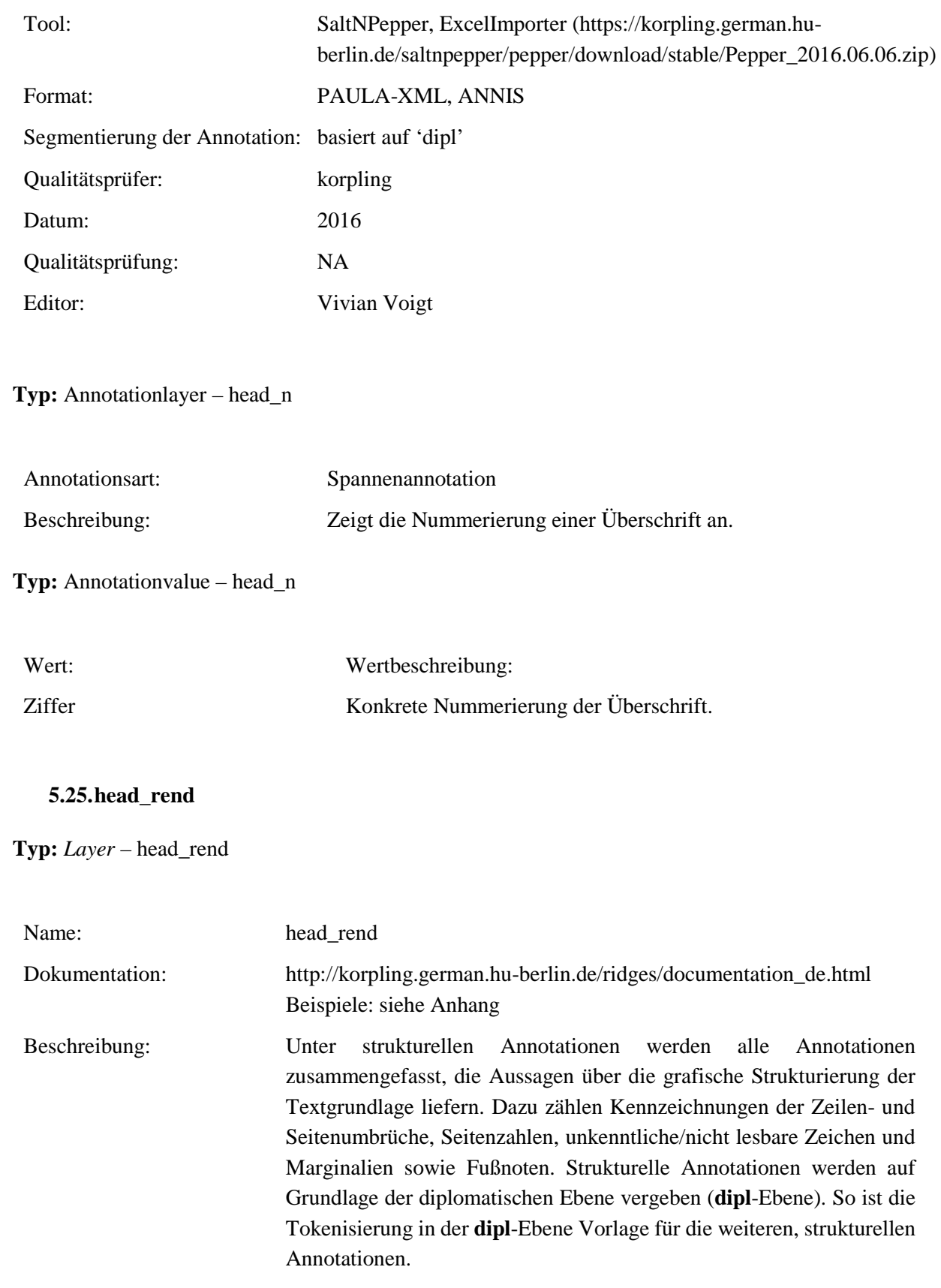

## **Typ:** *Preparationstep* – head\_rend

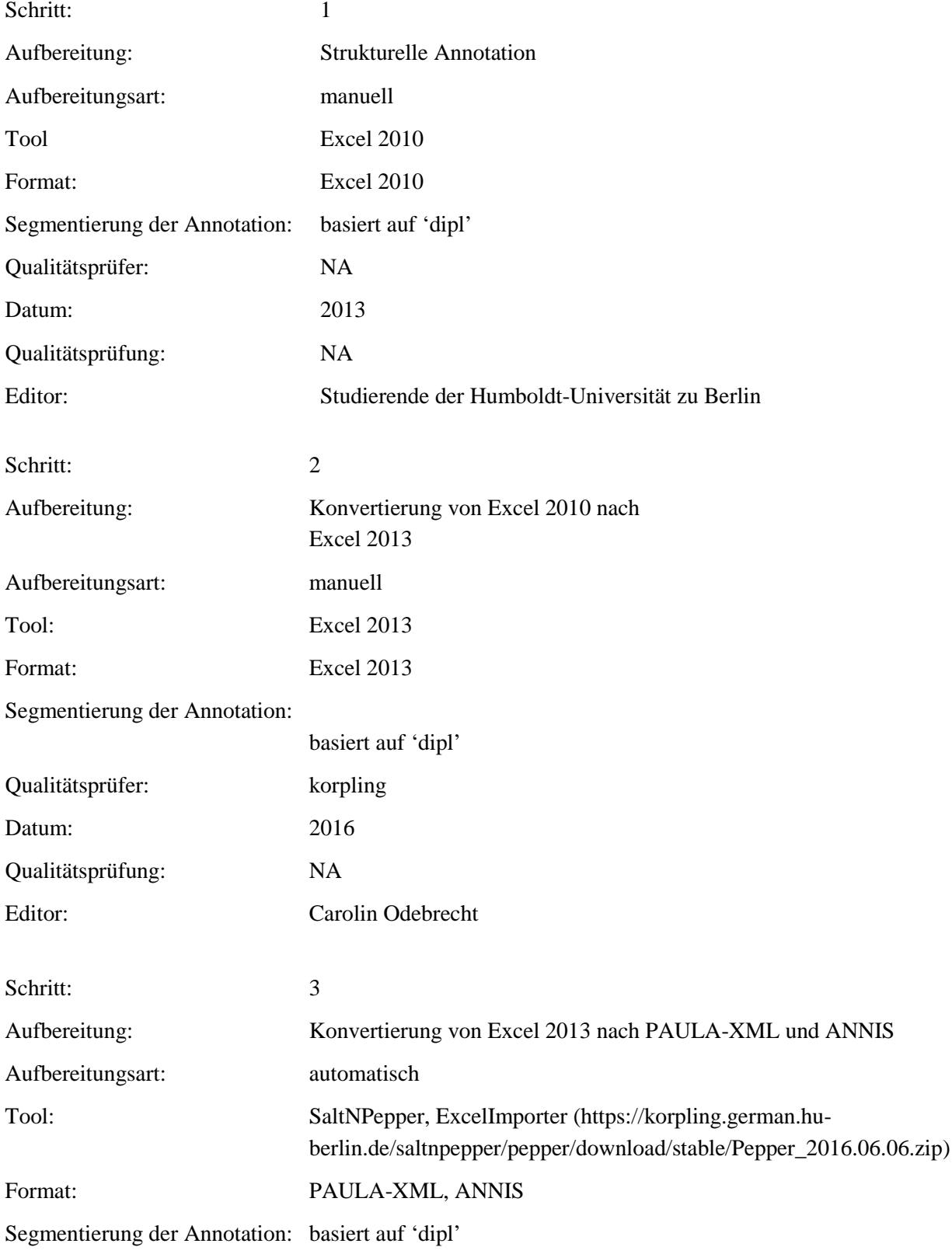

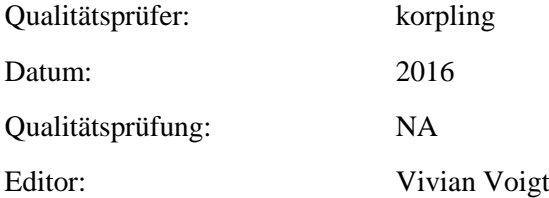

# **Typ:** *Annotationlayer* – head\_rend

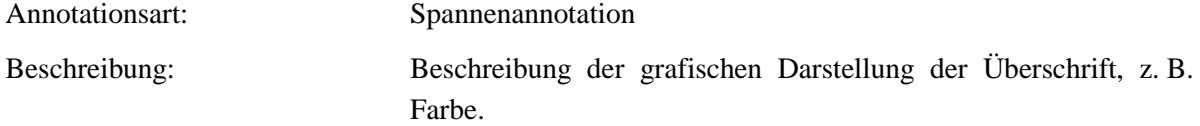

## **Typ:** *Annotationvalue* – head\_rend

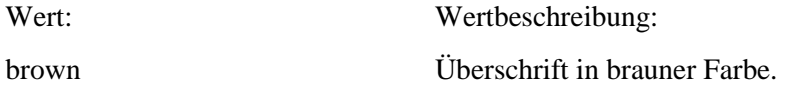

#### **5.26.note**

## **Typ:** *Layer* – note

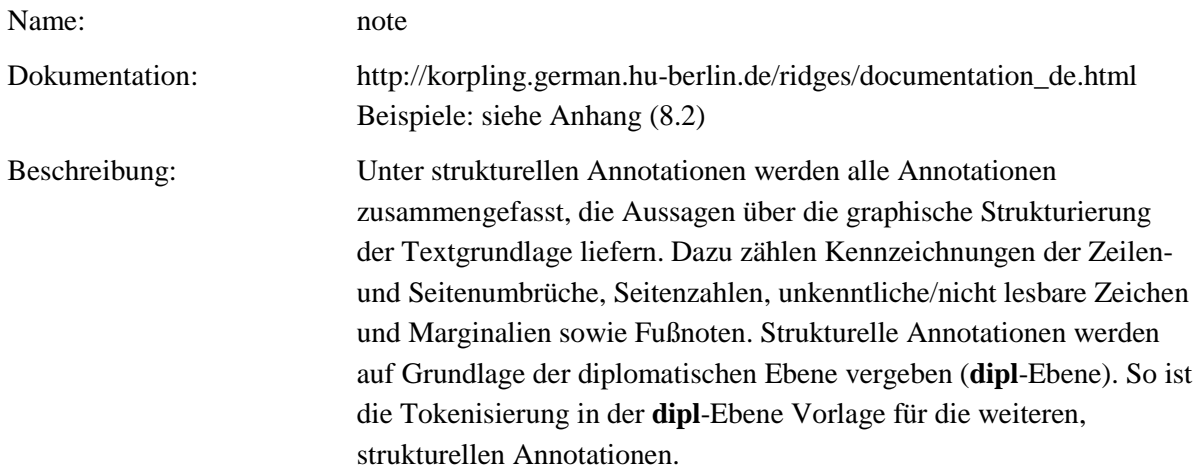

## **Typ:** Preparationstep – note

#### Schritt: 1

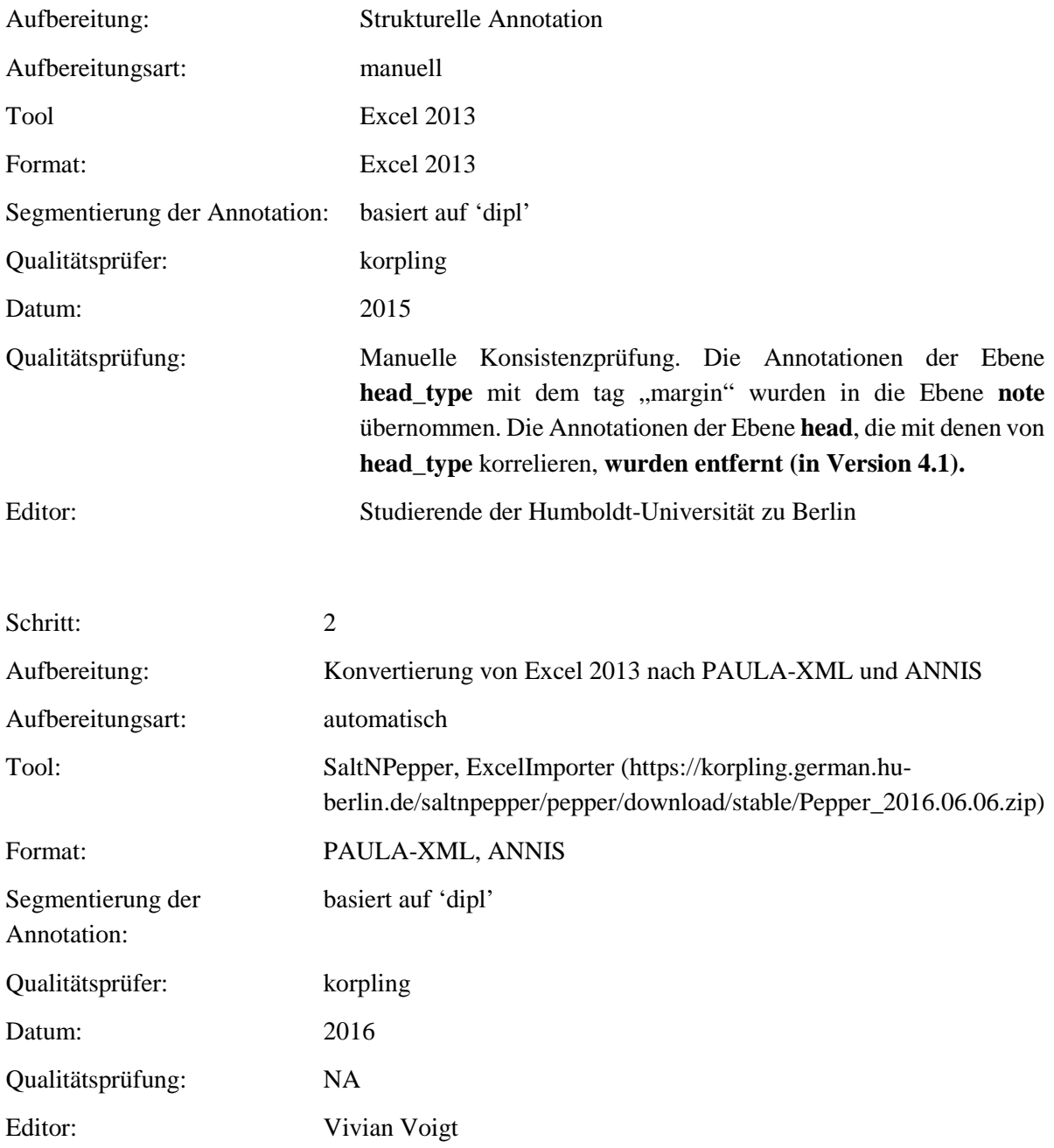

**Typ:** Annotationlayer – note

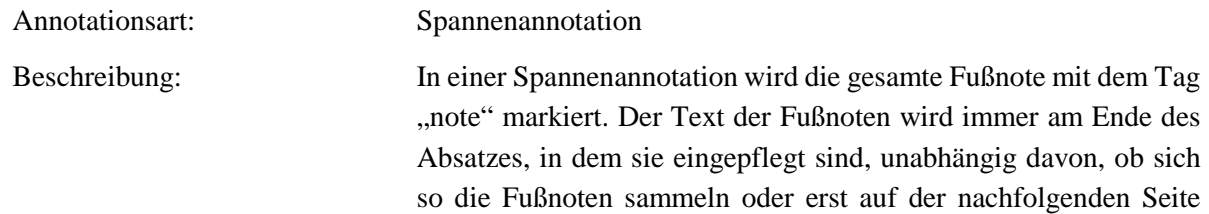

realisiert werden müssten, in die dipl-Ebene/Transkription aufgenommen.

## **Typ:** Annotationvalue – note

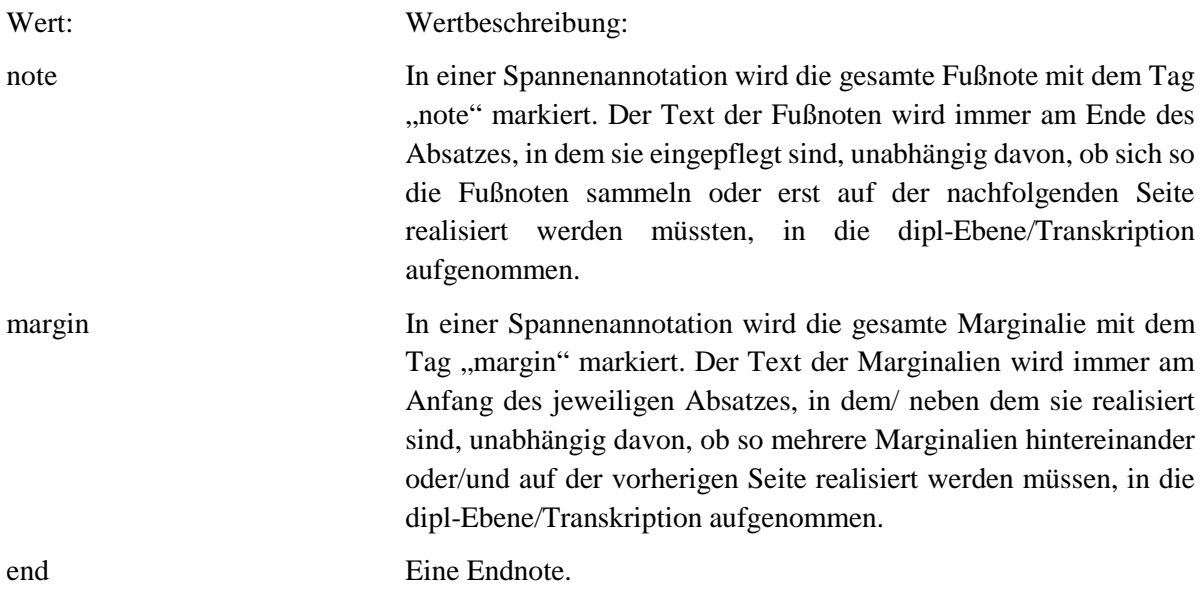

#### **5.27.ref**

## **Typ:** *Layer* – ref

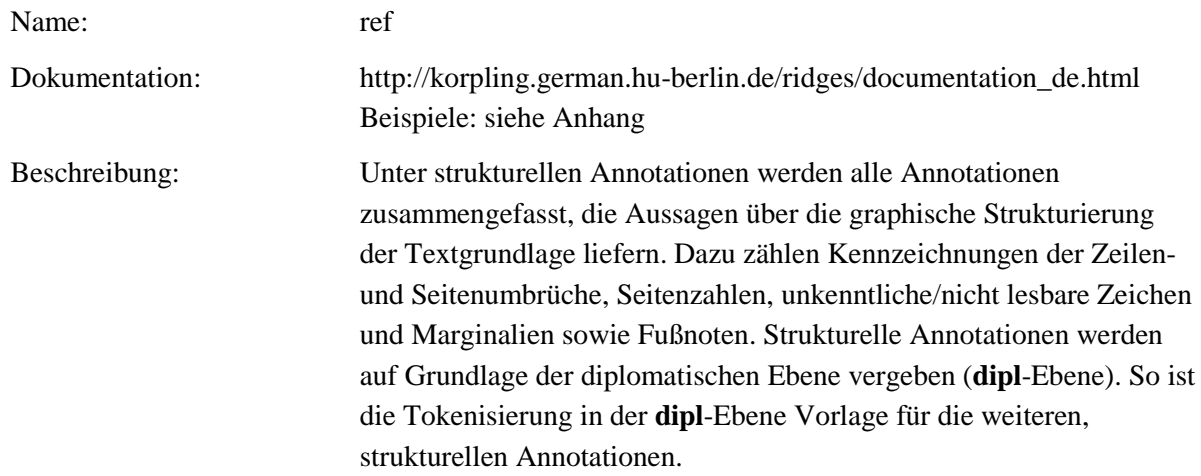

**Typ:** Preparationstep – ref

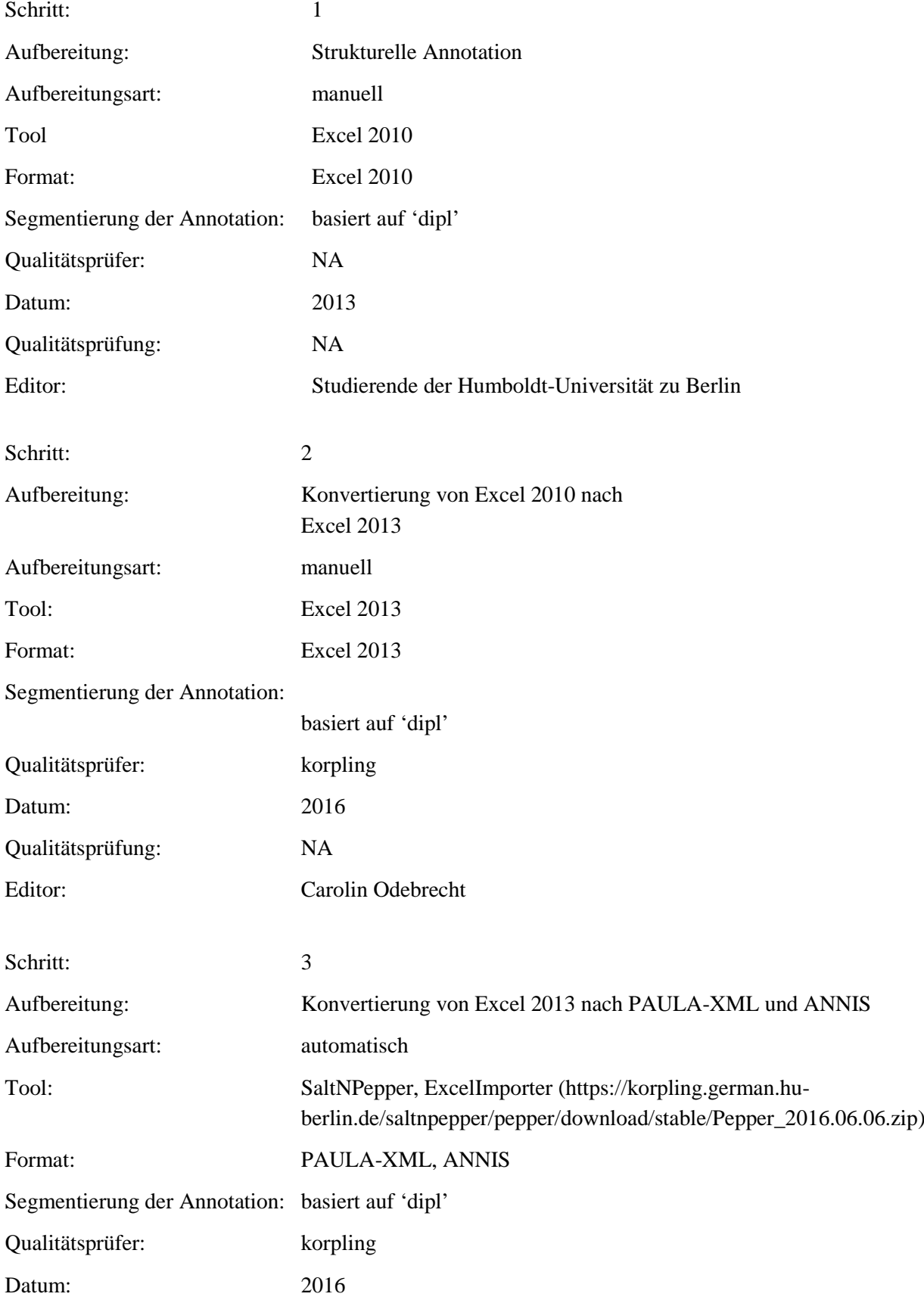

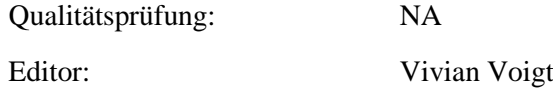

**Typ:** Annotationlayer – ref

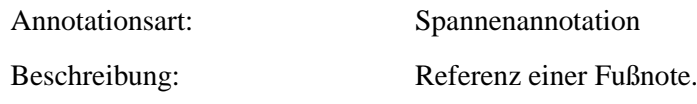

**Typ:** Annotationvalue – ref

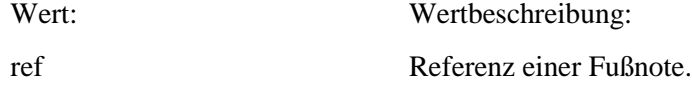

#### **5.28.ref\_target**

Typ: Layer – ref\_target

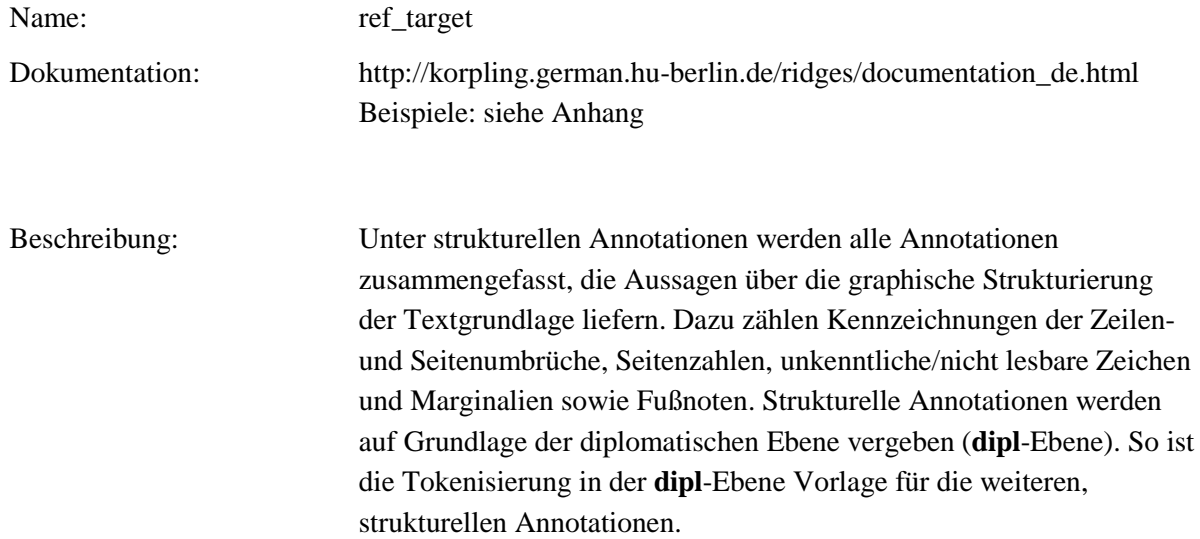

## **Typ:** *Preparationstep* – ref\_target

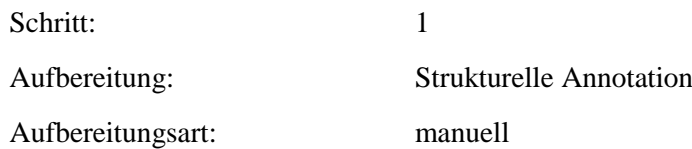

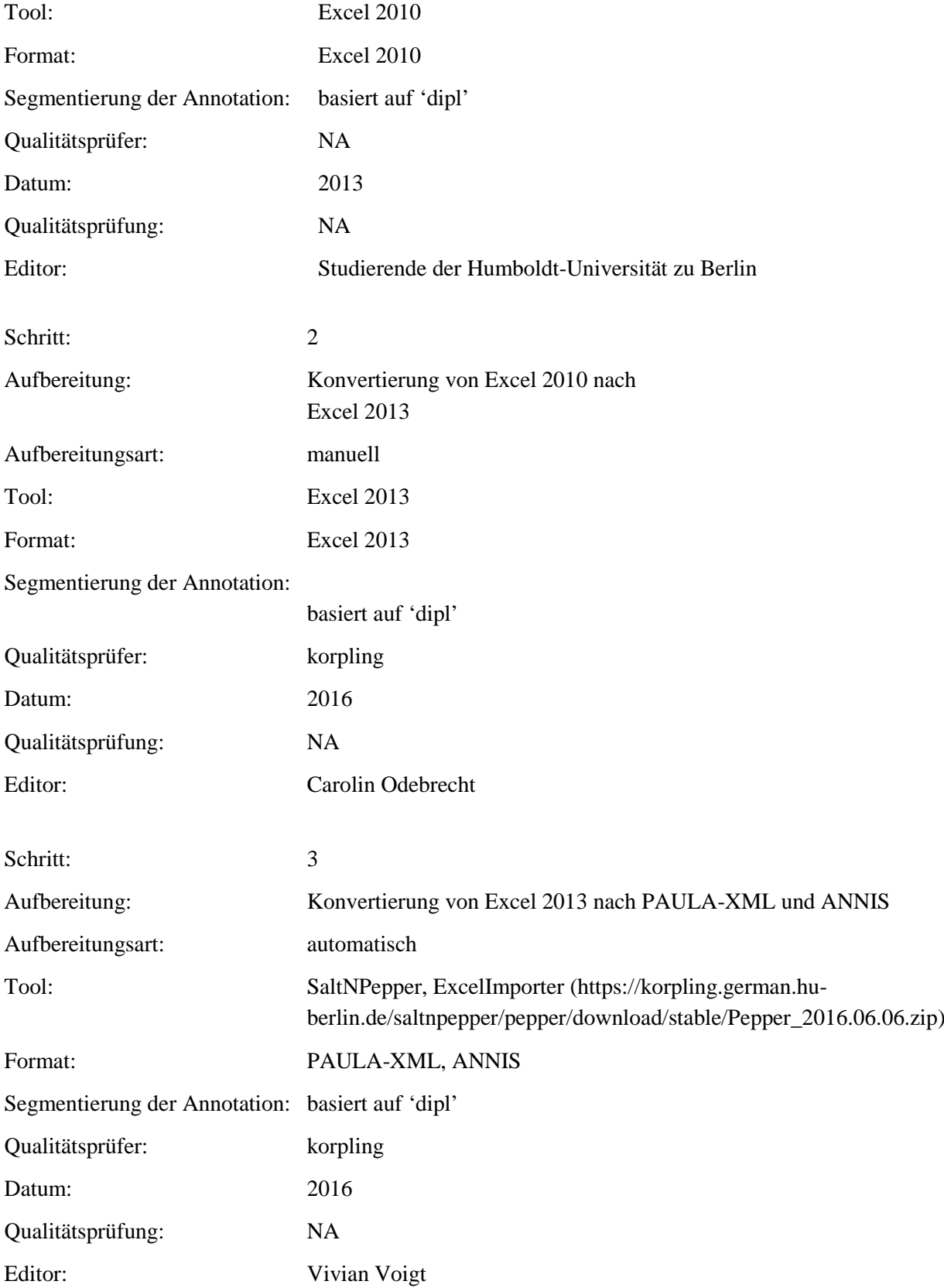

**Typ:** *Annotationlayer* – ref\_target

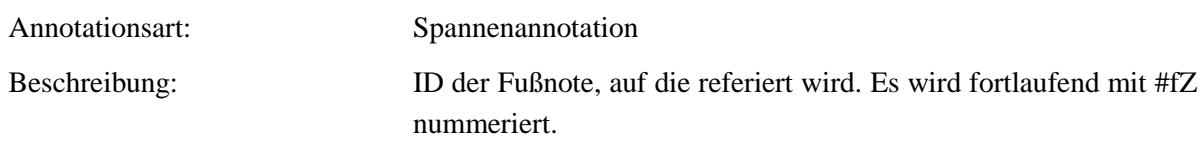

**Typ:** *Annotationvalue* – ref\_target

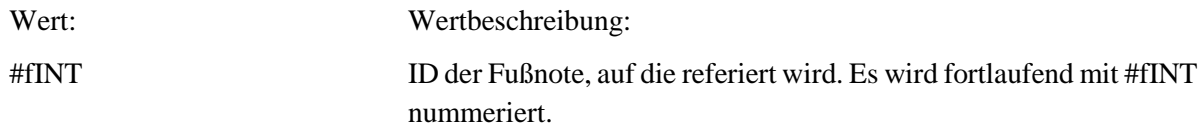

**5.29.ref\_type**

**Typ:** *Layer* – ref\_type

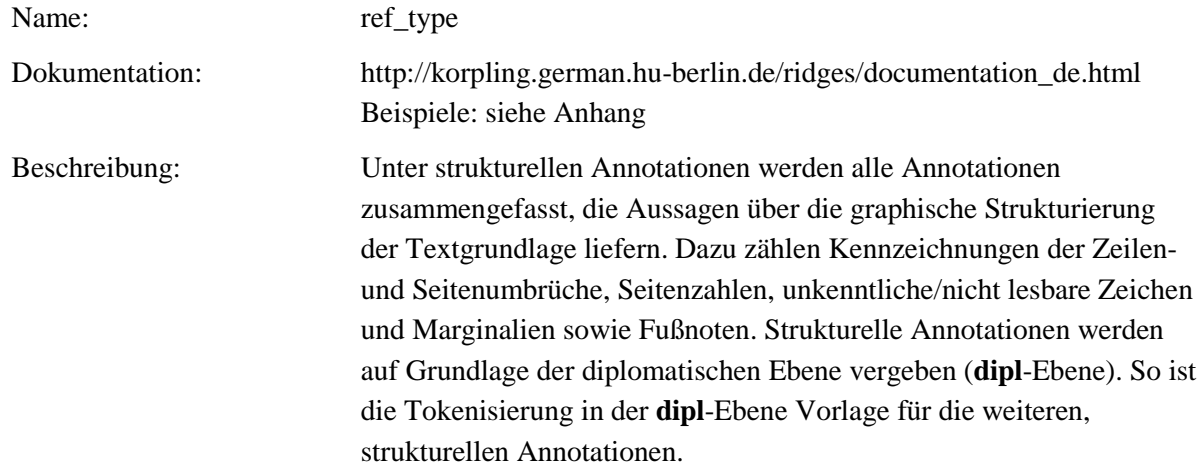

**Typ:***Preparationstep* – ref\_type

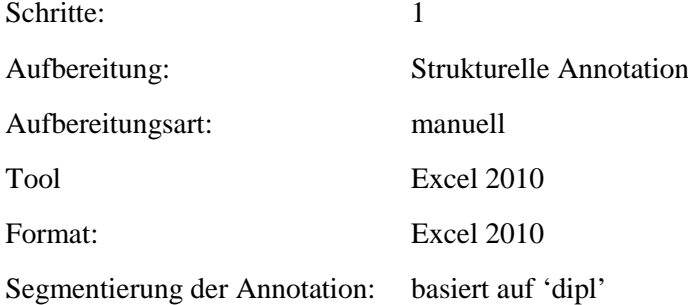

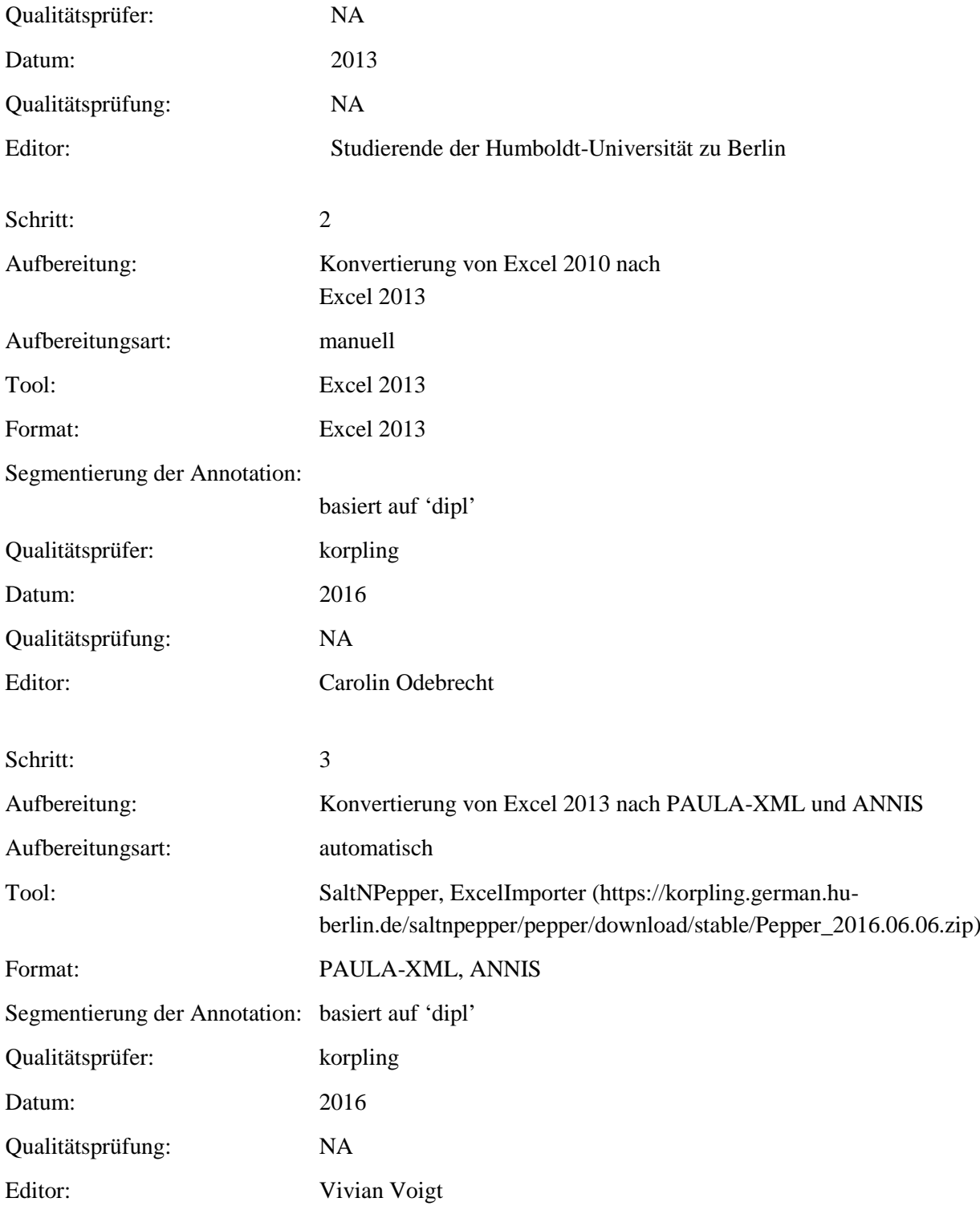

# **Typ:***Annotationlayer* – ref\_type

Annotationsart: Spannenannotation

Beschreibung: Art der Referenz, z.B. TEI "noteAnchor".

**Typ:***Annotationvalue* – ref\_type

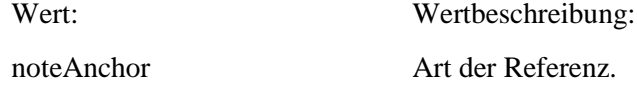

#### **5.30.quote**

**Typ:** *Layer* – quote

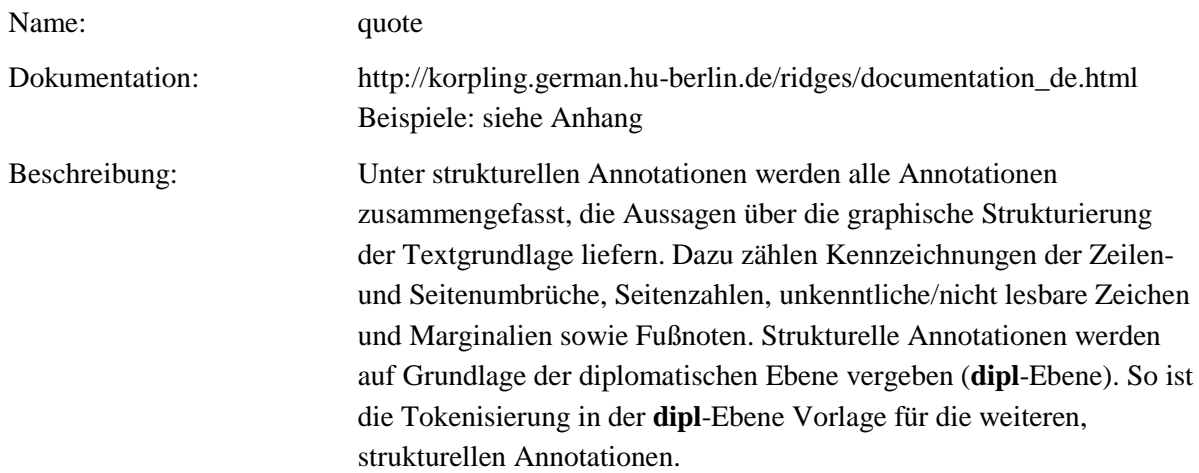

#### **Typ:** Preparationstep – quote

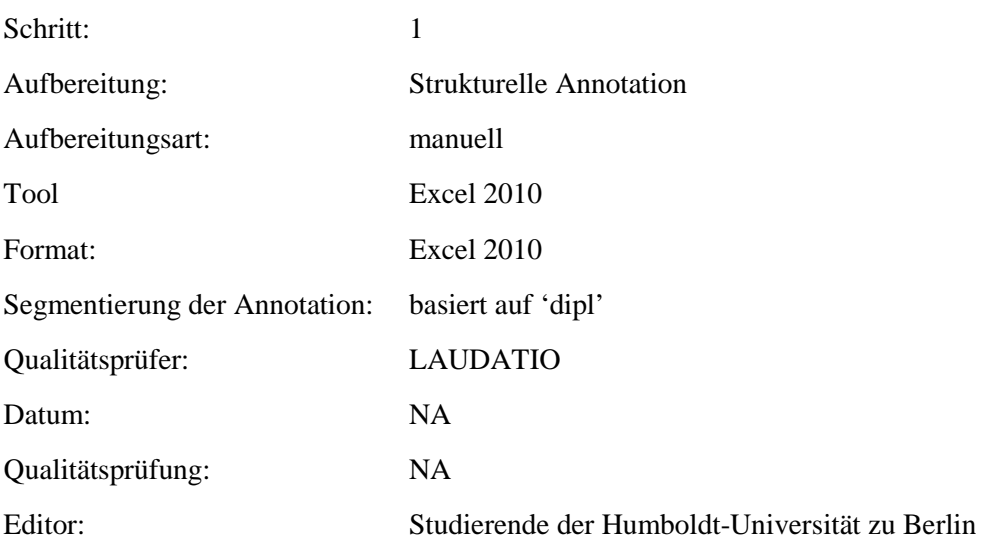

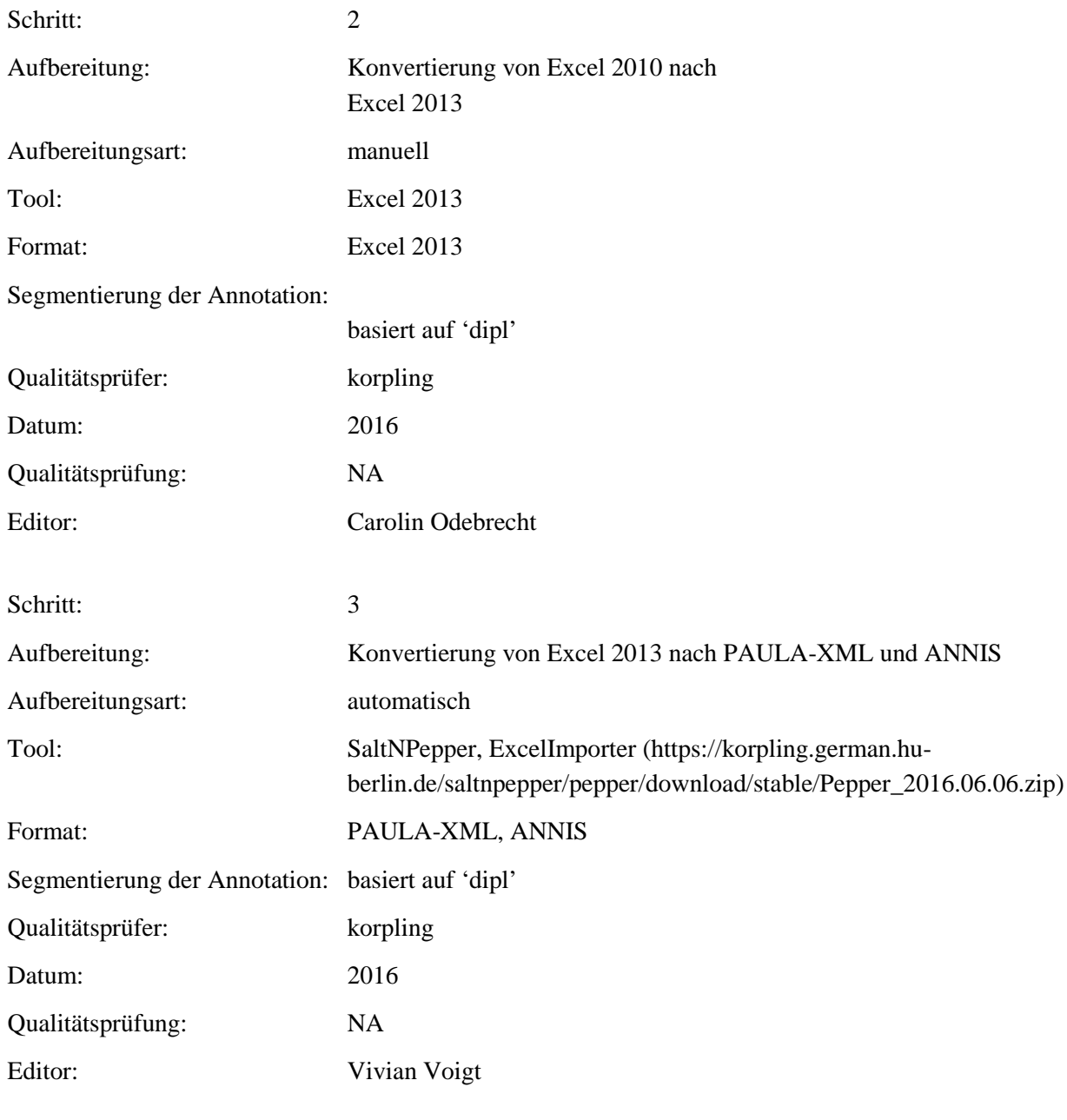

# **Typ:** Annotationlayer – quote

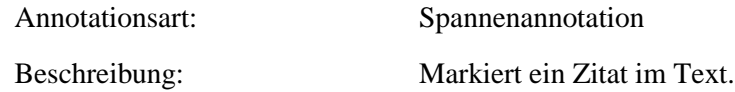

**Typ:** Annotationvalue – quote

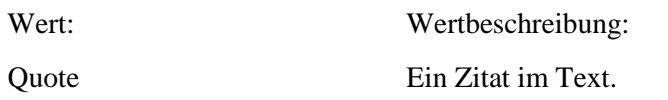

## **5.31.list**

Quote

**Typ:** *Layer* – list

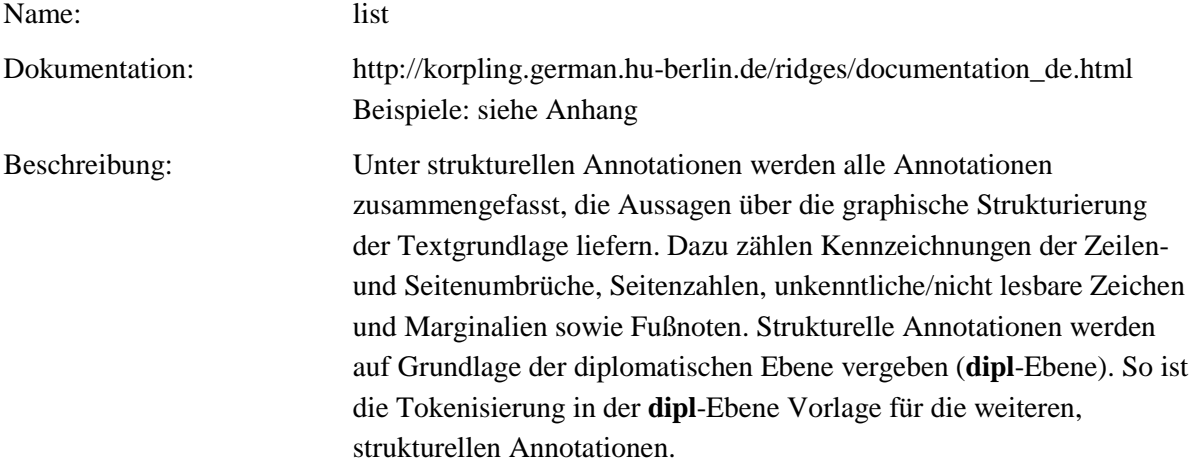

## **Typ:** Preparationstep – list

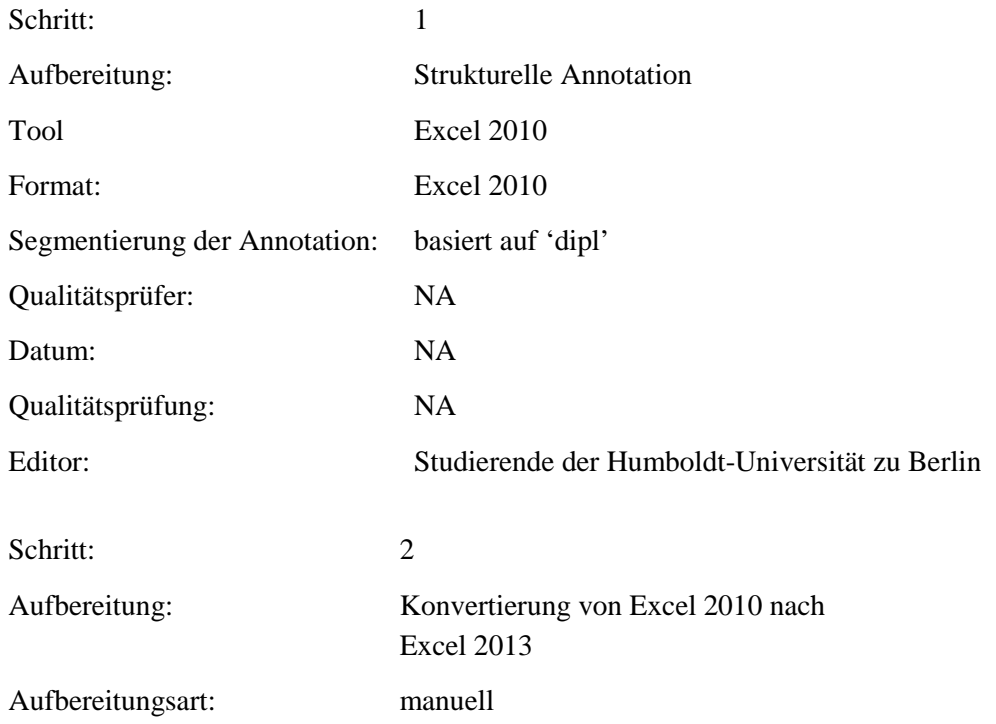

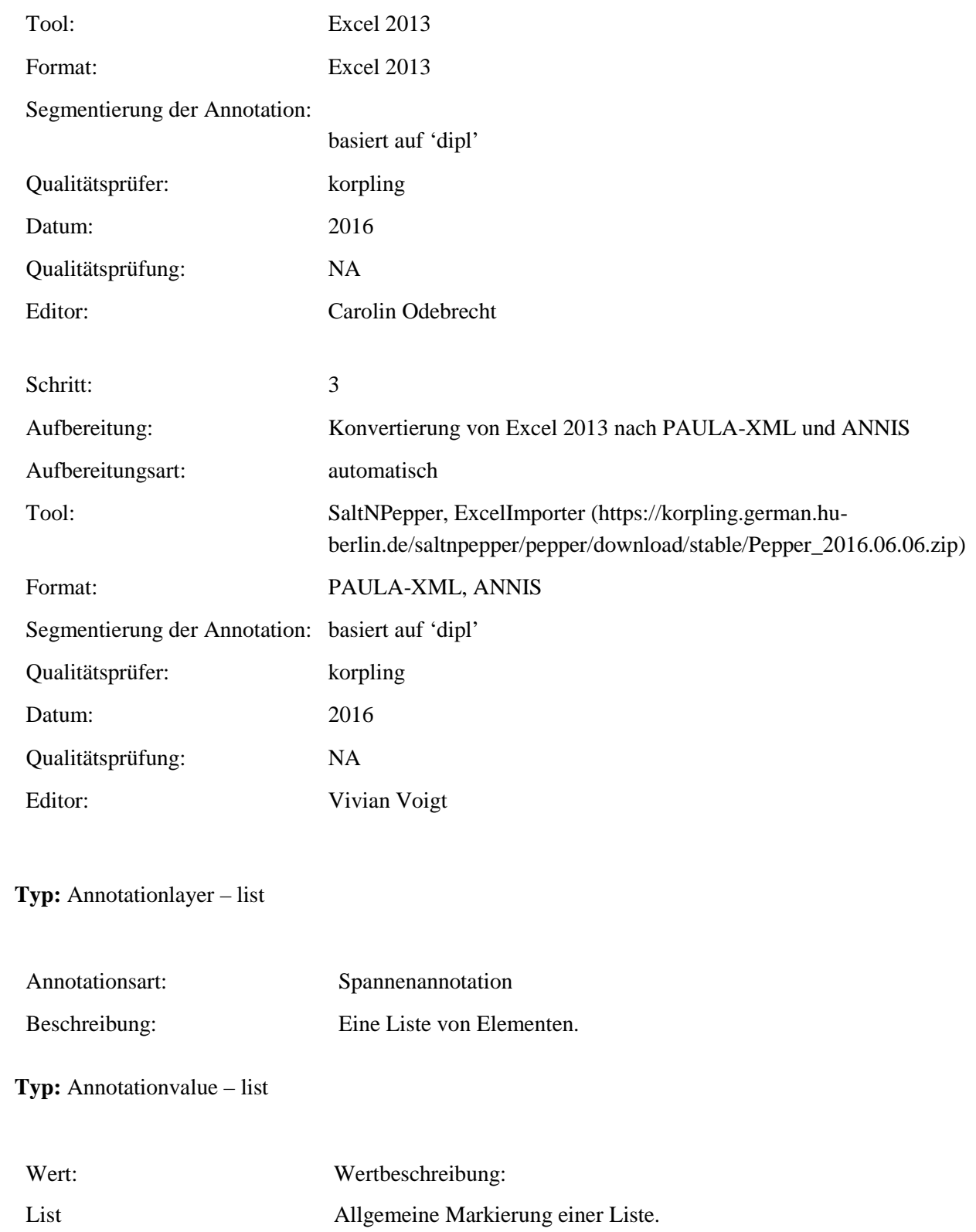

#### **5.32.list\_type**

# **Typ:** *Layer* – list\_type

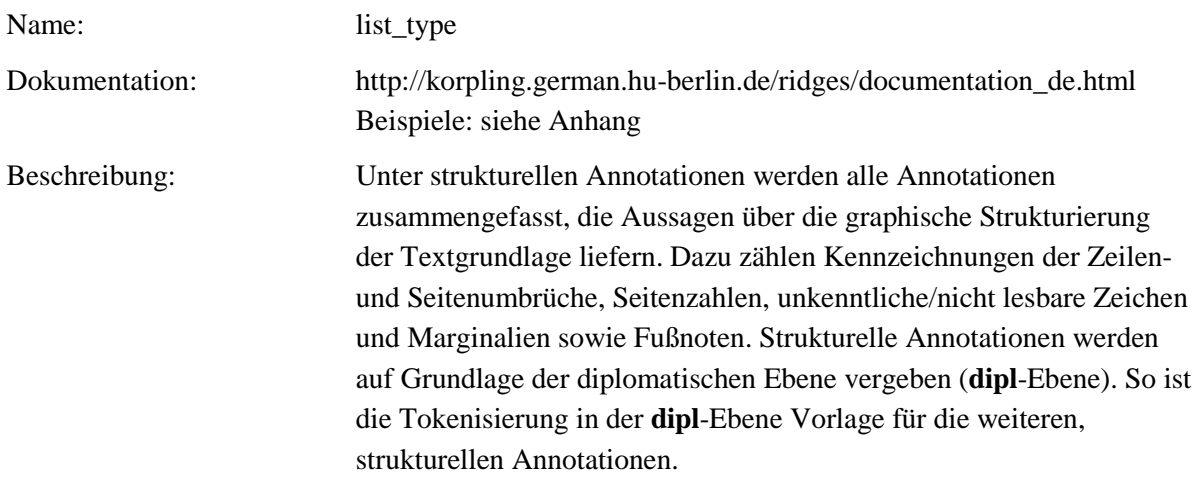

#### **Typ:** *Preparationstep* – list\_type

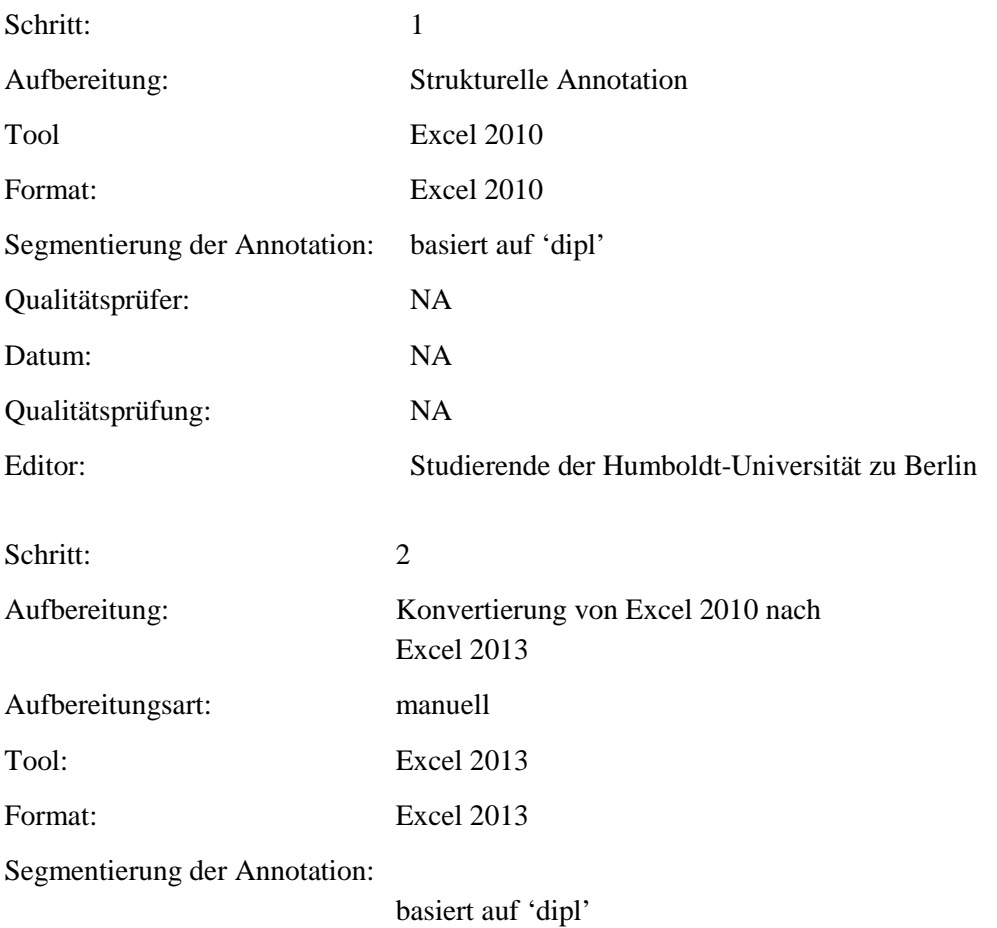

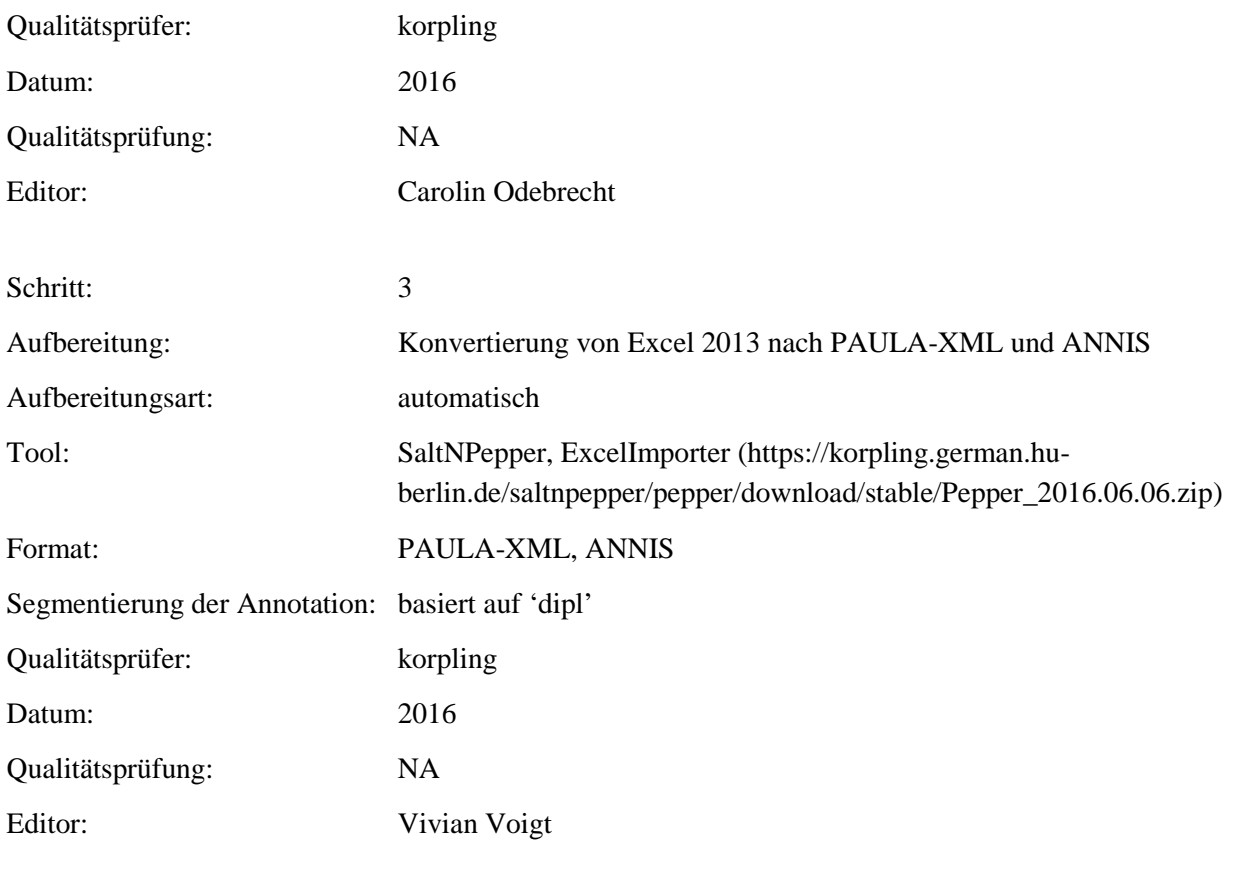

#### **Typ:** *Annotationlayer* – list\_type

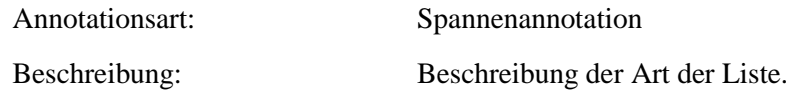

## **Typ:** *Annotationvalue* – list\_type

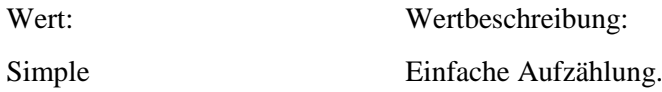

#### **5.33.item**

# **Typ:** Layer – item

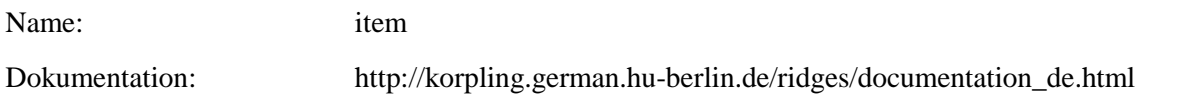

# Beispiele: siehe Anhang

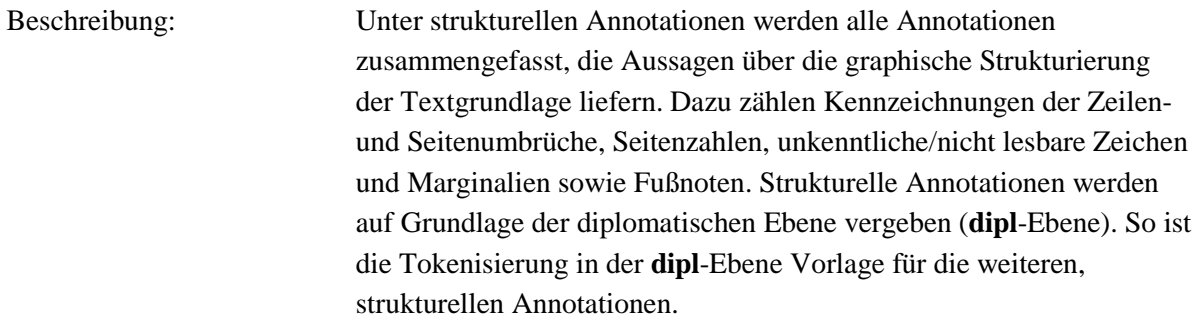

## **Typ:** Preparationstep – item

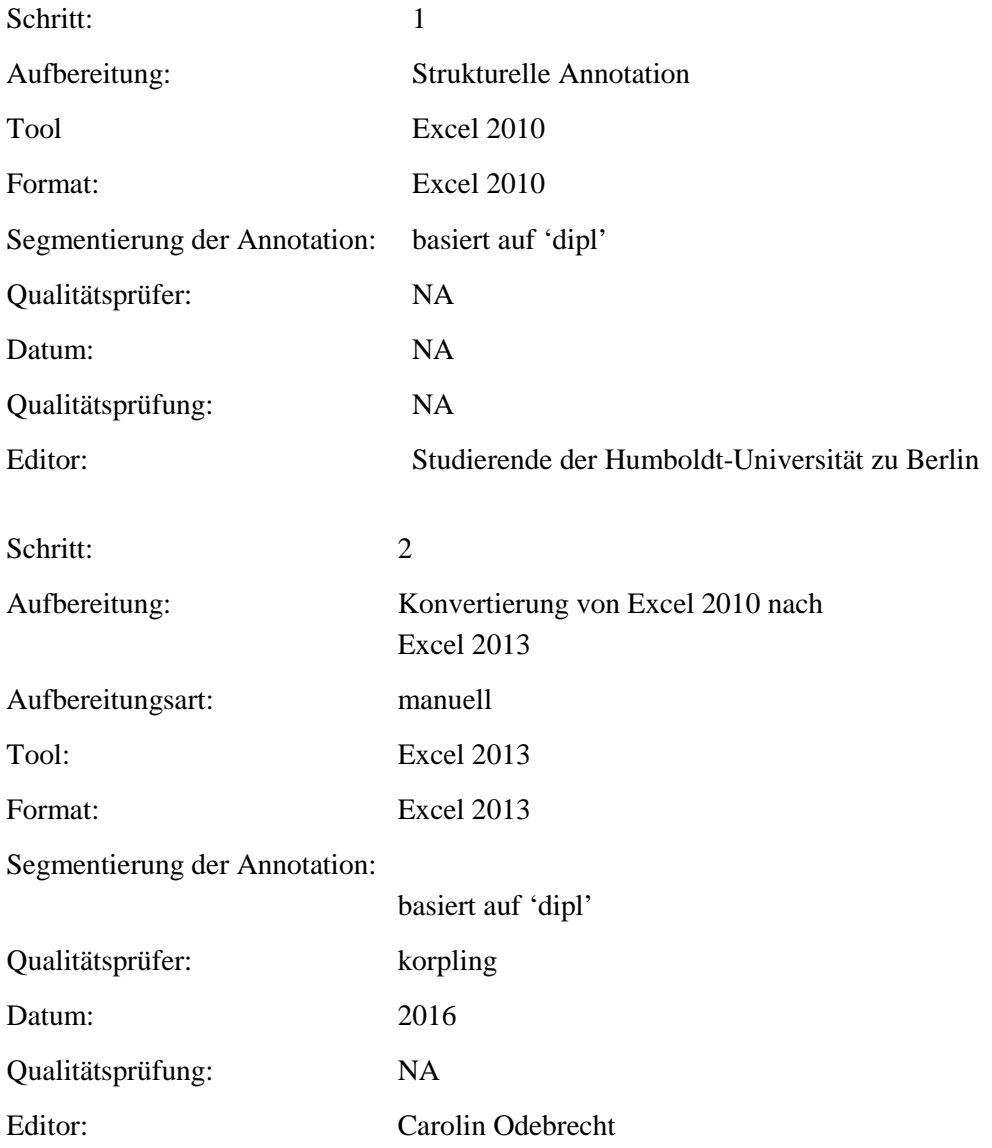

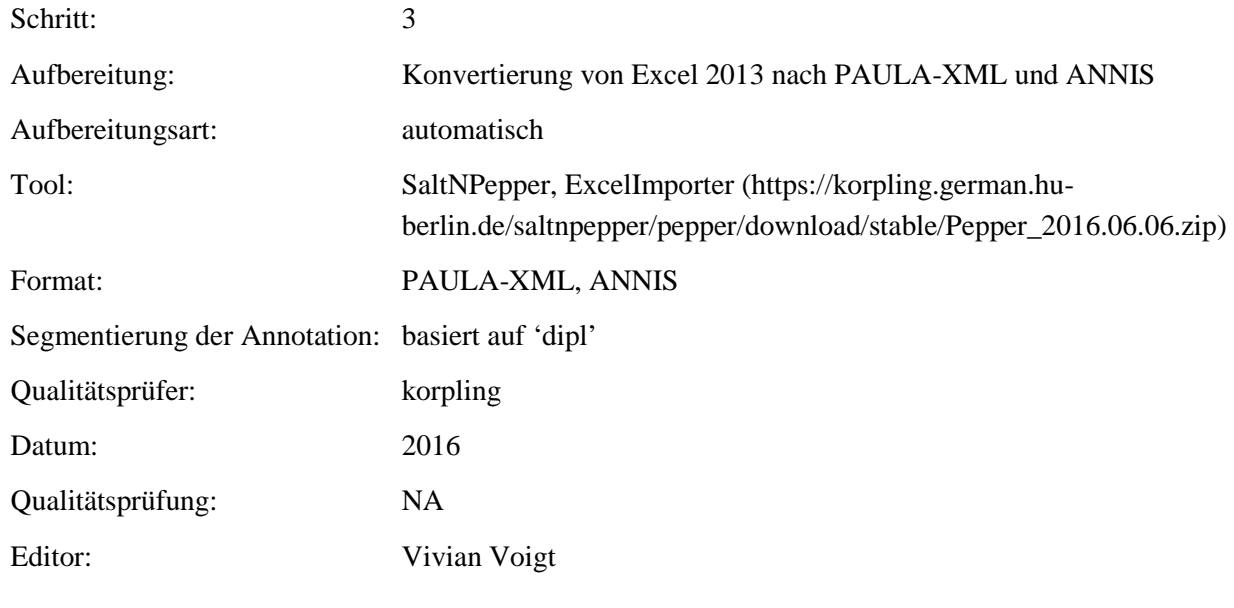

## **Typ:** Annotationlayer – item

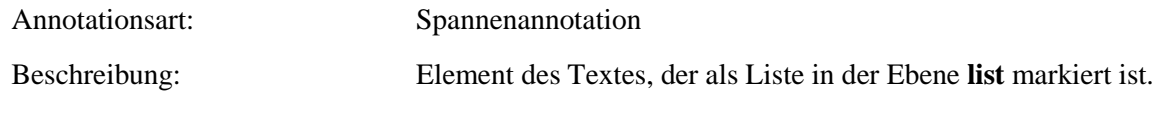

**Typ:** Annotationvalue – item

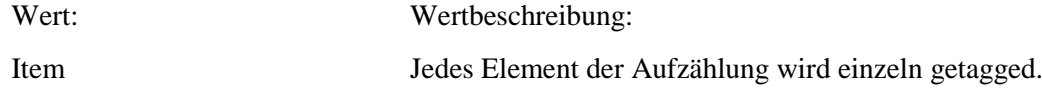

## **5.34.xml\_id**

# Typ: Layer – xml\_id

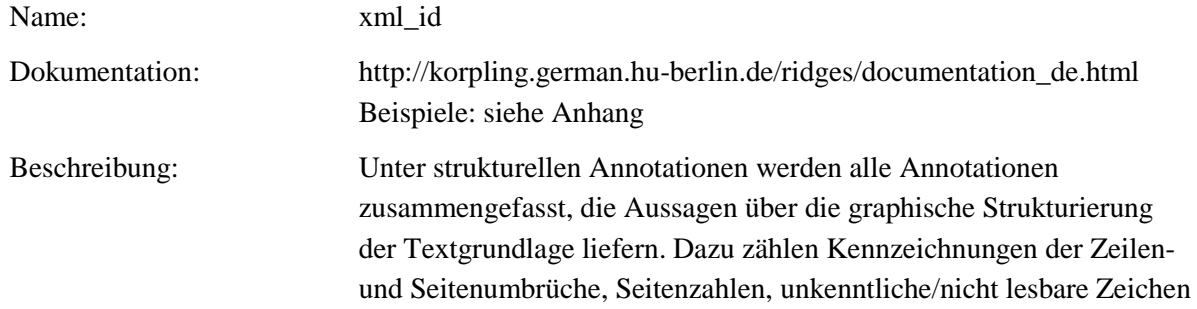

und Marginalien sowie Fußnoten. Strukturelle Annotationen werden auf Grundlage der diplomatischen Ebene vergeben (**dipl**-Ebene). So ist die Tokenisierung in der **dipl**-Ebene Vorlage für die weiteren, strukturellen Annotationen.

**Typ:** Preparationstep – xml\_id

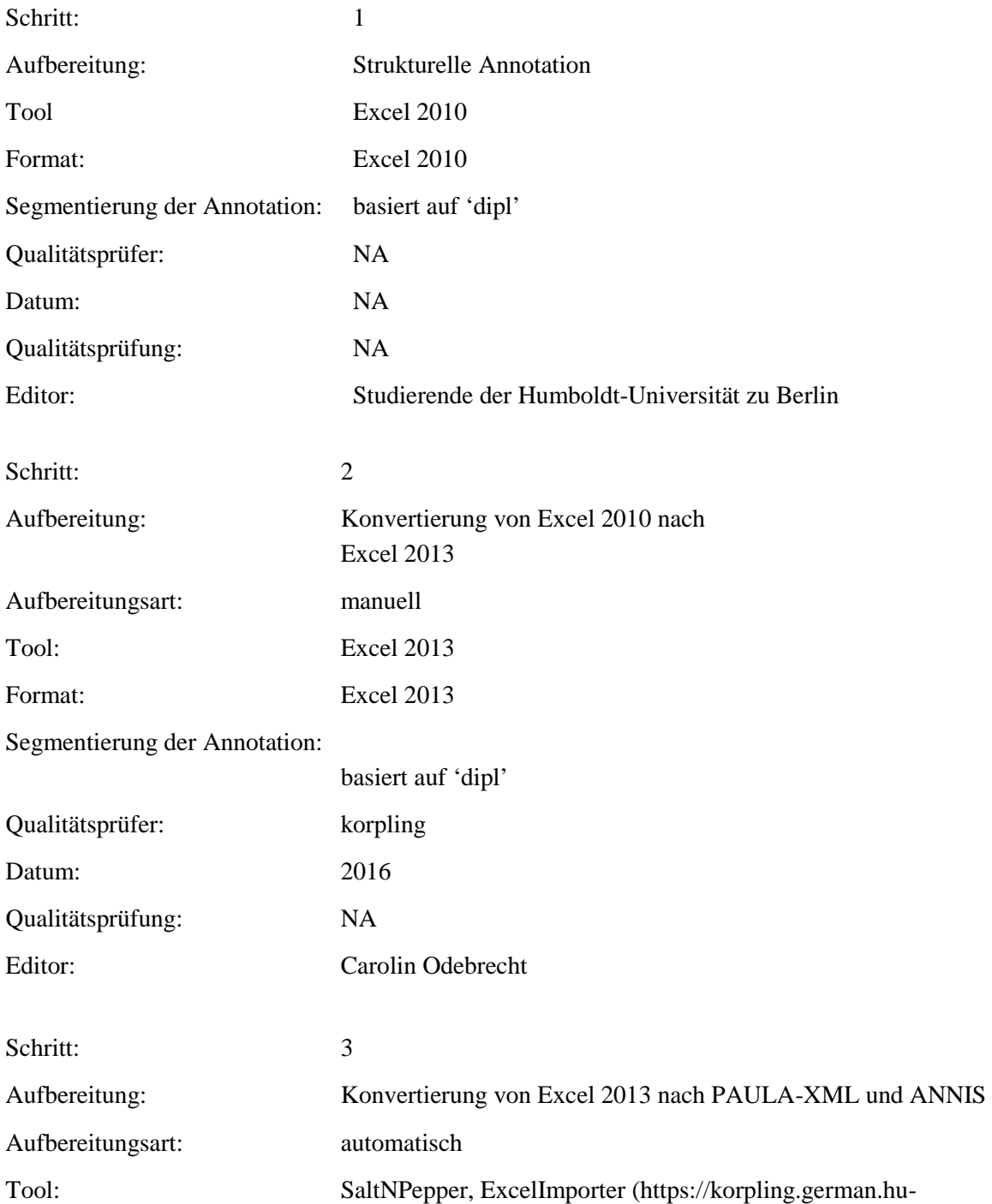

# berlin.de/saltnpepper/pepper/download/stable/Pepper\_2016.06.06.zip) Format: PAULA-XML, ANNIS Segmentierung der Annotation: basiert auf 'dipl' Qualitätsprüfer: korpling Datum: 2016 Qualitätsprüfung: NA Editor: Vivian Voigt

**Typ:** Annotationlayer – xml\_id

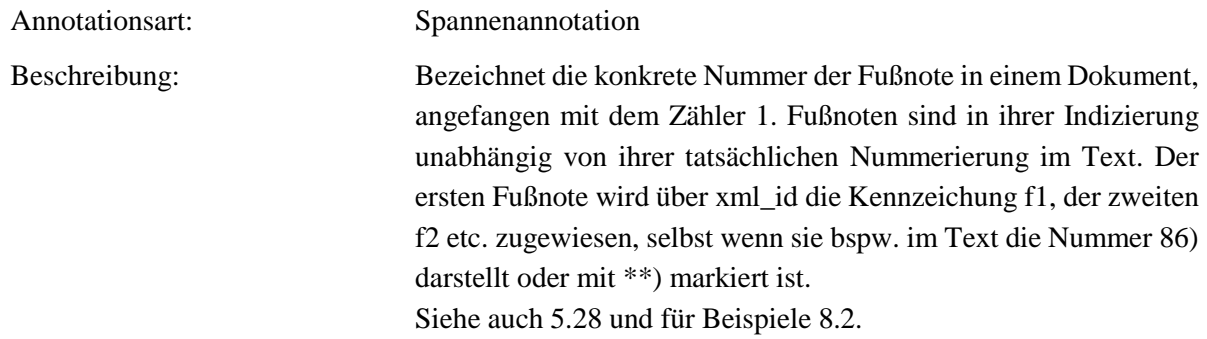

**Typ:** Annotationvalue –xml\_id

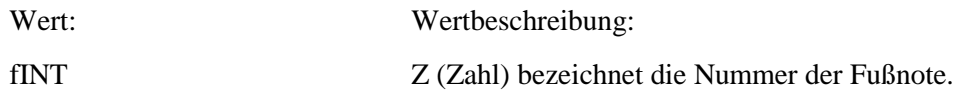

# **6. Annotationsebenen – Inhaltliche Annotation**

#### **6.1. definition**

**Typ:** *Layer* – definition

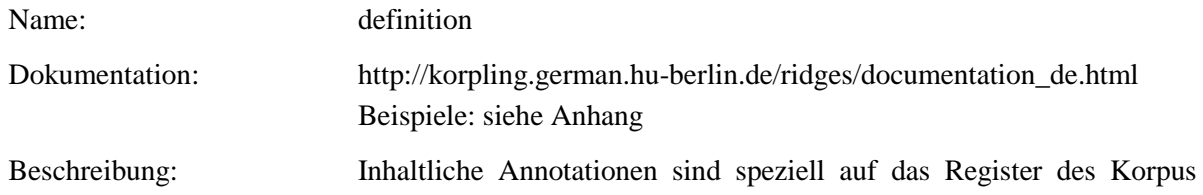

bezogen. Darunter fallen u. a. Annotationen von im Korpus enthaltenden Begriffen, Definitionen oder Referenzen.

## **Typ:** *Preparationstep* – definition

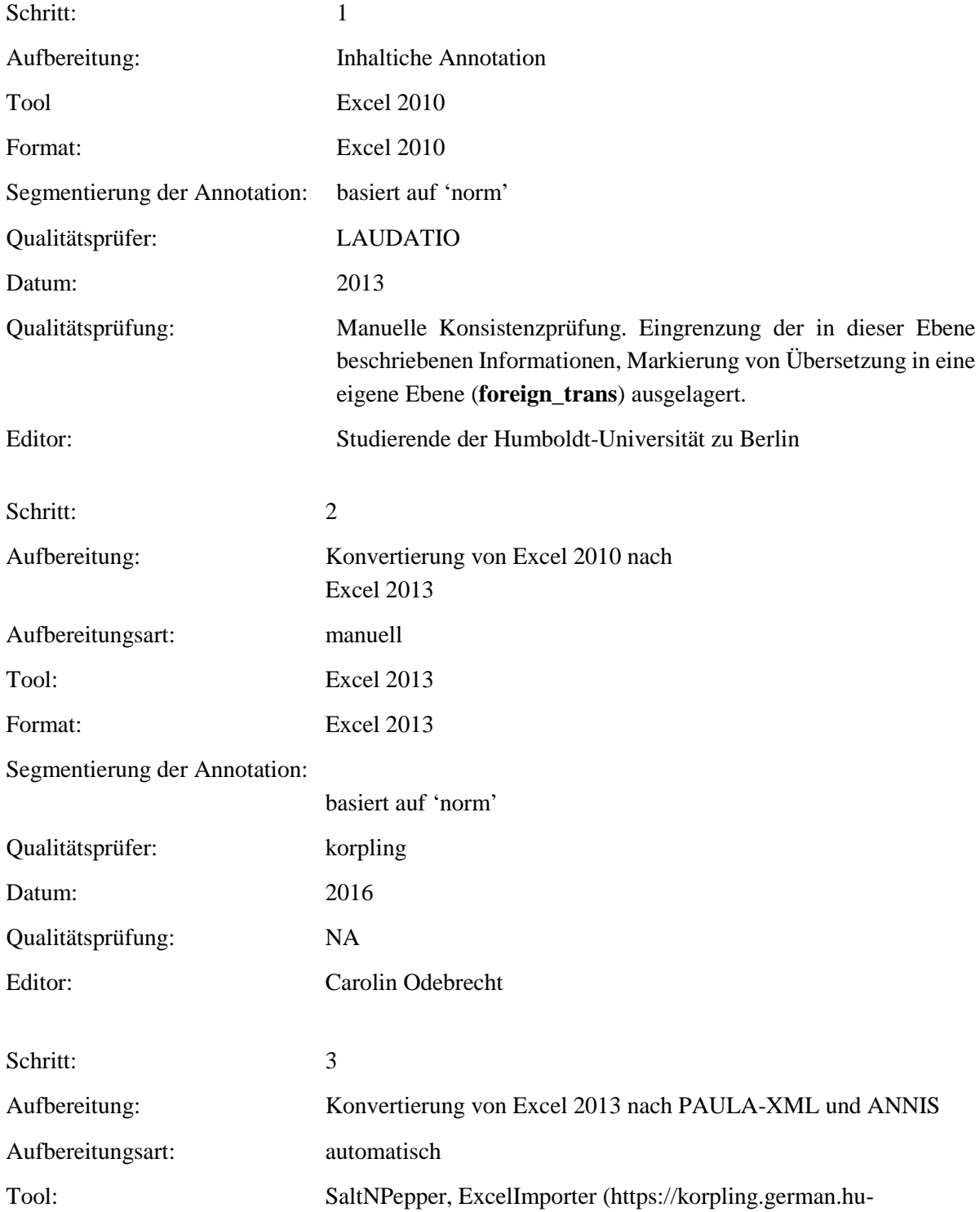

# berlin.de/saltnpepper/pepper/download/stable/Pepper\_2016.06.06.zip) Format: PAULA-XML, ANNIS Segmentierung der Annotation: basiert auf 'norm' Qualitätsprüfer: korpling Datum: 2016

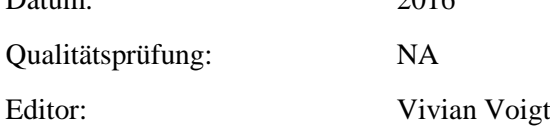

#### **Typ:** *Annotationlayer* – definition

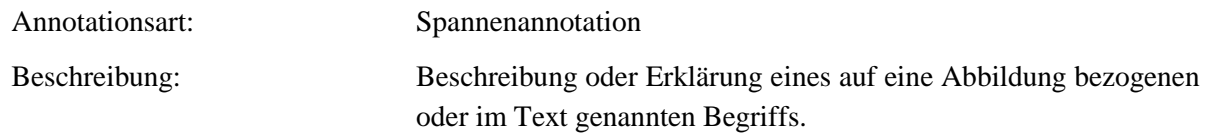

#### **Typ:** *Annotationvalue* – definition

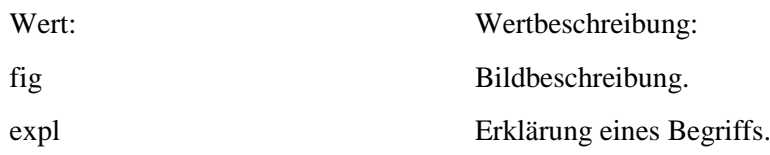

#### **6.2. disease**

**Typ:** *Layer* – disease

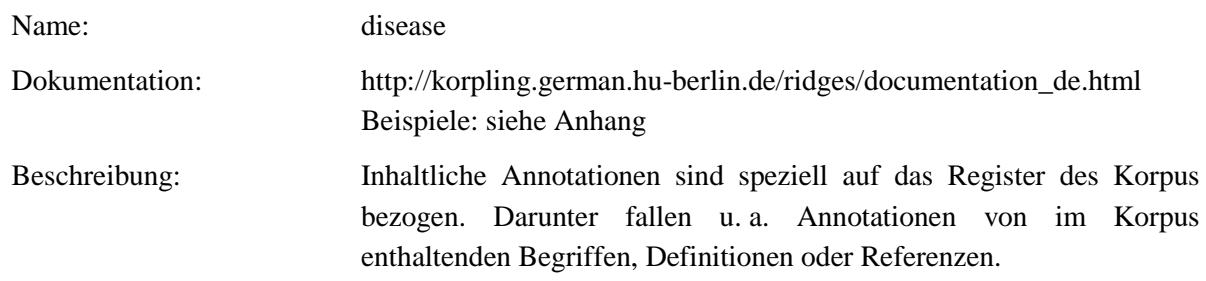

#### **Typ:** Preparationstep – disease

#### Schritt: 1

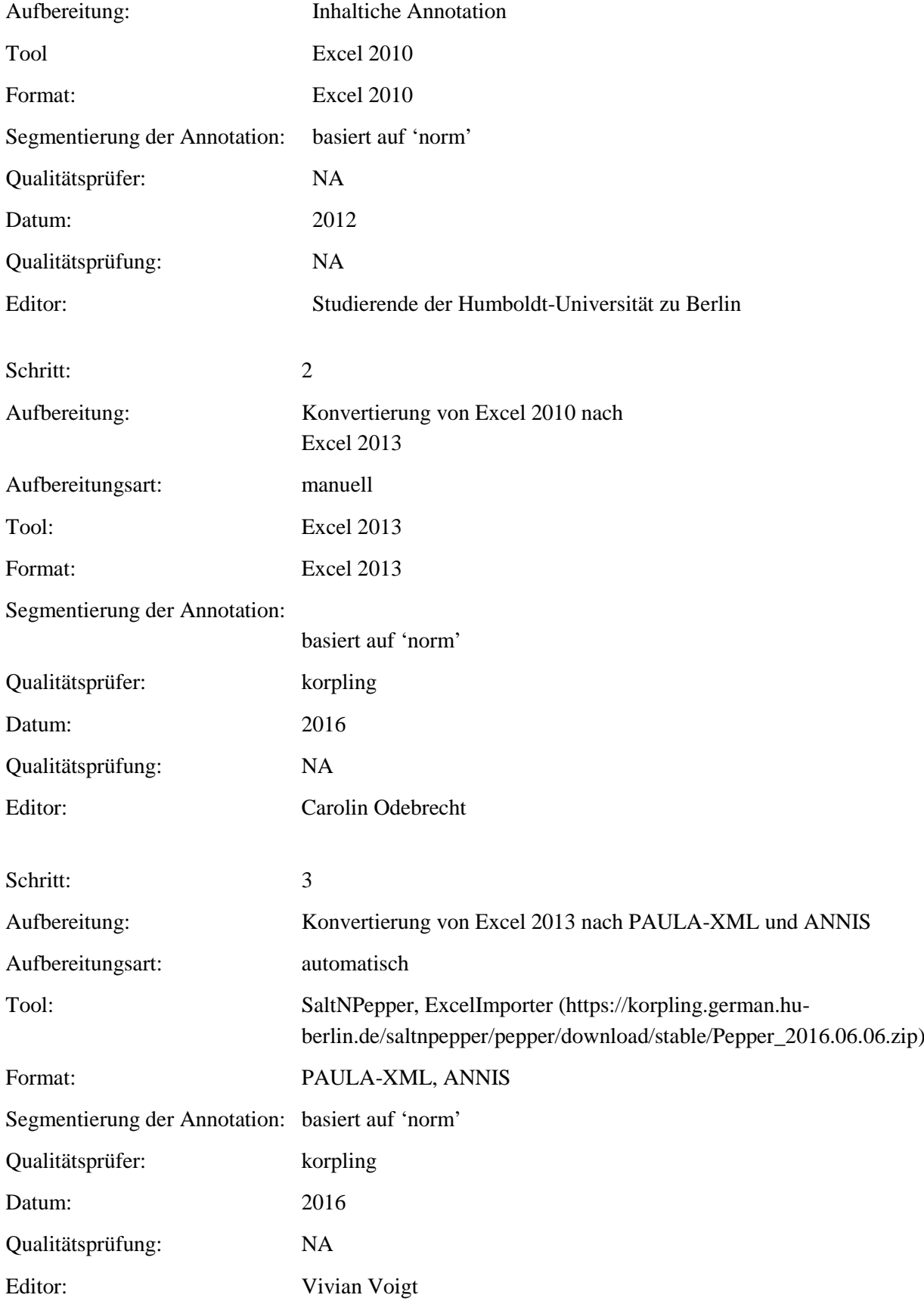

**Typ:** Annotationlayer – disease

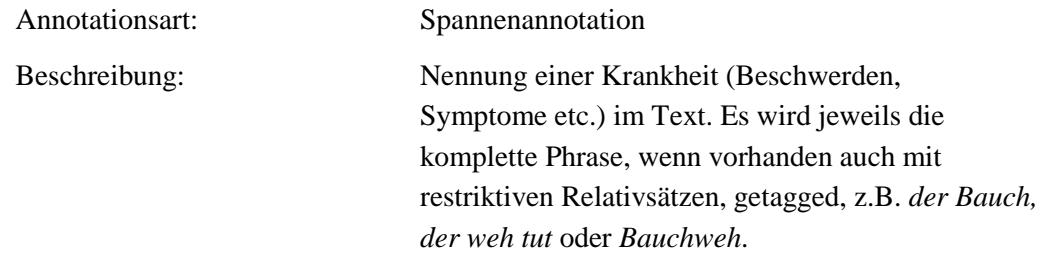

**Typ:** Annotationvalue – disease

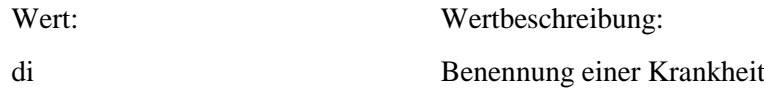

## **6.3. term**

**Typ:** *Layer* – term

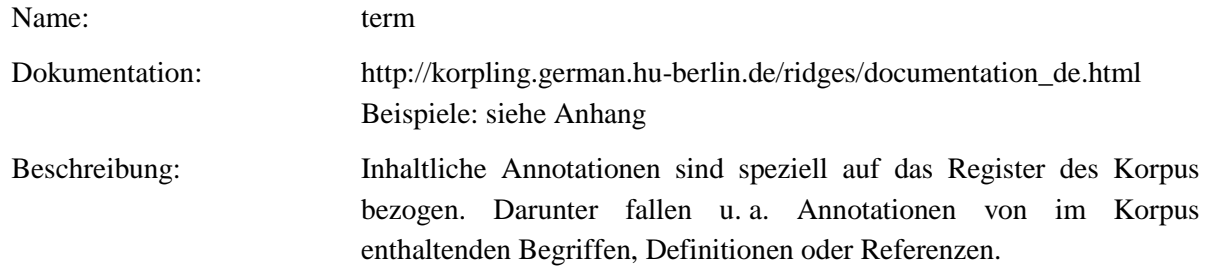

**Typ:** Preparationstep – term

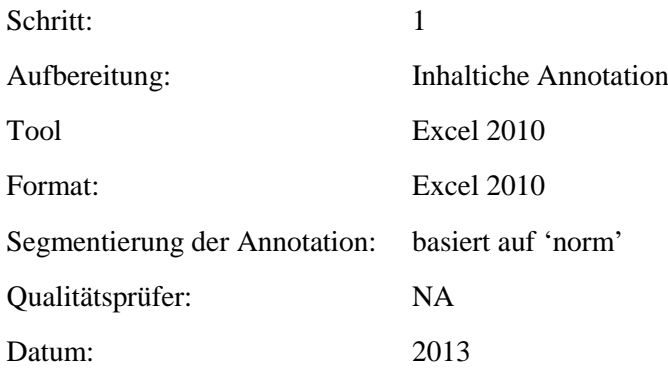

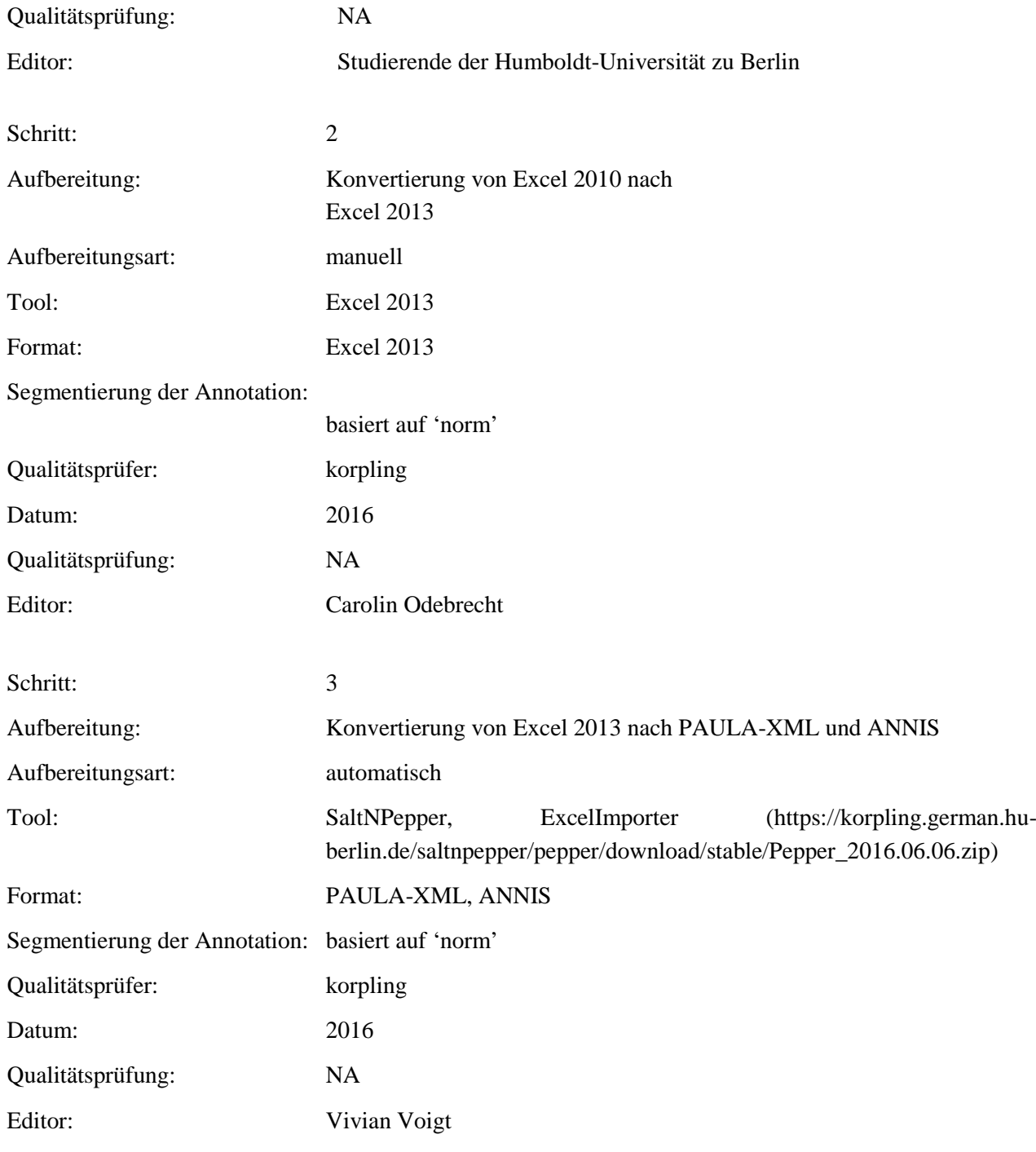

**Typ:** Annotationlayer – term

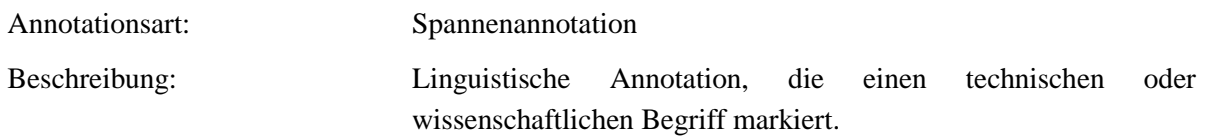

**Typ:** Annotationvalue – term

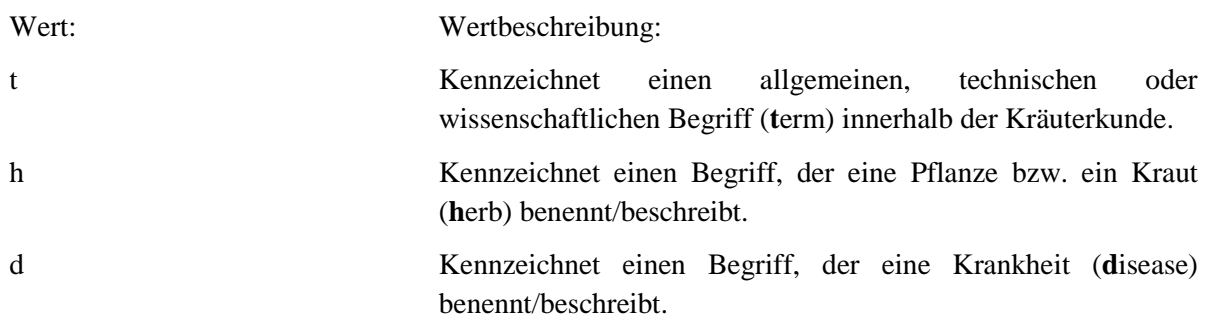

## **6.4. personenname**

**Typ:** *Layer* – personenname

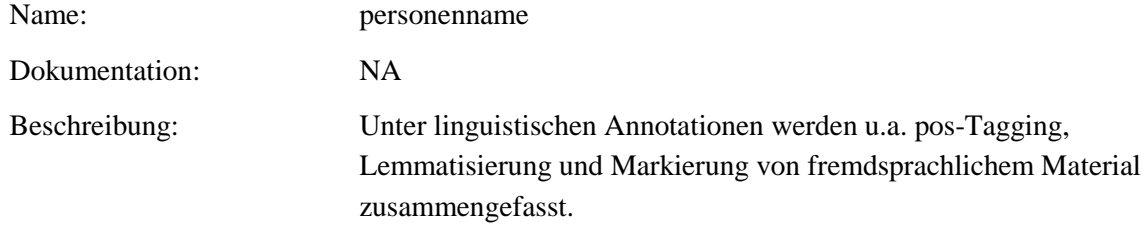

**Typ:** Preparationstep – personenname

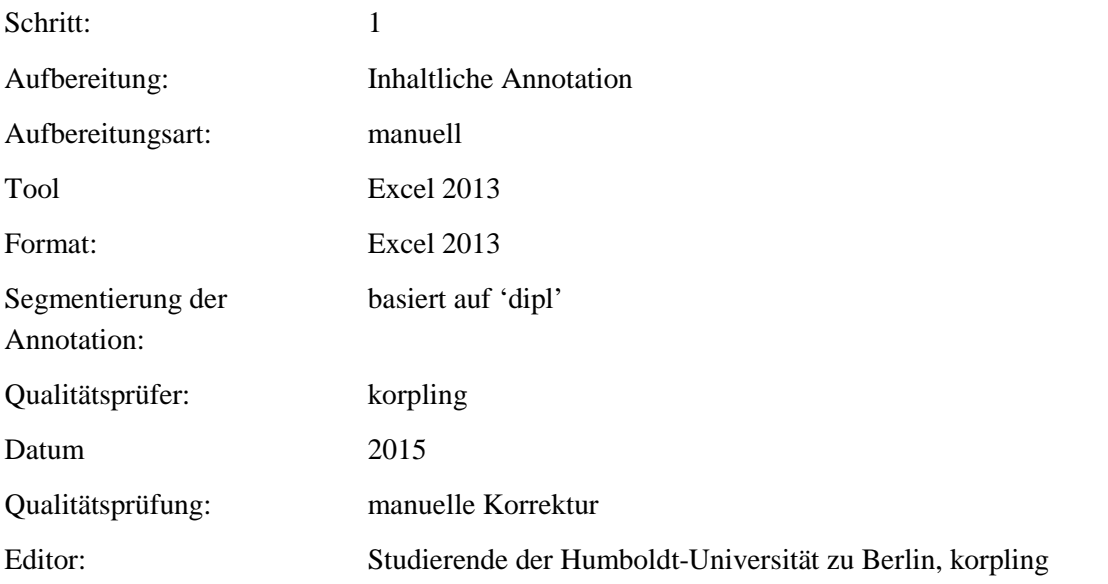

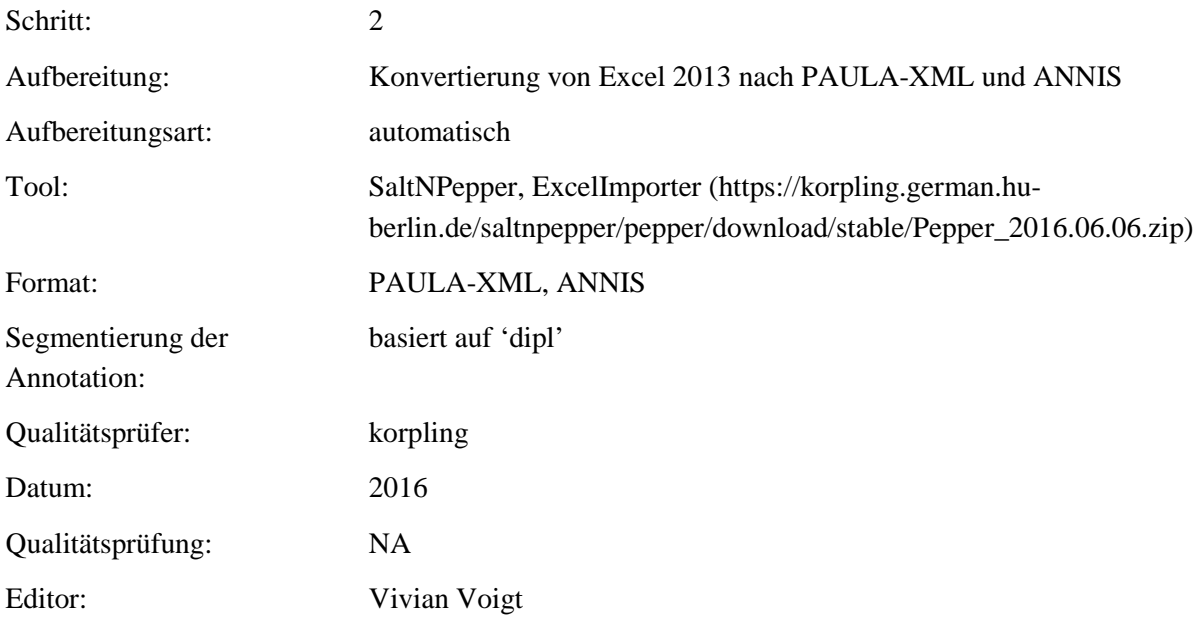

#### Typ: Annotationlayer – personenname

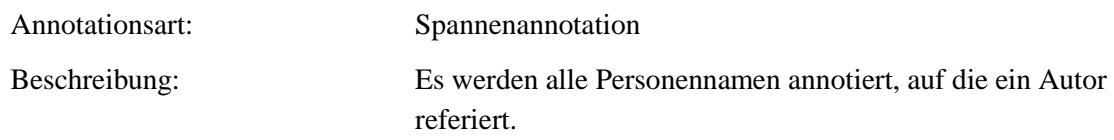

# Typ: Annotationvalue – personenname

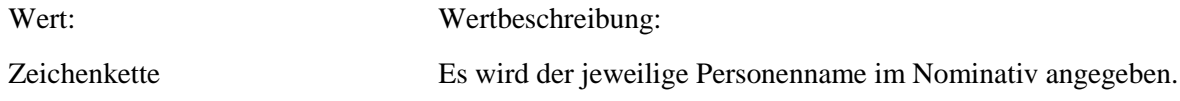

#### **6.5. werkname**

## **Typ:** *Layer* – werkname

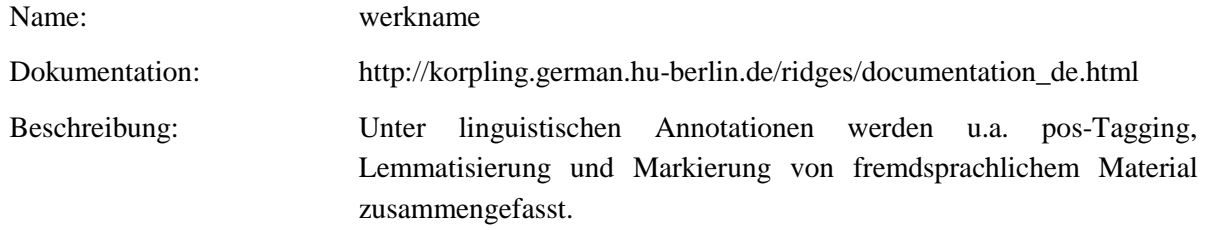

## . **Typ:** Preparationstep – werkname

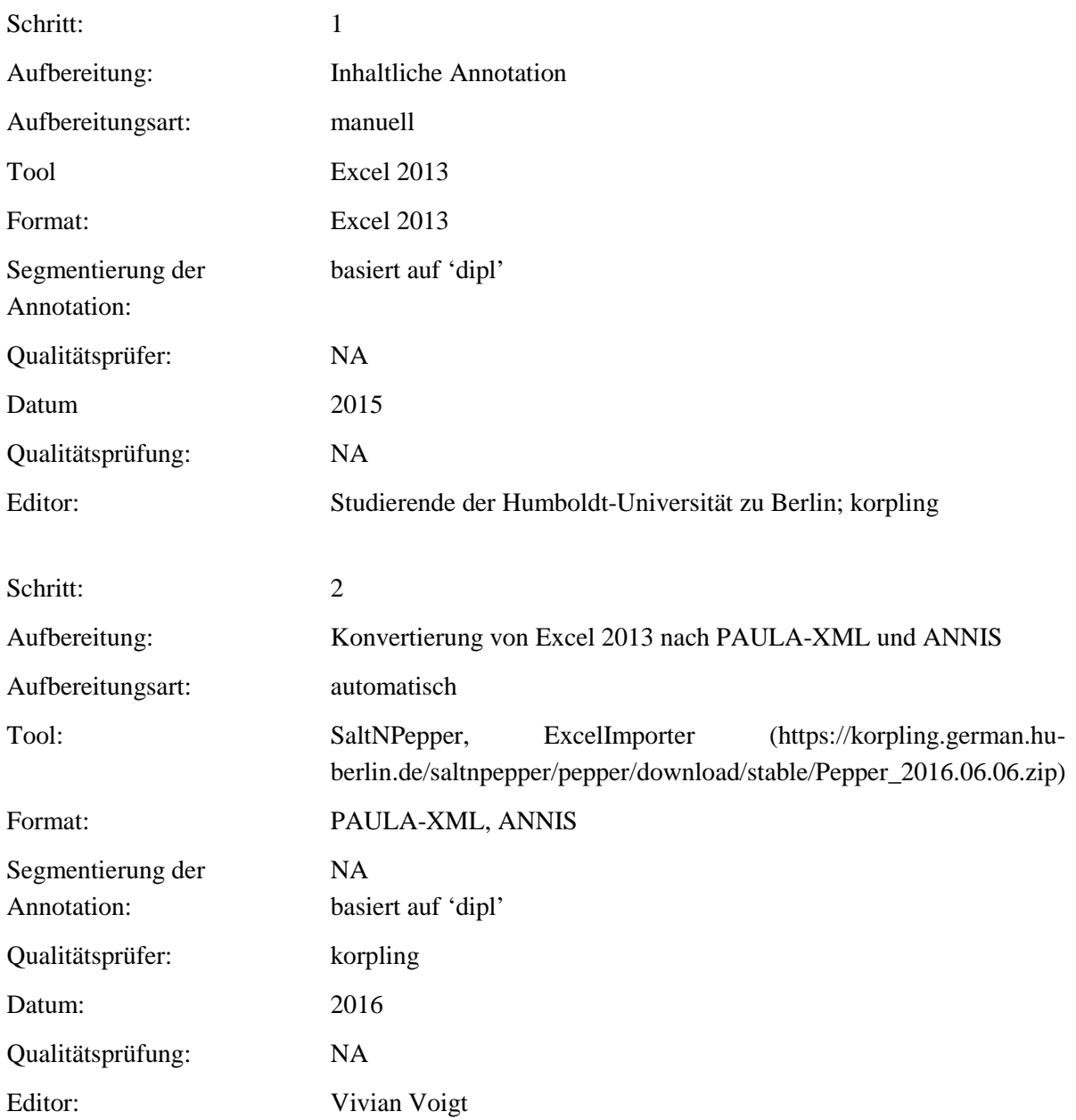

#### . **Typ:** Annotationlayer – werkname

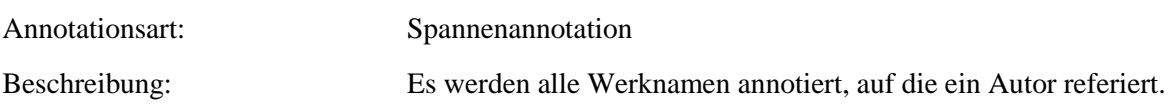

# Typ: Annotationvalue – werkname

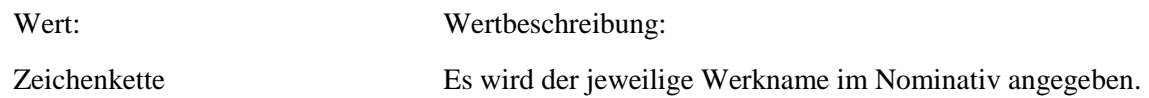

## **6.6. author\_ref**

**Typ:** *Layer* – author\_ref

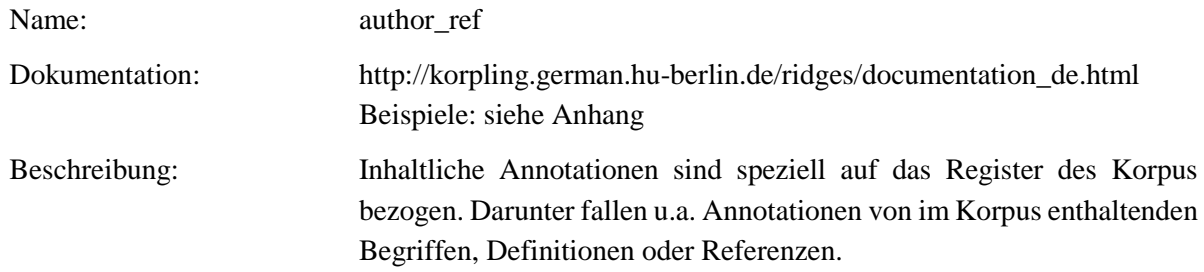

## **Typ:** *Preparationstep* – author\_ref

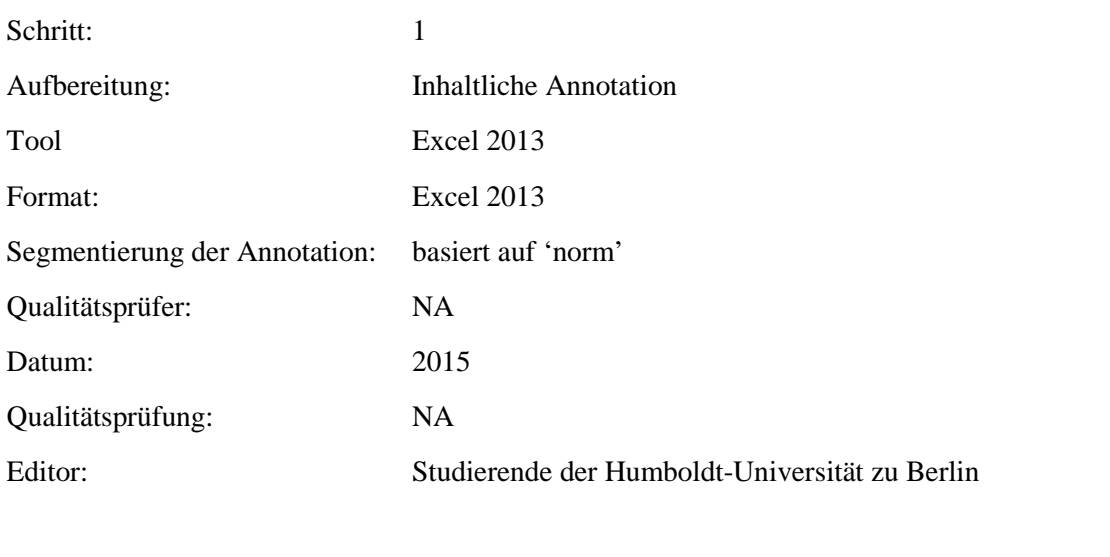

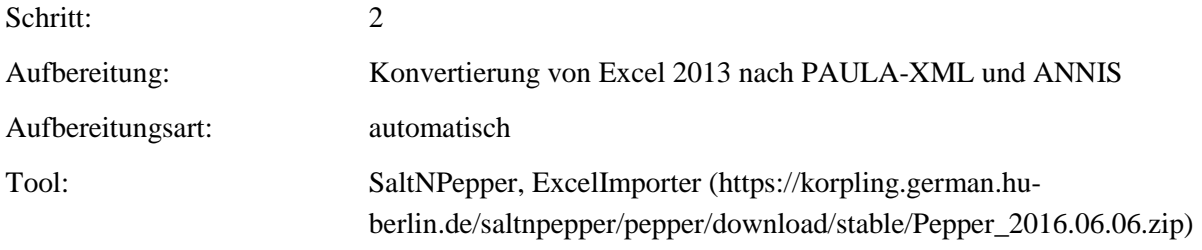

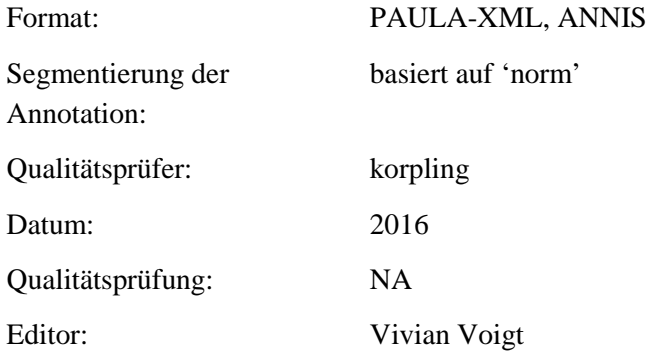

**Typ:** *Annotationlayer* – author\_ref

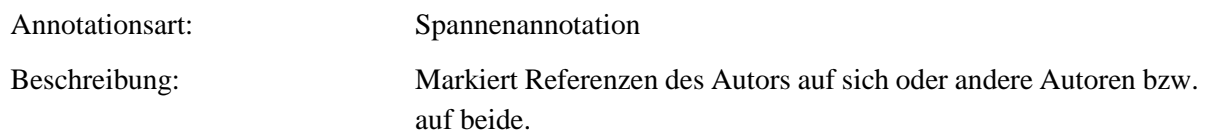

#### **Typ:** *Annotationvalue* – author\_ref

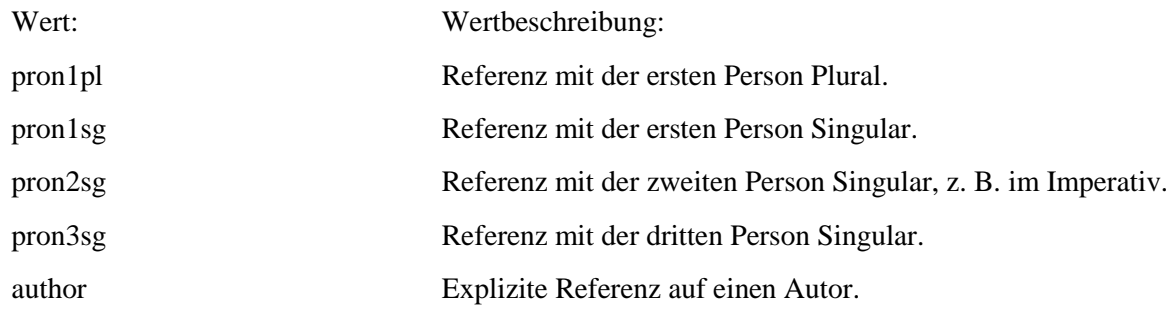

#### **6.7. reader\_ref**

**Typ:** *Layer* – reader\_ref

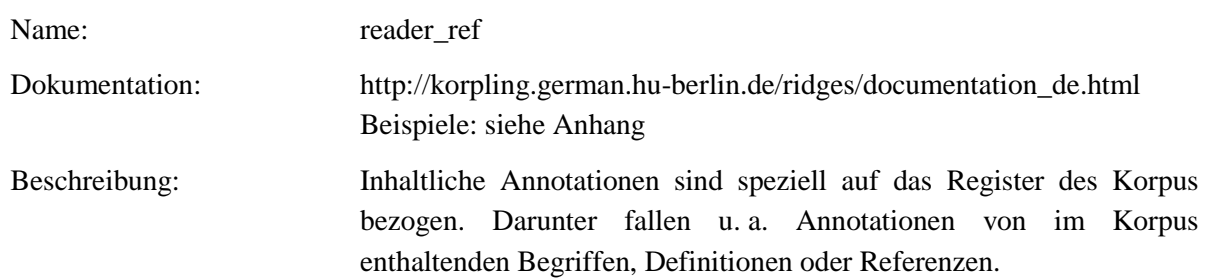

**Typ:** *Preparationstep* – reader\_ref

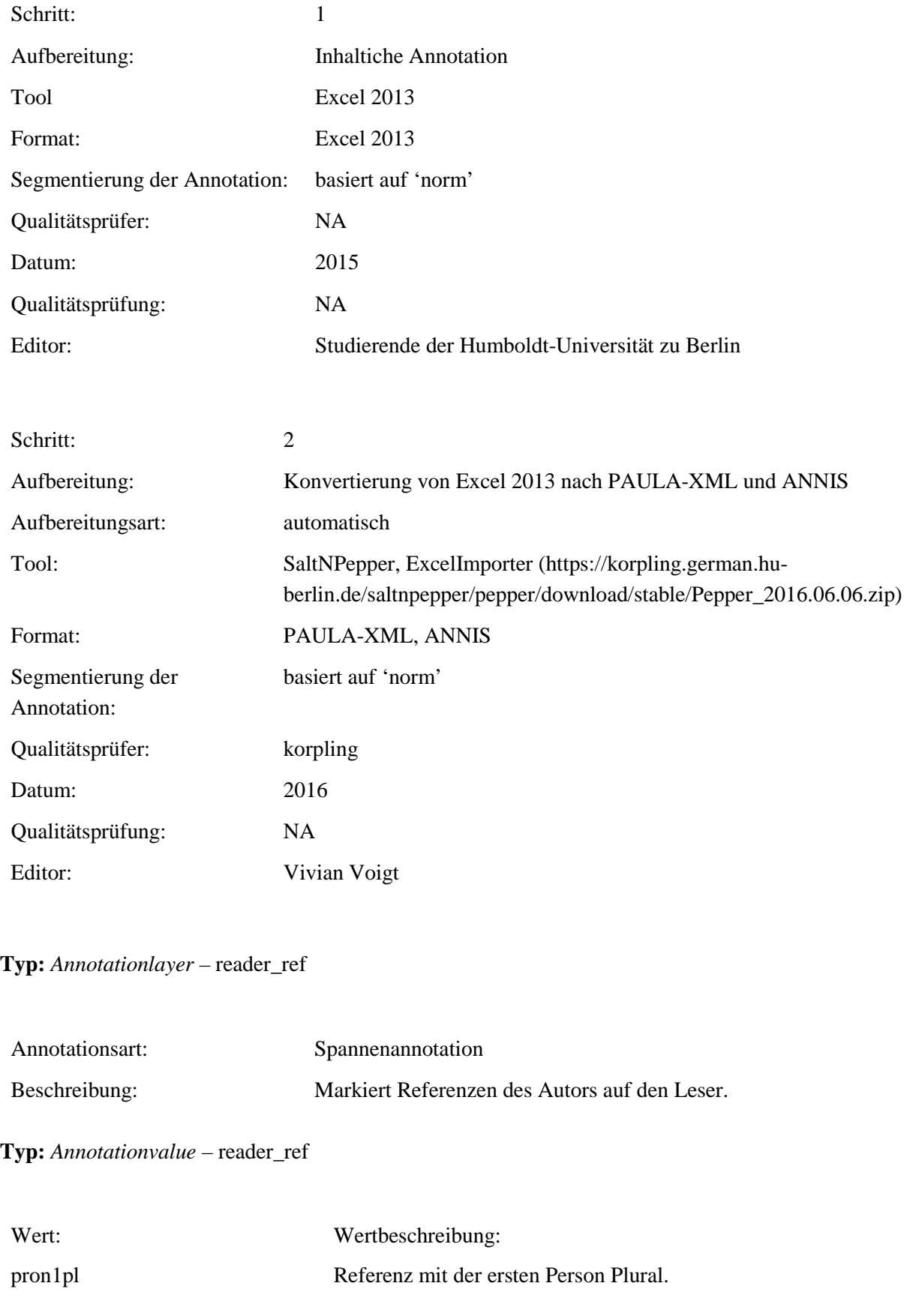

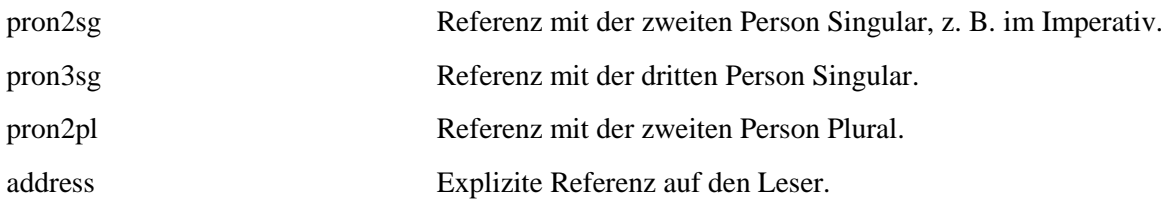

#### **6.8. plant**

**Typ:** *Layer* – plant

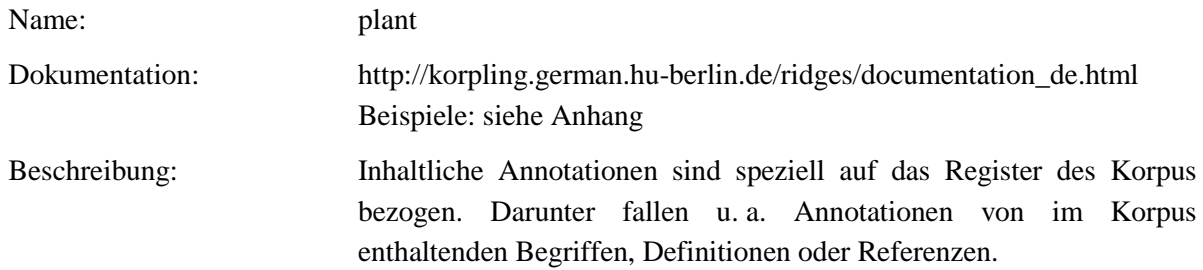

#### **Typ:***Preparationstep* – plant

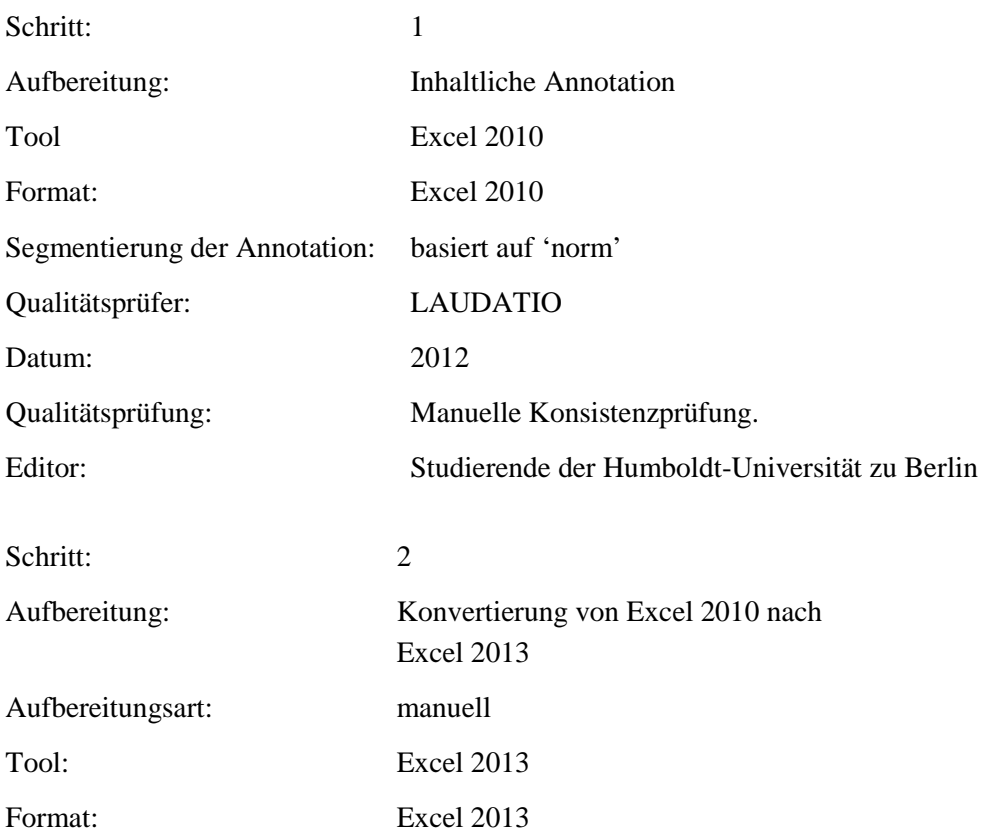

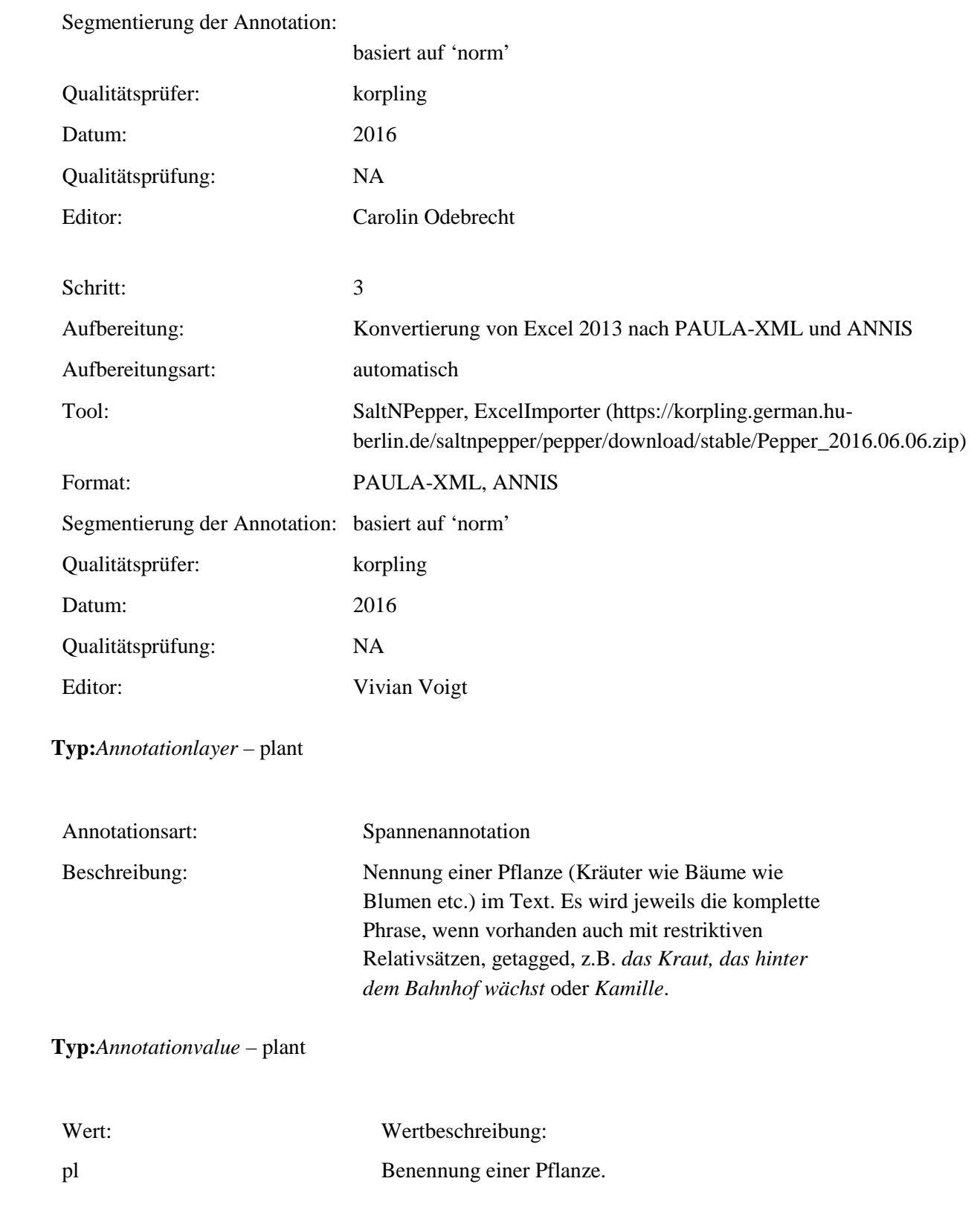

# **6.9. property**

**Typ:** *Layer* – property

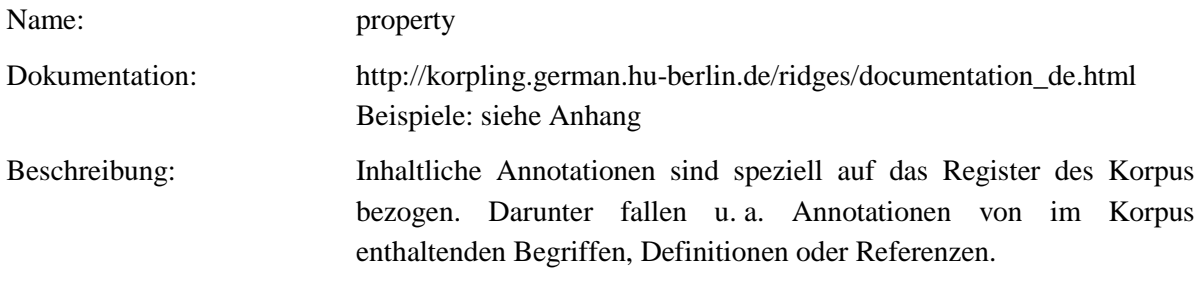

## **Typ:***Preparationstep* – property

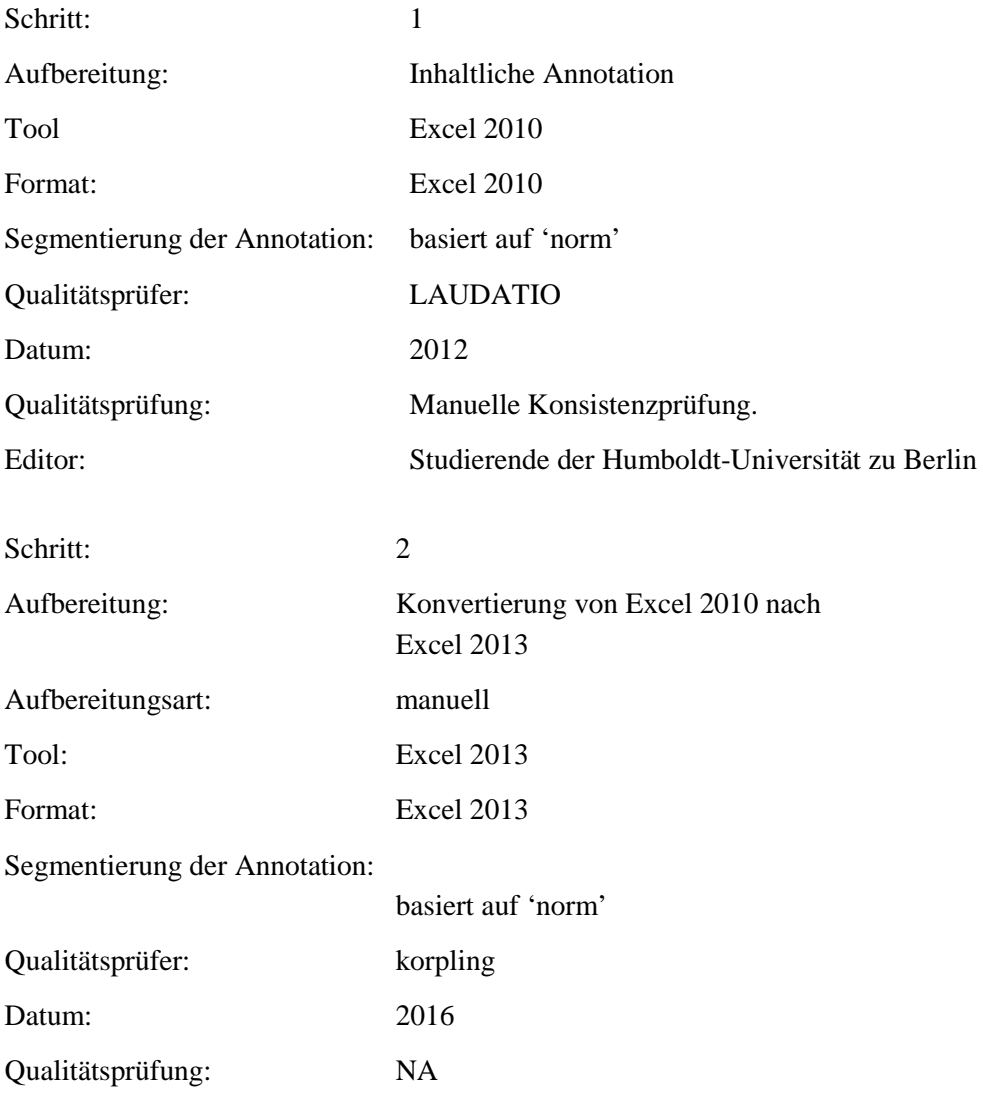

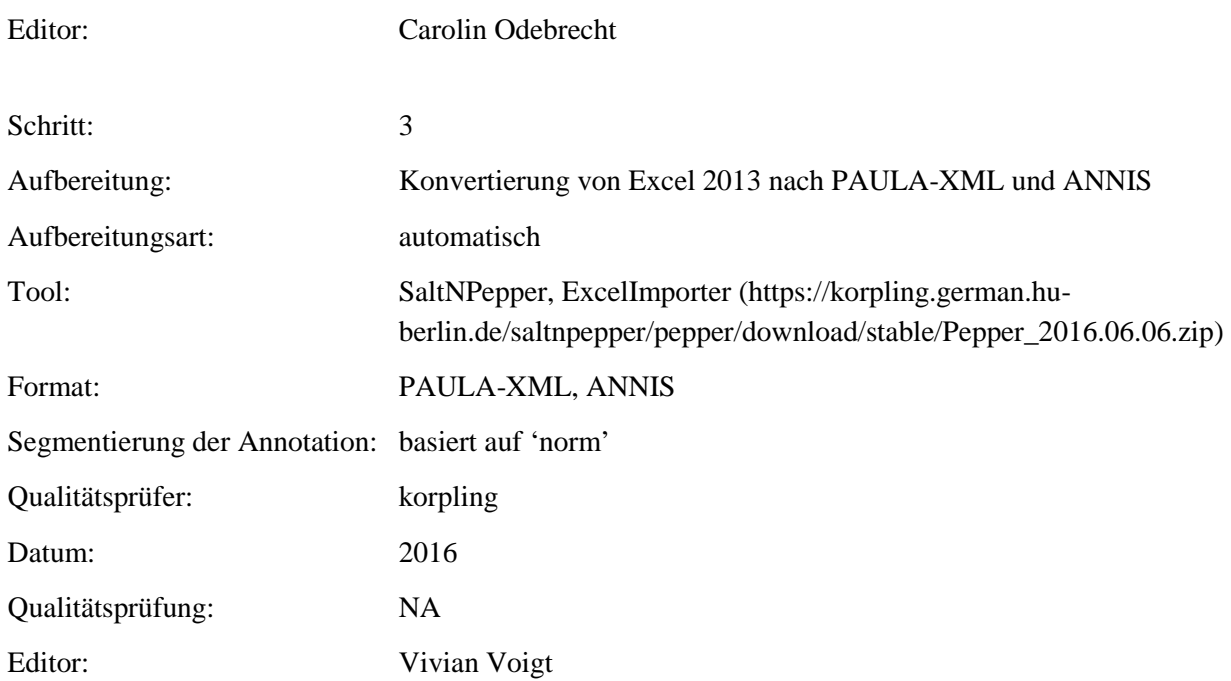

## **Typ:***Annotationlayer* – property

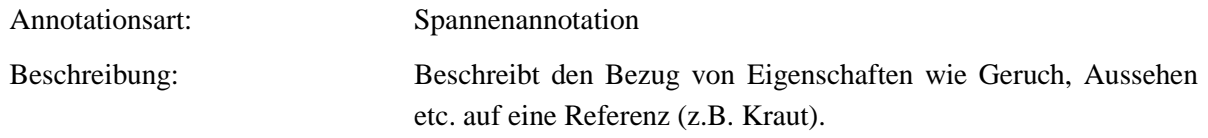

## **Typ:***Annotationvalue* – property

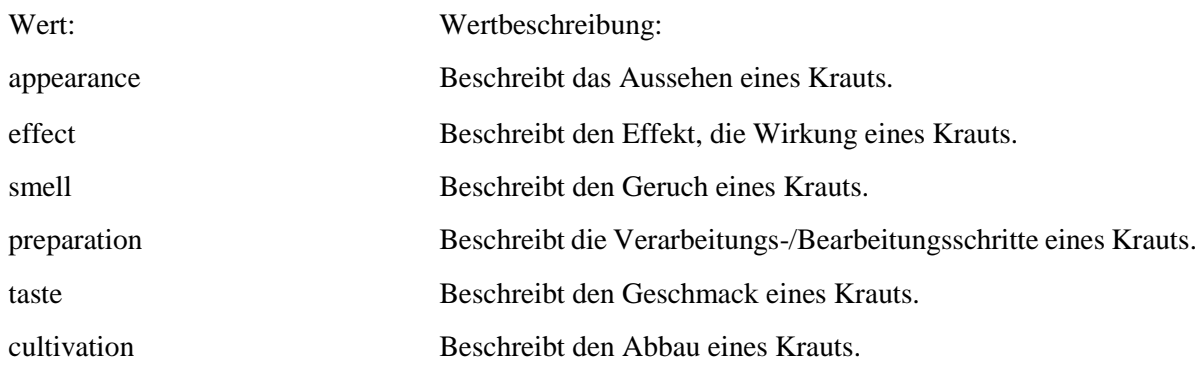

#### **6.10. name**

**Typ:** *Layer* – name

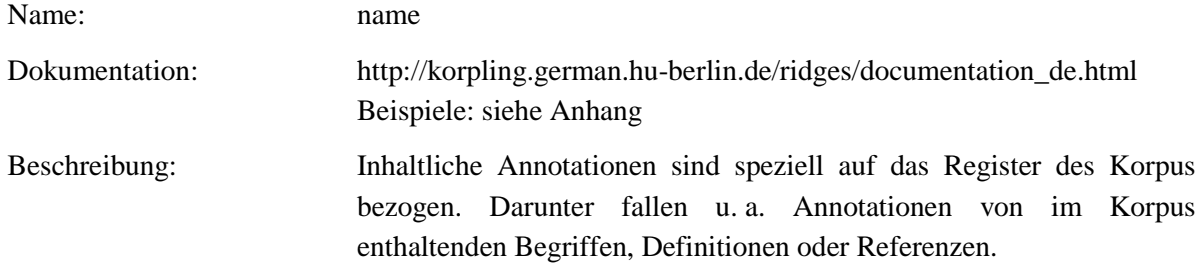

## **Typ:** Preparationstep – name

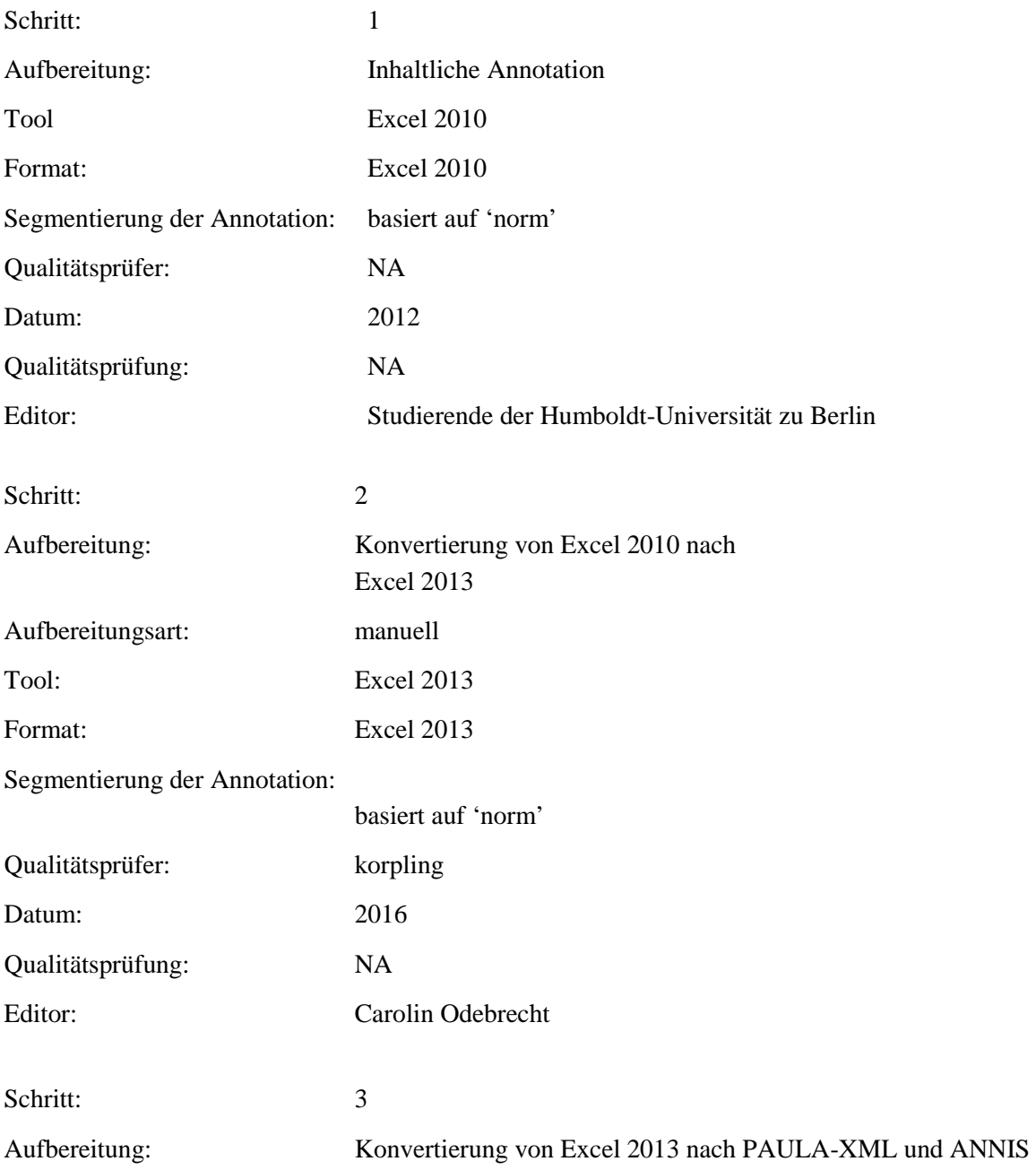
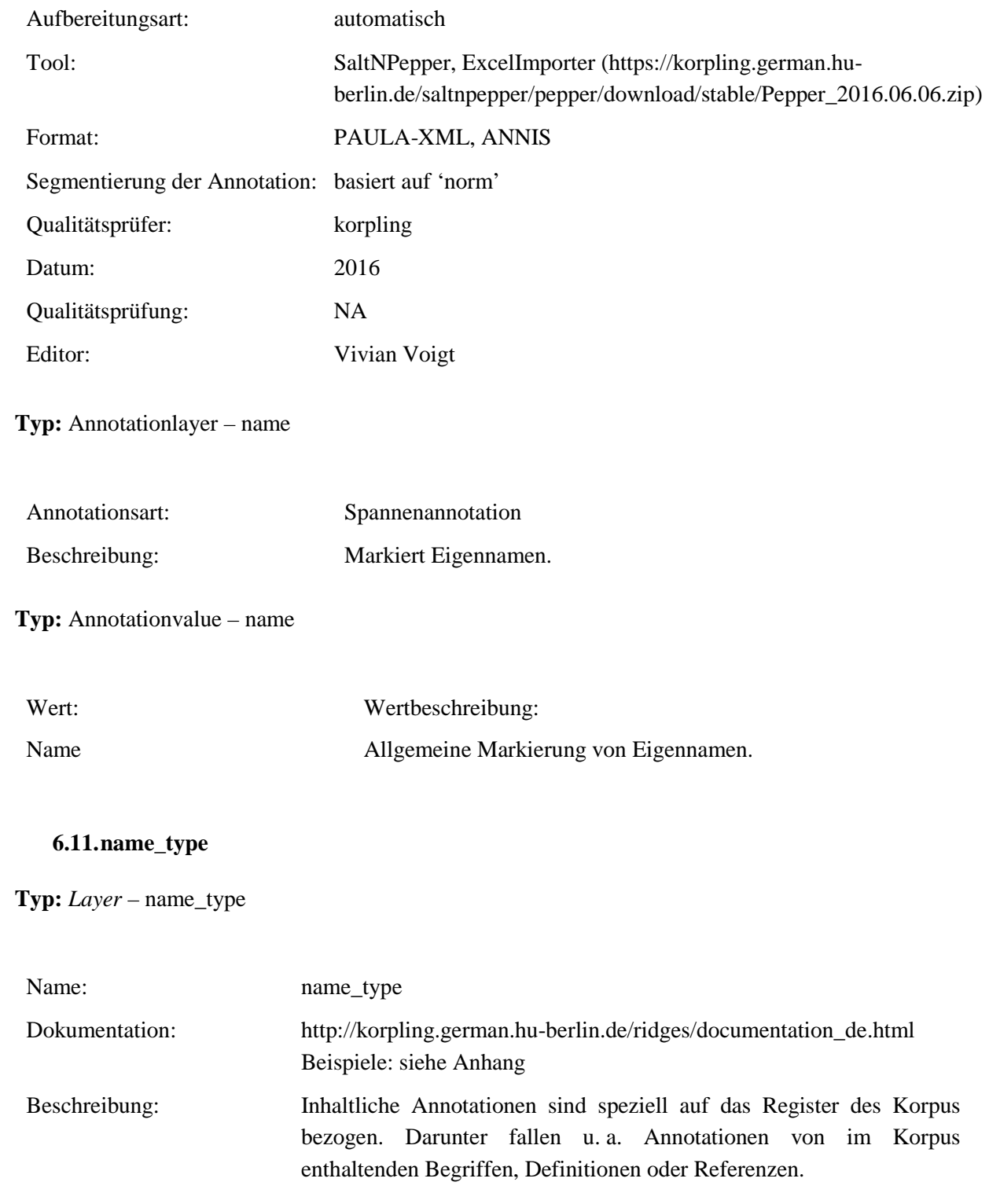

**Typ:** *Preparationstep* – name\_type

Schritt: 1

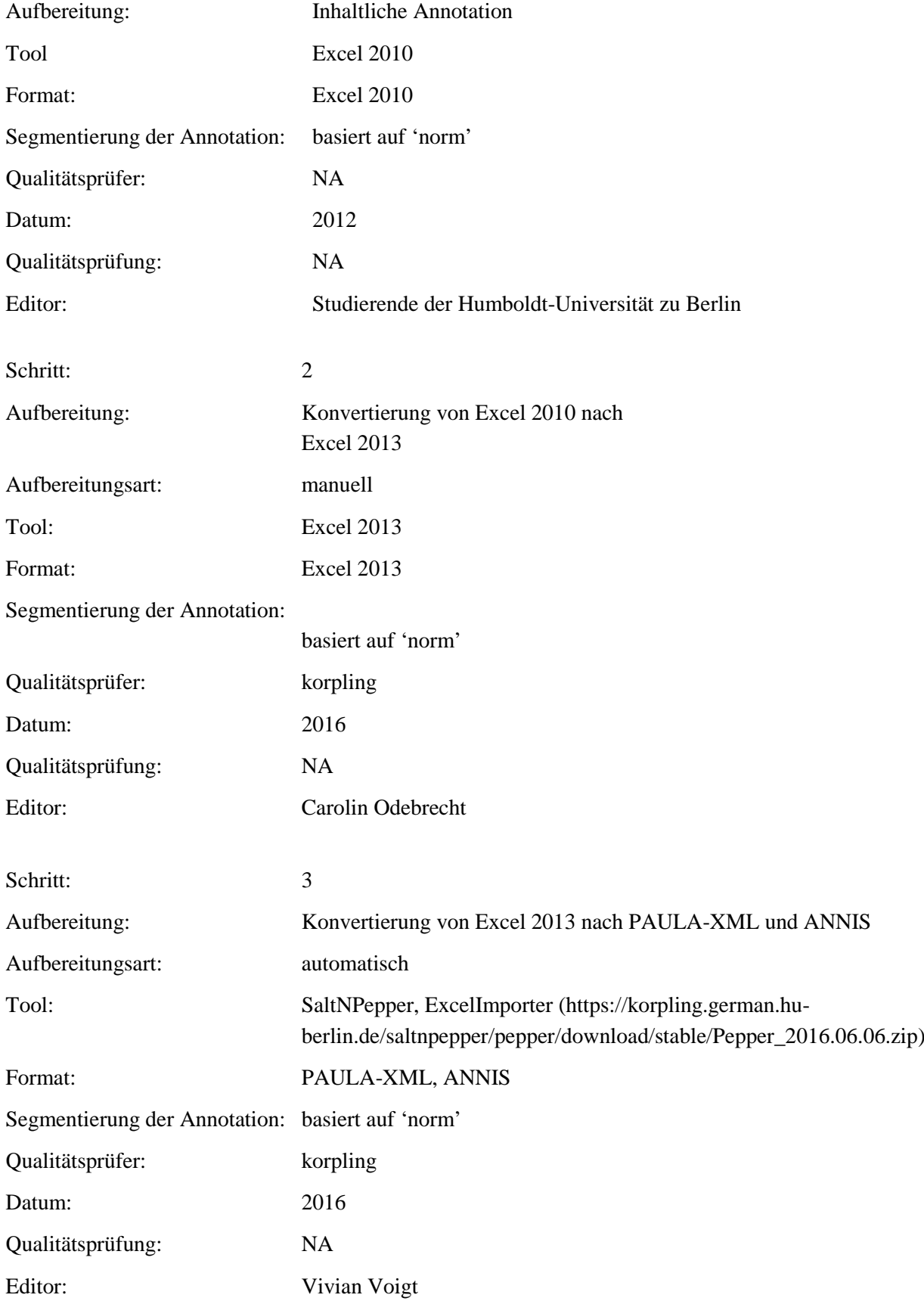

**Typ:** *Annotationlayer* – name\_type

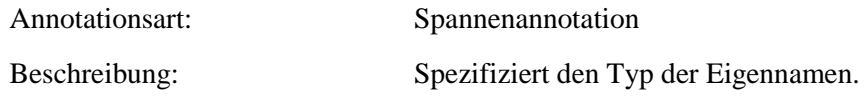

# **Typ:** *Annotationvalue* – name\_type

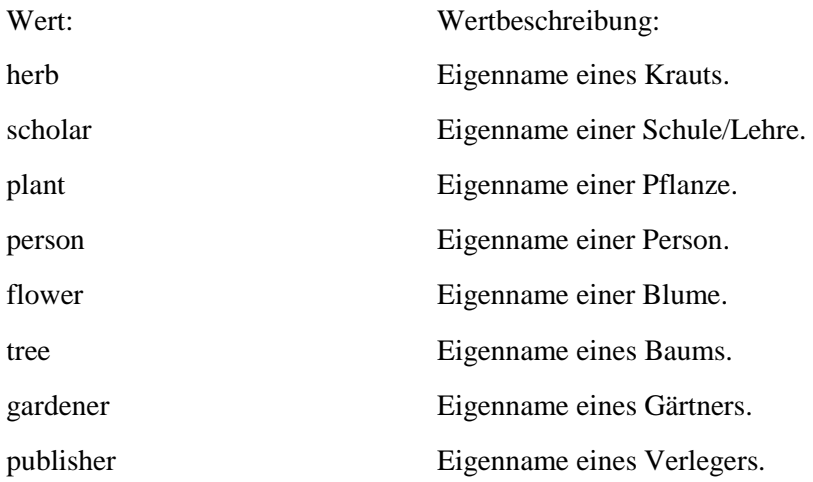

#### **6.12.citation**

**Typ:** *Layer* – citation

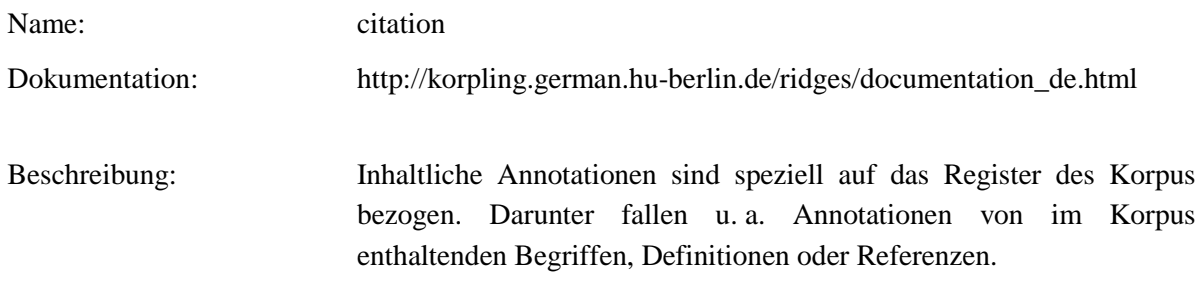

**Typ:** *Preparationstep* – citation

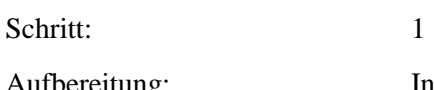

Aufbereitung: Inhaltliche Annotation

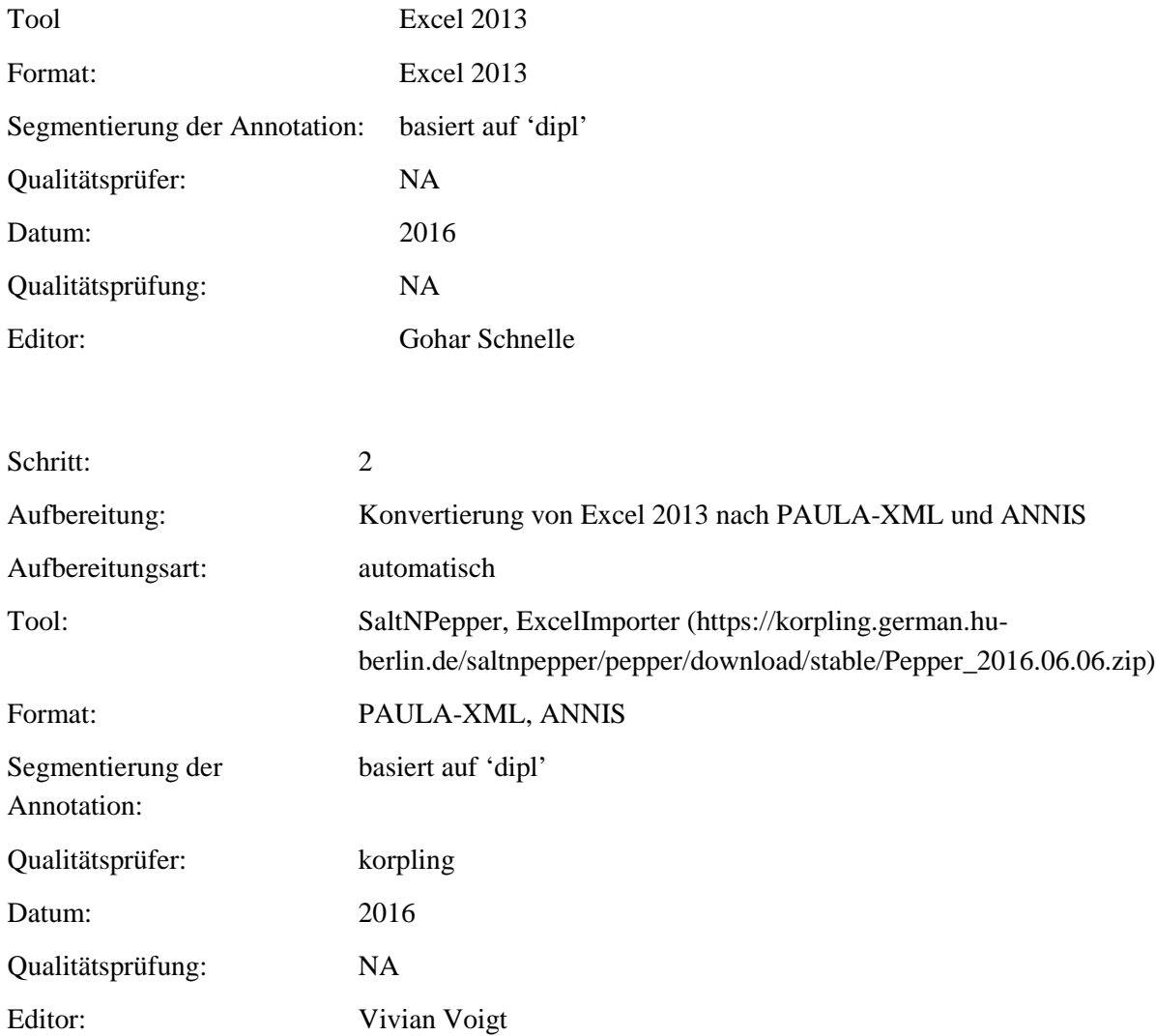

## **Typ:** *Annotationlayer* – citation

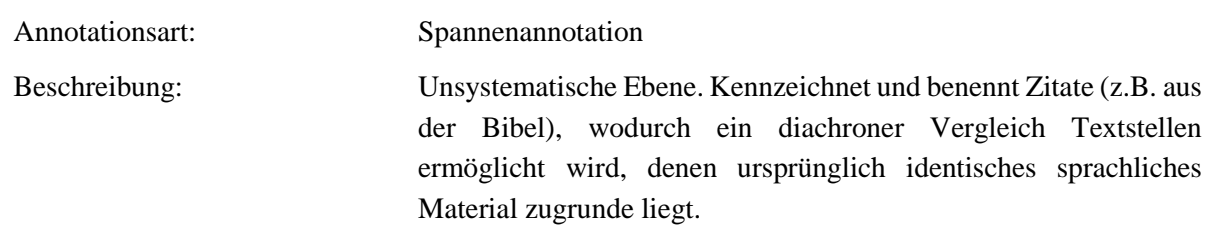

# **Typ:** *Annotationvalue* – citation

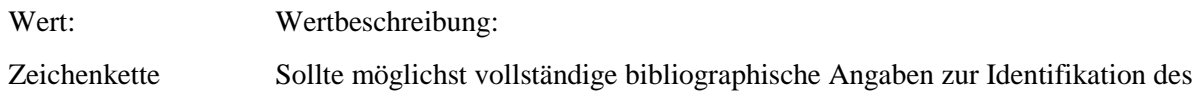

Zitats enthalten. Für genormte Bibliographien wie die Bibel oder Werke der klassischen Antike können Siglen verwendet werden. Tertium comparationis für Bibelzitate sind die Lutherbibel 1984 bzw. die katholische Einheitsübersetzung [http://www.die-bibel.de/online-bibeln.](http://www.die-bibel.de/online-bibeln) Gekennzeichnet werden Bibelzitate nach folgendem Muster: Sigle, ggf. Buchnummer, Kapitel, Vers. Es werden die sogenannten Loccumer Siglen verwendet. ( [https://de.wikipedia.org/wiki/Wikipedia:Wie\\_zitiert\\_man\\_Bibelstellen\)](https://de.wikipedia.org/wiki/Wikipedia:Wie_zitiert_man_Bibelstellen). Für klassische Autoren: Thesaurus linguae latinae 2. Auflage 1990. Für mittelalterliche Autoren: *Index scriptorum novus mediae latinitatis ab anno DCCC usque ad annum MCC.*

# **7. Metadaten**

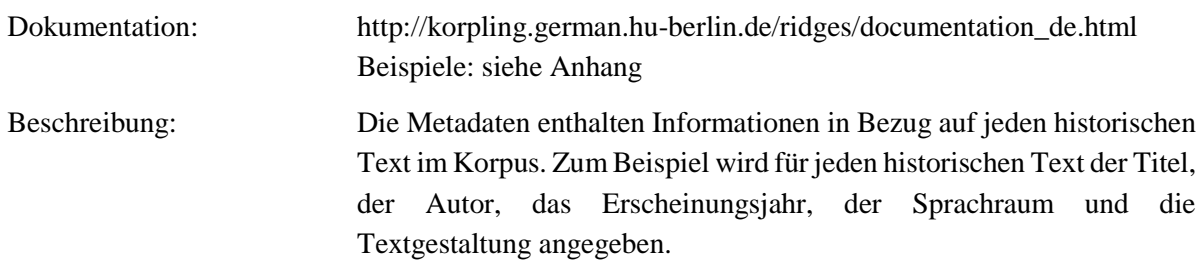

**Typ:** *Preparationstep* - Metadaten

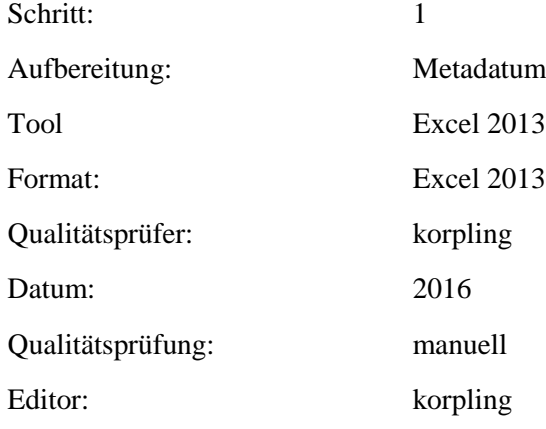

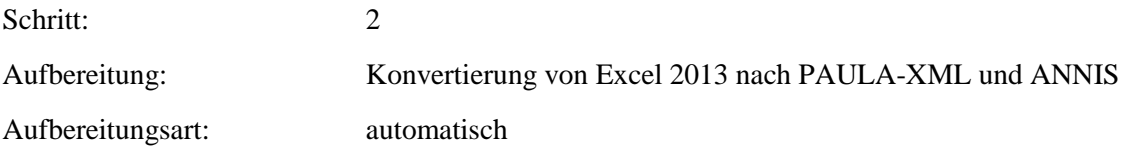

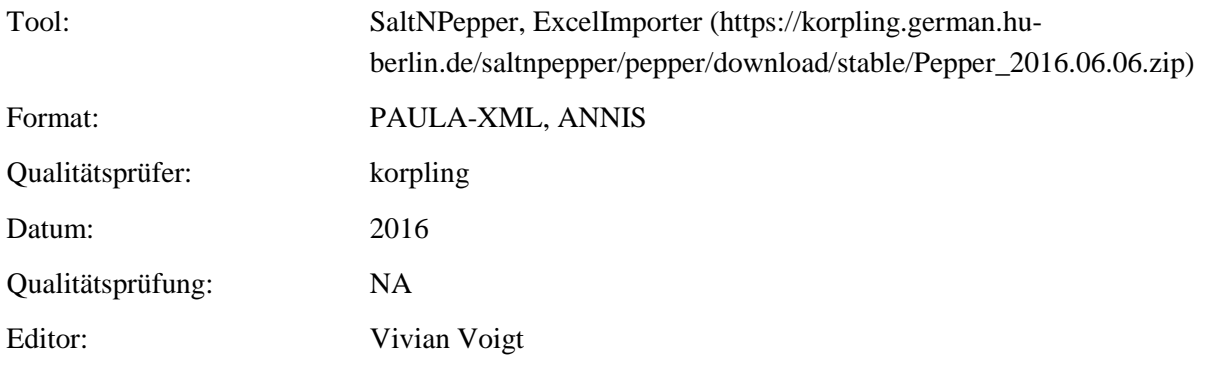

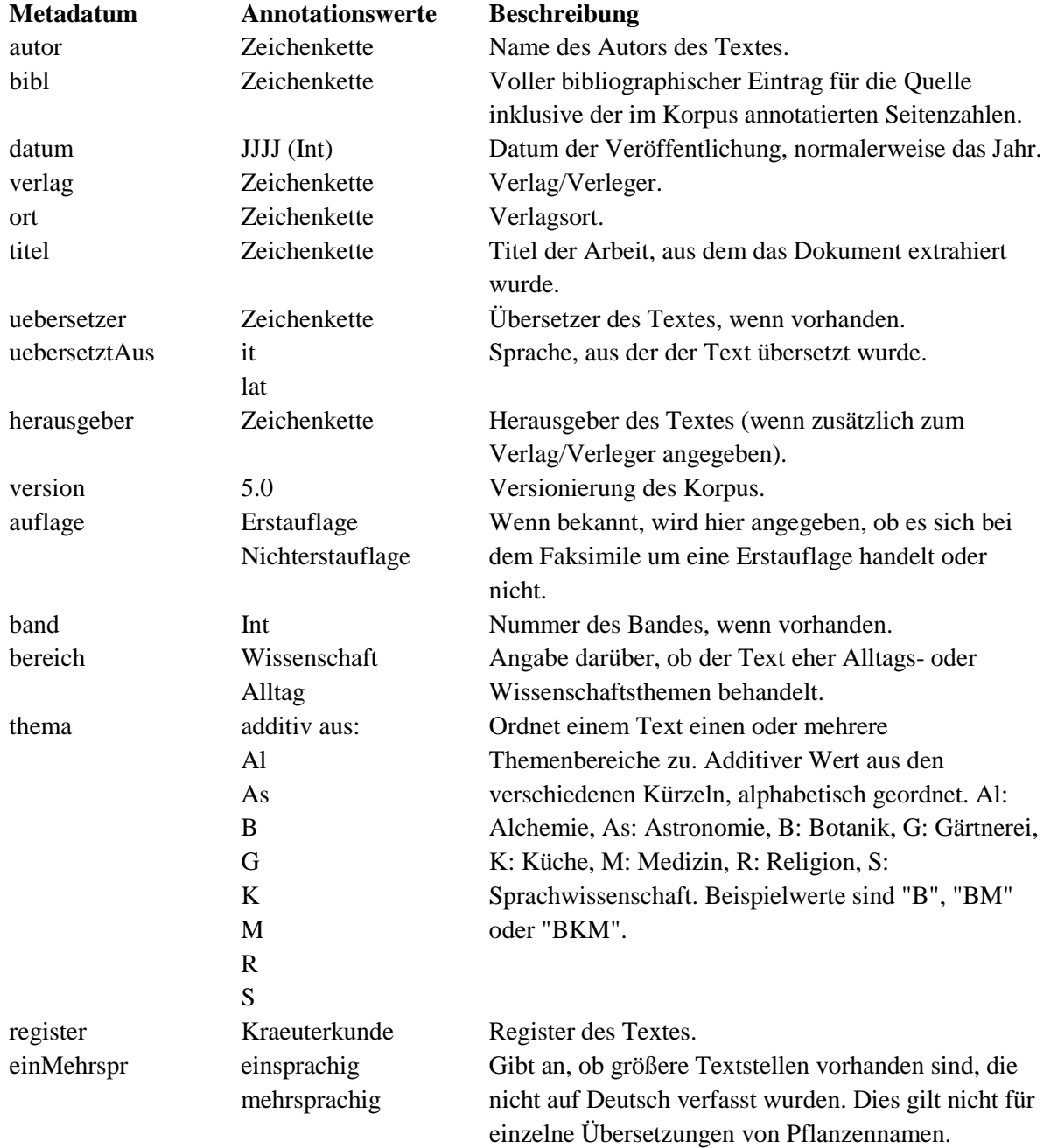

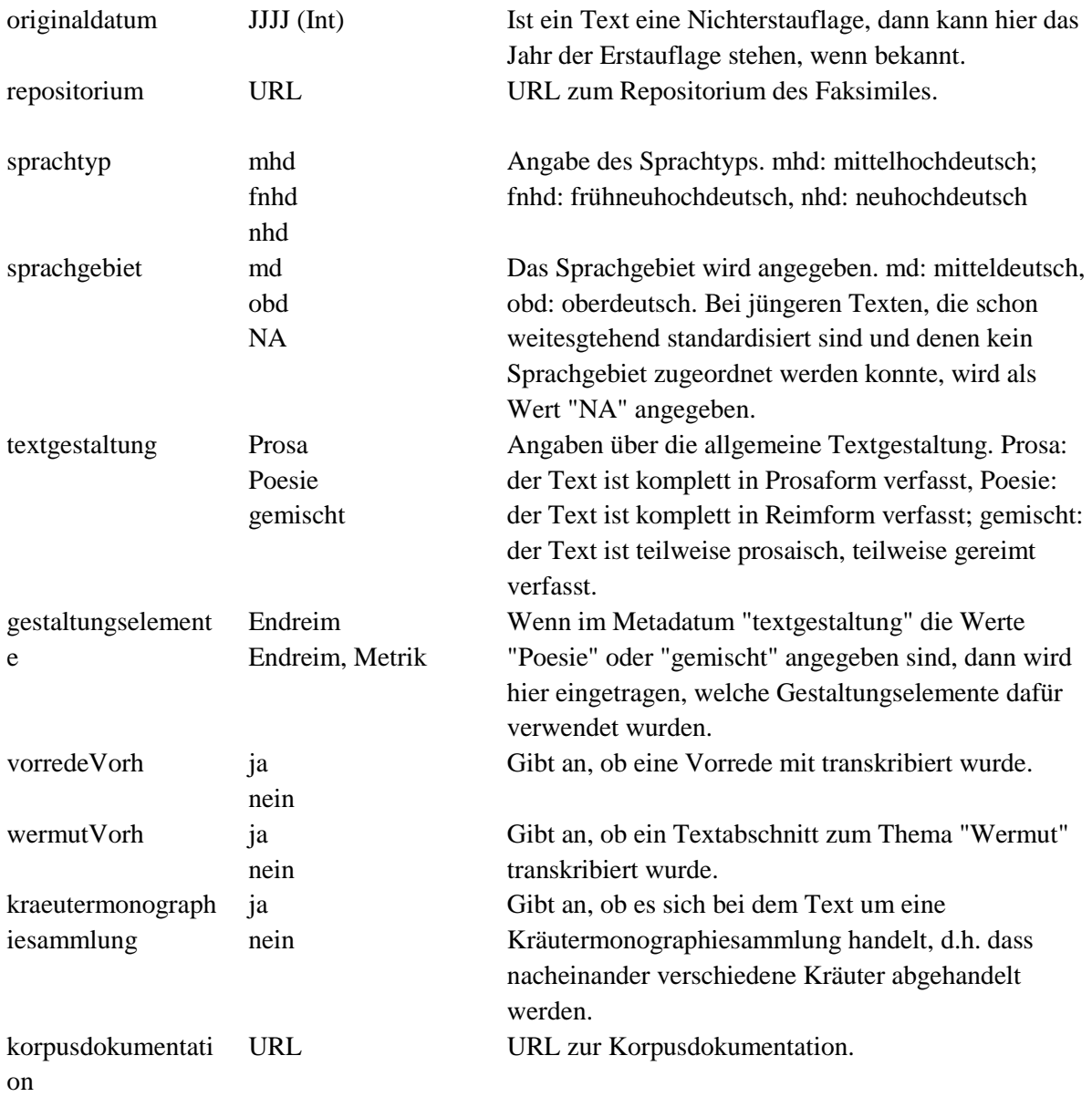

# **8. Referenzen**

- Bollmann, Marcel; Petran, Florian & Stefanie Dipper (2011): Rule-Based Normalization of Historical Texts. In: Proceedingsof the RANLP Workshop on Language Technologies for Digital Humanities and Cultural Heritage, Hissar, Bulgaria, 34-42.
- Dickinson, Markus & Detmar Meurers (2003): Detecting Errors in Part-of-Speech Annotation. In: Proceedings of the 11th Conference of the European Chapter of the Association for Computational Linguistics (EACL-03). Budapest, Hungary.
- Krause, Thomas; Lüdeling, Anke; Odebrecht, Carolin & Amir Zeldes (2012): Multiple Tokenizations in a Diachronic Corpus. Exploring Ancient Languages through Corpora Conference (EALC), 14.- 16.Juni 2012. Oslo, Norway.
- Reichmann, Oskar & Klaus-Peter Wegera (Hrsg.) (1993): Frühneuhochdeutsche Grammatik. Tübingen: Niemeyer Verlag.
- Schmid, Helmut (1994): P*robabilistic Part-of-Speech Tagging Using Decision Trees.* Proceedings of International Conference on New Methods in Language Processing, Manchester, UK.

## **Empfohlene Literatur:**

- Georges, Karl Ernst (2010) : Ausführliches deutsch-lateinisches Handwörterbuch. Unveränderter Nachdruck der achten verbesserten und vermehrten Auflage von Heinrich Georges. Darmstadt: **WBG**
- Hartweg Frederic & Klaus-Peter Wegera (2005): Frühneuhochdeutsch. Eine Einführung in die deutsche Sprache des Spätmittelalters und der frühen Neuzeit. 2., neu bearbeitete Auflage, Tübingen: Niemeyer Verlag.
- Niermeyer, J.F. & C. van de Kieft (2002): Mediae Latinitatis Lexicon Minus. Überarbeitet von J.W.J. Burgers. Darmstadt: WBG.

http://www.cis.uni-muenchen.de/ocrworkshop/program.html Adelung:<http://woerterbuchnetz.de/Adelung/> Bibel:<http://www.die-bibel.de/online-bibeln> Grimm:<http://woerterbuchnetz.de/DWB/> Lexer:<http://woerterbuchnetz.de/Lexer/>

# **1. Anhang**

#### **Transkription und Normalisierung**

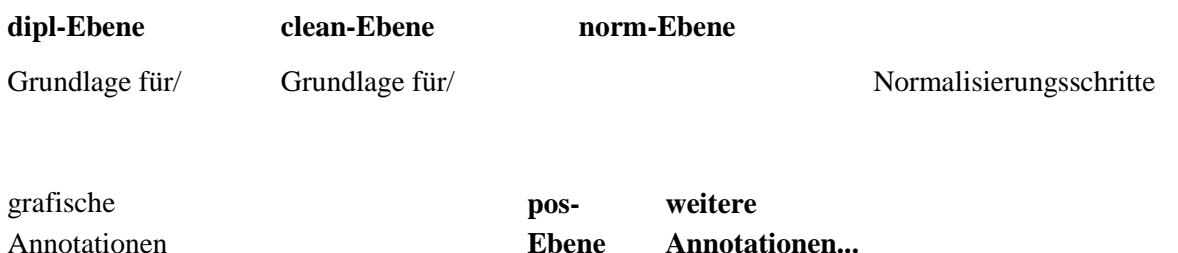

Die Transkription von Faksimiles stellt für die korpuslinguistische Aufbereitung zumeist die grundlegende, diplomatische Ebene (**dipl**). Diese Ebene soll sich grafisch hinsichtlich Orthografie, Getrennt- und Zusammenschreibung und Sonderzeichen möglichst nah am zugrunde liegenden Faksimile orientieren.

Die **clean**-Ebene enthält erste Normalisierungen hinsichtlich Sonderzeichen und grafischer Strukturierungen. So werden u. a. Ligaturen, die nach moderner Rechtschreibung nicht mehr verwendet werden, normalisiert. Graphische Markierungen der einzelnen Texte wie Zeilenumbrüche werden aufgelöst und Sonderzeichen einiger Fonts wie Fraktur auf die heutigen Schriftsätze übertragen.

Die **norm**-Ebene stellt einen weiteren Normalisierungsschritt dar, indem hier die Tokenisierung, die Orthografie, Flexionsformen und Wortbildungen einheitlich dem nhd. Sprachstand angepasst werden.

Durch die einzelnen Normalisierungsschritte und der daraus resultierenden multiplen Segmentierung ist es möglich, die uneinheitliche Orthografie in einzelnen Texten sowie im diachronen Verlauf zu vereinheitlichen und dennoch die spezifischen Besonderheiten des jeweiligen Textes/der jeweiligen Sprachstufe im Korpus abzubilden. Weiterhin können automatische Tagging- und ParsingTools, die in vielen Fällen auf modernem Deutsch trainiert sind, auf der norm-Ebene angewandt werden. Durch die Alignierung der einzelnen Ebenen können Annotationen und Suchanfragen, die auf Grundlage der norm-Ebene getätigt wurden, auf die dipl-Ebene zurückgeführt werden.

Nachfolgend werden die Richtlinien zur Transkription und Normalisierung im Einzelnen gegenübergestellt. Allgemein für jede Segmentierungsebene sowie Annotationsebene gilt, dass keine Leerzeilen oder Leerzeichen enthalten sein dürfen. Dazu wird für jeden Fall ein Beispiel aus dem Ridges Herbology Version 4.0 Korpus gegeben, die konkrete Regel beschrieben und die weiteren Normalisierungsschritte gegenübergestellt (dipl – clean – norm). Die Richtlinien sind nach Schwerpunkten gruppiert: (1) Zeichensetzung/Sonderzeichen (2) Segmentierung/Tokenisierung (3) Interpunktion.

- 1 Transskribieren
	- 1.1 Lautzeichen
	- 1.2 Diakritika
	- 1.3 Satzzeichen
	- 1.4 Sonstige Zeichen
	- 1.5 Ligaturen
	- 1.6 Griechische Schrift
	- 1.7 Typographische Besonderheiten
- 2 Tokenisieren
- 2.1 Wort
- 2.2 Zeilenumbrüche
- 2.3 Abkürzungen
- 2.4 Zahlen
- 2.5 Satzzeichen
- 2.6 Fußnoten
- 3 Normalisieren
	- 3.1 Phonologie
	- 3.2 Morphologie
	- 3.3 Morphosyntax
	- 3.4 Wortbildung
	- 3.5 Lexik
	- 3.6 Graphematik

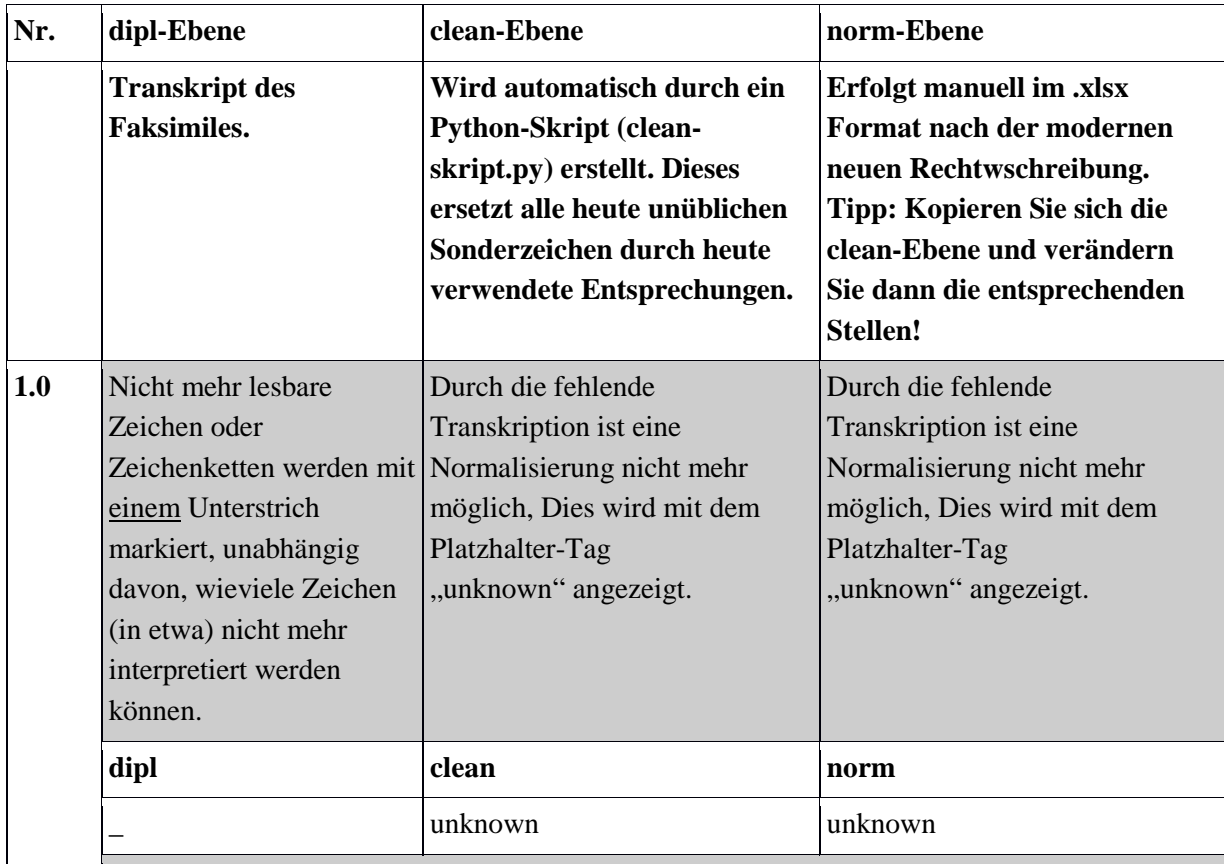

Handschriftliche Versalien die offensichtlich zum Text gehören (KEINE Anmerkungen oder

# Kommentare von Lesern), werden mit annotiert.

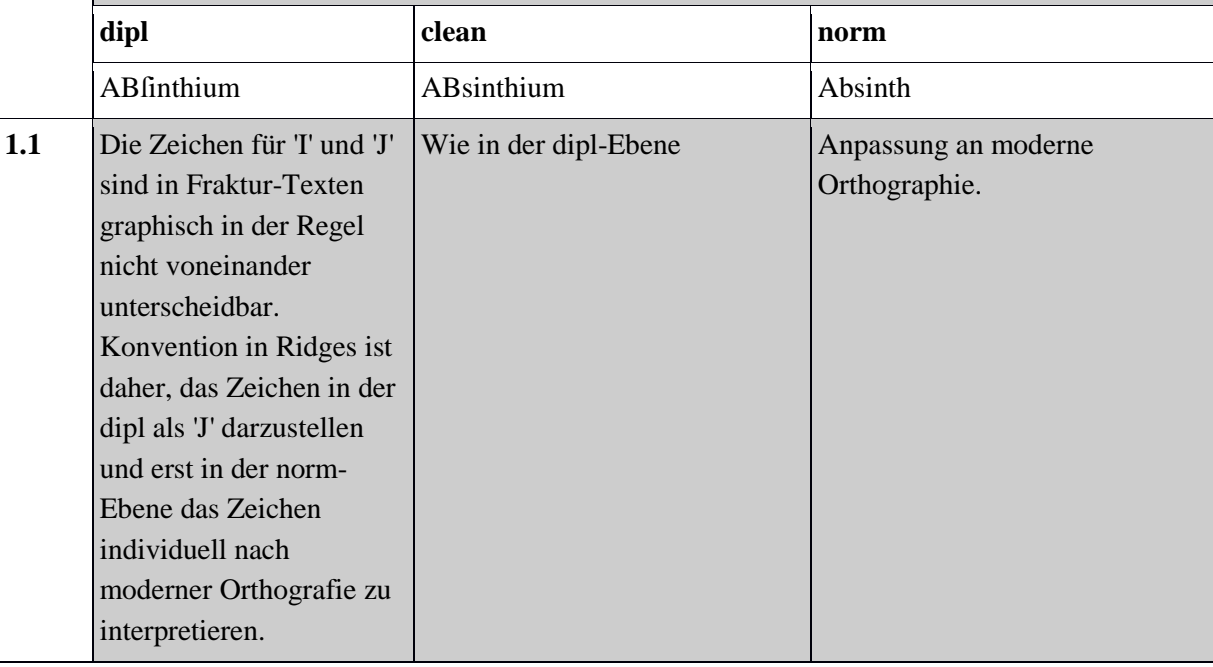

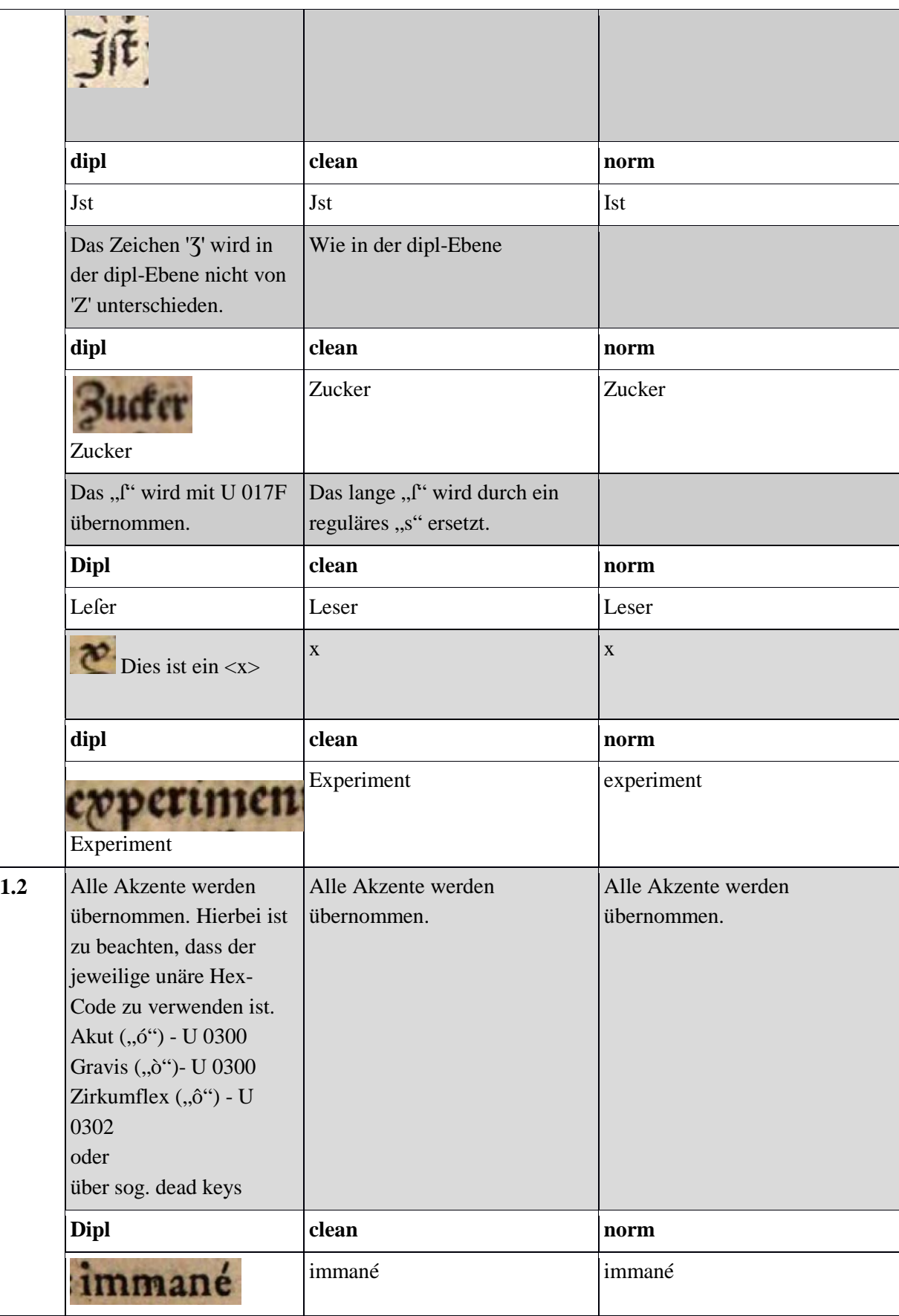

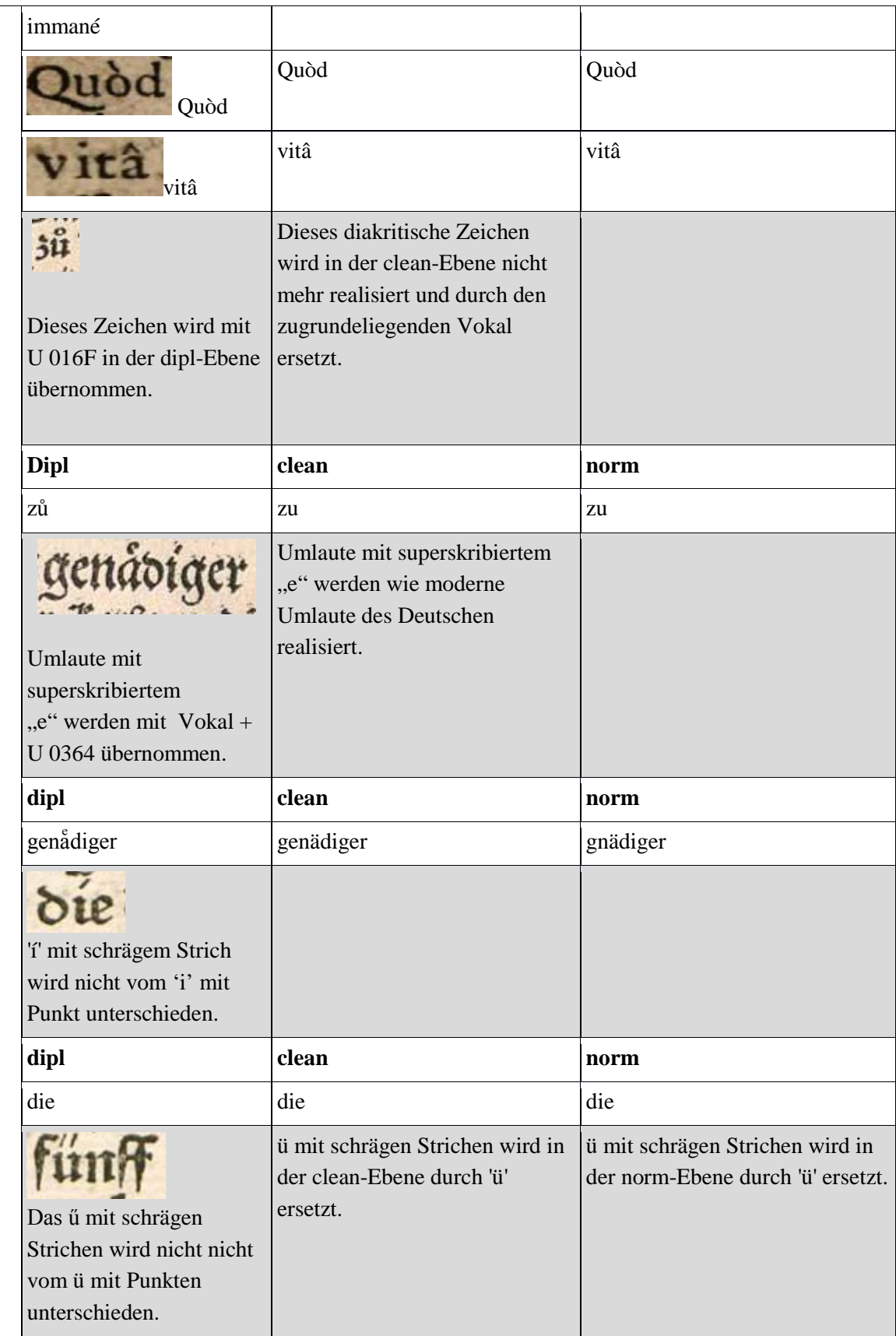

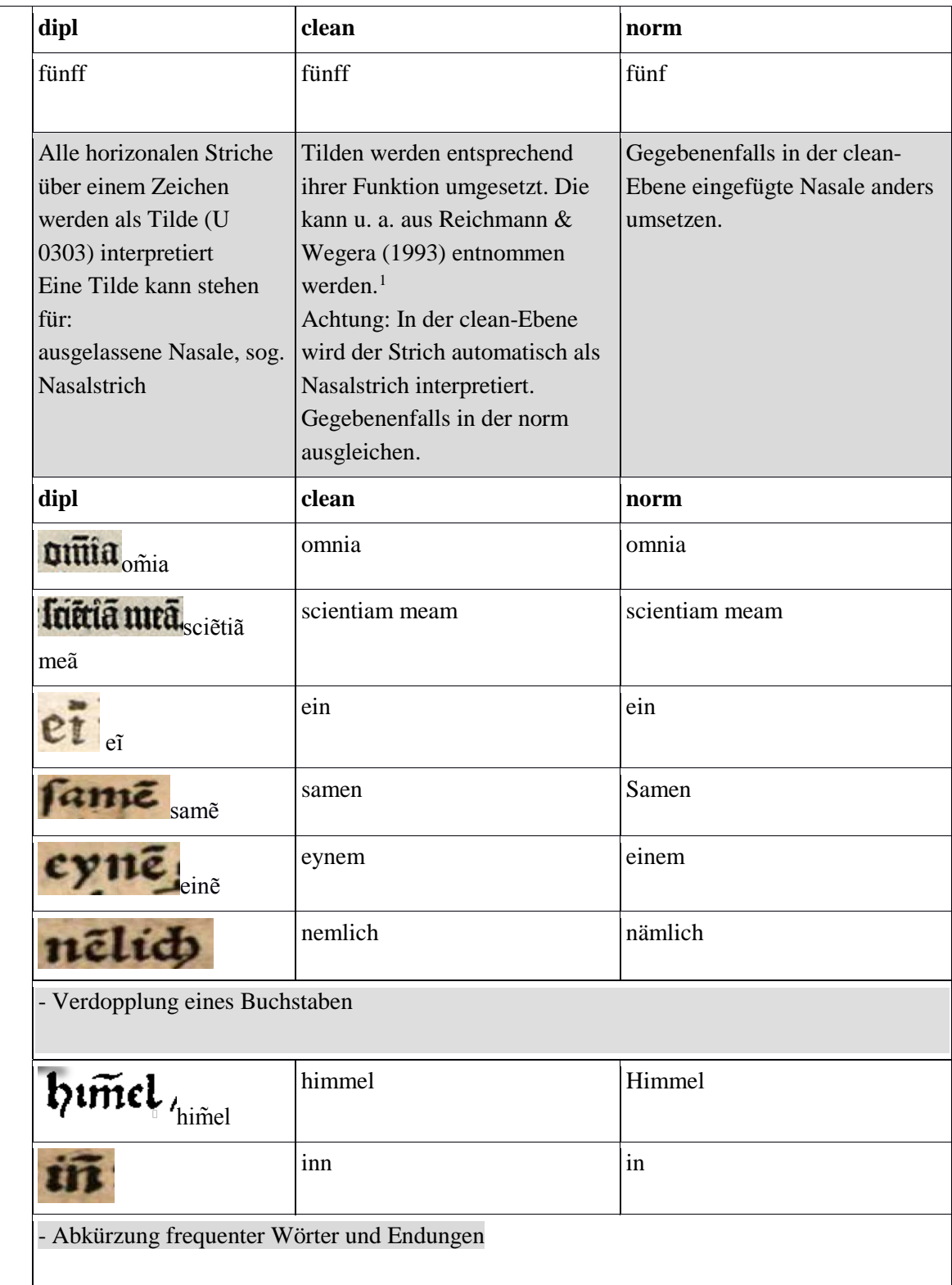

 $\overline{a}$ 

<span id="page-193-0"></span><sup>1</sup> Nachweis für das Beispiel: Reichmann & Wegera 1993: 31.

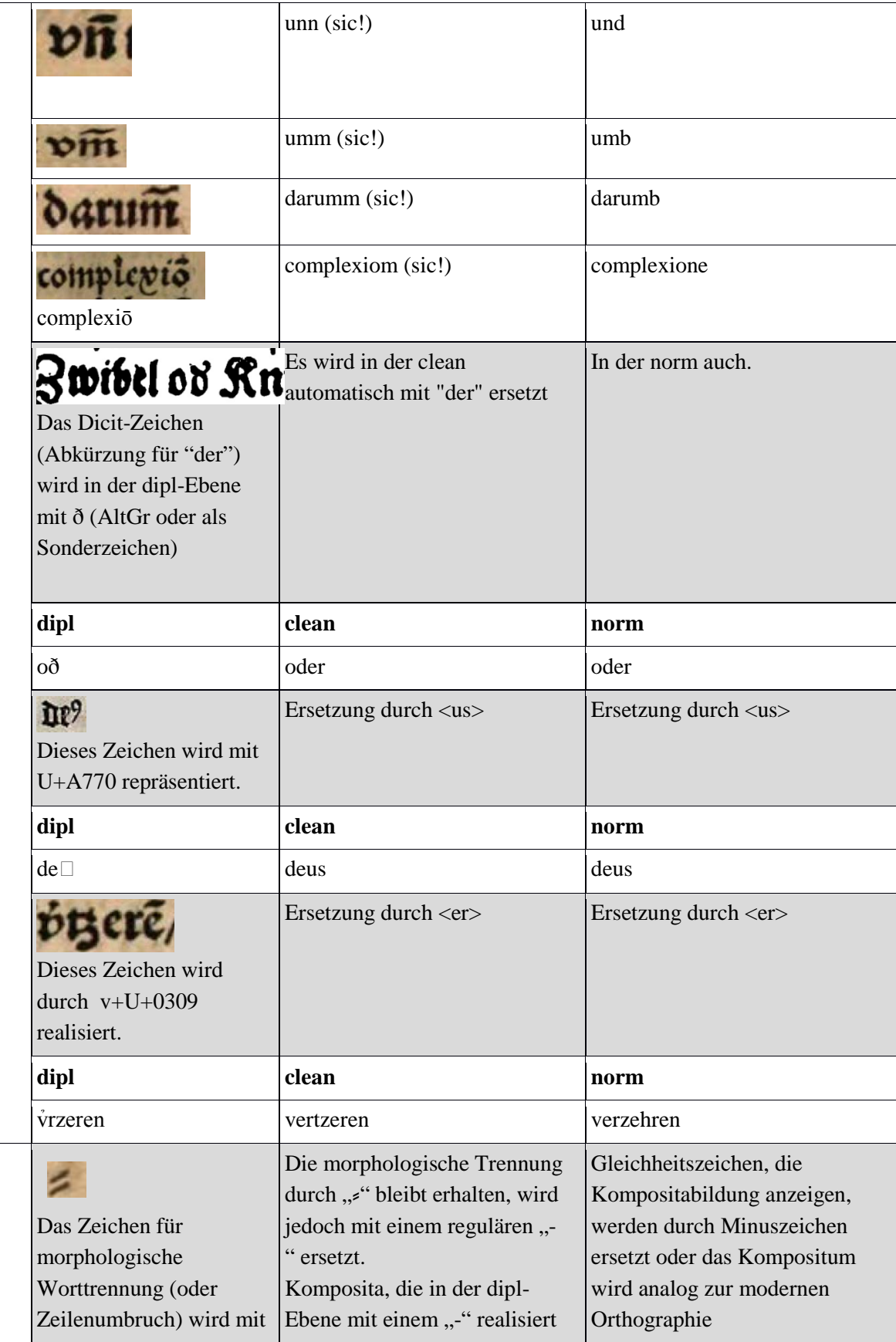

|     | U 2E17 <sup>2</sup> $\neq$ übernommen.                                                                                            | werden, behalten dieses Zeichen zusammengeschrieben.<br>bei, um die allgemeine Suche<br>nach Komposita in dieser Ebene<br>zu ermöglichen. Für<br>Erläuterungen zur rein<br>graphischen Trennung, wie<br>Zeilenumbrüchen, siehe<br>Nummer 2.1. | (Grundlage hierfür ist der<br>aktuelle Stand des Dudens)                                                                        |
|-----|----------------------------------------------------------------------------------------------------|----------------------------------------------------------------------------------------------------|----------------------------------------------------------------------------------------------------|
|     | <b>Dipl</b>                                                                                                    | clean                                                                                                    | norm                                                                                                    |
|     | Dañ≤reifz                                                                                                    | Dann-reisz                                                                                                    | Tannenreis                                                                                                    |
|     | Das "modifizierende<br>Pluszeichen" wird mit<br>U+02D6 übernommen.                                                                | ":" normalisiert.                                                                                                    | In der clean wird das Zeichen zu In der norm wird das Zeichen zu<br>":" normalisiert.                                           |
|     | dipl                                                                                                    | clean                                                                                                    | norm                                                                                                    |
|     |                                                                                                    |                                                                                                    |                                                                                                    |
|     | Das Absatzzeichen wird<br>in dipl-, clean- und norm-<br>Ebene mit U+00B6<br>übernommen.                                           |                                                                                                    |                                                                                                    |
|     | dipl                                                                                                    | clean                                                                                                    | norm                                                                                                    |
|     | $\P$                                                                                                    | $\mathbf{I}$                                                                                                    | $\P$                                                                                                    |
| 1.4 | Bruchangaben werden<br>mit,," übernommen.<br>Dabei wird getrennt<br>segmentiert, um<br>gemischte Brüche<br>transparent zu halten. | Bruchangaben werden mit<br>"/" übernommen. Dabei wird<br>getrennt segmentiert, um<br>gemischte Brüche transparent<br>zu halten.                                                                                                    | Bruchangaben werden mit<br>"/" übernommen. Dabei wird<br>getrennt segmentiert, um<br>gemischte Brüche transparent zu<br>halten. |
|     | <b>Dipl</b>                                                                                                    | clean                                                                                                    | norm                                                                                                    |
|     | $\mathbf{1}$                                                                                                    | 1                                                                                                    | 1                                                                                                    |
|     | 1/2                                                                                                    | 1/2                                                                                                    | 1/2                                                                                                    |
|     | $\mathbf{\Theta}$<br>Dieses Symbol<br>wird mit dem U 2299                                                                         | Dieses Symbol wird mit dem U<br>2299 übernommen.                                                                                                    | Dieses Symbol wird mit dem U<br>2299 übernommen.                                                                                |

<span id="page-195-0"></span><sup>2</sup> Sonderzeichen wie zum Beispiel das "f" werden mit Hilfe von Unicodes in der dipl-Ebene realisiert. Eine Liste der zu verwendenden Unicodes ist angefügt.  $\overline{a}$ 

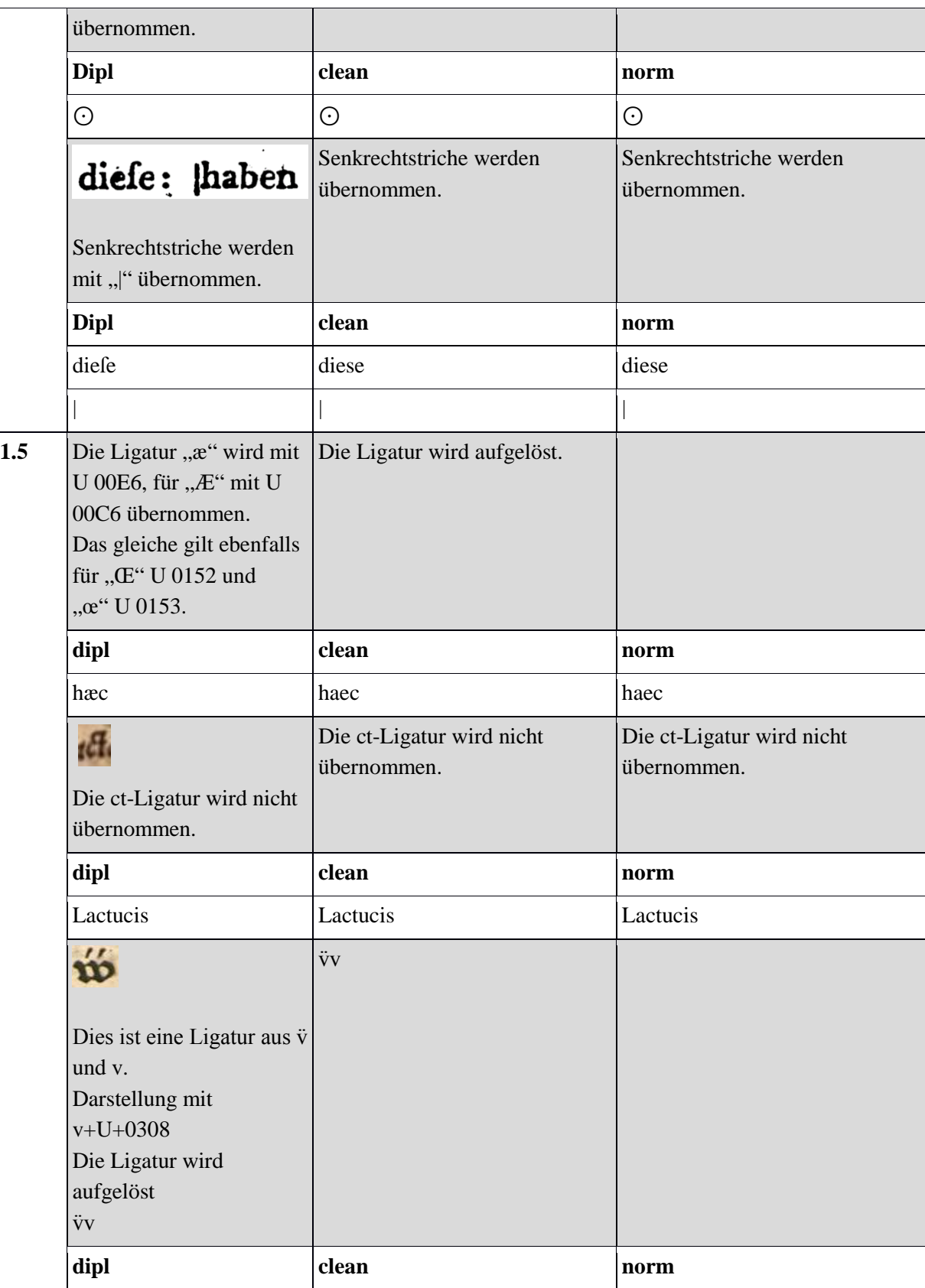

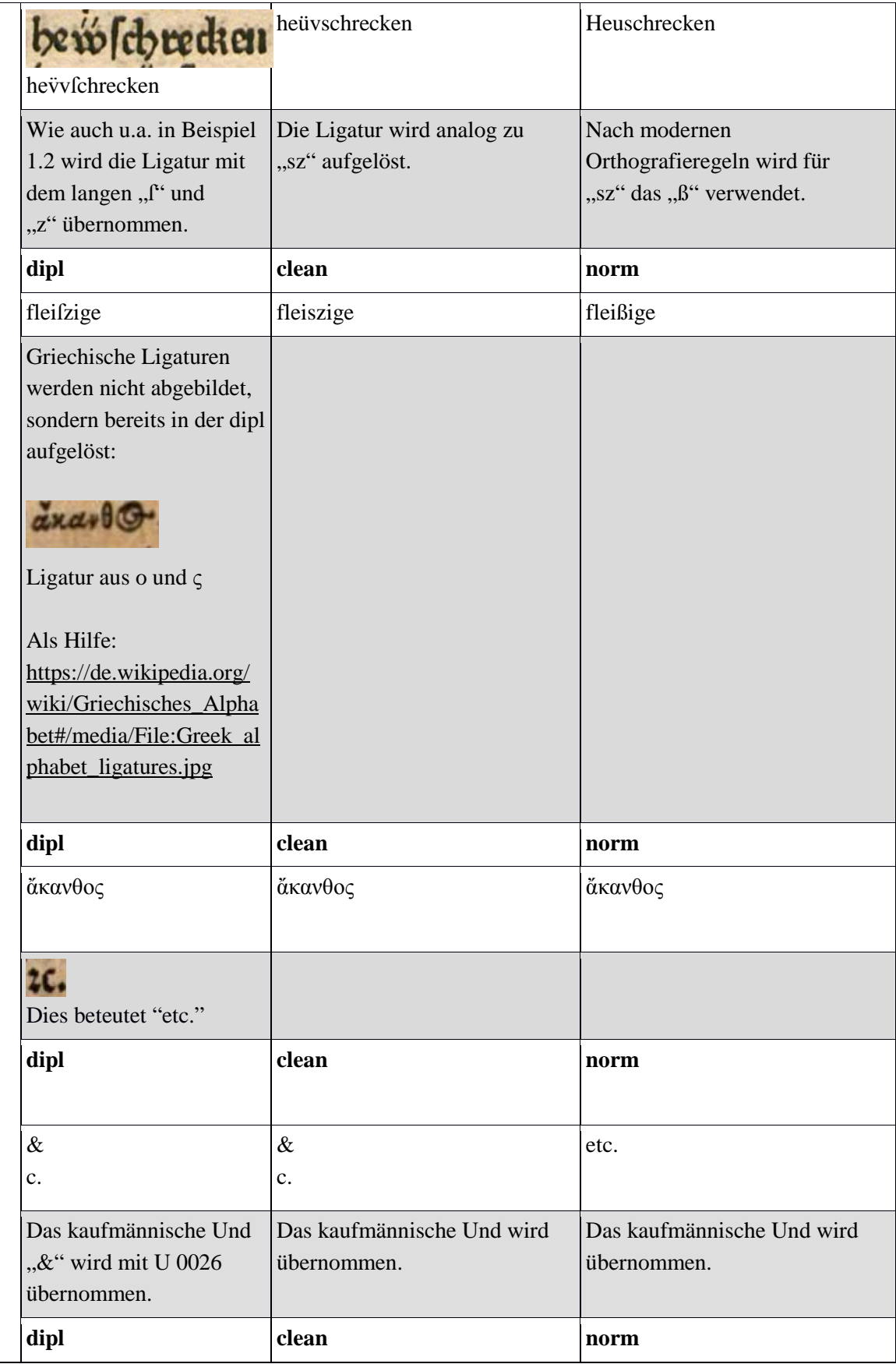

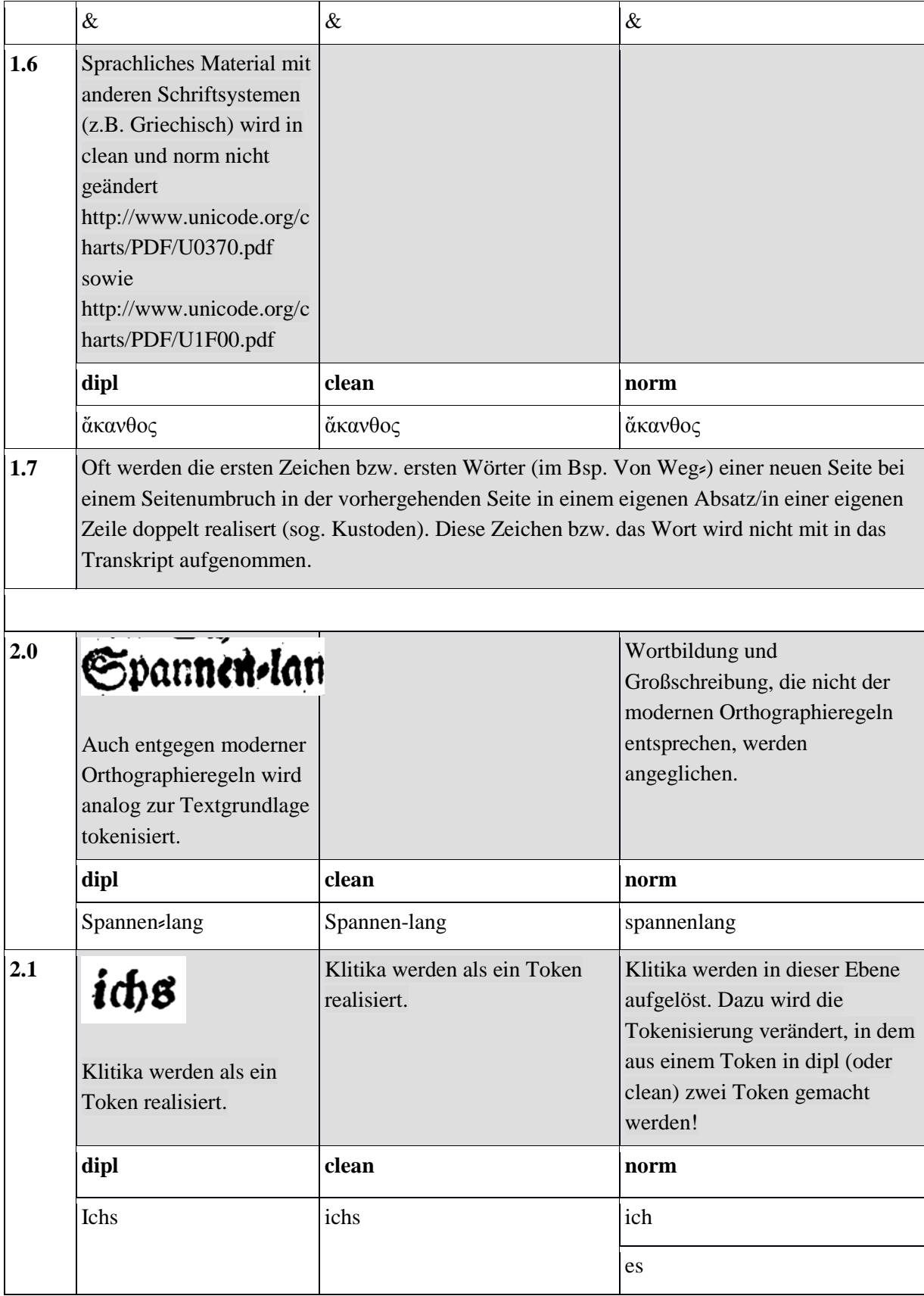

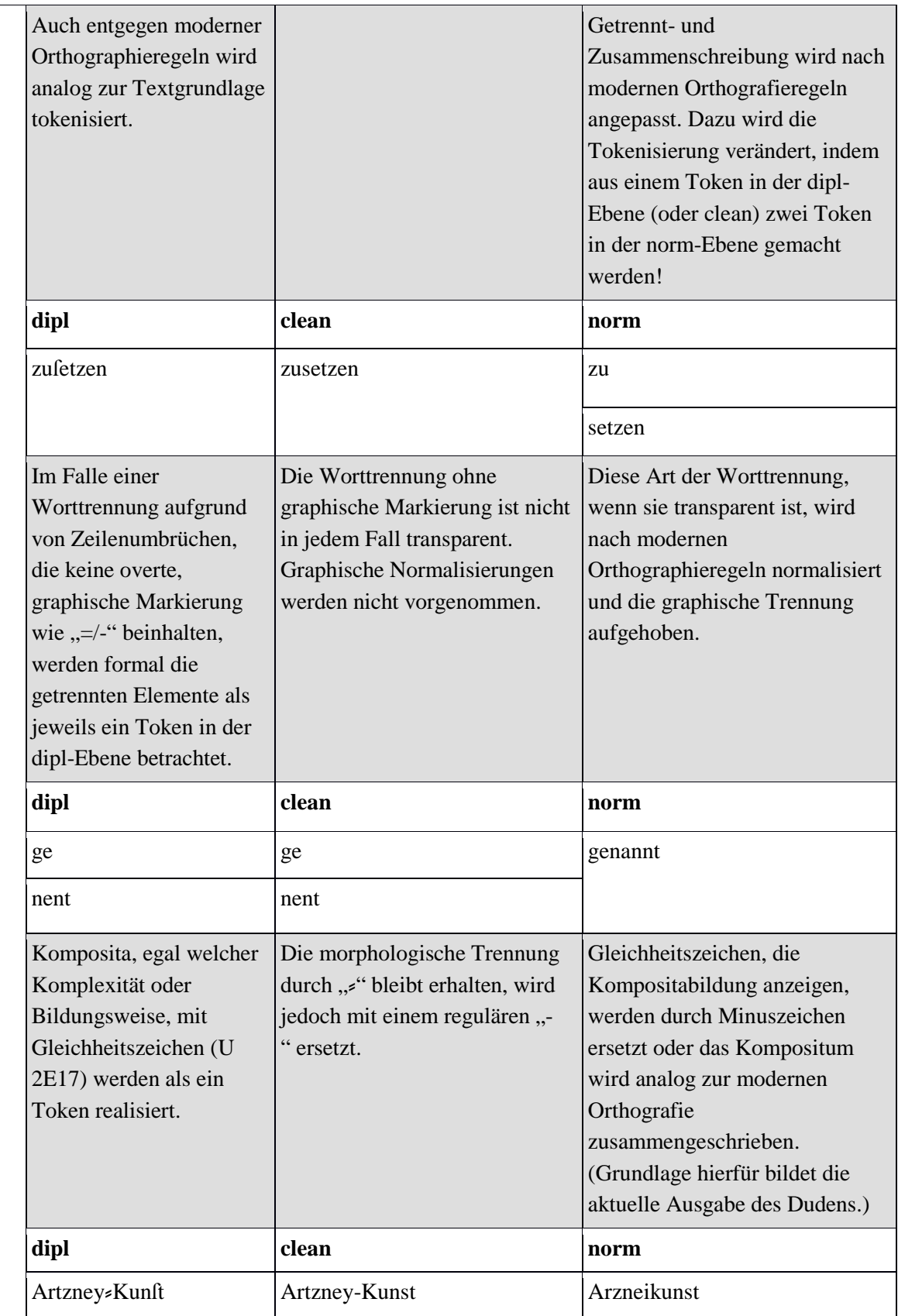

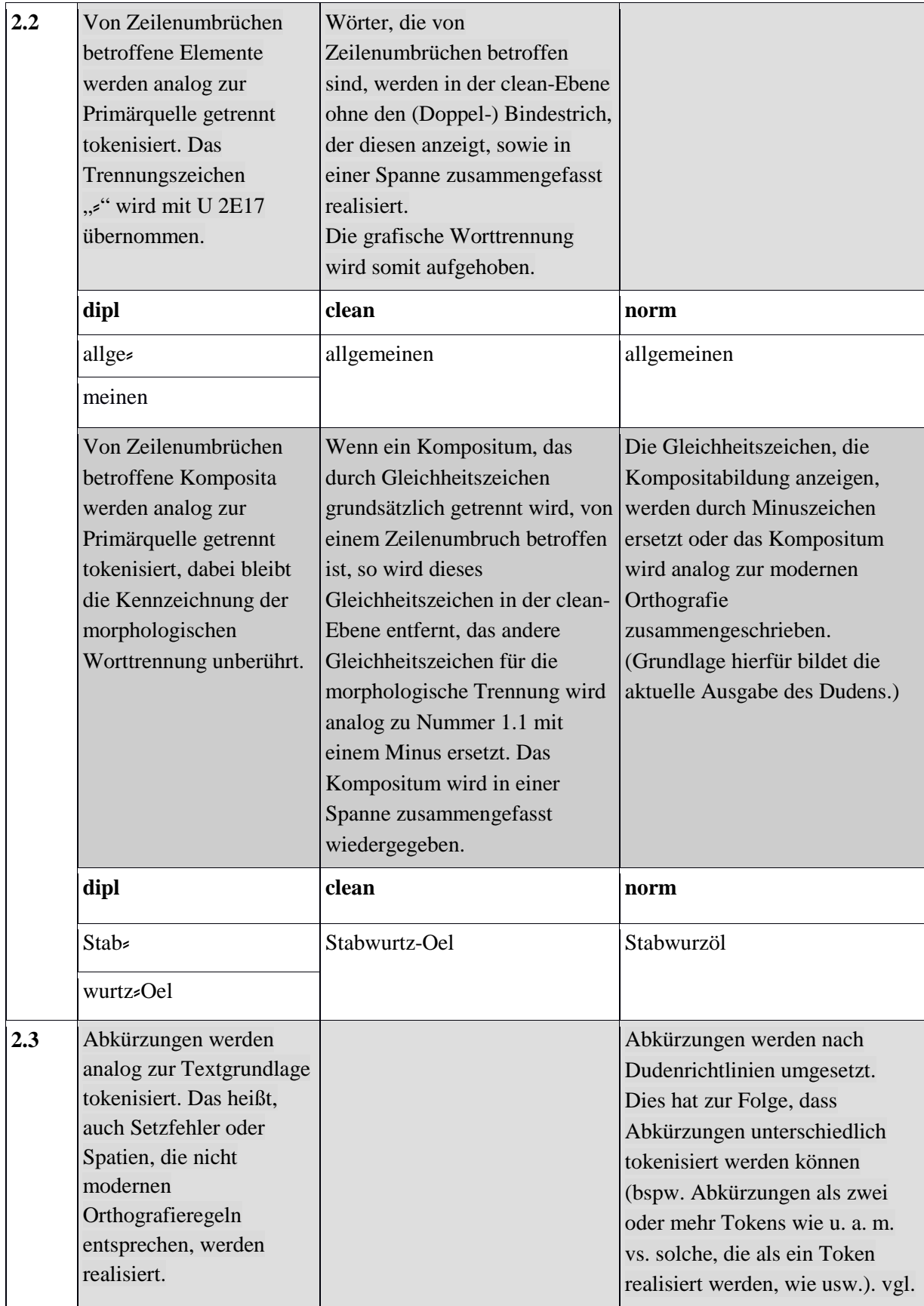

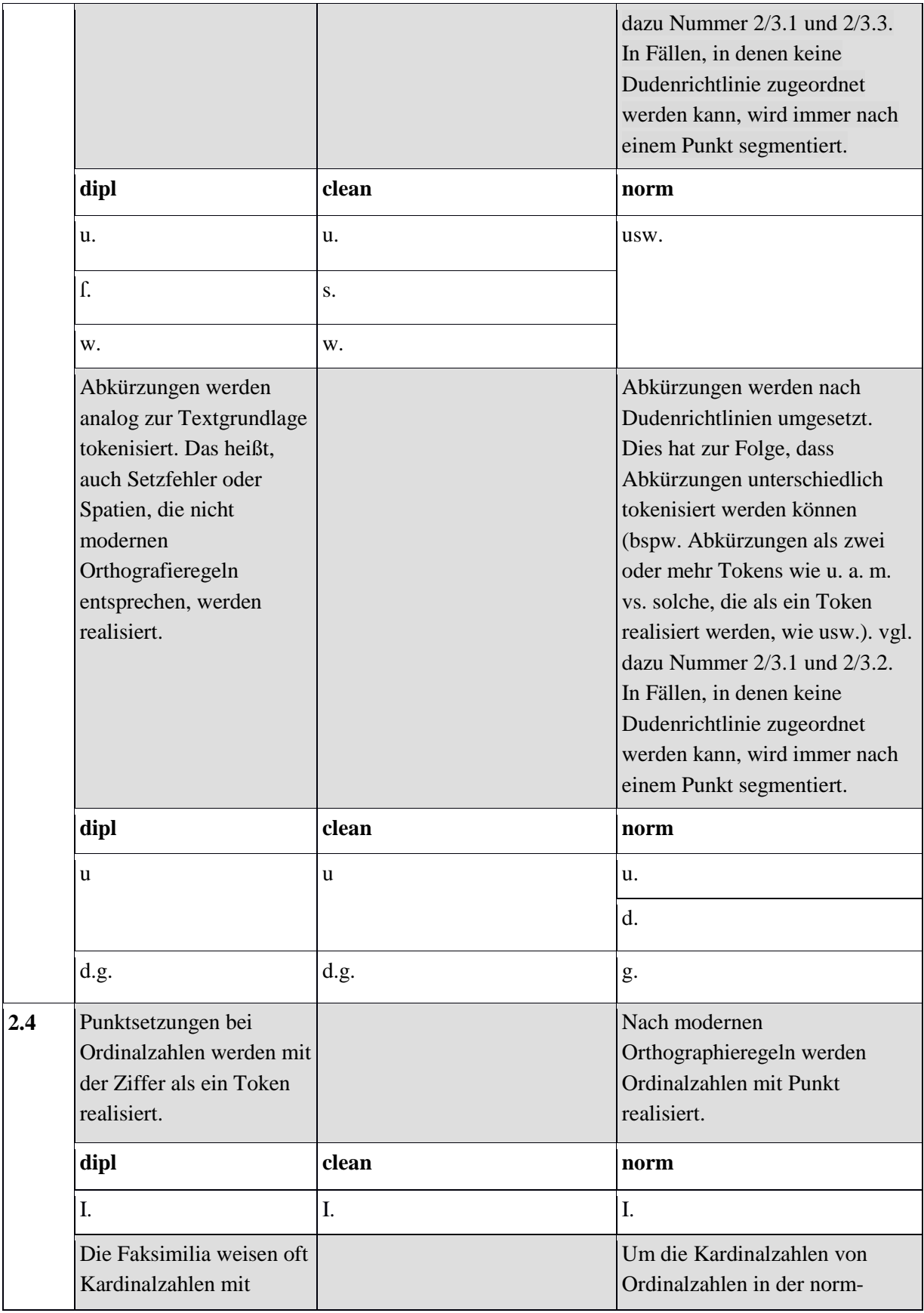

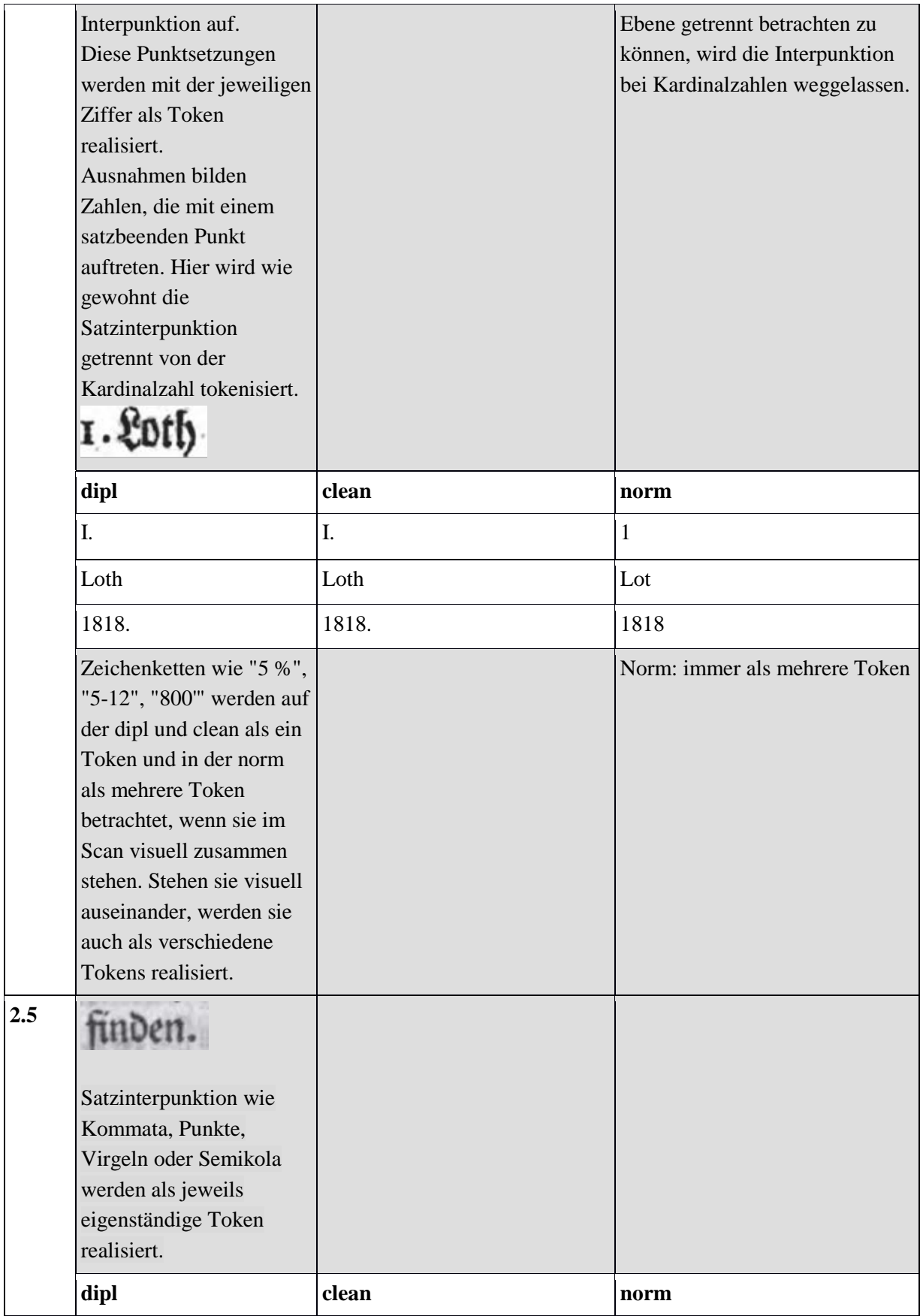

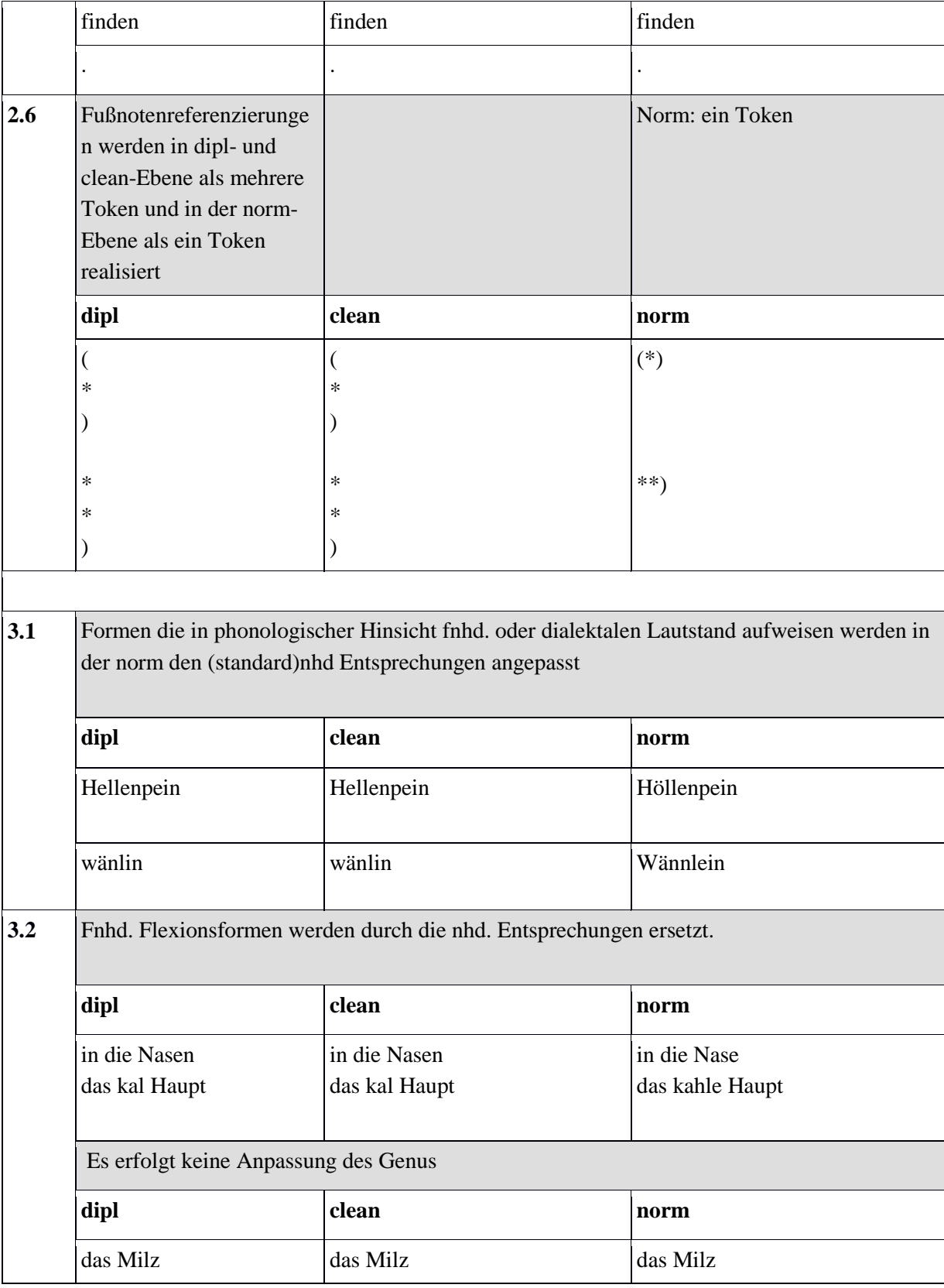

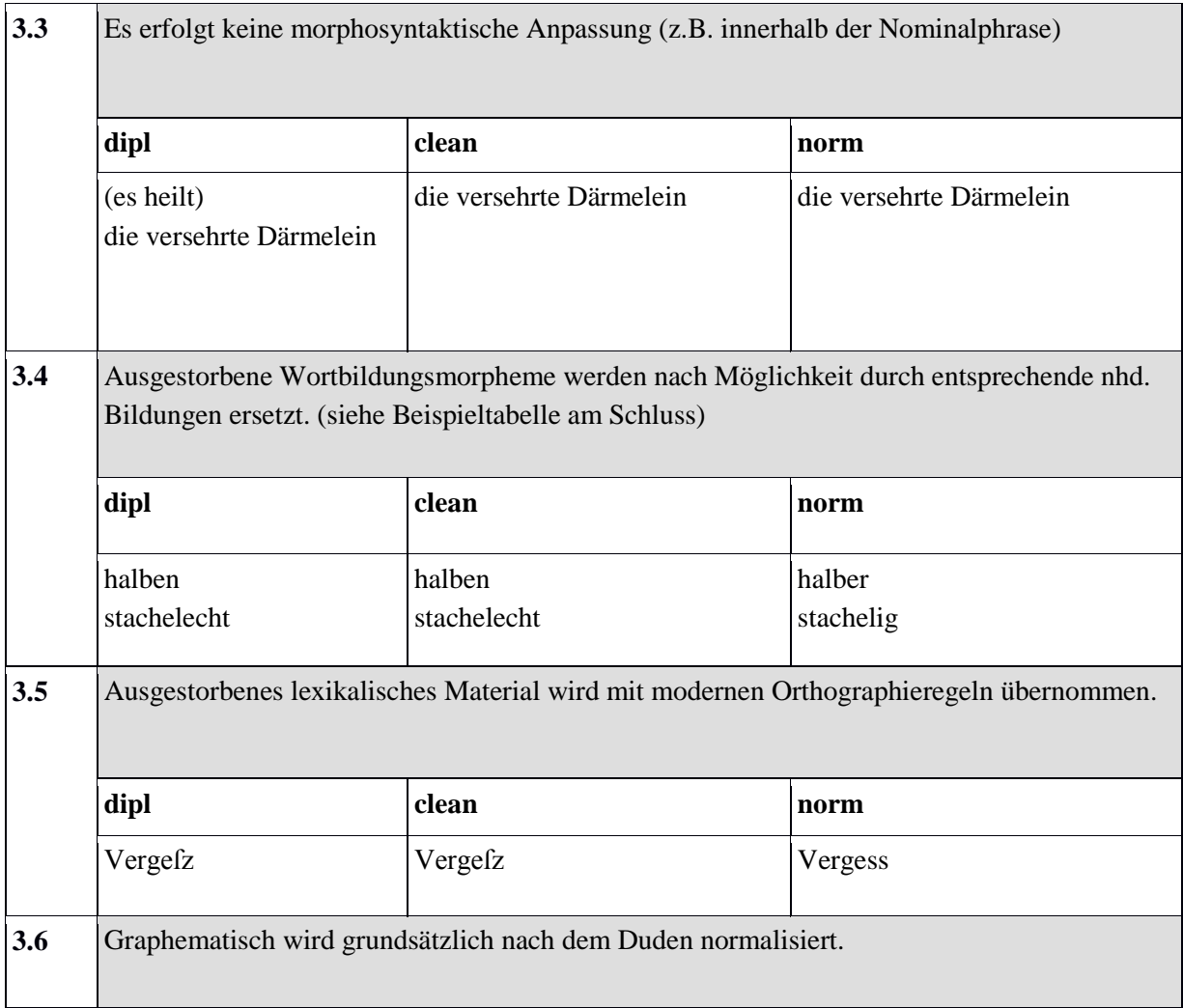

#### **Fußnoten und Marginalien**

Der Text der **Marginalie** wird immer am Anfang des jeweiligen Absatzes, in dem/neben dem sie realisiert ist, unabhängig davon, ob so mehrere Marginalien hintereinander oder/und auf der nachfolgenden Seite realisiert werden müssen, in die dipl-Ebene/Transkription aufgenommen. Der Text der **Fußnote** wird immer am Ende des Absatzes, in dem sie eingepflegt ist, unabhängig davon, ob sich so die Fußnoten sammeln oder erst auf der nachfolgenden Seite realisiert werden müssten, in die dipl-Ebene/Transkription aufgenommen.

Beispiele für die Referenzierung von Fußnoten

Siehe auch Abschnitt 5.34 (xml\_id), 5.28 (ref\_target), 5.27 (ref) und 5.26 (note).

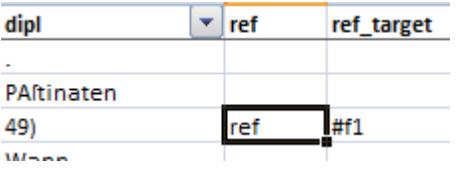

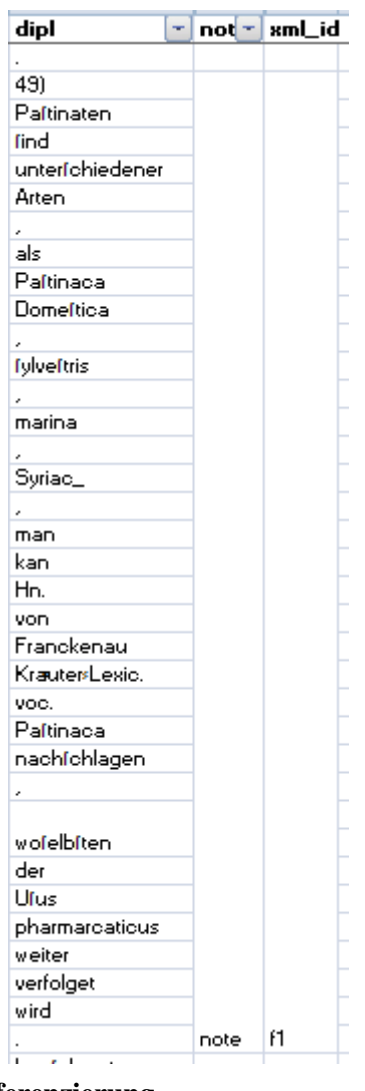

ł

J,

ſ

Ķ

Ŀ

**Tabelle SEQ Tabelle \\* ARABIC 1: Fußnotenreferenzierung**

## **Zeichentabelle**

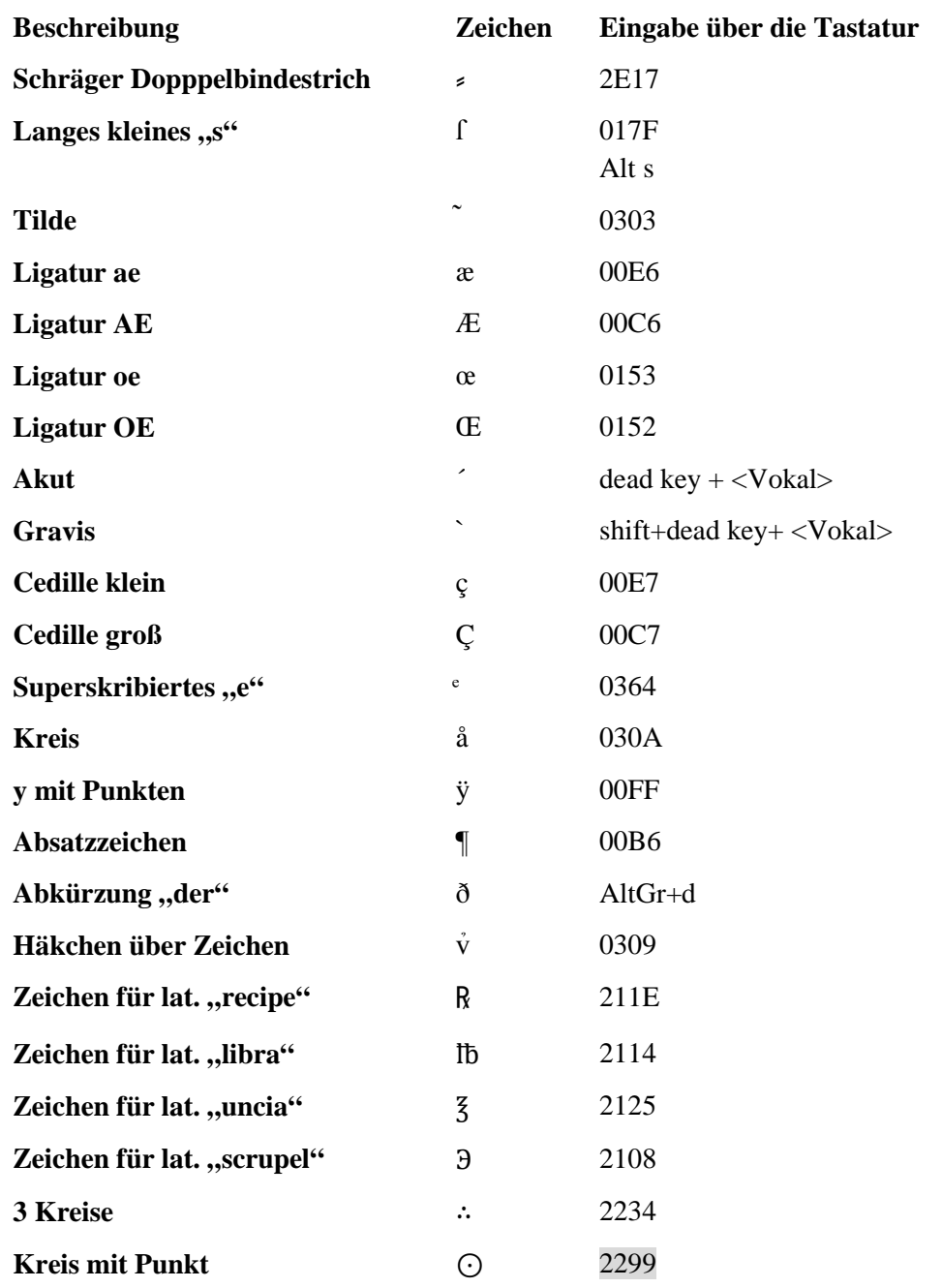

## **Tabelle SEQ Tabelle \\* ARABIC 2: Zeichentabelle**

# **Tabelle: Normalisierungsbeispiele**

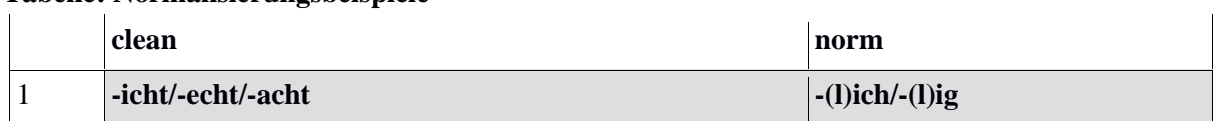

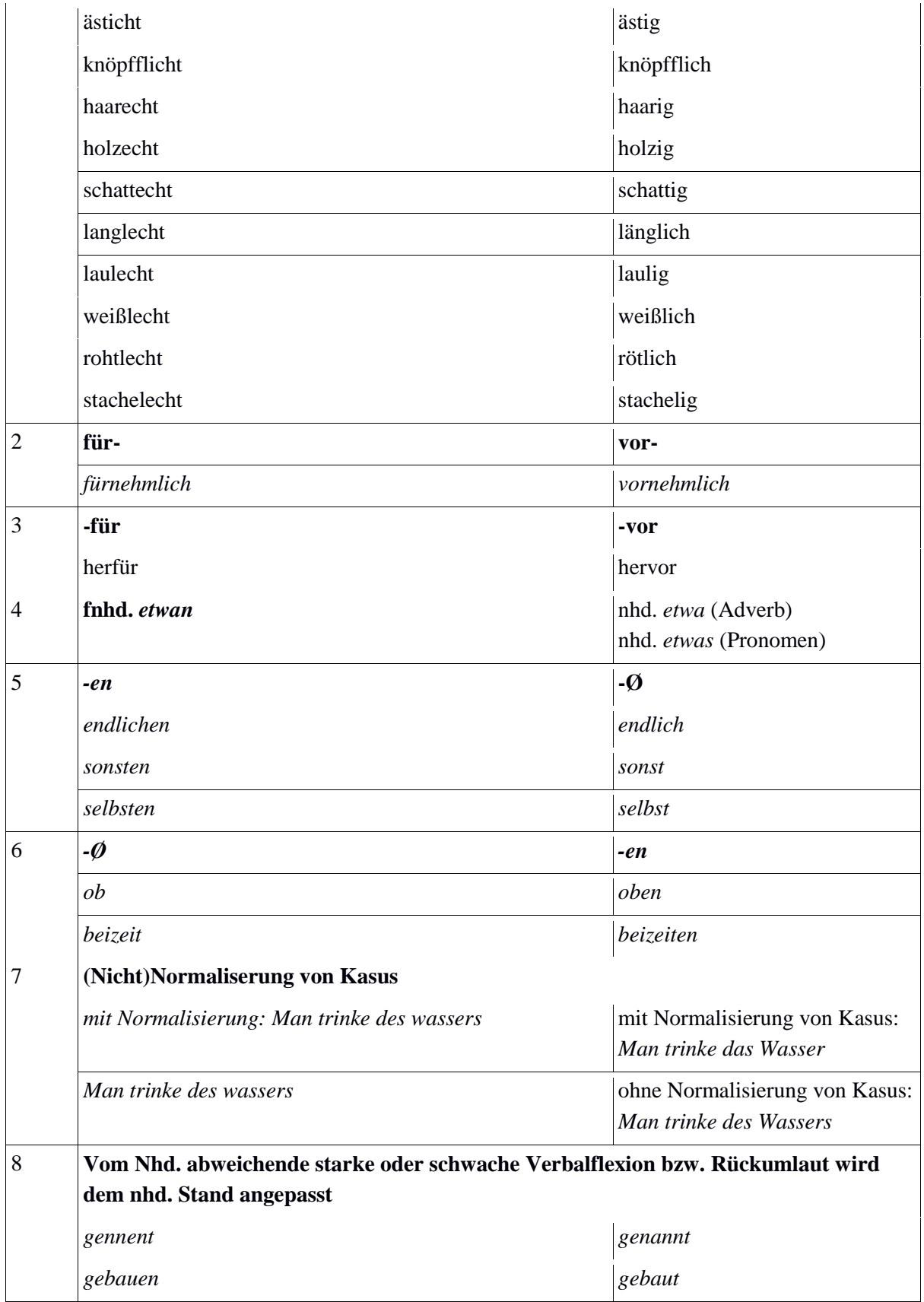

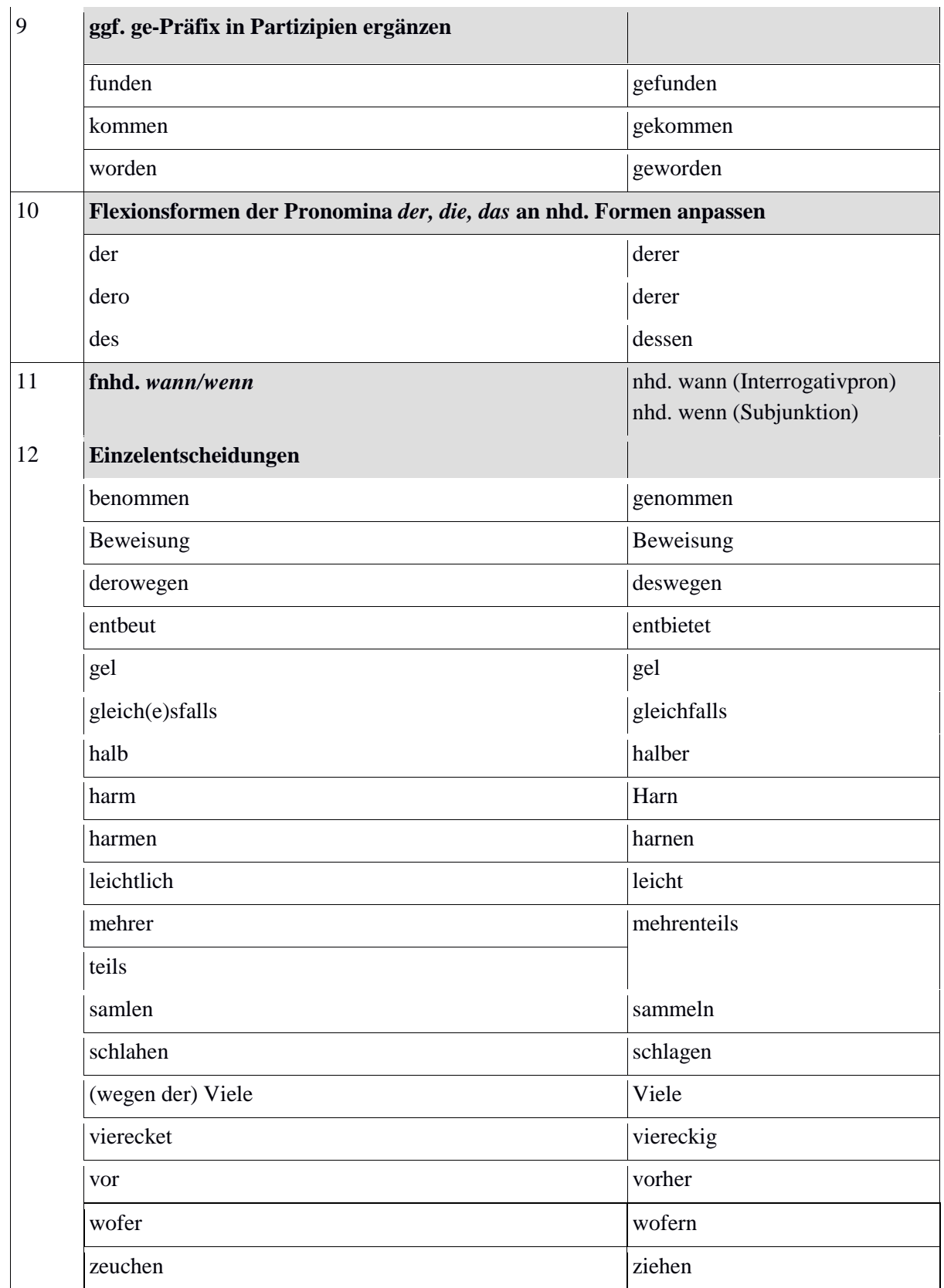

**Dokumentation der Probleme bei der Normalisierung eines historischen Korpus – Ridges v.5**

#### **Normalisierung**

Die Annotationsebene <norm> wurde händisch von Studierende erledigt (im Rahmen des Kurses "Historische Korpora") und im Anschluss manuell korrigiert.

#### **Erstellung von "clean"**

Die Annotationsebene <clean> wird automatisch erstellt durch das Skript *cleanV22.py*, welches automatisch Sonderzeichen in den frühneuhochdeutschen Drucken durch äquivalente neuhochdeutsche Zeichen ersetzt. Zudem werden auf der <dipl> durch Zeilenumbruch getrennte Tokens in der <clean> zusammengezogen.

Bei der weiteren Bearbeitung in Excel kann es nach Anwendung des Clean-Skripts zu ungewollten automatischen Formatierungen kommen, ÜBERPRÜFEN!!!

*1/2* wurde durch Excel zu *01.Februar*

Das normalisierte *falsch* wurde durch Excel zum logischen Operator *FALSCH*

#### **Benutzte Tools:**

#### **Makros**

SearchAndMerge.bas

Das Makro SearchAndMerge.bas sucht in einem markierten Bereich nach leeren Zellen (kleiner gleich 300 leere Zellen nacheinander) und vereinigt diese mit der letzten Vorgängerzelle, die einen Wert enthält.

ReplacePosOfUnclear.bas

Das Makro ReplacePosOfUnclear.bas ersetzt für alle in der norm-Ebene vorkommenden "unknown"-Werte, die bei unleserlichen Textstellen auftreten (vgl. Ebene "unclear"), in der pos-Ebene den ursprünglich vorhandenen Wert durch den Wert "XY".

#### **Python-Skript**

cleanV22.py

Die neuen Texte stellten auch neue Anforderungen an die <clean>-Ebene, neue Zeichenersetzungen wurden nötig (siehe hierzu die cleanV2-README) sowie ein komplett neuer Umgang mit Nasalstrichen. Die bisherigen Texte ließen Zeichenersetzungen der Nasalstriche zu den jeweiligen Nasalen durch Kontextbetrachtung zu, während die neuen Texte viele von diesen alten Regularitäten nicht mehr erfüllen. Deshalb wird in der zweiten Version des clean-Skriptes anders mit solchen Nasalstrichen verfahren. Statt den Kontext zu betrachten und eine eindeutige Entscheidung zugunsten eines Nasals zu treffen, werden nun alle in Frage kommenden Zeichenersetzungen berücksichtigt und die möglichen Token werden durch "|" getrennt dargestellt.

#### **Shell-Skript**

normalizeDipl.sh

Das Skript normalizeDipl.sh ersetzt eine Reihe an in der diplomatischen Ebene (fälschlicherweise) verwendeten Sonderzeichen durch andere festgelegte Sonderzeichen. Beispielsweise haben wir uns entschieden, keine Unterscheidung mehr zwischen Makra und Tilden vorzunehmen, da sich die beiden Zeichen sehr ähneln und nicht immer auseinandergehalten werden können.